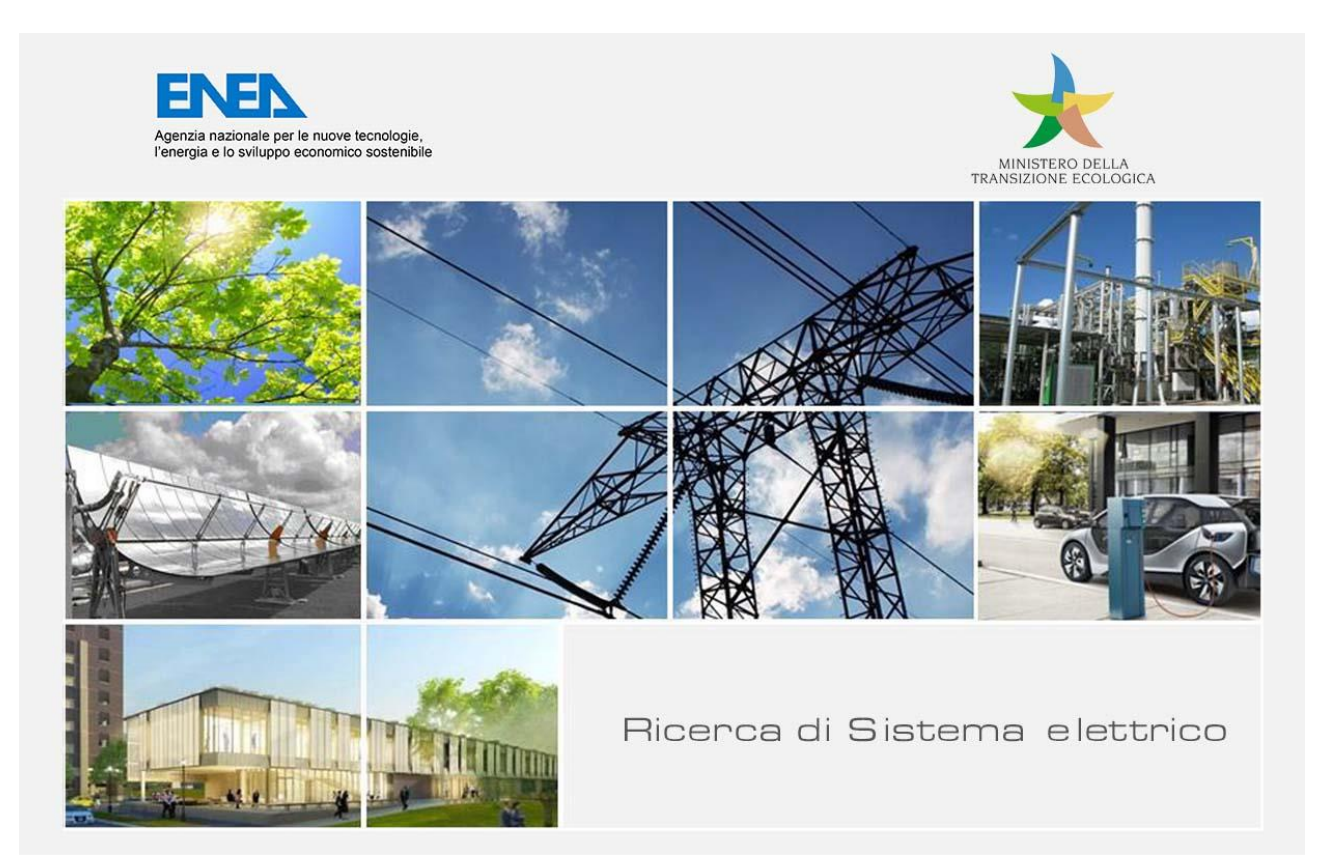

# Sviluppo e validazione di azioni di controllo in regime stazionario e dinamico per il miglioramento dell'affidabilità di reti AC/DC

S. Favuzza, M. G. Ippolito, F. Massaro, R. Musca, G. Zizzo, A. Bonì, V. Porgi

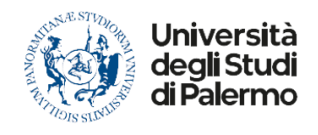

Report RdS/PTR2021/062

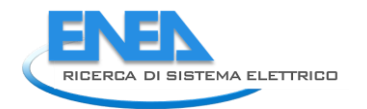

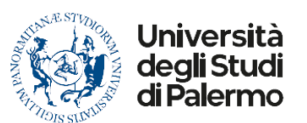

SVILUPPO E VALIDAZIONE DI AZIONI DI CONTROLLO IN REGIME STAZIONARIO E DINAMICO PER IL MIGLIORAMENTO DELL'AFFIDABILITÀ DI RETI AC/DC

S. Favuzza, M. G. Ippolito, F. Massaro, R. Musca, G. Zizzo, A. Bonì, V. Porgi

Dicembre 2021

Report Ricerca di Sistema Elettrico

Accordo di Programma Ministero della Transizione Ecologica - ENEA Piano Triennale di Realizzazione 2019-2021 - III annualità Obiettivo : *Sistema Elettrico* Progetto: *2.7 Modelli e strumenti per incrementare l'efficienza energetica nel ciclo di produzione, trasporto, distribuzione dell'elettricità.* Work package: *Analisi delle problematiche di gestione per l'integrazione nelle attuali reti in AC di nuove reti in DC in MT/BT (Media Tensione/Bassa Tensione).* Linea di attività: 1.13. Sviluppo e validazione di azioni di controllo in regime stazionario e dinamico per il miglioramento dell'affidabilità di reti AC/DC. Responsabile del Progetto: Maria Valenti ENEA Responsabile del Work package: Maria Valenti ENEA

Il presente documento descrive le attività di ricerca svolte all'interno dell'Accordo di collaborazione "*Scenari energetici e azioni di controllo in regime stazionario e dinamico per il miglioramento dell'affidabilità di reti AC/DC in MT e BT".*

Responsabile scientifico ENEA: Maria Valenti

Responsabile scientifico: Salvatore Favuzza

# Indice

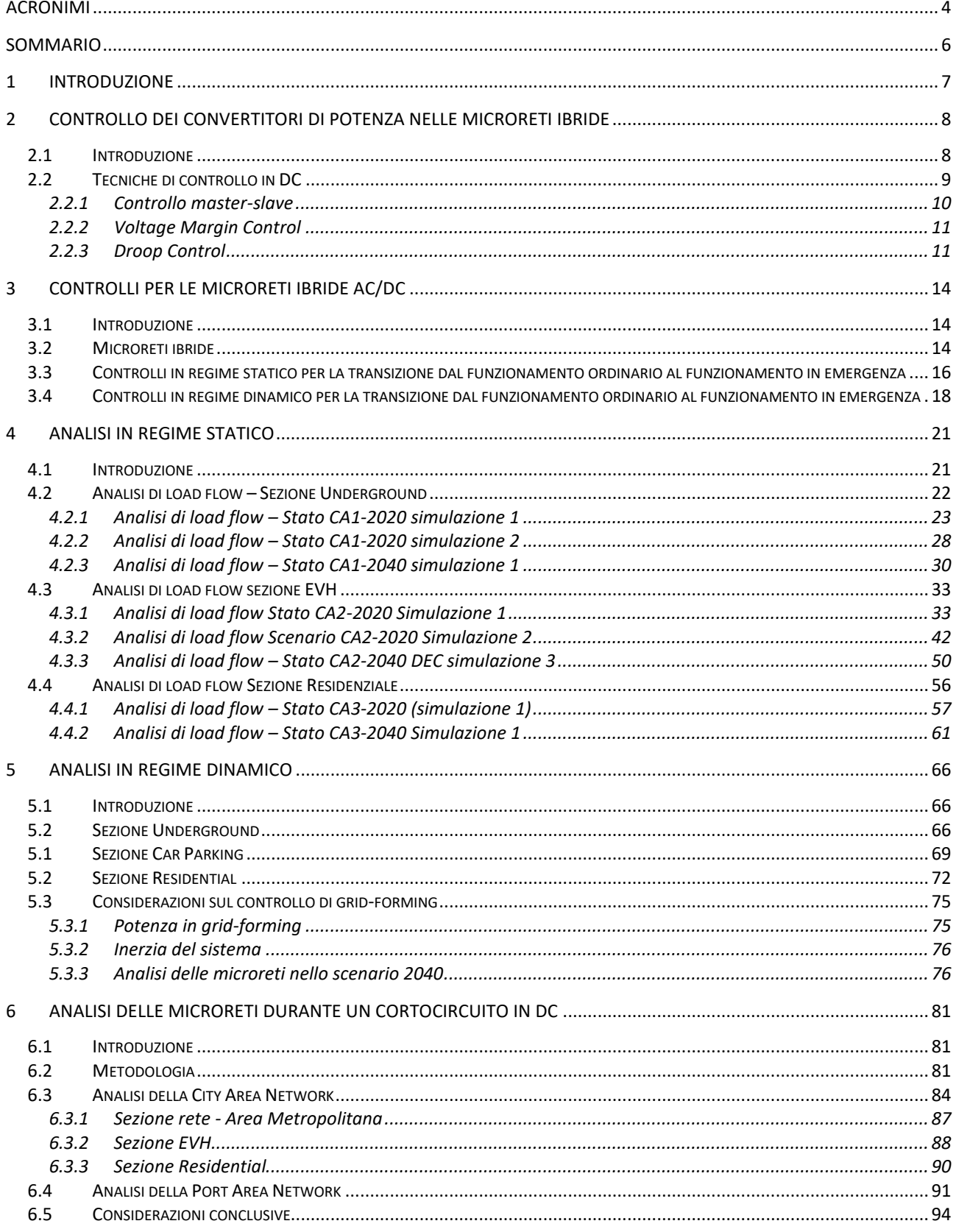

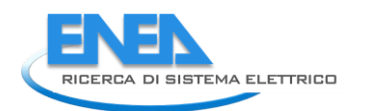

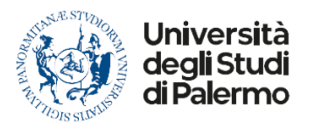

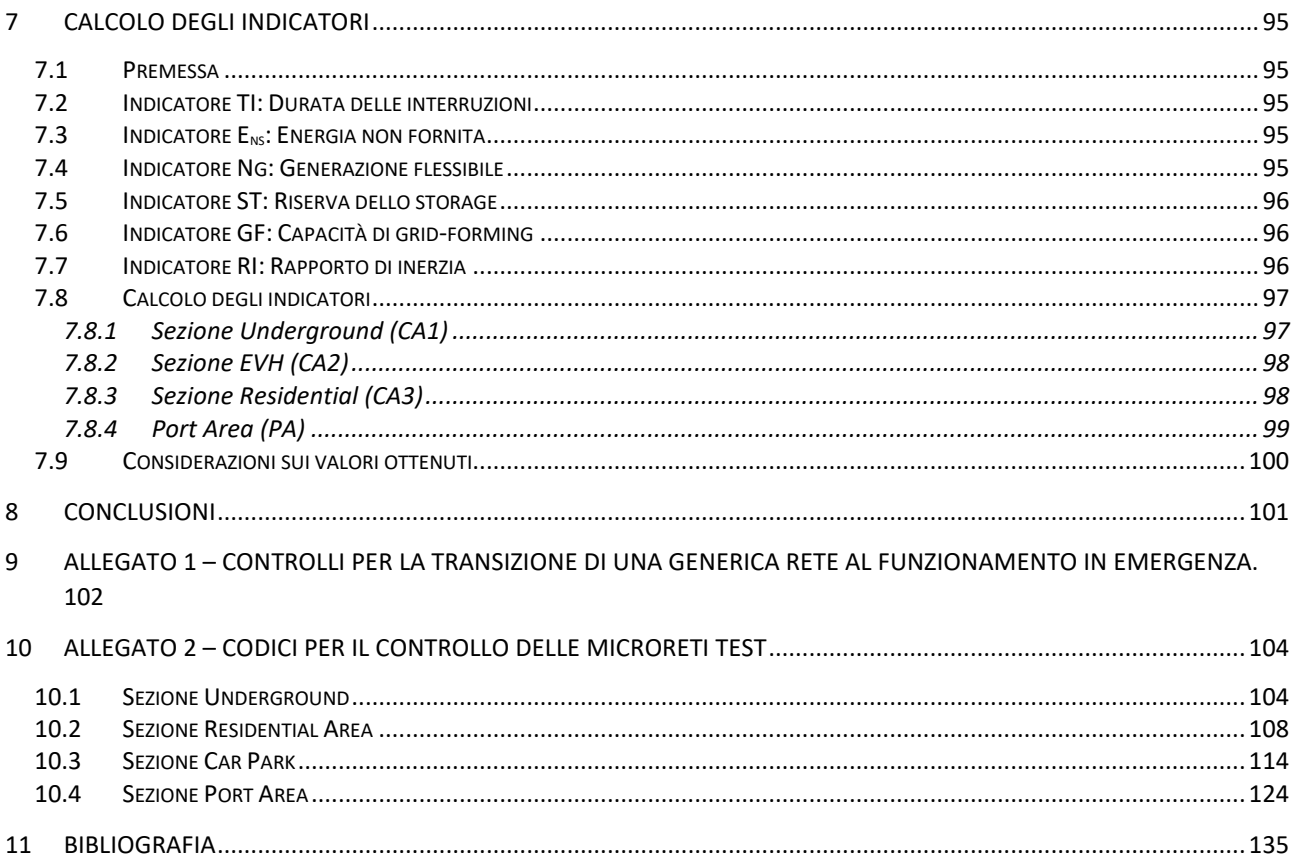

# <span id="page-4-0"></span>Acronimi

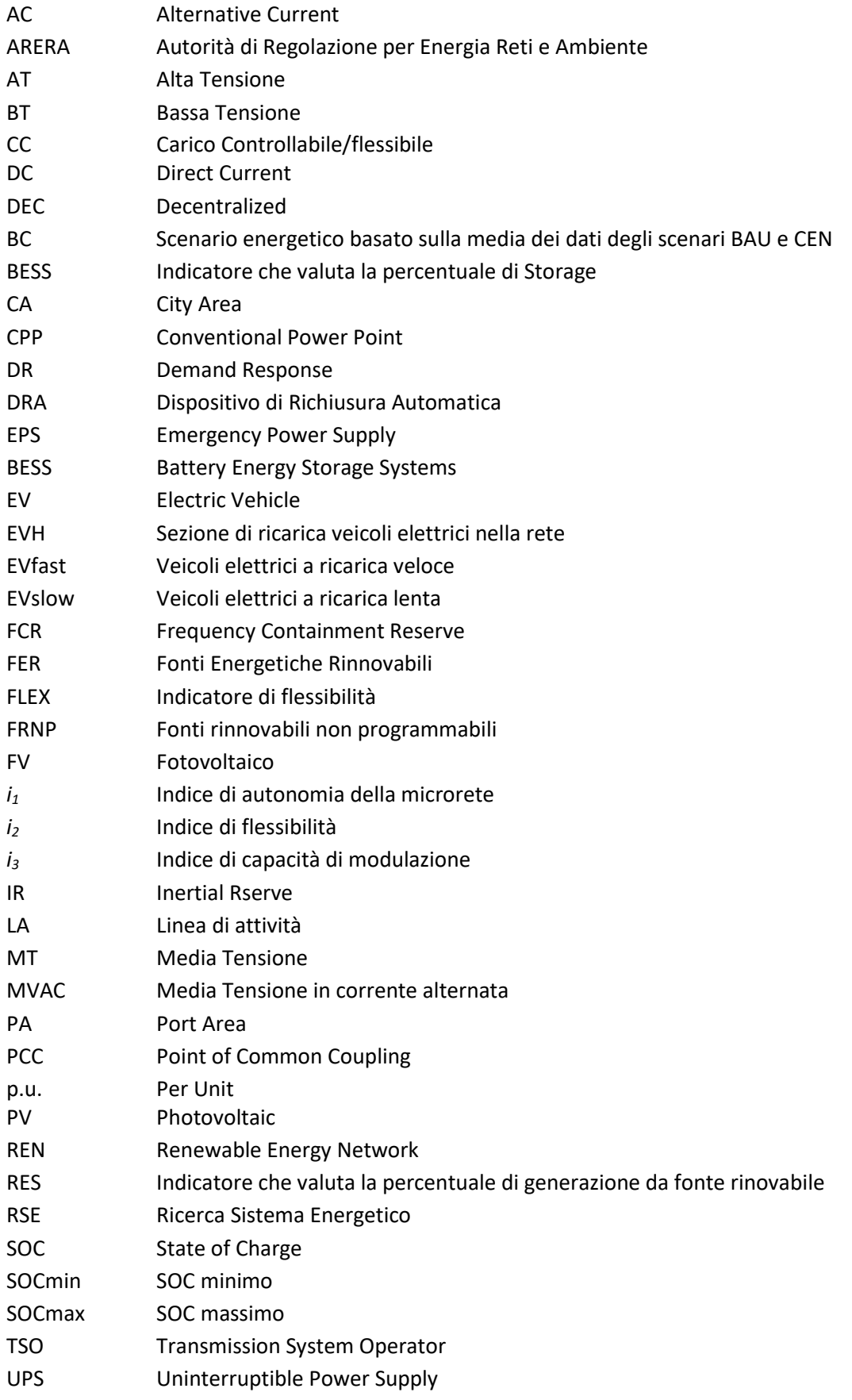

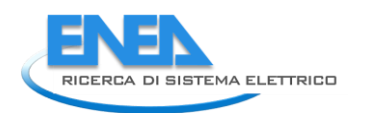

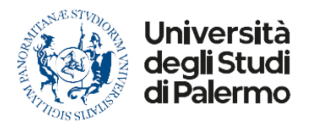

- V1G Vehicle-to-Grid: scambi energetici monodirezionali V2G Vehicle-to-Grid: scambi energetici bidirezionalica
- WF Wind Farm: area produzione eolica
- WP Working Paper

# <span id="page-6-0"></span>Sommario

Il presente report descrive i risultati della linea di attività LA1.13 "Sviluppo e validazione di azioni di controllo in regime stazionario e dinamico per il miglioramento dell'affidabilità di reti AC/DC" del WP - Analisi delle problematiche di gestione per l'integrazione nelle attuali reti in AC di nuove reti in DC in MT/BT (Media Tensione/Bassa Tensione) del Progetto 2.7 - Modelli e strumenti per incrementare l'efficienza energetica nel ciclo di produzione, trasporto, distribuzione dell'elettricità.

La LA1.13 ha lo scopo di definire soluzioni per il miglioramento dell'affidabilità di reti AC/DC in configurazione *grid-on* e *grid-off*, basati su azioni di controllo sia in regime stazionario che dinamico. Tali azioni, in particolare, saranno implementate sui casi studio individuati nella LA 1.6. L'attività prevederà la definizione, l'implementazione e la simulazione di specifiche logiche di controllo atte a migliorare l'affidabilità in presenza di differenti eventi di failure.

Le logiche di controllo riguardano linee di *back-up*, generatori, carichi e sistemi di accumulo per il miglioramento dell'affidabilità.

Il miglioramento dell'affidabilità e della continuità di servizio per ciascuna configurazione (LA 1.5) viene valutato attraverso i seguenti parametri/indicatori di sistema:

- (i) durata delle interruzioni TI;
- (ii) rapporto Ng tra il numero di generatori che possono ridurre contemporaneamente la propria produzione di energia ed il numero complessivo di generatori, mediato sulla base delle taglie dei generatori presenti in una microrete;
- (iii) riserva di energia ST dei sistemi di accumulo installati rispetto al consumo giornaliero della rete/microrete/porzione di rete funzionante in isola;
- (iv) energia non fornita Ens;
- (v) indicatori dinamici GF e RI.

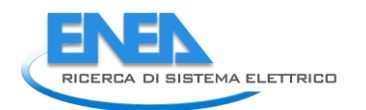

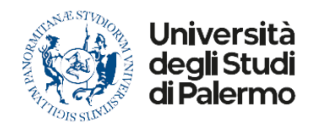

# <span id="page-7-0"></span>1 Introduzione

La LA1.13 ha sinergie con altre LA di progetto, come riportato i[n Tabella 1.](#page-7-1)

<span id="page-7-1"></span>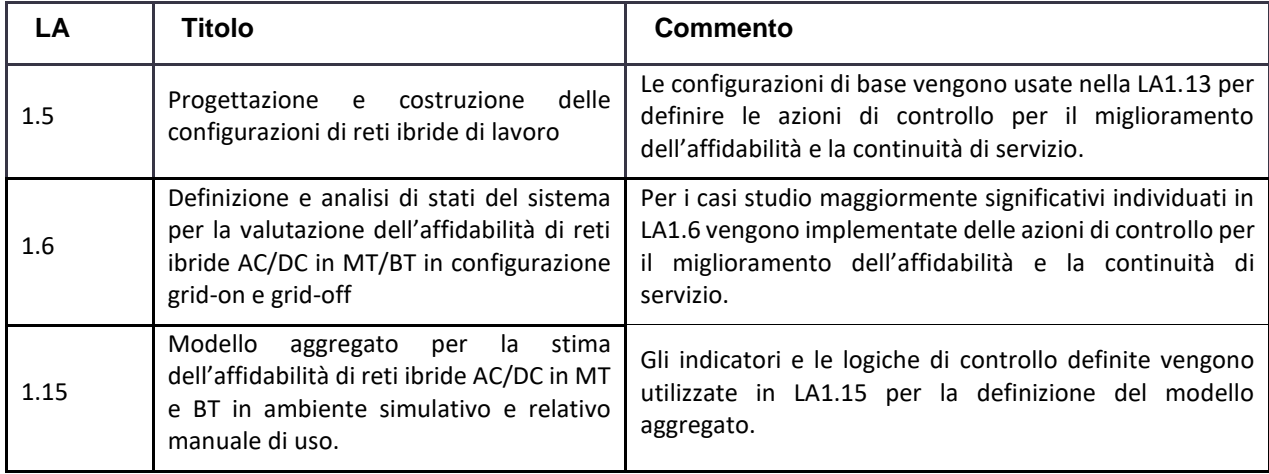

#### **Tabella 1. Sinergie con le altre LA di progetto.**

# <span id="page-8-0"></span>2 Controllo dei convertitori di potenza nelle microreti ibride

### <span id="page-8-1"></span>*2.1 Introduzione*

La transizione verso le reti attive pone il problema del controllo delle microreti. Quali obiettivi debba perseguire la logica di funzionamento del sistema di controllo di una microrete è una questione fondamentalmente ancora aperta. Tra i possibili obiettivi perseguibili, i principali sono:

- 1. più efficace integrazione e migliore utilizzazione dei generatori basati su fonti di energia rinnovabile;
- 2. benefici ambientali;
- 3. incremento dell'efficienza della rete e miglior sfruttamento dei componenti;
- 4. creazione di nuove opzioni di gestione dei consumi energetici e dei costi per i consumatori;
- 5. riduzione dei costi di esercizio e dei costi dovuti a congestione della rete;
- 6. dimensionamento più economico dei componenti di rete e riduzione dei costi di installazione;
- 7. miglioramento della *power quality*, dell'affidabilità e della continuità del servizio;
- 8. riduzione della probabilità di guasto, interruzione o *blackout*;
- 9. riduzione dei tempi di ripristino del servizio elettrico;
- 10. maggiore sicurezza della rete;
- 11. mantenimento delle condizioni di sicurezza per le persone.

Data la varietà e la molteplicità di obiettivi perseguibili e di funzioni implementabili, il sistema di controllo di una microrete deve includere:

- un sistema di telecomunicazioni che permetta di collegare tutti i dispositivi presenti nella rete;
- metodi di controllo avanzati;
- componenti di rete innovativi ed in grado di scambiare dati;
- supporto decisionale ed interfaccia umana;
- *sensing*, misure e *metering* dell'energia immessa o prelevata dalla rete da ciascun operatore.

Inoltre, come è noto, il controllo nelle microreti si esplica a livello locale o a livello globale in relazione agli obiettivi che si vogliono perseguire.

La regolazione di tensione e frequenza in una rete ad elevata penetrazione di risorse energetiche distribuite, come le microreti presentate nel report della LA1.6 [\[1\]](#page-135-1), si esplica controllando adeguatamente i generatori, i carichi flessibili e i sistemi di accumulo, al fine di consentire l'inseguimento del carico e della produzione da fonti rinnovabili, entrambi elementi che presentano un elevato grado di aleatorietà.

La così detta regolazione primaria, che si effettua normalmente utilizzando un controllo di tipo '*droop'*, a seguito di una perturbazione, consente di raggiungere un nuovo punto di funzionamento stabile ma con valori di tensione e frequenza diversi da quelli iniziali di *set-point*. Il livello immediatamente successivo di regolazione, la regolazione secondaria, ha come scopo quello di ristabilire i valori di *set-point* di tensione e frequenza. Infine, la regolazione terziaria, che si riferisce ad un orizzonte temporale di diverse ore, restituisce un dispacciamento di massima dei *set-point* dei generatori per conseguire obiettivi di massima efficienza energetica e quindi di riduzione dei costi e di limitazione delle emissioni.

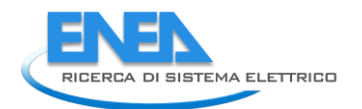

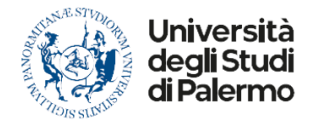

Le possibili architetture adottabili per il sistema di controllo sono di tre tipi:

- centralizzato;
- distribuito;
- gerarchico.

# <span id="page-9-0"></span>*2.2 Tecniche di controllo in DC*

Una rete di distribuzione in DC presenta differenti obiettivi di controllo rispetto ad una rete AC; se infatti in AC il principale obiettivo di controllo è la regolazione di frequenza, in DC il principale obiettivo di controllo è la regolazione di tensione in modo da garantire un corretto funzionamento dei dispositivi connessi alla rete stessa.

La variazione della tensione del bus DC nelle *microgrid* DC è dovuta a variazioni improvvise dei carichi, alle variazioni di energia in ingresso e/o all'errore di *feedback* di tensione o corrente, ecc. La deviazione tra la tensione di uscita dei convertitori è il principale motivo delle correnti di circolazione tra le sorgenti DC.

Alla regolazione della tensione, nelle microreti DC si affianca un ulteriore obiettivo di controllo detto di "*power sharing*", che ha lo scopo principale di evitare il sovraccarico dei convertitori.

Le modalità di controllo di rete di distribuzione in corrente continua possono essere suddivise in quattro categorie: controlli di tipo centralizzato, di tipo decentralizzato, di tipo distribuito e controlli gerarchici. [\(Figura 1\)](#page-9-1).

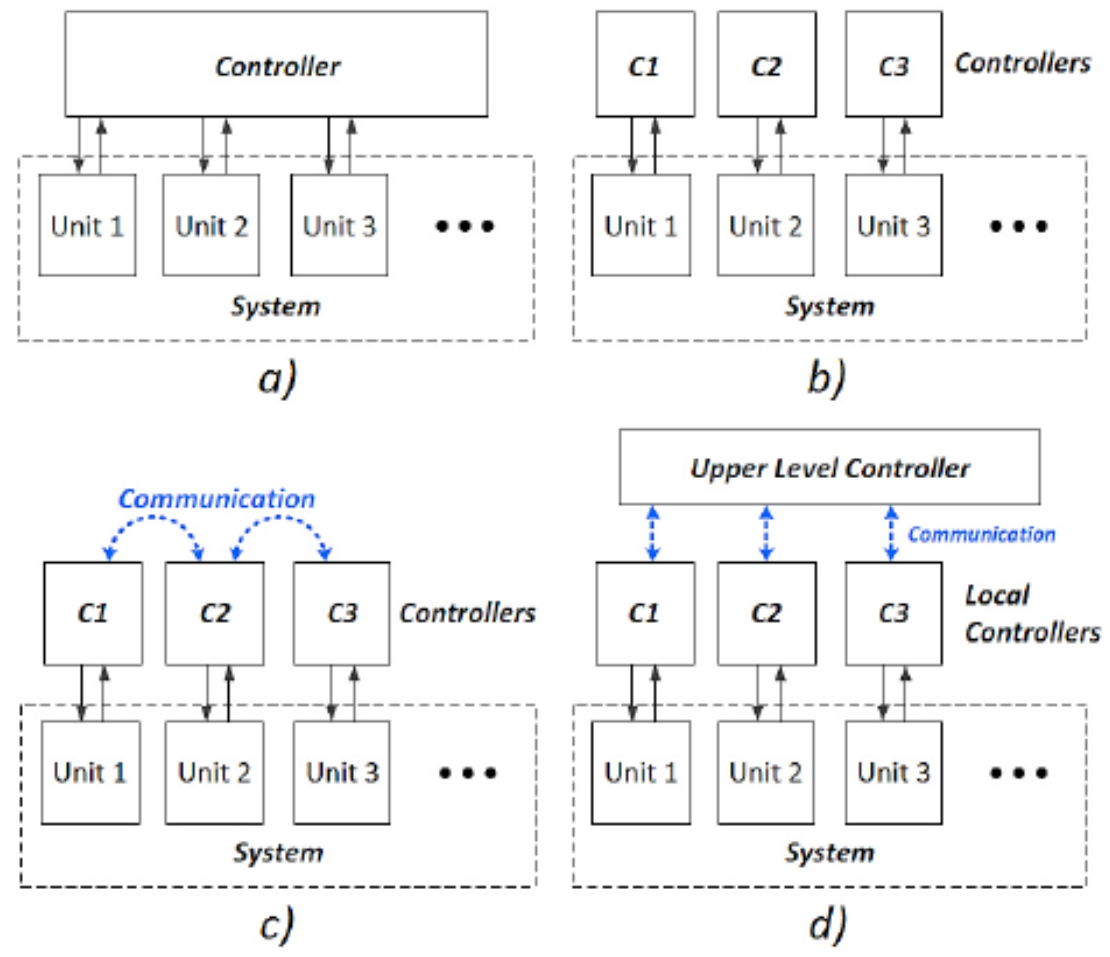

<span id="page-9-1"></span>**Figura 1. Struttura dei controlli di rete; a) controllo centralizzato; b)controllo decentralizzato; c)controllo distribuito; d)controllo gerarchico.**

**I controlli centralizzati** sono caratterizzati dalla presenza di un unico dispositivo di controllo che riceve le informazioni da tutta la rete e si occupa della gestione di tutti i convertitori del sistema.

Il vantaggio di un controllo centralizzato risiede nella capacità di regolazione dello stesso, poiché il controllore centrale possiede una visione generale dell'intero sistema che gli consente di operare al meglio.

Questa soluzione presenta però una scarsa flessibilità ed affidabilità, dato che un singolo guasto al controllore centrale può provocare il collasso del sistema. Essendo inoltre necessari sia un sistema di comunicazione che un'adeguata potenza di calcolo, questo tipo di controllo si adatta maggiormente ad applicazione in reti non molto estese e con un numero limitato di dispositivi connessi.

**Nei controlli decentralizzati** ogni convertitore agisce in modo indipendente basando la regolazione esclusivamente sulle condizioni presenti ai propri morsetti, rendendo superflua la comunicazione tra i convertitori presenti nella rete. Rispetto al caso precedente l'affidabilità del sistema aumenta dato che la perdita di un convertitore non determina necessariamente la perdita della stabilità dell'intero sistema. La mancanza di comunicazione tra i convertitori si ripercuote però sulle prestazioni del controllo, le quali possono risultare non ideali per la rete o non molto precise. Esempi di controlli decentralizzati sono il controllo *Master-slave*, il *Voltage Margin Control* e il *Droop*.

**I controlli distribuiti** sono così chiamati perché permettono di distribuire tra i vari convertitori della rete le funzioni che, nei controlli centralizzati, sono svolte dal controllore centrale. La presenza di un mezzo di comunicazione tra questi convertitori permette lo scambio delle informazioni necessarie per una gestione coordinata della rete. Rispetto al controllo centralizzato la quantità di dati scambiati dai convertitori è ridotta e permette l'utilizzo di una linea di comunicazione a ridotta larghezza di banda. Nei controlli distribuiti la mancanza di comunicazione non presuppone il collasso del sistema che può invece continuare a lavorare, seppur con funzionalità limitate.

**I controlli gerarchici** presentano più livelli di controllo e garantiscono migliori prestazioni del sistema, in quanto è possibile implementare, specialmente nei livelli superiori, funzionalità avanzate di gestione e regolazione di rete.

In seguito, si tratteranno alcune tipologie di controllo decentralizzate quali: il controllo *Master-slave*, il *Voltage Margin Control* e il *Droop* [\[2\]](#page-135-2).

#### <span id="page-10-0"></span>2.2.1 Controllo *master-slave*

In questo caso un solo convertitore, generalmente quello di taglia maggiore, ha il compito di regolare la tensione dell'intera rete (*master*), mentre gli altri convertitori lavorano a potenza costante [\(Figura 2\)](#page-10-1). Il nodo *master* dovrà erogare o assorbire la potenza necessaria a soddisfare il bilancio di potenza, garantendo una tensione costante. In caso di perdita del convertitore *master* la rete diventa instabile [\[3\]](#page-135-3)-[\[4\]](#page-135-4).

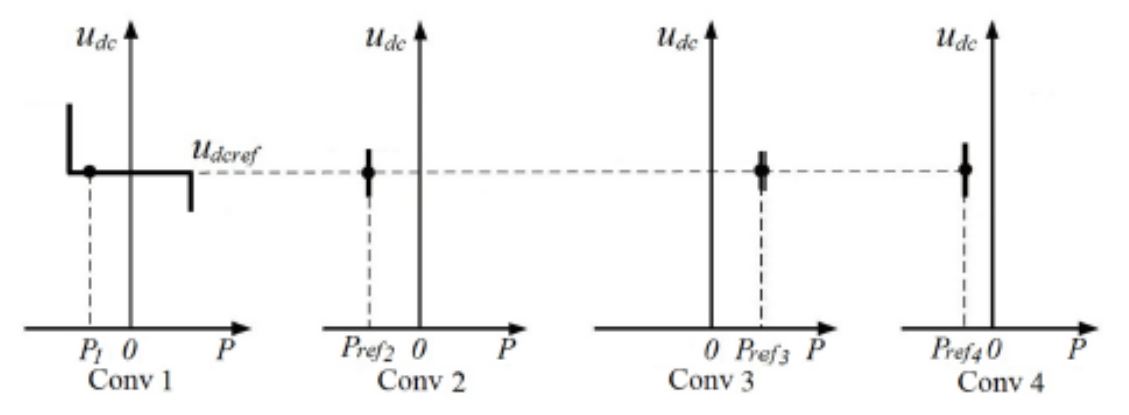

<span id="page-10-1"></span>**Figura 2. Curve caratteristiche di quattro convertitori controllati in** *Master-Slave***.**

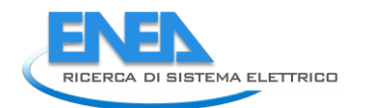

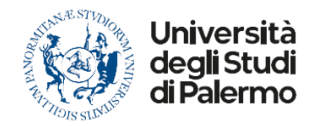

### <span id="page-11-0"></span>*2.2.2 Voltage Margin Control*

Con il controllo di tipo *Voltage Margin* i convertitori sono tarati in modo da funzionare a potenza costante entro un certo margine di tensione ∆V, differente per ogni nodo e a tensione costante una volta superato tale margine, come rappresentato i[n Figura 3](#page-11-2) [\[5\]](#page-135-5).

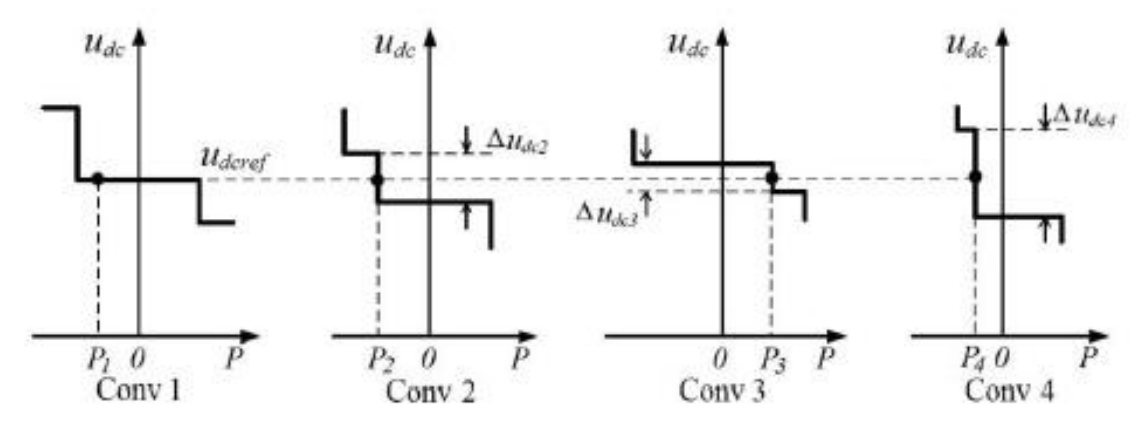

**Figura 3. Curve caratteristiche di quattro convertitori controllati in** *Voltage Margin Control.*

<span id="page-11-2"></span>In condizioni di funzionamento ordinarie, il controllo è analogo al *master-slave*, ma, quando il convertitore che sta stabilendo la tensione di riferimento subisce un fuori servizio o supera i propri limiti di potenza erogabile, il punto di lavoro di ogni convertitore si sposta, portando il convertitore con un ∆V più piccolo ad entrare nel funzionamento a tensione costante.

Quando il convertitore preposto alla regolazione di tensione va fuori servizio si ha un periodo di tempo in cui la tensione della rete non è regolata, dando origine ad oscillazioni di tensione di ampiezza anche non indifferente. Questo periodo ha una durata che dipende dal tempo impiegato dal controllo dei convertitori della microrete a spostare il punto di lavoro e a far intervenire un altro convertitore nella regolazione di tensione.

Per limitare la durata di questo transitorio, nella taratura dei convertitori è necessario impostare un margine di tensione più piccolo possibile, in modo che intervenga più rapidamente la funzione di *back-up* del convertitore. Di contro, un margine di tensione più ampio facilita la taratura del controllo specialmente in reti con numerosi dispositivi, evitando che la tensione sia regolata da più convertitori contemporaneamente, condizione non accettabile in quanto origine di oscillazioni del sistema.

### <span id="page-11-1"></span>*2.2.3 Droop Control*

Il *droop control* nelle reti in DC prende spunto dal controllo omonimo adottato nelle reti in corrente alternata per suddividere la potenza tra più gruppi di generazione in parallelo. Tramite il *droop* (caratteristica assegnata a ogni convertitore), a fronte di una variazione di carico si determina una variazione di tensione e i gruppi più potenti modificano maggiormente il loro contributo di potenza rispetto a quelli più piccoli, evitando che si creino situazioni di forte squilibrio [\(Figura 4\)](#page-12-0).

Il *droop control* è ampiamente utilizzato, senza la necessita di misurazioni né comunicazioni tra i convertitori, è altamente affidabile e ha un basso costo.

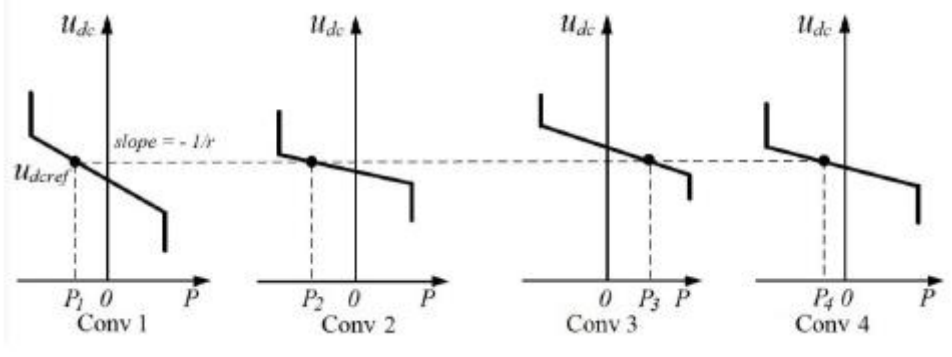

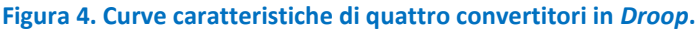

<span id="page-12-0"></span>E' possibile implementare un controllo di tipo *Voltage Margin Control* con *Droop,* utilizzando la regolazione di tipo *droop* per tutti i convertitori eccetto quello di potenza maggiore che rimane regolato a tensione costante.

La [Figura 5](#page-12-1) mostra la caratteristica di regolazione dei vari convertitori.

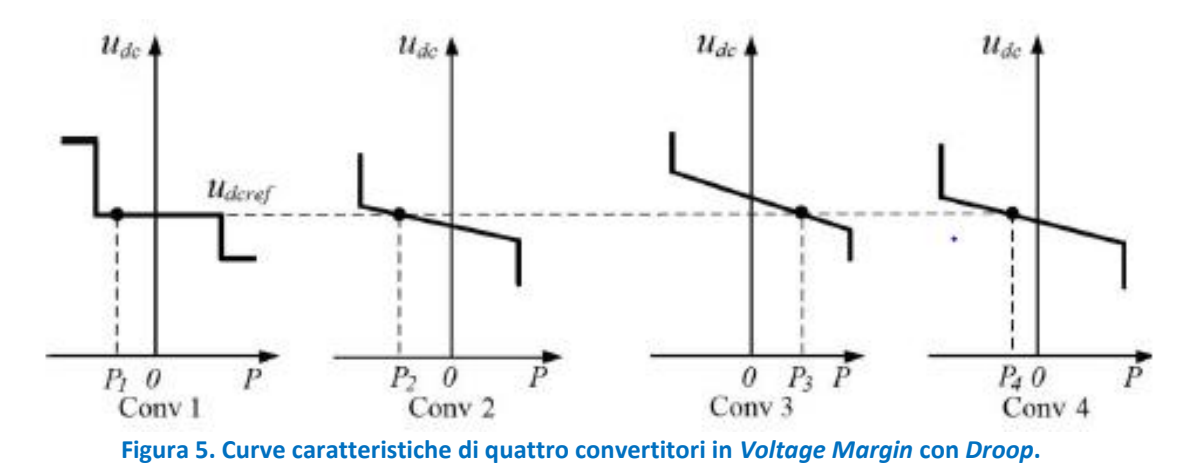

<span id="page-12-1"></span>Tramite il *Voltage Margin* con *Droop, VMD,* si supera la difficoltà della selezione del margine di tensione dei convertitori presente nel *Voltage Margin Control* e la regolazione della tensione risulta più precisa rispetto

Rispetto al *Voltage Margin Control*, infatti, non è più necessario attendere l'attivazione della funzione di *backup* di uno dei convertitori rimasti, perché grazie alla caratteristica di *droop* la tensione risulta comunque controllata anche durante il raggiungimento del nuovo punto di lavoro.

Nel controllo tradizionale i coefficienti di *droop*, che possono essere rappresentati da resistenze virtuali di generatore, sono ottenuti sulla base della potenza nominale. La [Figura 6](#page-13-0) illustra un modello semplificato di generazione distribuita con due generatori in parallelo e le resistenze interne di generatore.

al solo *Droop*.

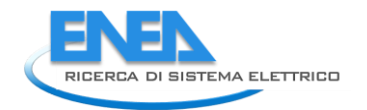

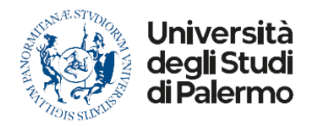

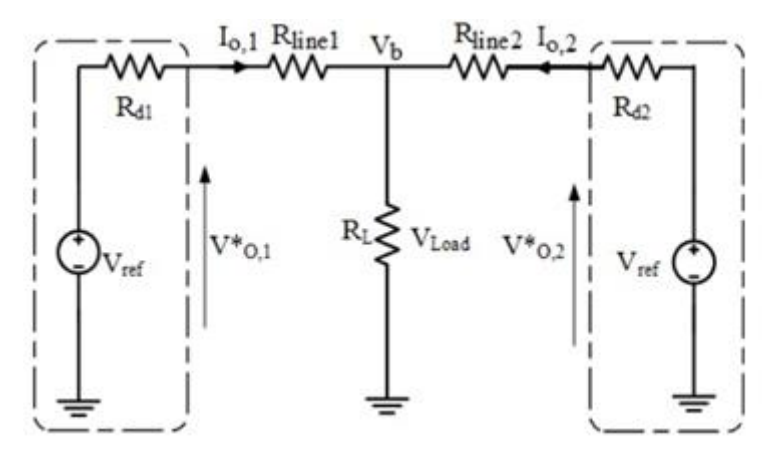

**Figura 6. Modello semplificato con due generatori in parallelo [\[2\]](#page-135-2).**

<span id="page-13-0"></span>Il *droop control* presenta un limite legato ad una scarsa accuratezza nella suddivisione del carico tra i convertitori a causa dell'effetto dell'impedenza del cavo di collegamento tra i convertitori e la microrete. Tale fattore influenza anche la variazione della tensione in uscita ai convertitori. Per superare tali limiti è possibile implementare l'*adaptive droop control*.

L'*Adaptive Droop Control* utilizza un *tracker* di primo ordine per ottenere parametri variabili del *droop*. Questa tecnica minimizza la deviazione della tensione e l'errore nella condivisione del carico.

L'errore di condivisione del carico tra i convertitori può essere diminuito selezionando opportunamente i coefficienti di *droop*; la migliore condivisione può essere ottenuta con un'elevata resistenza virtuale, tuttavia, questo porta ad aumentare la variazione di tensione di ogni convertitore [\(Figura 7\)](#page-13-1).

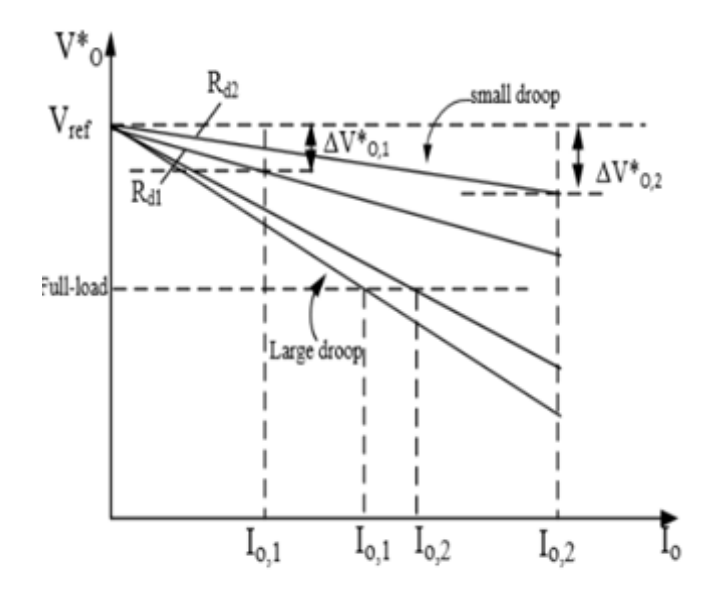

<span id="page-13-1"></span>**Figura 7. Condivisione del carico e profili in tensione [\[2\]](#page-135-2).**

# <span id="page-14-0"></span>3 Controlli per le microreti ibride AC/DC

## <span id="page-14-1"></span>*3.1 Introduzione*

Nella LA1.6 sono stati definiti diversi eventi di *failure*:

- fuori servizio del *bus* di alimentazione (fuori servizio di una linea, di un trasformatore o di un convertitore);
- guasto (cortocircuito o interruzione) in una linea di collegamento;
- improvvisa perdita di generazione o di carico con conseguente squilibrio delle potenze nell'impianto;
- creazione di isole involontarie;
- malfunzionamento di un dispositivo di protezione;
- malfunzionamento di un generatore (non necessariamente dell'unico non di alimentazione);
- malfunzionamento del sistema di controllo di una risorsa flessibile.
- malfunzionamento del sistema di distacco dei carichi.

Ai fini del presente studio, è possibile raggruppare gli eventi di *failure* distinguendo tra:

- eventi di *failure* che portano al funzionamento in isola di parte della rete ibrida;
- eventi di *failure* che richiedono il supporto in regime statico della rete DC alla rete AC;
- eventi di *failure* che richiedono il supporto in regime dinamico della rete DC alla rete AC.

Nei primi due casi su elencati si manifesta la necessità del passaggio da una gestione ordinaria ad una gestione in emergenza delle risorse energetiche distribuite.

Inoltre, nella stessa LA, sono stati analizzati diversi casi studio per verificare l'impatto di diversi scenari energetici sull'affidabilità delle microreti DC e ibride AC/DC.

Individuati i casi studio maggiormente significativi tra quelli riportati in [\[1\]](#page-135-1), si vuole, nella presente sezione, definire specifiche logiche di controllo dei sistemi di interfaccia e di generatori, sistemi di accumulo e carichi tenendo conto delle caratteristiche delle reti ibride oggetto di studio. Gli schemi di controllo definiti verranno modellizzati e implementati in ambiente digitale, mediante impiego di linguaggi di modellizzazione e di *software* di simulazione analitica dedicati al calcolo scientifico quali Neplan, Matlab, Python, etc. Infine, i modelli implementati saranno esaminati in simulazione sia in regime stazionario che dinamico nei successivi capitoli.

# <span id="page-14-2"></span>*3.2 Microreti ibride*

#### La

[Figura](#page-15-0) **8** rappresenta la *City Area Network*. La rete presenta aree in DC e in AC con risorse distribuite di vario genere: generatori FV ed eolici, carichi semplici e carichi controllabili, accumuli elettrici statici e per trazione (EVH connessi in modalità V2G e V1G).

Nella rete si individuano tre aree caratterizzate da risorse diverse:

- area *underground* (metropolitana);
- area EVH (parcheggio veicoli elettrici);
- area residenziale.

La

[Figura](#page-16-1) **9** rappresenta la *Port Area Network* alimentata dalla rete a monte a 20 kV tramite una stazione AT/MT non rappresentata in figura. La rete presenta aree in DC e in AC con risorse distribuite di vario genere: generatori FV ed eolici, carichi ordinari e carichi controllabili, accumuli elettrici statici e per trazione (EVH connessi in modalità V2G e V1G), una sezione di *coldironing* per le navi ormeggiate nel porto.

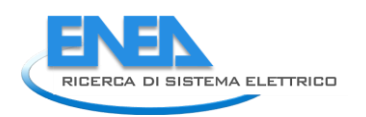

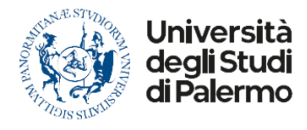

Le due reti sono state implementate in ambiente Neplan 360 [\[6\]](#page-135-6) e il loro funzionamento in isola è stato analizzato nella LA 1.6 [\[7\]](#page-135-7)-[\[8\]](#page-135-8).

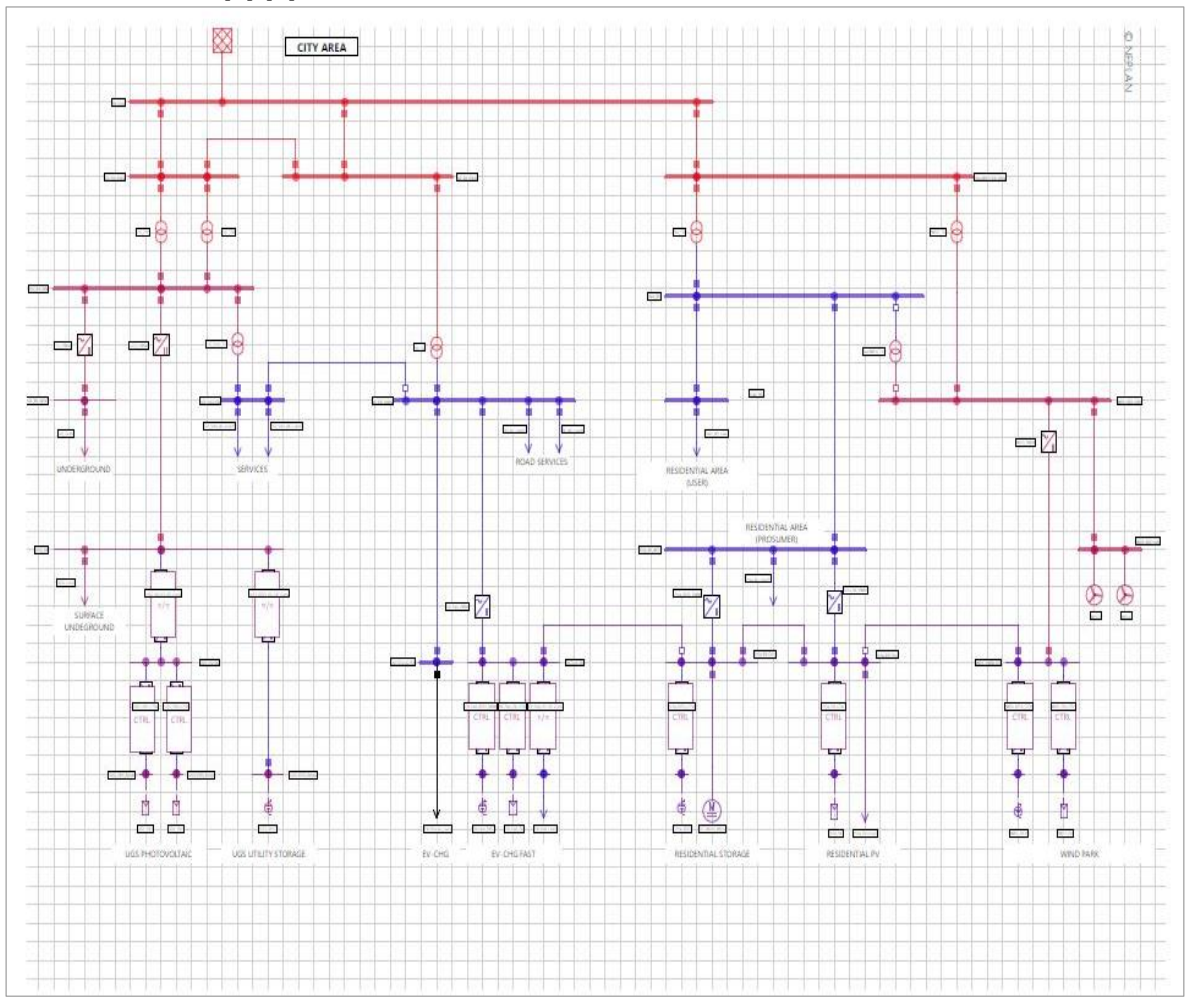

<span id="page-15-0"></span>**Figura 8.** *City Area Network***.**

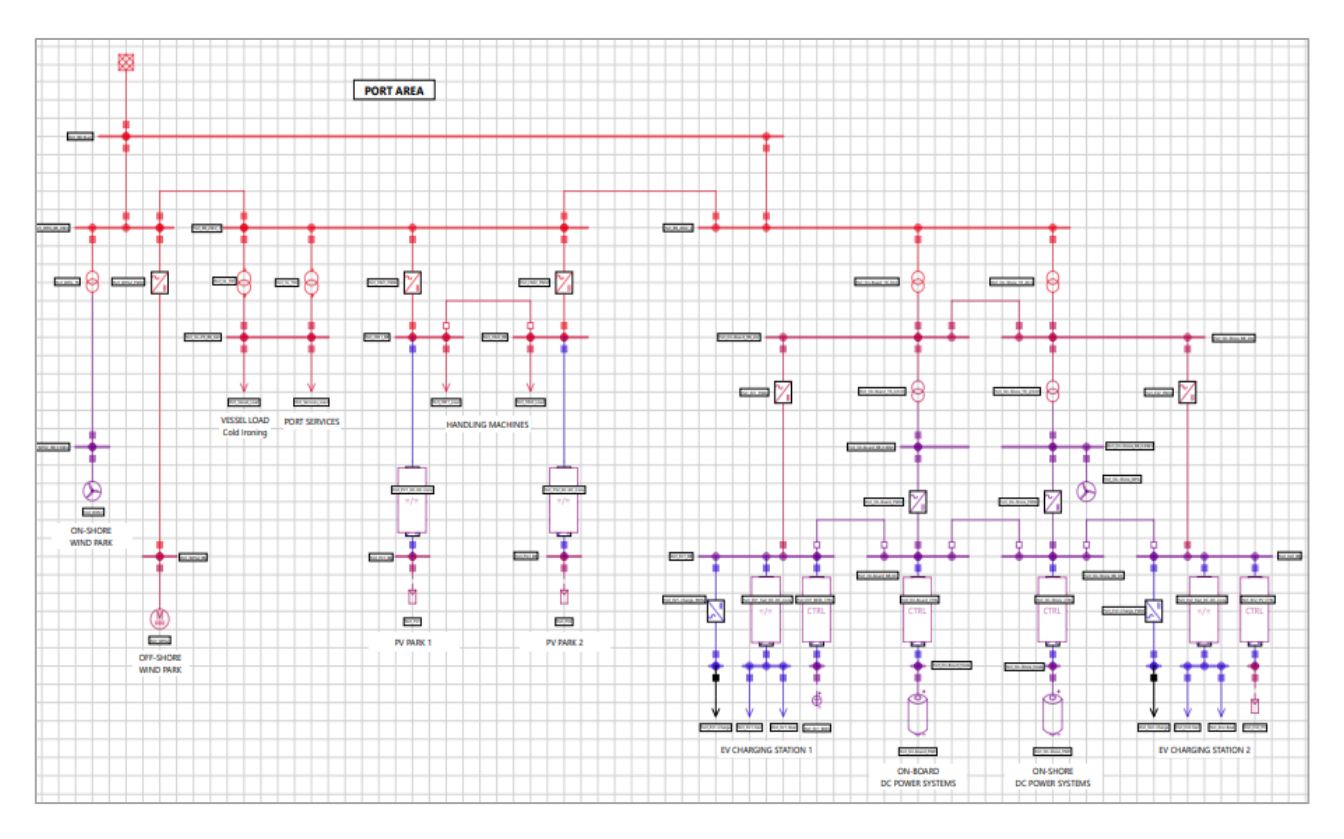

<span id="page-16-1"></span>**Figura 9.** *Port Area Network***.**

# <span id="page-16-0"></span>*3.3 Controlli in regime statico per la transizione dal funzionamento ordinario al funzionamento in emergenza*

I controlli dei componenti della rete sono stati definiti preliminarmente in [\[1\]](#page-135-1) distinti per le quattro reti test. A partire dall'esperienza acquisita in simulazione e dai successivi sviluppi degli altri WP, tali controlli vengono di seguito riproposti con opportune migliorie (Tabella 2) e, in generale, per qualunque tipologia di rete.

Quanto riportato in tabella è stato tradotto in un algoritmo in linguaggio Python trasferito ad ENEA per la realizzazione del *software* di simulazione del modello aggregato per la stima dell'affidabilità di reti ibride AC/DC in MT e BT prodotto della LA 1.16.

Il codice è riportato in Allegato 1 al presente *report*.

L'Allegato 2 riporta il codice particolarizzato per le reti test presentate in [\[1\]](#page-135-1).

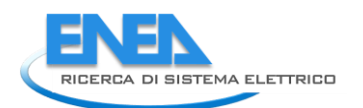

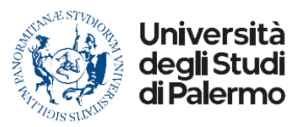

#### <span id="page-17-0"></span>**Tabella 2. Controllo dei componenti in caso di failure per la transizione dal funzionamento** *grid-on* **a quello in**

**isola.**

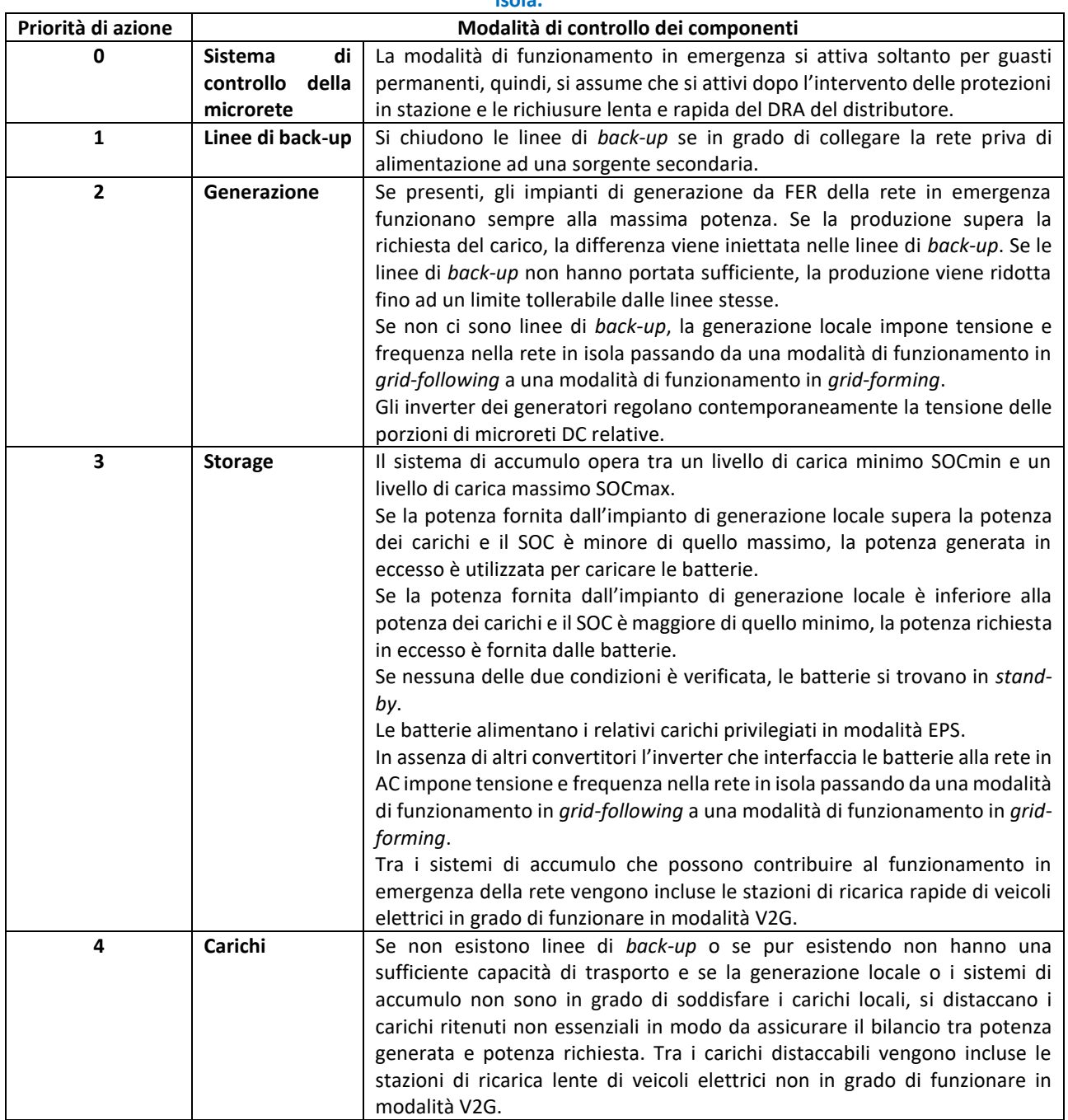

# <span id="page-18-0"></span>*3.4 Controlli in regime dinamico per la transizione dal funzionamento ordinario al funzionamento in emergenza*

Nella transizione dal regime ordinario a quello di emergenza a causa di un evento di *failure*, in accordo a quanto riportato in [Tabella 2,](#page-17-0) potrebbe essere necessario che uno o più dei convertitori di potenza presenti nella microrete in emergenza siano chiamati a funzionare con un controllo del tipo *grid-forming* (siano essi convertitori di interfaccia tra la sezione AC e quella DC o convertitori di unità di generazione o accumulo). Tale tipologia di controllo è ancora in fase di studio e ad oggi sono presenti solo alcuni impianti pilota prevalentemente allacciati alle reti MT [\[9\]](#page-135-9)-[\[23\]](#page-136-0). La maggior parte delle pubblicazioni sull'argomento si inquadrano negli ultimi cinque anni e, pertanto, sono diversi i punti ancora aperti. La [Figura 10](#page-18-1) sintetizza i vantaggi e gli svantaggi dell'utilizzo delle due strategie.

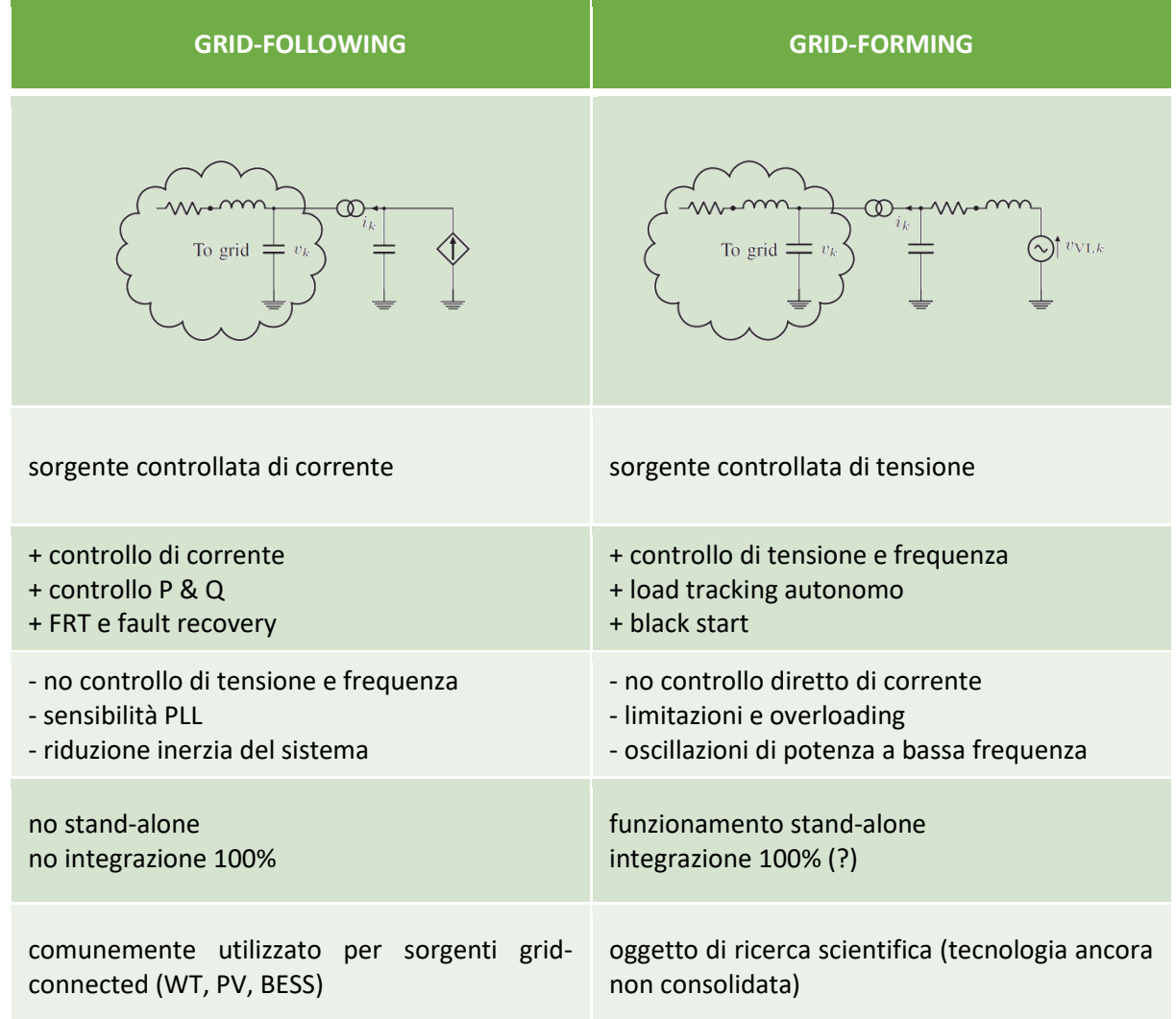

**Figura 10. Confronto tra controllo di tipo** *grid-following* **e controllo di tipo** *grid-forming***.**

<span id="page-18-1"></span>Per studiare la transizione dal funzionamento ordinario a quello in emergenza nelle diverse reti test si è individuato un convertitore principale per il quale è stato previsto il funzionamento con un controllo in *gridforming* e si è implementato in Neplan 360 il codice di controllo in linguaggio Symdef.

Il convertitore viene simulato in Neplan come un generico AC *disperse generator* [\(Figura 11\)](#page-19-0) controllato per mezzo del codice in Symdef e i cui parametri sono impostati nella scheda "*Dynamic Analysis*" della finestra di controllo. L[a Figura 12](#page-19-1) riporta un esempio di settaggio dei parametri per il controllo in *grid-forming*.

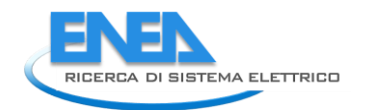

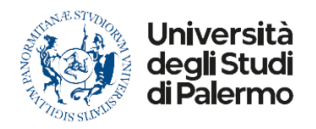

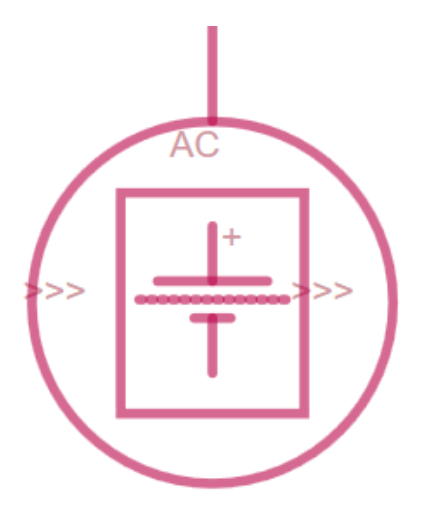

#### **Figura 11. Componente AC** *Disperse generator* **in Neplan 360.**

<span id="page-19-0"></span>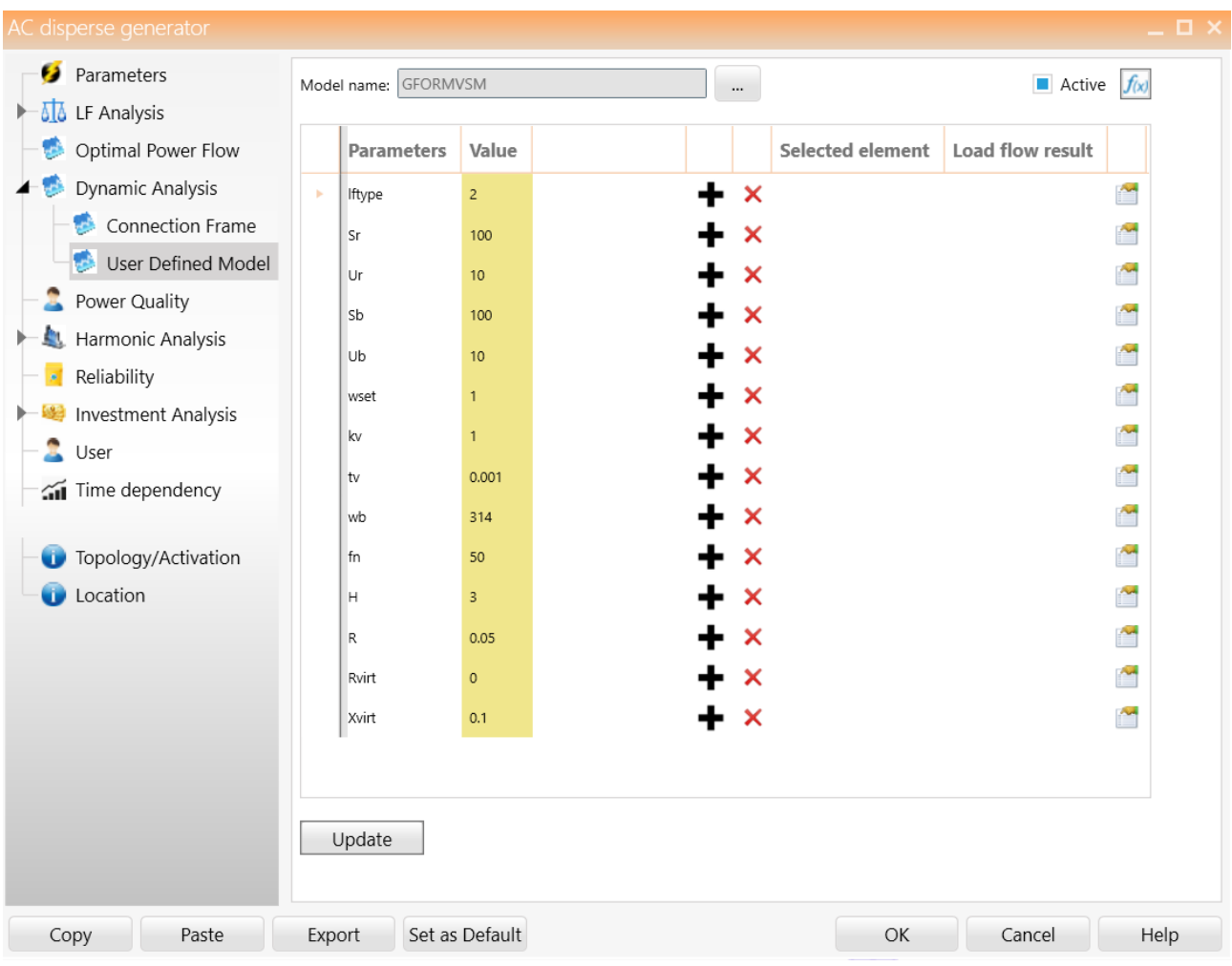

**Figura 12. Finestra di settaggio dei parametri del generatore funzionante in grid-forming.**

<span id="page-19-1"></span>Nella [Figura 12](#page-19-1) appaiono:

• la tensione, la potenza e la pulsazione di base (Ub, Sb e wb rispettivamente) del componenti i cui parametri sono interamente espressi in p.u.;

- la tensione nominale e la potenza nominale (Ur e Sr rispettivamente) che dipendono dalla tensione nominale del nodo AC a cui il convertitore è connesso e dalla taglia del convertitore per lo specifico caso studio;
- l'inerzia e il coefficiente di *droop* (H e R), la cui scelta influenza la prontezza di risposta del convertitore come sarà meglio mostrato nei capitoli seguenti;
- il *set-point* di frequenza e la frequenza nominale (wset e fn rispettivamente);
- la resistenza e l'impedenza virtuale (Rvirt e Xvirt rispettivamente).

Oltre al controllo in *grid-forming* dei convertitori, il controllo in regime dinamico prevede, al verificarsi di una transizione della rete verso un funzionamento in isola d'emergenza, il distacco immediato dei carichi non essenziali nel momento in cui i generatori e i sistemi di accumulo non sono in grado di alimentare la rete.

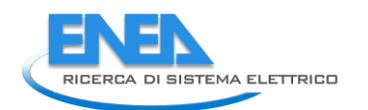

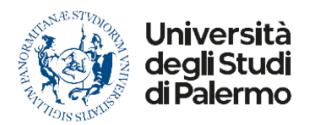

# <span id="page-21-0"></span>4 Analisi in regime statico

### <span id="page-21-1"></span>*4.1 Introduzione*

Nella LA 1.6 sono state effettuate diverse simulazioni di eventi di *failure* sia per la *City Area* che per la *Port Area network*. Dall'analisi dei risultati ottenuti in simulazione e dei valori assunti dagli indicatori globali definiti in [\[1\]](#page-135-1), si è concluso che i contributi di FER, *storage* e carichi flessibili nei diversi scenari energetici dal 2020 al 2040 non sembrano influenzare l'esito dello studio e che, sicuramente, i casi più significativi da analizzare sono quelli relativi alla sezione EVH ed *underground*, caratterizzati da una maggiore probabilità di mantenere il proprio funzionamento in isola. Infatti, analizzando i dati riportati in [\[1\]](#page-135-1):

- nel 33% delle simulazioni effettuate per la sezione *underground* della *city area network* è possibile mantenere l'isola;
- nel 86,67% delle simulazioni effettuate per la sezione EVH per la *city area network* è possibile mantenere l'isola;
- nel 26,67% delle simulazioni effettuate per la sezione residenziale per la *city area network* è possibile mantenere l'isola.

I valori percentuali medio-alti ottenuti per la sezione *underground* e la sezione EVH sono giustificati dal fatto che si tratta di servizi/attività con una richiesta di carico più o meno costante senza variazioni repentine nel tempo e pertanto facilmente alimentabili tramite generazione da FER e/o *storage*. Tale situazione invece non si verifica per la sezione residenziale e la rete portuale che presentano un profilo di carico giornaliero molto variabile nel tempo.

Lo studio condotto in [\[1\]](#page-135-1), avendo il solo scopo di valutare l'impatto dei diversi scenari energetici in caso di *failure* nelle diverse reti test, non considera la richiusura delle linee di *back-up* presenti nella *City Area Network,* che vengono invece tenute in considerazione dai controlli definiti nella sezione [3.3](#page-16-0) del presente report.

Inoltre, lo stesso studio non considera l'impatto della transizione dal regime ordinario a quello in emergenza sui flussi di potenza attiva e reattiva nelle microreti.

Pertanto, di seguito vengono approfonditi con delle analisi di *load flow* dei casi tra quelli descritti in [\[1\]](#page-135-1) al fine di mostrare l'impatto dei controlli definiti nella sezione [3.3](#page-16-0) nelle tre porzioni della *City Area Network*.

L'analisi di *load flow* viene effettuata in ambiente Neplan 360 per tre diverse condizioni di funzionamento:

- funzionamento in pre-guasto, al fine di determinare i flussi di potenza e i valori delle tensioni ai nodi nel funzionamento ordinario;
- funzionamento in emergenza, al fine di determinare i flussi di potenza e i valori delle tensioni ai nodi nel funzionamento con le linee di *back-up* chiuse e l'eventuale regolazione di potenza reattiva da parte dei generatori locali;
- funzionamento in isola, al fine di determinare i flussi di potenza e i valori delle tensioni ai nodi nel funzionamento in assenza di linee di *back-up* o con queste aperte e l'eventuale regolazione di potenza reattiva da parte dei generatori locali.

E' da sottolineare che l'analisi di *load flow* in isola consente di determinare le perdite di potenza attiva e reattiva nella microrete nonché l'impegno dei convertitori nel fornire potenza reattiva. Tali dati consentono di correggere al ribasso i tempi di autonomia della microrete nel funzionamento in isola determinati in [\[1\]](#page-135-1). Tuttavia, come sarà mostrato nel seguito, le perdite e l'impegno di potenza reattiva non sono significativi, pertanto l'analisi precedentemente presentata mantiene la sua validità generale.

Sebbene una delle conclusioni dello studio in [\[1\]](#page-135-1) era quella di ritenere significativi soltanto i casi relativi alle sezioni EVH ed *underground*, nel presente capitolo vengono analizzati anche alcuni casi studio relativi alla sezione residenziale. Viene invece tralasciato lo studio della *Port Area Network* la quale presenta una probabilità molto bassa di funzionare in isola.

### <span id="page-22-0"></span>*4.2 Analisi di load flow – Sezione Underground*

Per verificare il funzionamento dei controlli definiti nella sezion[e 3.3](#page-16-0) è necessario effettuare un'analisi di *load flow* della Sezione *Underground* della *City Area Network* dopo il manifestarsi del guasto [\(](#page-22-1)

[Figura](#page-22-1) **13**). Lo studio è focalizzato sui seguenti punti:

- analizzare come si distribuiscono i flussi di potenza nelle linee;
- analizzare il profilo delle tensioni ai nodi della rete.

<span id="page-22-1"></span>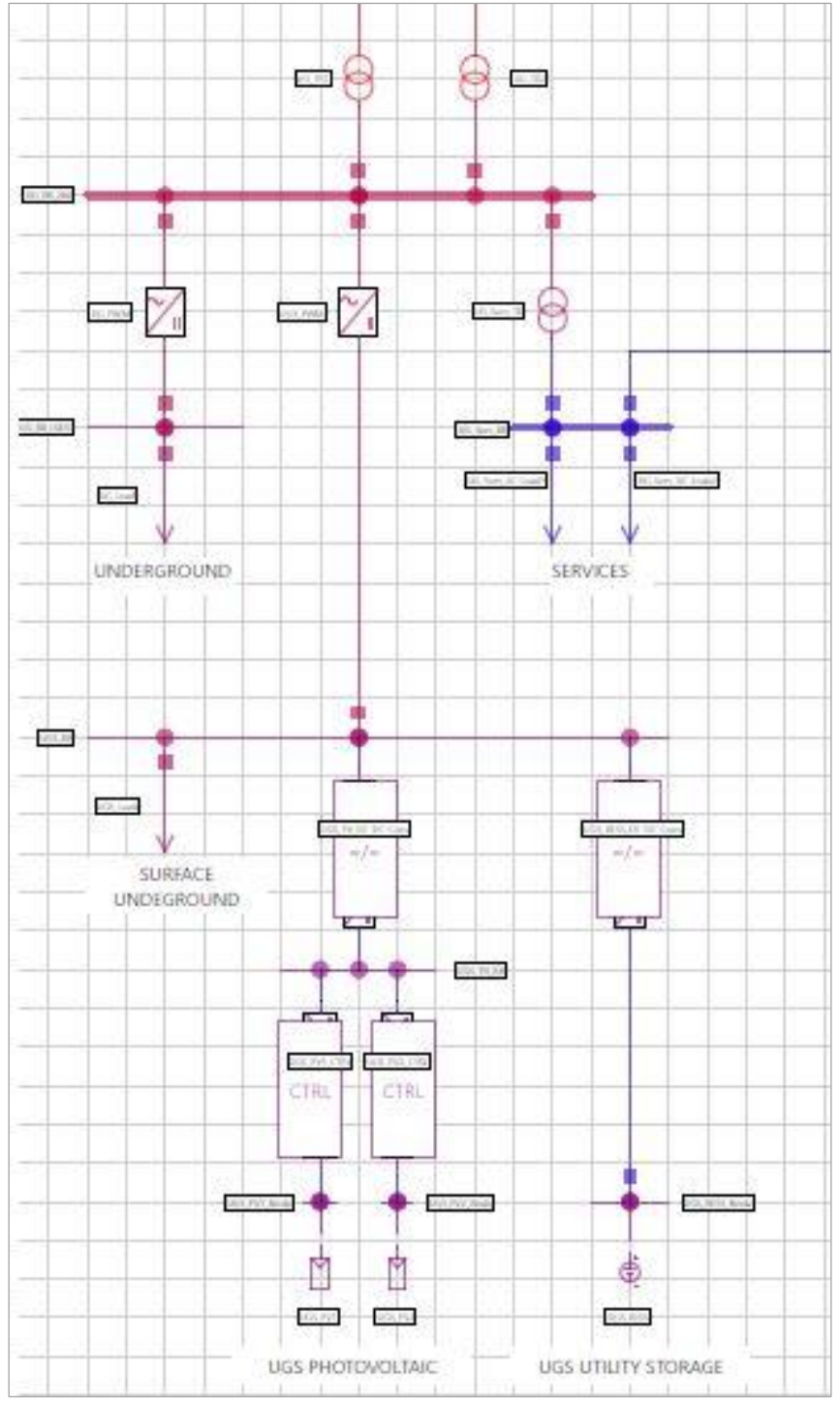

**Figura 13. Sezione** *Underground* **della** *City Area Network*

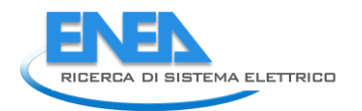

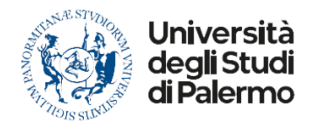

Per una più facile lettura dei casi studio, di seguito viene utilizzata la stessa codifica usata in [\[1\]](#page-135-1) per la loro identificazione.

#### <span id="page-23-0"></span>4.2.1 Analisi di *load flow* – Stato CA1-2020 simulazione 1

Si fa riferimento alla simulazione 1 con i dati riportati nelle seguenti tabelle [\(Tabella 3,](#page-23-1) [Tabella 4\)](#page-23-2).

<span id="page-23-1"></span>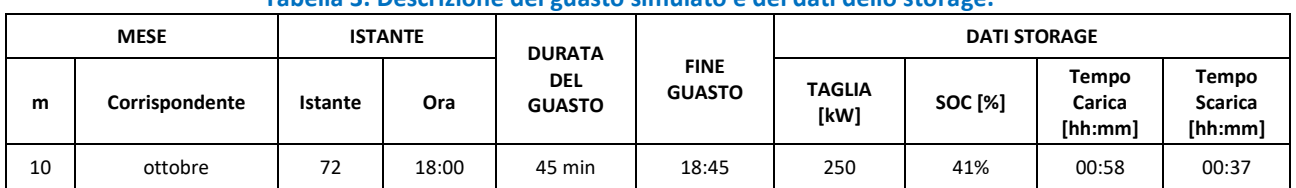

#### **Tabella 3. Descrizione del guasto simulato e dei dati dello storage.**

#### **Tabella 4. Descrizione dei carichi e generatori del sistema underground durante il guasto.**

<span id="page-23-2"></span>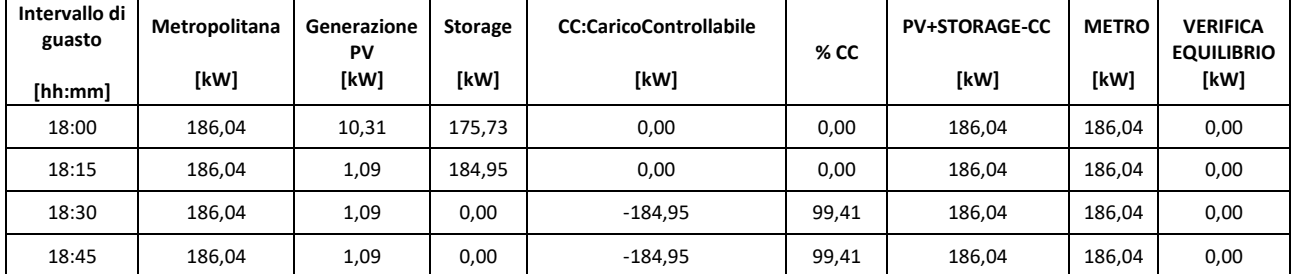

Come è possibile notare dalla [Figura 14](#page-23-3) il carico è nettamente maggiore della produzione fotovoltaica; pertanto, risulta necessario l'intervento dello *storage* che però può erogare per soli 37 minuti in quanto presenta un SOC pari al 41 % con un corrispettivo tempo di scarica non adeguato all'intera durata del guasto.

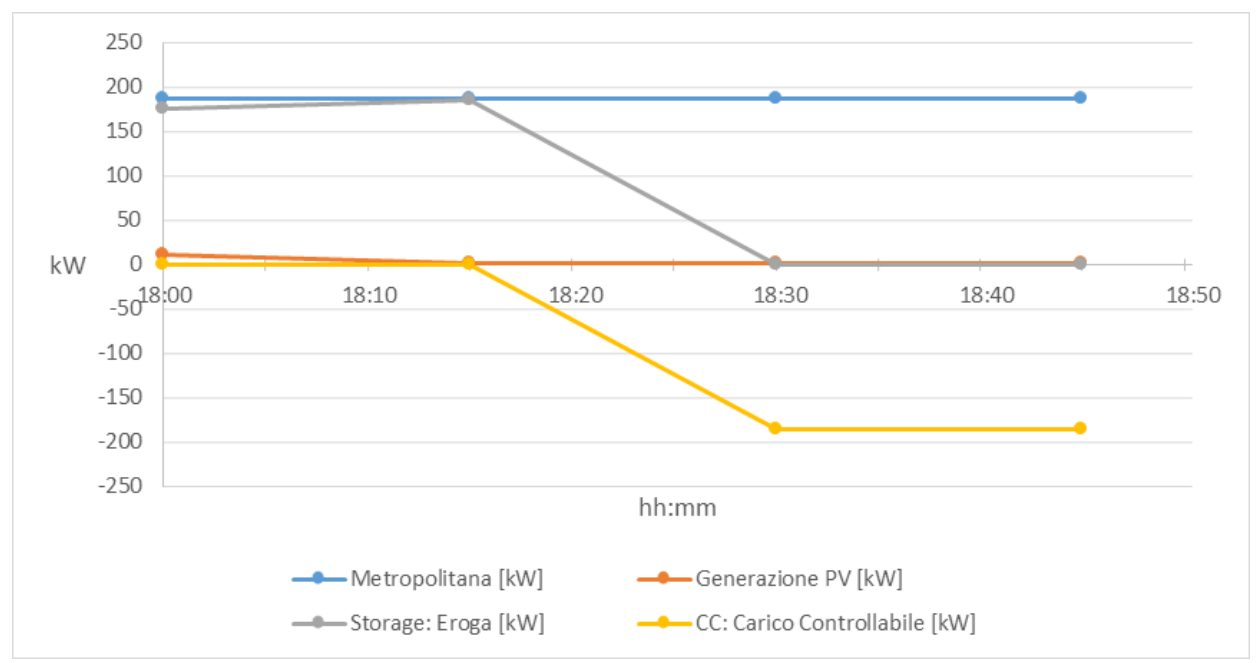

<span id="page-23-3"></span>**Figura 14. Comportamento durante il guasto della sezione** *Underground***: Scenario 2020 – Simulazione 1.**

#### *Analisi di load flow in condizioni di pre-guasto*

Per effettuare l'analisi di *load flow* in ambiente Neplan si parte da una simulazione in condizioni di funzionamento ordinarie:

- la linea di *back-up* che collega la sezione underground con la sezione EVH è aperta;
- il carico assorbito come riportato in tabella è di 186,94 kW ripartito in 100 kW per l'alimentazione della metropolitana e 86,94 kW per i servizi;
- lo *storage* non immette potenza in rete;
- i generatori fotovoltaici erogano 10,31 kW;
- si stanno alimentando i servizi di superficie che richiedono una potenza di 400 kW.

Come si nota in Figura 15, le tensioni hanno un andamento ottimale, discostandosi molto poco dalla tensione di riferimento (massima deviazione 0,28%).

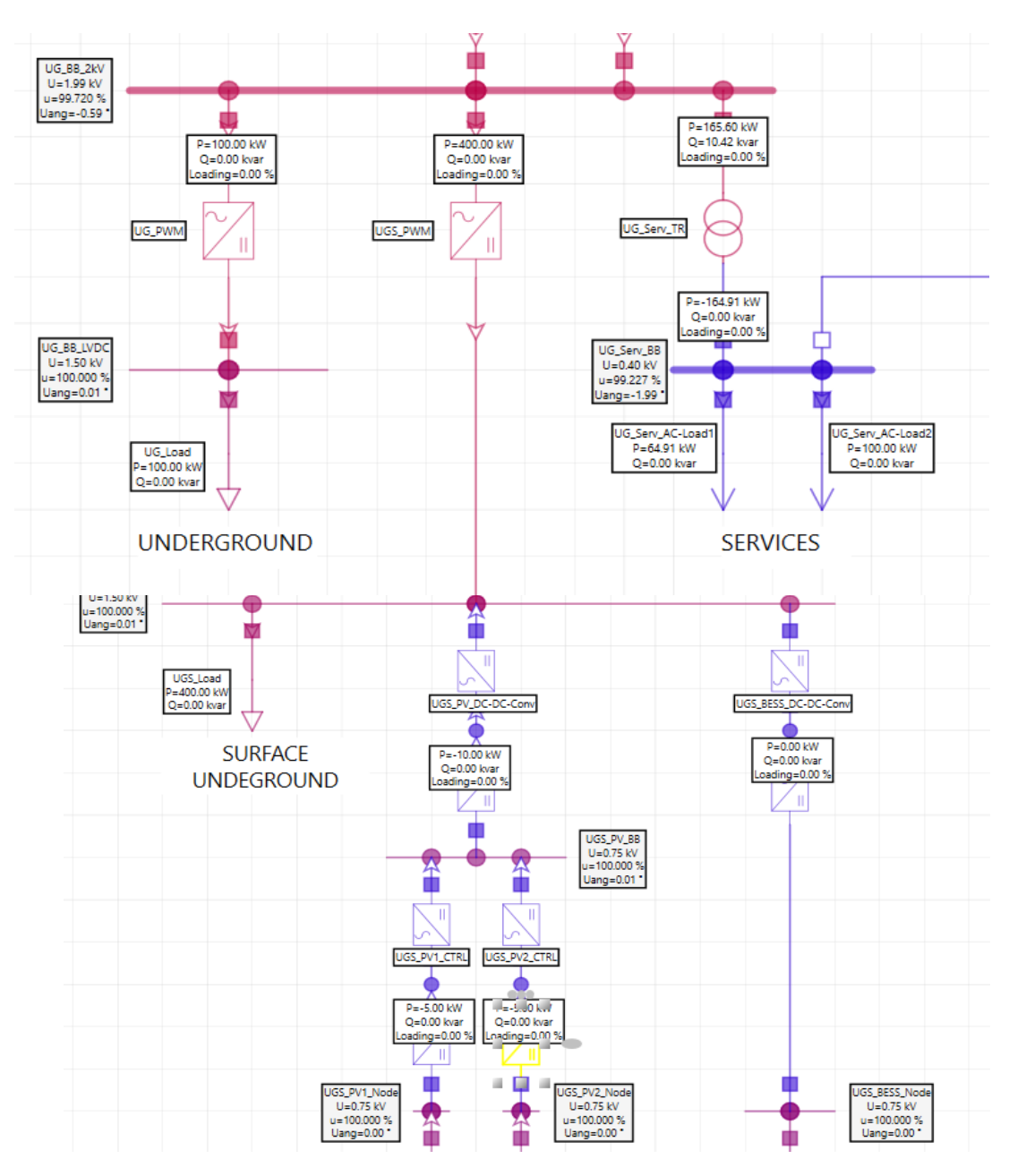

**Figura 15. Analisi in pre-guasto della sezione** *Underground***.**

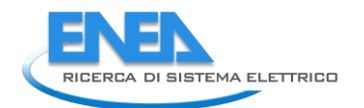

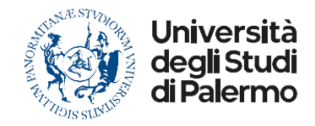

#### *Analisi di load flow in condizioni di emergenza*

Nelle condizioni di emergenza valide per l'intervallo di guasto simulato precedentemente si presentano i seguenti valori [\(Tabella 5\)](#page-25-0).

<span id="page-25-0"></span>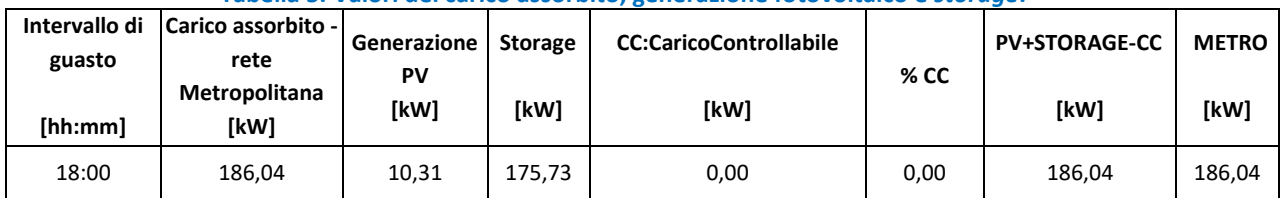

**Tabella 5. Valori del carico assorbito, generazione fotovoltaico e** *storage***.**

In ambiente Neplan è necessario quindi verificare le seguenti condizioni:

- la linea a 20 kV che alimenta la sezione *underground* è sezionata;
- la linea di *back-up* che collega la sezione *underground* con la sezione EVH è chiusa in emergenza;
- lo *storage* immette potenza in rete;
- i generatori immettono 10 kW;
- i servizi di superficie non sono alimentati (si è verificato che la linea di *back-up* non è in grado di portare una potenza sufficientemente elevata).

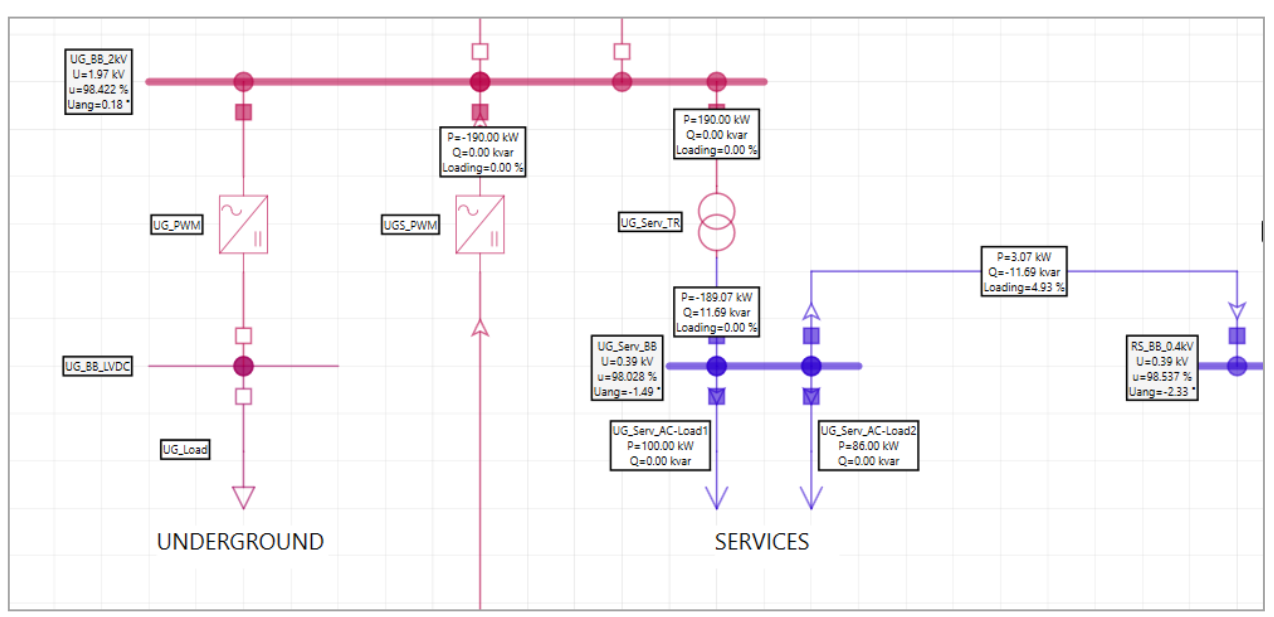

Si ottengono i seguenti risultati (**[Figura 16](#page-25-1)**)

**Figura 16. Risultati dell'analisi di** *load flow* **con linea di** *back-up* **chiusa.**

<span id="page-25-1"></span>Il distacco dei carichi non essenziali permette di mantenere i livelli di tensione in AC entro i limiti stabiliti, in particolare:

- le tensioni dei nodi sono superiori al 90 % e inferiori al 110 % della tensione di riferimento (2 kV);
- la linea di *back-up* non si sovraccarica.

In questo caso, in presenza di *storage*, i limiti sono pienamente rispettati senza necessità di regolazione di potenza reattiva da parte dei convertitori della microrete.

Il problema nasce quando lo *storage* non è più in grado di immettere potenza attiva in rete. In questo caso il profilo delle tensioni scende notevolmente.

#### <span id="page-26-0"></span>Come si può notare in

**[Figura 17](#page-26-0)** la tensione scende sotto il 30 % dal valore di riferimento e la linea di *back-up* è in sovraccarico.

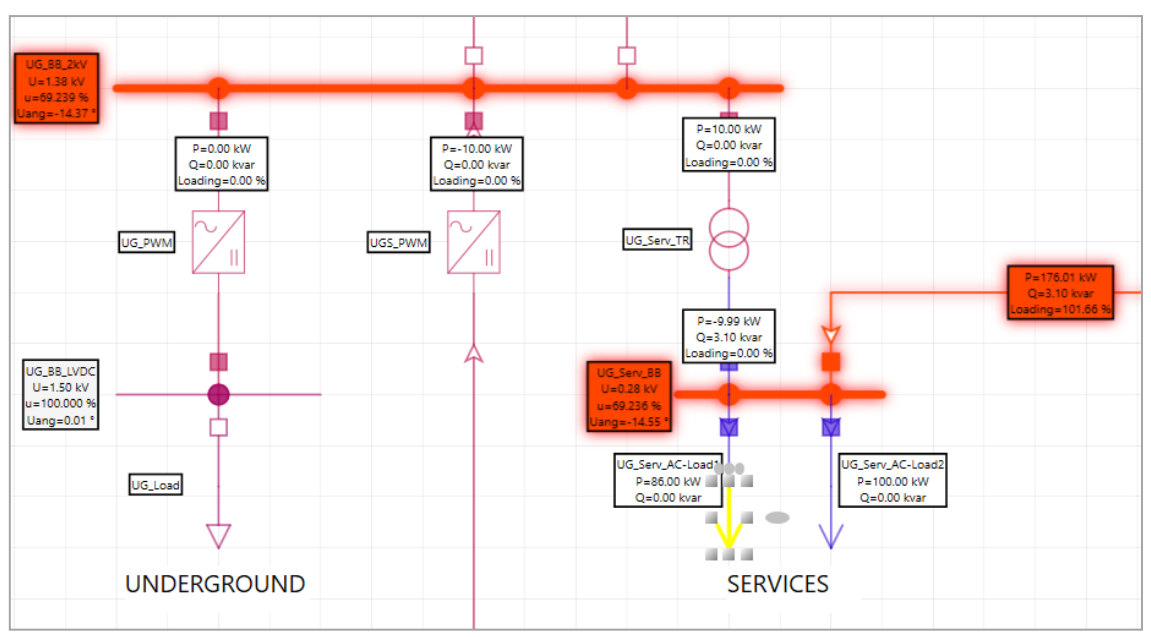

**Figura 17. Risultati dell'analisi di load flow con linea di** *back-up* **chiusa e** *storage* **assente.**

Si dovrebbe regolare la potenza reattiva del convertitore UGS\_PWM; tuttavia, il limite della potenza immessa dal fotovoltaico non permette di effettuare questa regolazione, per cui l'unica soluzione potrebbe essere il distacco di ulteriori 100 kW e un'erogazione di 10 kVAR da parte del convertitore in modo che la tensione lato AC sia appena al di sopra del limite minimo del 90% della tensione nominale [\(Figura 18\)](#page-26-1).

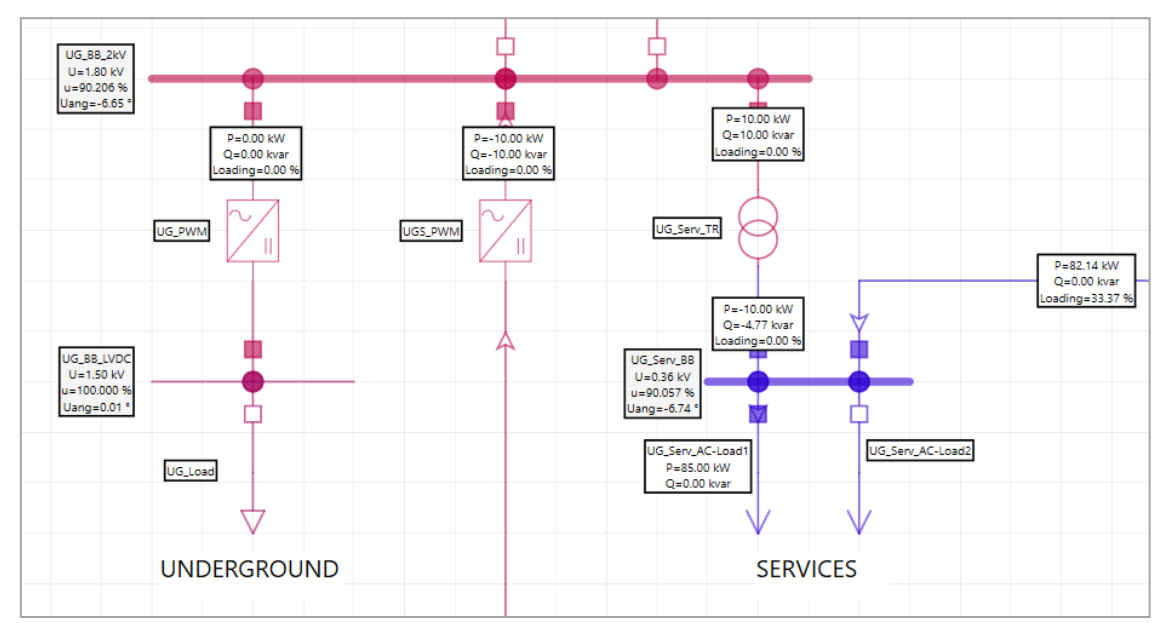

<span id="page-26-1"></span>**Figura 18. Risultati** *load flow* **con linea di** *back-up* **chiusa, distacco di ulteriore carico e regolazione di reattivo.**

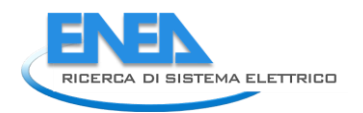

<span id="page-27-0"></span>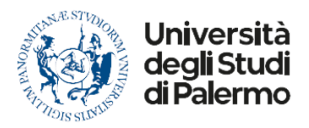

Come si vede dai risultati, la linea di *back-up* non si sovraccarica e i livelli di tensione sono entro il *range* stabilito di variabilità. Il problema non si pone in tutti i casi in cui il SOC dello *storage* ha valore superiore a quello simulato. Inoltre, in simulazione il guasto si presenta alle ore 18:00, con una produzione fotovoltaica di 10 kW, in orari ottimali la generazione da rinnovabile può arrivare a 100 kW. Nell[a](#page-27-0) 

[Figura](#page-27-0) **19** si può notare cosa avviene con la produzione di 100 kW da fotovoltaico (ore 12:15 del mese di maggio) e *storage* assente.

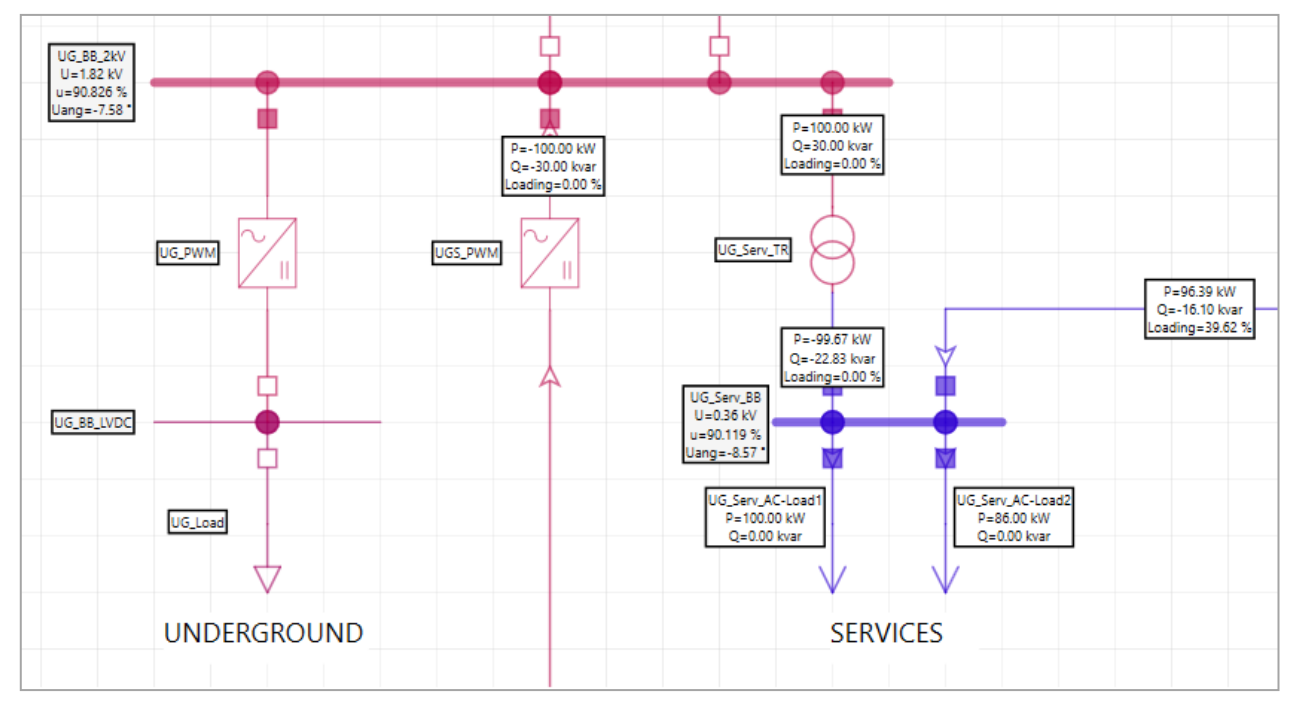

**Figura 19. Risultati dell'analisi di** *load flow* **in assenza di** *storage* **ma con funzionamento ottimale di fotovoltaico e regolazione di potenza reattiva.**

In questo caso non è stato necessario ridurre il carico di ulteriori 100 kW. La potenza reattiva fornita dal convertitore è 30 kVAR, la linea di *back-up* non è in sovraccarico e le tensioni dei nodi rispettano il *range* di emergenza (tensione minima pari al 90,83 % della tensione nominale).

#### *Analisi di load flow nel funzionamento in isola*

La rete potrebbe, per svariati motivi, ricondursi a un funzionamento in *islanding*; un esempio potrebbe essere un sovraccarico della linea di *back-up* oppure una caduta di tensione eccessiva su di essa. In quest'ultimo caso i convertitori attivano i servizi di regolazione di tensione, riportando la rete al corretto funzionamento, ma in caso di fallimento del tentativo la rete può riconfigurarsi in isola (Figura 20).

Nelle condizioni previste in [Tabella 5,](#page-25-0) con un'erogazione di 7 kVAR da parte del convertitore si riesce a mantenere un profilo ottimale di tensione nella rete AC senza distaccare ulteriore carico.

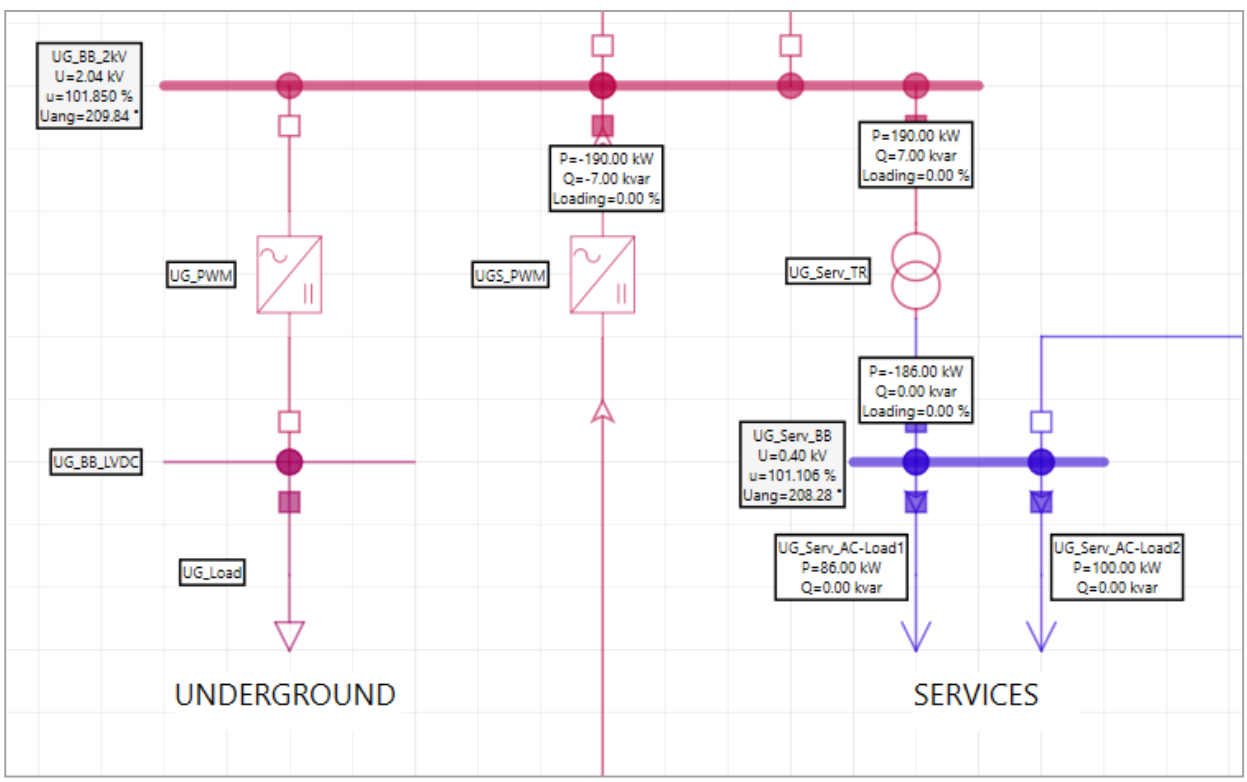

**Figura 20. Caso in isola con bilancio energetico e regolazione di potenza reattiva.**

#### <span id="page-28-0"></span>4.2.2 Analisi di *load flow* – Stato CA1-2020 simulazione 2

Si fa riferimento alla Tabella 6 e alla Figura 21.

Come è possibile notare, in questo caso il carico è nettamente maggiore della produzione fotovoltaica che risulta pressoché nulla in quanto il guasto si verifica alle 06:45; anche lo *storage* non dà contributo.

In questo caso non si ripete l'analisi in pre-guasto perché le condizioni di funzionamento della rete sono molto simili a quelle del caso precedente (il carico è anche inferiore al precedente), né ha senso condurre l'analisi della rete in isola in quanto non cono presenti risorse distribuite in grado di supportarne il funzionamento.

Viene, pertanto, analizzato il solo funzionamento in emergenza con la linea di *back-up* chiusa.

| Intervallo di guasto<br>[hh:mm] | Metropolitana<br>[kW] | Generazione<br>PV<br>[kW] | <b>Storage</b><br>[kW] | <b>CC:CaricoControllabile</b><br>[kW] | % CC   | <b>PV+STORAGE-CC</b><br>[kW] | <b>METRO</b><br>[kW] | <b>VERIFICA</b><br><b>EQUILIBRIO</b><br>[kW] |
|---------------------------------|-----------------------|---------------------------|------------------------|---------------------------------------|--------|------------------------------|----------------------|----------------------------------------------|
| 06:45                           | 164,91                | 0,00                      | 0,00                   | $-164.91$                             | 100.00 | 164.91                       | 164.91               | 0,00                                         |
| 07:00                           | 164,91                | 1,09                      | 0,00                   | $-163.82$                             | 99,34  | 164.91                       | 164.91               | 0,00                                         |
| 07:15                           | 164.91                | 1,09                      | 0,00                   | $-163.82$                             | 99.34  | 164.91                       | 164.91               | 0,00                                         |
| 07:30                           | 164,91                | 1,45                      | 0,00                   | $-163,46$                             | 99,12  | 164,91                       | 164,91               | 0,00                                         |

**Tabella 6. Descrizione dei carichi e generatori del sistema underground durante il guasto.**

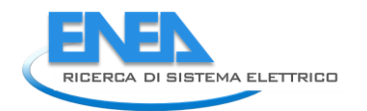

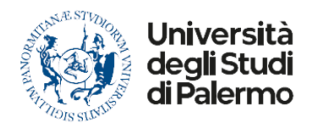

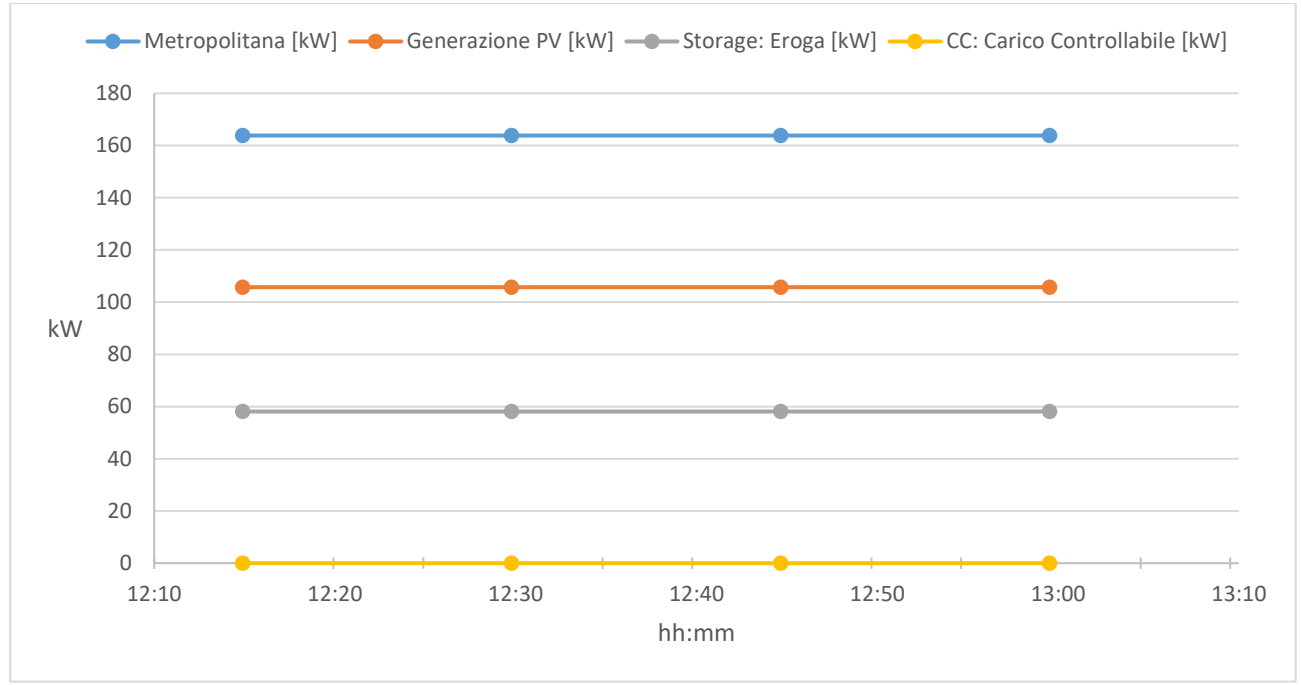

**Figura 21. Andamento del carico e della generazione.**

### *Analisi di load flow in condizioni di emergenza*

Le condizioni di lavoro sono le seguenti:

- la linea a 20 kV che alimenta la sezione *underground* è sezionata;
- la linea di *back-up* che collega la sezione *underground* con la sezione EVH è chiusa in emergenza;
- lo *storage* non immette potenza in rete;
- i servizi di superficie non sono alimentati.

L'analisi di *load flow* fornisce i risultati in Figura 22.

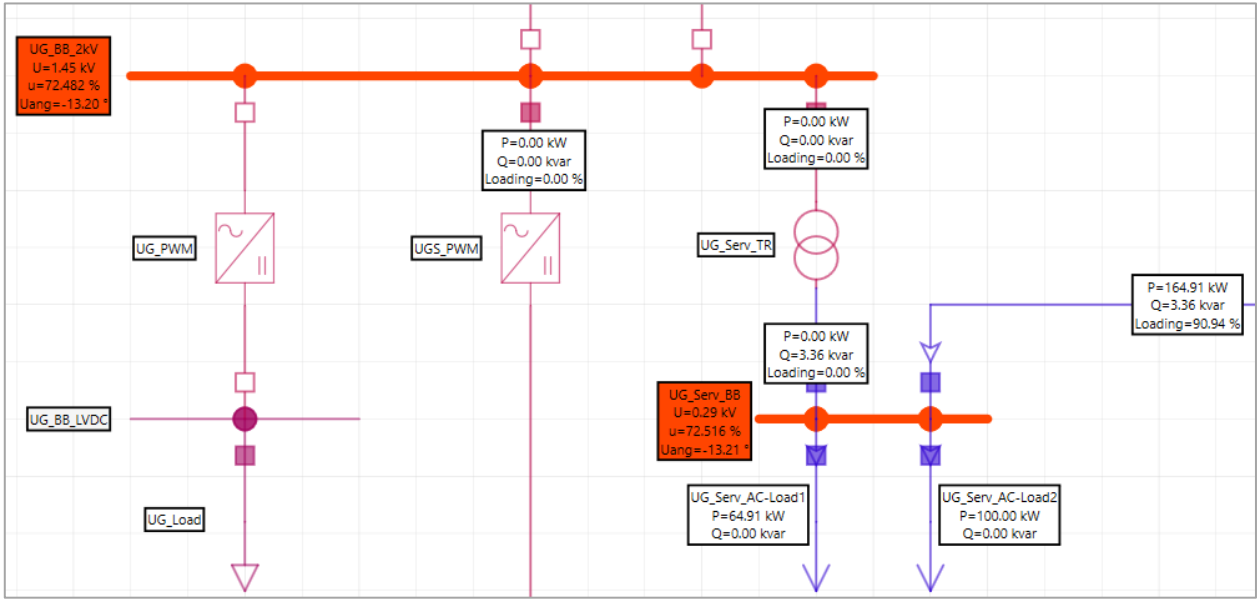

**Figura 22.** *load flow* **in emergenza CA1-2020, simulazione 2.**

La linea di *back-up* è ai limiti del funzionamento ordinario e la tensione ai nodi non rispetta i requisiti stabiliti per la modalità in emergenza in quanto si ha una caduta di tensione di circa il 28%.

Il funzionamento in emergenza con linee di *back-up* non è quindi consentito a meno che non si distacchino dei carichi essenziali.

#### <span id="page-30-0"></span>4.2.3 Analisi di *load flow* – Stato CA1-2040 simulazione 1

Si fa riferimento alla simulazione 1 con i dati riportati nella [Tabella 7.](#page-30-1)

<span id="page-30-1"></span>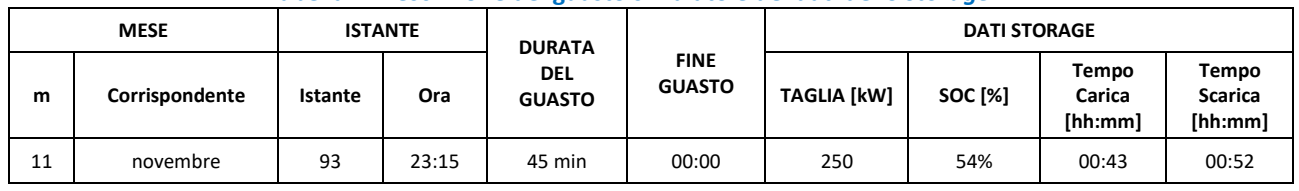

#### **Tabella 7. Descrizione del guasto simulato e dei dati dello** *storage***.**

Come descritto in [\[1\]](#page-135-1), attraverso i dati estratti in modo casuale è stato possibile simulare il comportamento della zona oggetto di studio per l'intera durata del guasto in termini di potenza impiegata. Nella [Tabella 8](#page-30-2) sono riportati i dati relativi al carico, alla generazione e allo *storage* durante l'intervallo di guasto.

<span id="page-30-2"></span>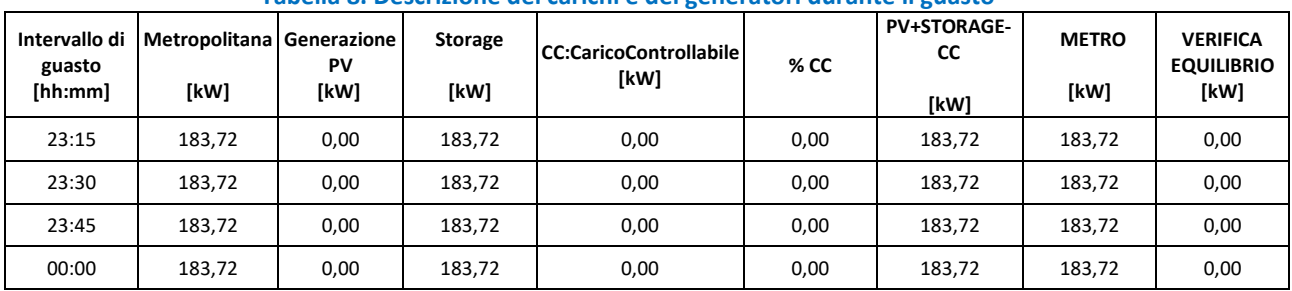

#### **Tabella 8. Descrizione dei carichi e dei generatori durante il guasto**

Nella Figura 23 vengono mostrati i diagrammi con gli andamenti dei vari profili di interesse durante l'intervallo di guasto.

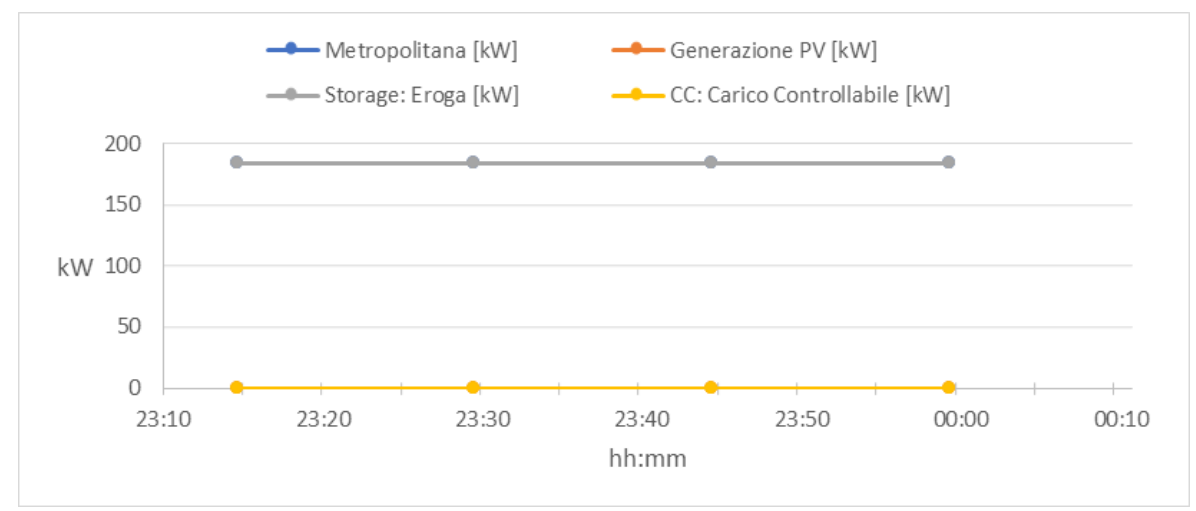

**Figura 23. Andamento del carico e della generazione.**

Come è possibile notare, il guasto avviene alle 23:15, pertanto la produzione fotovoltaica è nulla per l'intera durata del guasto. È dunque necessario l'intervento dello *storage* che presenta un SOC pari al 54% a cui corrisponde un tempo di scarica di 52 minuti alla sua potenza nominale. Di seguito vengono analizzate soltanto le condizioni di funzionamento in emergenza con linea di *back-up* chiusa ed in isola in quanto la condizione pre-guasto è molto simile a quella analizzata nel caso CA1-2020 simulazione 1.

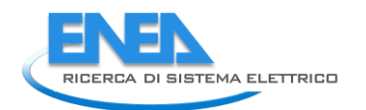

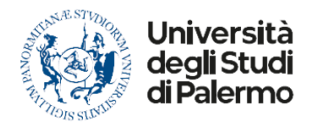

#### *Analisi di load flow in condizioni di emergenza*

Valutando in ambiente Neplan il caso in cui si passa alla modalità di emergenza, si ritrovano le seguenti condizioni:

- la linea a 20 kV che alimenta la sezione *underground* è sezionata;
- la linea di back up che collega la sezione *underground* con la sezione EVH è chiusa in emergenza;
- lo *storage* immette potenza in rete;
- i servizi di superficie non sono alimentati.

Si ottengono i risultati riportati in Figura 24.

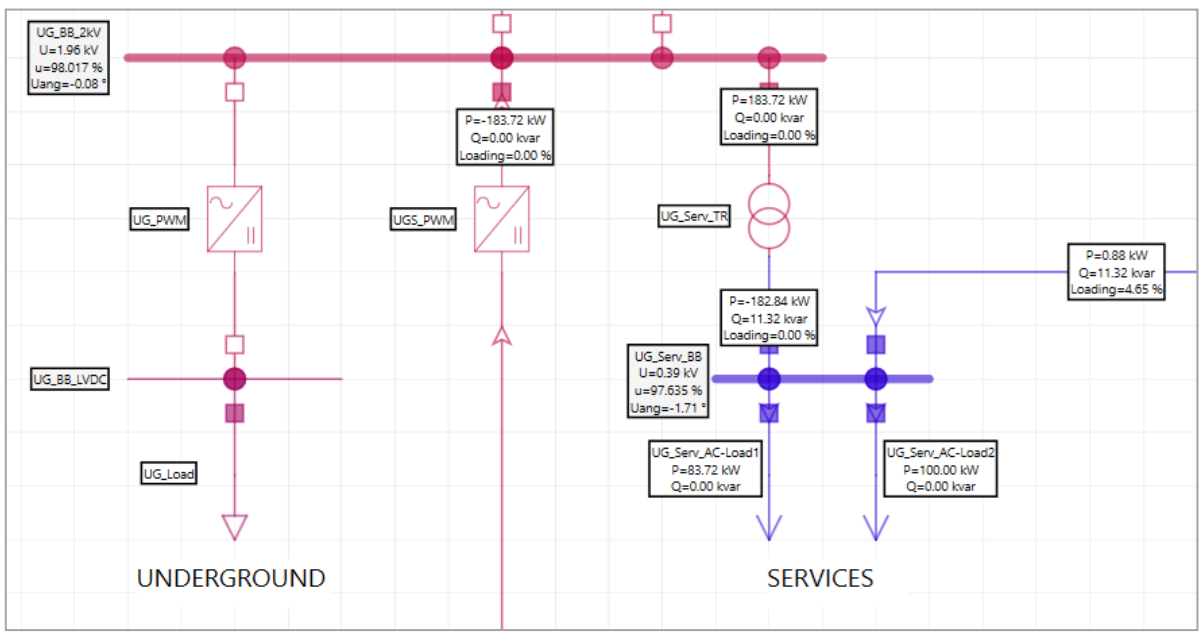

**Figura 24. Scenario 2040, sezione** *underground* **in modalità emergenza.**

Il distacco dei carichi essenziali e la chiusura della linea di *back-up* permettono di mantenere i livelli di tensione a valori ottimali (tensione minima lato AC 98,17% della tensione nominale) senza erogazione di potenza reattiva da parte dei convertitori della microrete. Tutta la potenza reattiva viene fornita attraverso la linea di *back-up*.

Se lo storage non riuscisse ad erogare la potenza richiesta dai carichi, si otterrebbe lo scenario in Figura 25 In tale situazione, la linea di back-up si sovraccarica e il profilo di tensione non può essere rispettato (tensione minima 66,47% della tensione nominale della rete AC), per cui anche in questo caso è necessario distaccare i carichi essenziali e quindi il funzionamento della rete è compromesso.

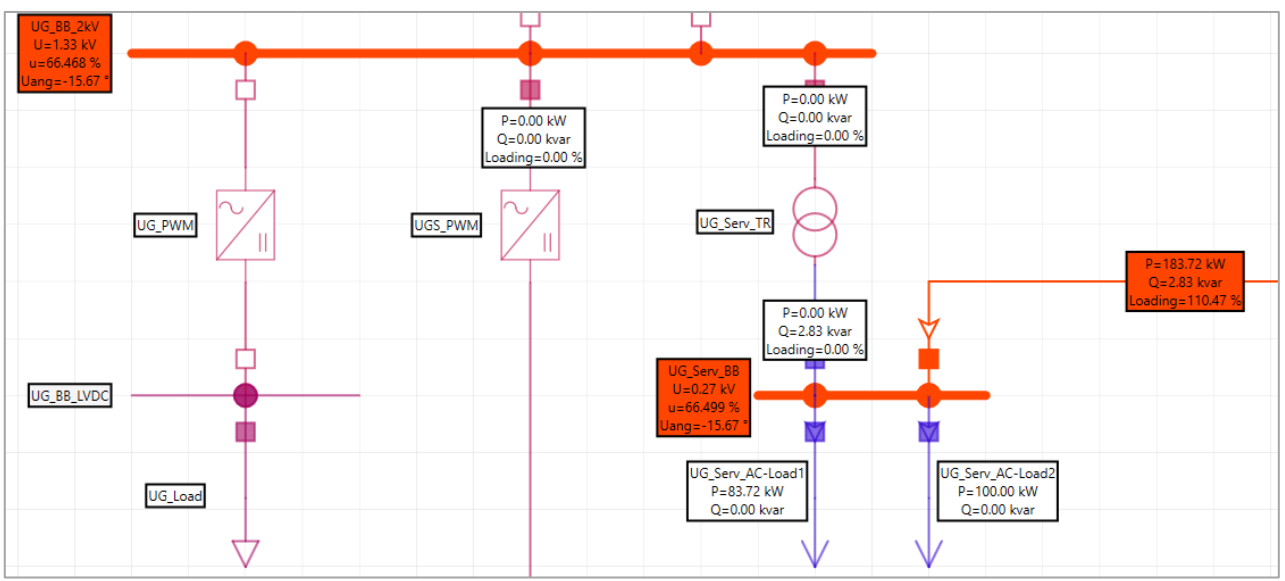

**Figura 25. Scenario 2040, assenza di** *storage* **nella sezione** *underground***.**

#### *Analisi di load flow in condizioni di islanding*

Nel caso in cui lo *storage* riesca a mantenere il bilancio energetico e per qualsiasi ragione il tentativo di chiusura della linea di *back-up* fallisca, si può passare al funzionamento in isola; volendo valutare il funzionamento in questa condizione si ottengono i risultati riportati in Figura 26.

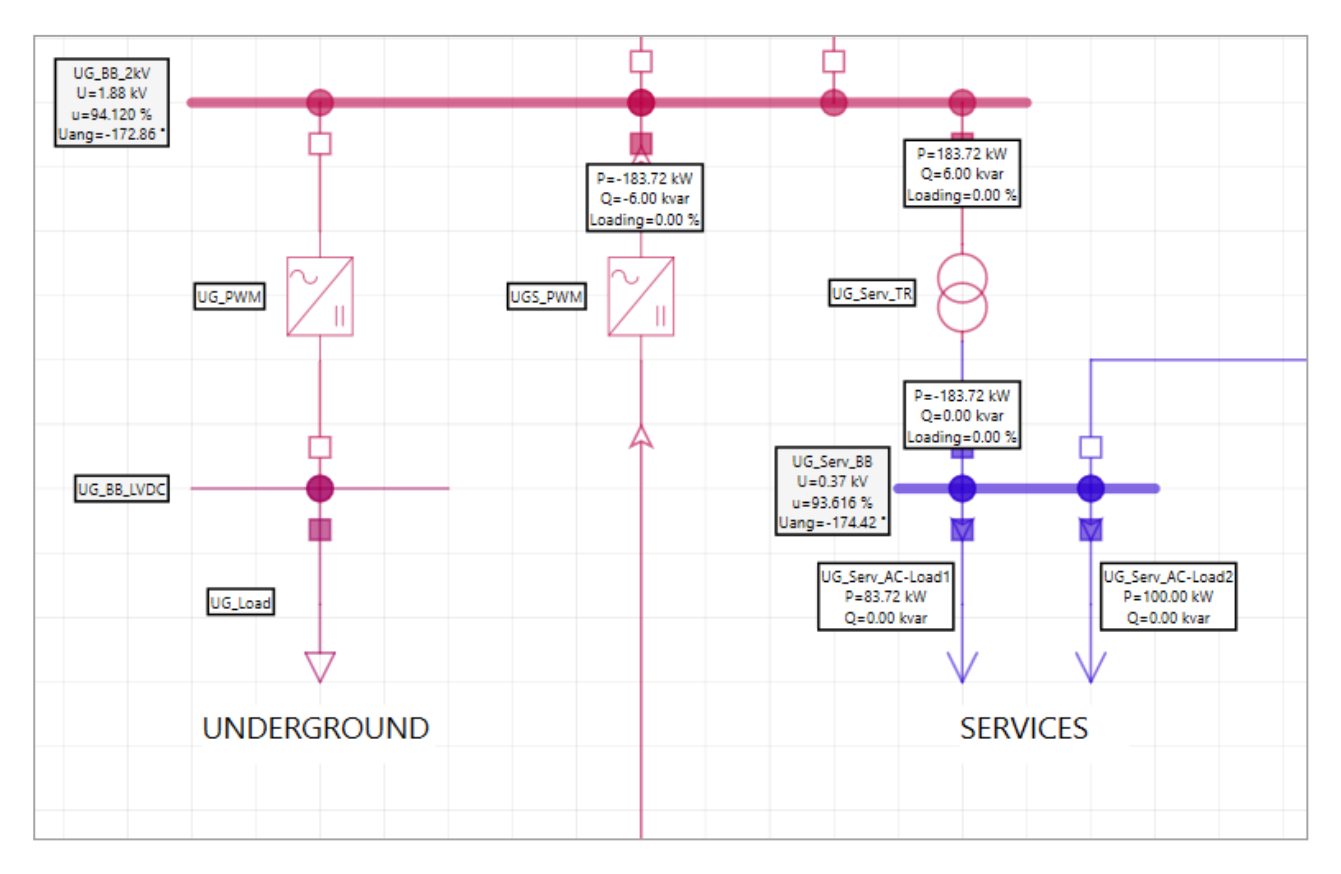

**Figura 26. Sezione** *Underground* **scenario 2040, funzionamento in isola.**

Il convertitore UGS PWM deve erogare una potenza reattiva di 6 kVAR per permettere il funzionamento della rete nei limiti di tensione consentiti.

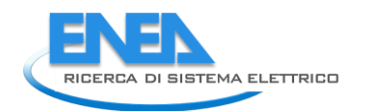

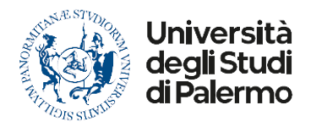

## <span id="page-33-0"></span>*4.3 Analisi di load flow sezione EVH*

In questa sezione vengono esaminati alcuni casi studio appartenenti agli scenari energetici CA2-2020 e CA2- 2040DEC. Per ciascuno scenario si esaminerà un caso dove, al manifestarsi del guasto, si ha il funzionamento in isola della rete e il caso in cui invece la rete non riesce a mantenere tale funzionamento.

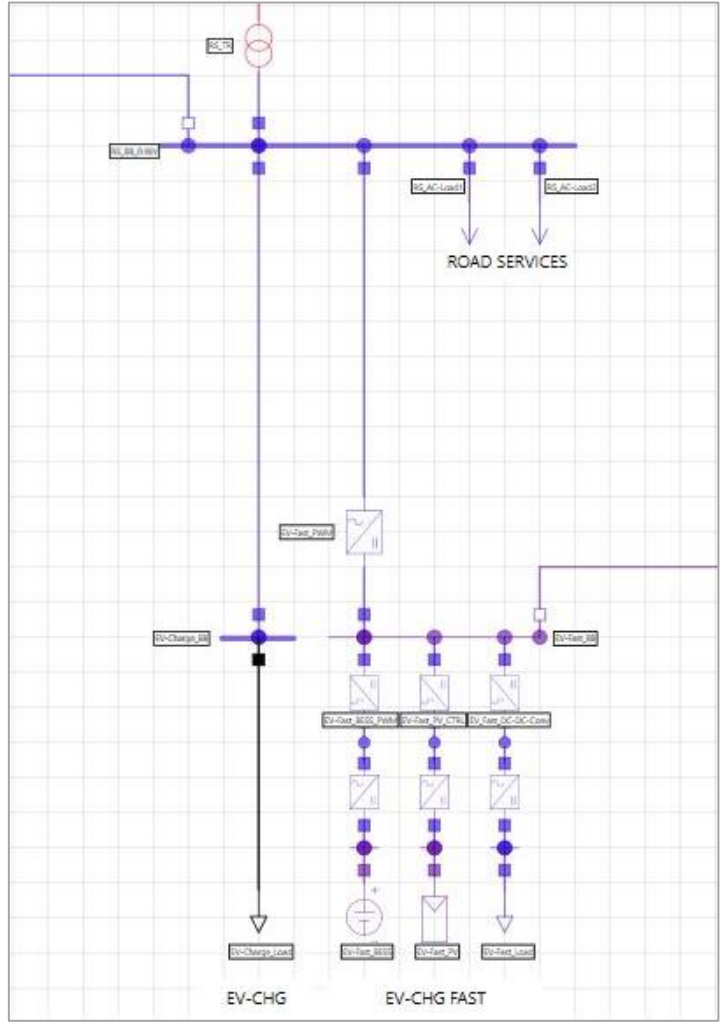

**Figura 27. Sezione EVh**

In questo caso, nel funzionamento in isola e in emergenza si dà la precedenza all'alimentazione dei servizi stradali (illuminazione stradale, illuminazione parcheggio, videosorveglianza, segnaletica luminosa e sistemi di telecomunicazione) e poi alla ricarica delle auto elettriche parcheggiate.

Pertanto, l'impianto fotovoltaico e i sistemi di accumulo fissi vengono utilizzati per alimentare prima i servizi stradali e poi le auto in sosta. Inoltre, in questo modo si evita il taglio della produzione fotovoltaica che non può essere immessa in rete.

#### <span id="page-33-1"></span>4.3.1 Analisi di *load flow* Stato CA2-2020 Simulazione 1

Si fa riferimento alla Simulazione 1 dello Stato CA2-2020. Nelle tabelle di seguito riportate vengono mostrati i dati caratterizzanti la rete in esame. Come mostrato in Figura 28, la sezione EV della *City Area Network* va in isola al verificarsi del guasto. La generazione fotovoltaica è tale da non essere in grado di mantenere in isola la zona parcheggio, a tal fine i sistemi di controllo intervengono secondo le logiche previste, ovvero staccando le utenze ritenute non essenziali, quali: la guardiola custode; gli EV a ricarica lenti; gli EV a ricarica veloce.

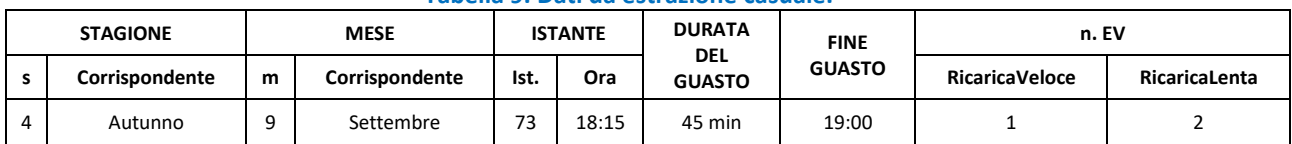

#### **Tabella 9. Dati da estrazione casuale.**

#### **Tabella 10. Numero di EV veloci connessi e relative specifiche di carica e scarica.**

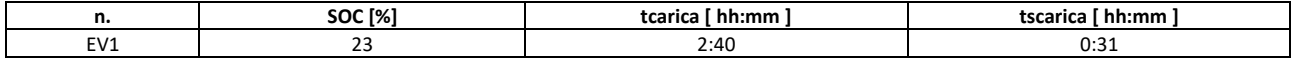

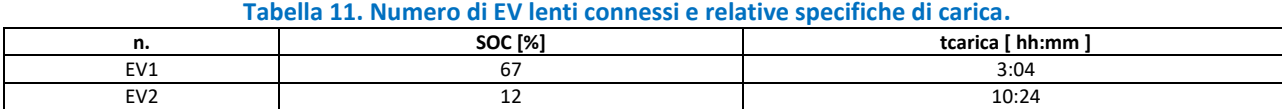

#### **Tabella 12. Dati** *storage***.**

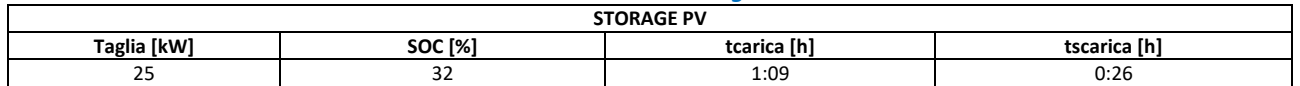

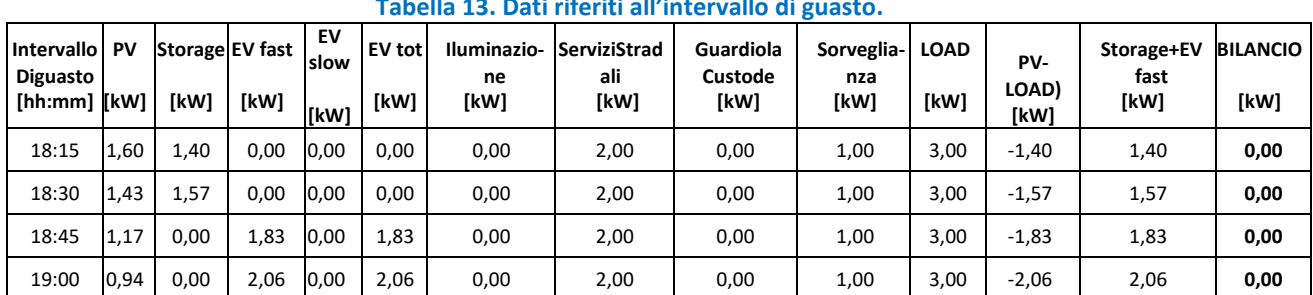

#### **Tabella 13. Dati riferiti all'intervallo di guasto.**

Lo storage interviene erogando l'energia necessaria a mantenere in isola la rete per circa 26 minuti prima della sua completa scarica. Scaricatosi lo *storage*, le azioni di controllo riconnettono in rete gli EV a ricarica veloce in modalità V2G per riequilibrare la rete.

In questo caso, dato che sono presenti due linee di *back-up*, saranno analizzate due diverse condizioni di funzionamento in emergenza chiudendo di volta in volta una delle due linee.

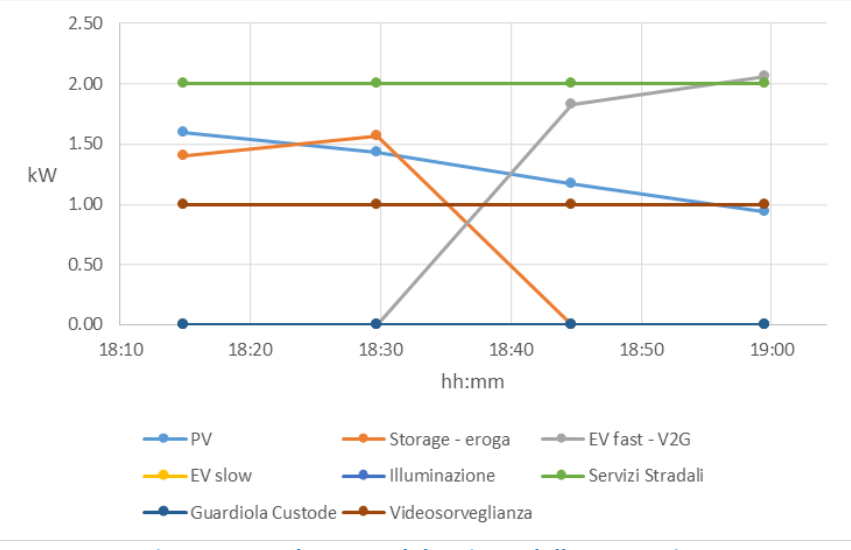

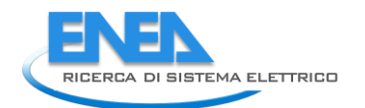

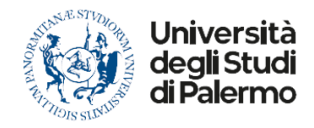

#### *Analisi di load flow in condizioni di pre-guasto*

In ambiente Neplan si parte da una Simulazione di *load flow* in condizioni di funzionamento ordinarie. La sezione di rete che alimenta l'area parcheggio presenta le seguenti caratteristiche:

- la linea di *back-up* che collega la sezione EVs con la sezione *Underground* è aperta;
- la linea di *back-up* che collega la sezione EVs con la sezione *Residential* è aperta;
- lo *storage* è in fase di carica  $(P_{ass} = 25 \text{ kW})$ ;
- il campo fotovoltaico sta producendo ( $P_{gen.}$  = 1,60 kW);
- nell'area parcheggio vi sono 2 EVs a ricarica lenta in stato di carica ( $P_{ass.} = 6$  kW);
- nell'area parcheggio vi è 1 EV a ricarica veloce in stato di carica ( $P_{ass.}$  = 10 kW);
- si stanno alimentando i servizi di superficie, ovvero: guardiola custode, videosorveglianza e servizi stradali ( $S_{ass}$  = 4 KVA – cos $\varphi$  = 0,95);

La Figura 29 di seguito mostra i risultati dell'analisi di *load flow* della rete oggetto di studio. Esaminando i risultati si verifica che le tensioni ai nodi presentano un andamento ottimale, discostandosi di poco dalla tensione di riferimento (99,78% della tensione nominale lato AC).

#### *Analisi di load flow in condizioni di emergenza*

Nel presente paragrafo si vuole eseguire un'analisi di *load flow* facendo l'ipotesi che al verificarsi del guasto lo *storage* sia scarico e, affinché la rete mantenga il funzionamento in isola, la domanda di energia venga soddisfatta chiudendo le linee di *back-up* che collegano la sezione EVh con il resto della *City Area Network*. Nelle figure di seguito riportate si vuole indicare con:

- L1 la linea di *back-up* che collega la sezione EVh con la sezione *Underground*;
- L2 la linea di *back-up* che collega la sezione EVh con la sezione *Residential*.

#### Linea L1 chiusa – Linea L2 aperta

La Figura 30 mostra i risultati dell'analisi di *load flow* condotta nell'ipotesi in cui la linea L1 venga chiusa. La rete presenta le seguenti caratteristiche:

- potenza totale richiesta dai servizi di superficie pari a 3 kVA (cosφ = 0,95);
- potenza prodotta dal campo fotovoltaico pari a 1,6 kW;
- potenza fornita/assorbita dallo *storage* nulla.

Come si evince dalla figura, la potenza generata da FER non riesce a soddisfare quella richiesta dai carichi e di conseguenza la differenza viene fornita dalla sezione *Underground* grazie al collegamento L1. Ciò comporta un profilo delle tensioni ai nodi accettabile in quanto rientrano nel range di sicurezza. Inoltre, la linea di *backup* non risulta sovraccaricata.
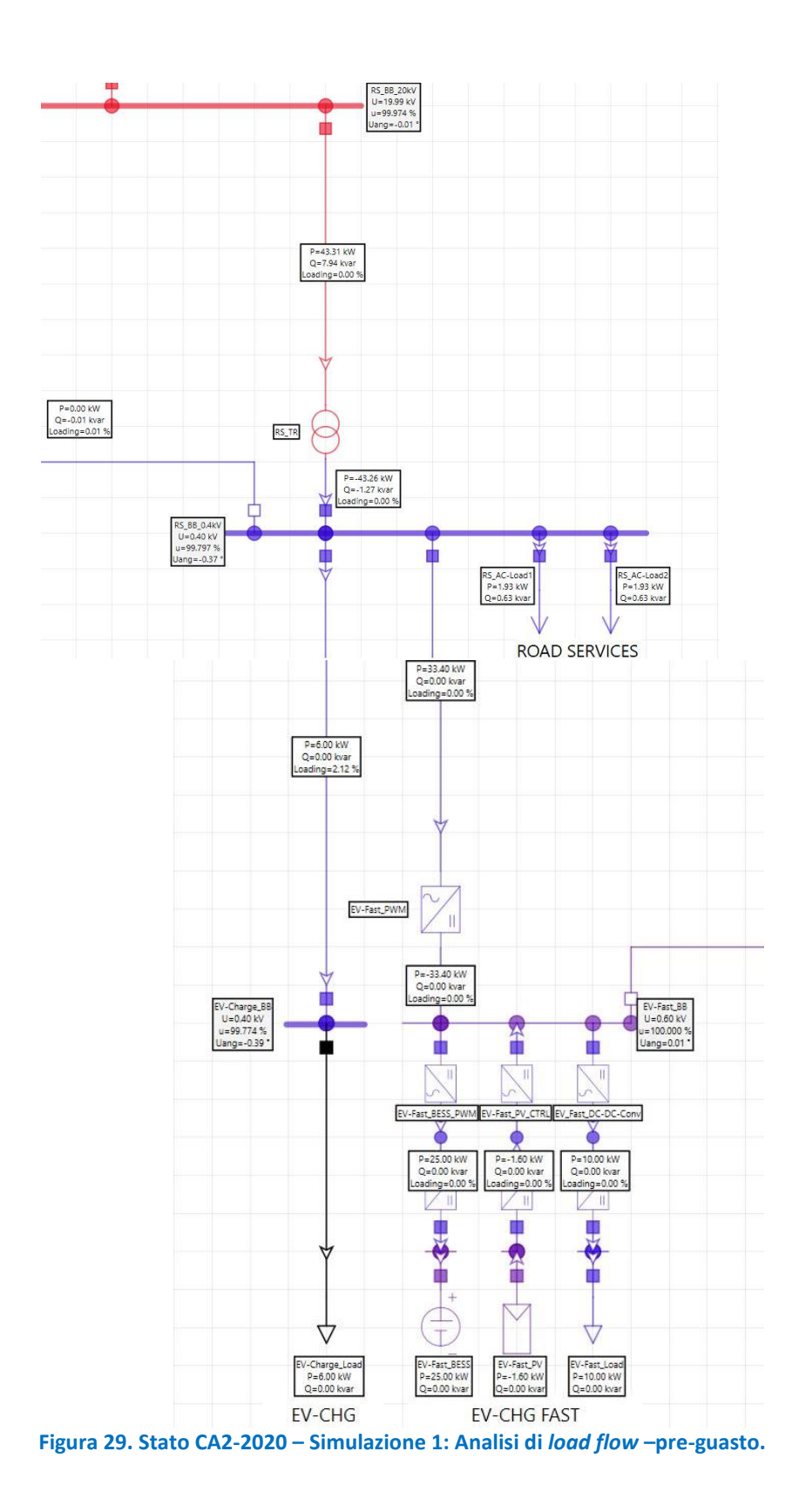

36

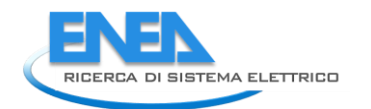

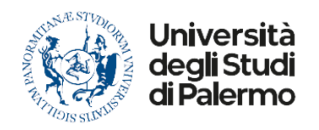

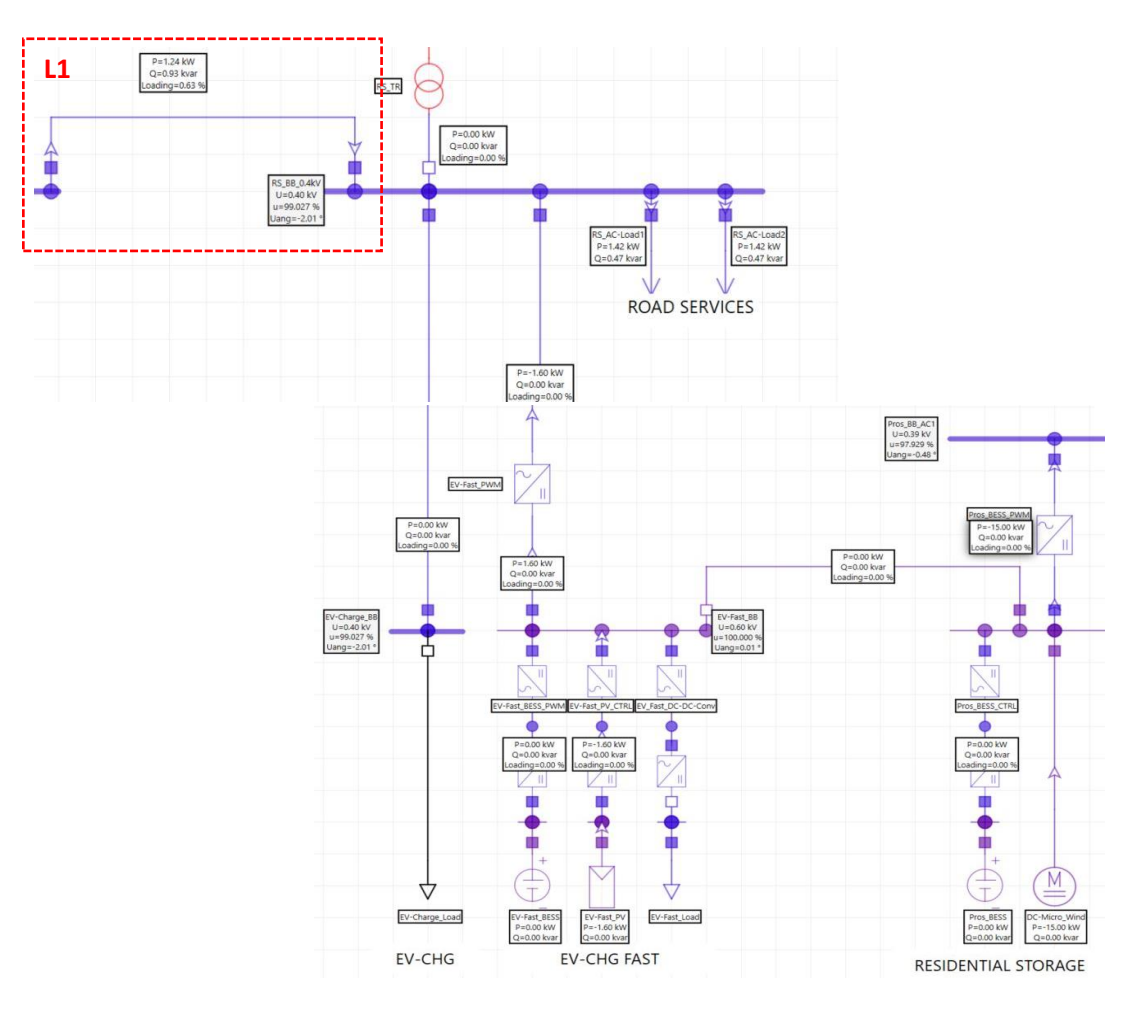

**Figura 30. Stato CA2-2020 – Simulazione 1: Analisi di** *load flow* **– guasto (ipotesi storage scarico – L1 chiusa).**

# Linea L2 chiusa – Linea L1 aperta.

La Figura 31 mostra i risultati dell'analisi di load flow condotta nell'ipotesi in cui la linea L2 venga chiusa. La rete presenta le stesse caratteristiche riportate nell'ipotesi precedente.

La potenza generata da FER non riesce a soddisfare quella richiesta dai carichi e di conseguenza la differenza viene fornita dalla sezione *Residential* grazie al collegamento L2. In questo caso, rispetto all'ipotesi precedente, le tensioni ai nodi non rientrano nel *range* di sicurezza. Tale problema verrebbe risolto agendo sul convertitore "EV-fast PWM" facendo immettere una potenza reattiva di circa 1,2 kVAR come mostrato in Figura 32. L'alternativa alla generazione di potenza reattiva è la chiusura contemporanea delle linee L1 e L2.

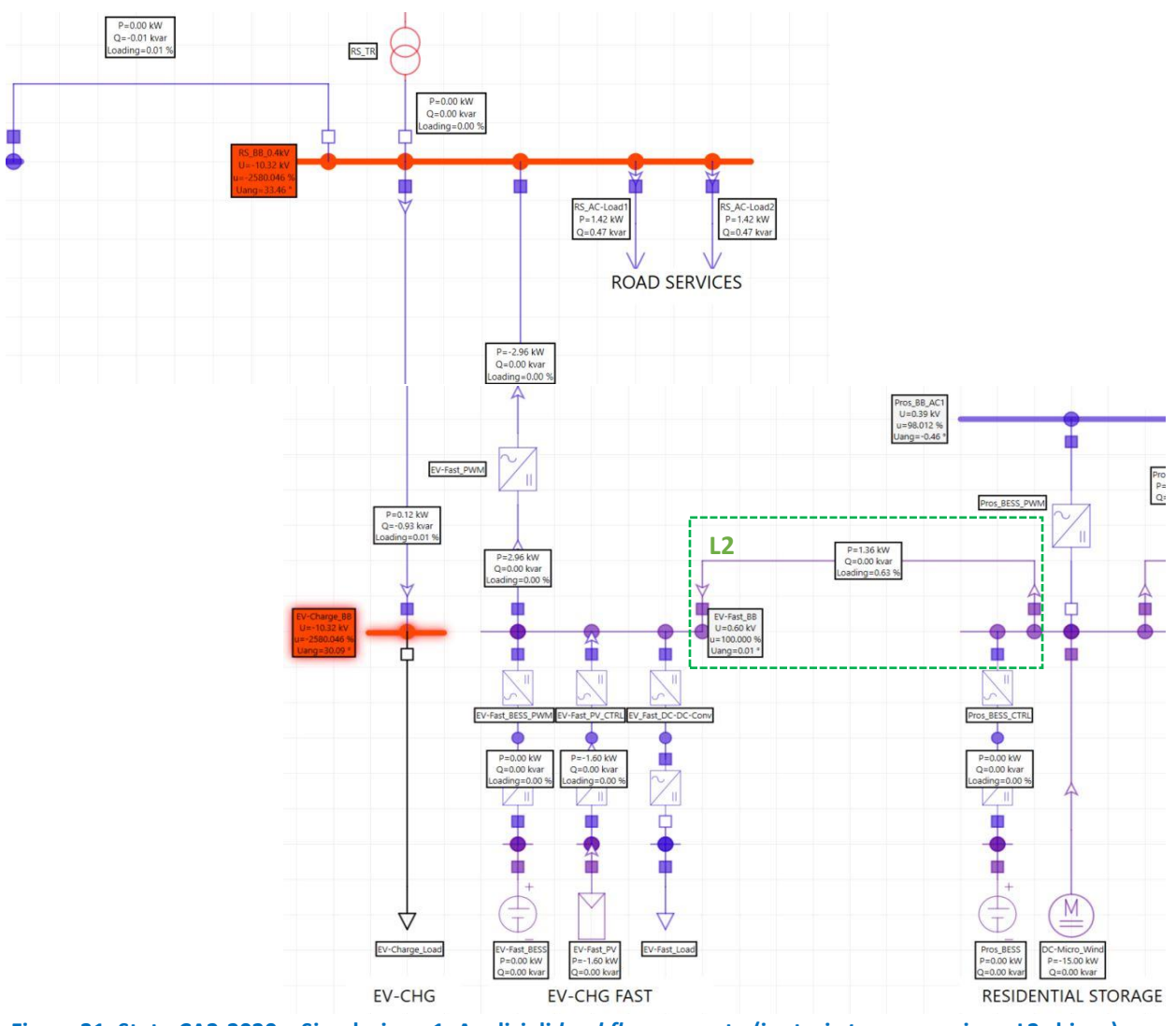

**Figura 31. Stato CA2-2020 – Simulazione 1: Analisi di** *load flow* **– guasto (ipotesi** *storage* **scarico – L2 chiusa).**

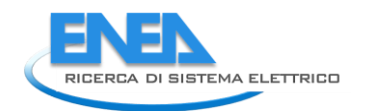

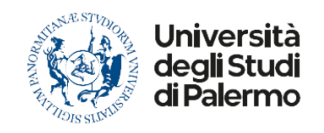

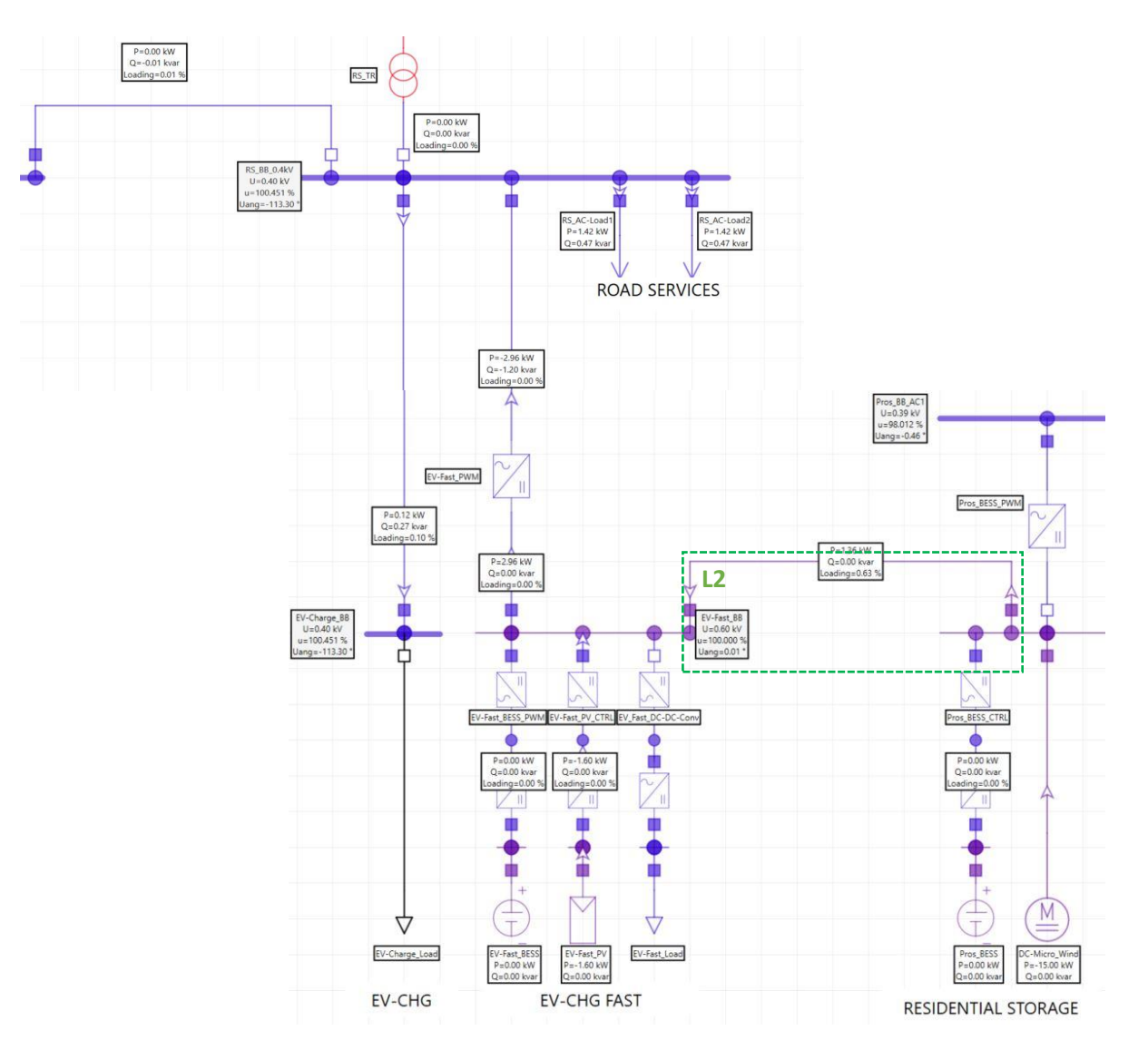

**Figura 32. Stato CA2-2020 – Simulazione 1: Analisi di** *load flow* **– guasto (ipotesi** *storage* **scarico – L2 chiusaimmissione di potenza reattiva)**

# *Analisi di load flow in condizioni di islanding*

Si vuole adesso effettuare un'analisi di *load flow* nell'instante in cui si verifica la perdita della rete a 20 kV o per guasto dei trasformatori o per guasto nella rete a 20 kV.

Al verificarsi del guasto, ai fini di mantenere il funzionamento in isola, le logiche di controllo operano nel seguente modo:

- poiché lo *storage* presenta un SOC inferiore al 50%:
	- o si distaccano dalla rete i carichi ritenuti non essenziali, ovvero la guardiola custode. A seguito di tale controllo, la potenza richiesta dai servizi di superficie si riduce da 4 kVA a 3 kVA  $(cos \varphi = 0.95);$
	- o si distaccano dalla rete gli EV a ricarica lenta e EV a ricarica veloce (quest'ultimi sono ritenuti risorse flessibili e quindi verranno sfruttati laddove si venisse a perdere l'equilibrio tra consumi e potenza disponibile).
- lo *storage*, che presenta un SOC del 32%, è in fase di scarica. Esso fornirà una potenza pari alla differenza tra quella prodotta dal parco fotovoltaico e quella richiesta dai carichi ( $P_{erog.}$  = 1,40 kW);

I risultati dell'analisi, visibili in [Figura 33,](#page-40-0) mostrano una variazione del profilo delle tensioni ai nodi rispetto alla condizione di pre-guasto. In particolare, le tensioni subiscono una variazione assolutamente inaccettabile e fuori dal *range* di funzionamento ammesso, ossia 90 % - 110 % del valore di riferimento (400 V). Per mezzo di una seconda analisi di load flow è stato appurato che, per far sì che il profilo delle tensioni ricada all'interno del *range* prima citato, si potrebbe agire sul convertitore "EV-fast\_PWM" in modo che esso immetta in rete una potenza reattiva di circa 1,28 kVar. Così facendo, le tensioni ai nodi assumerebbero valori accettabili come mostrato dalla [Figura 34.](#page-41-0)

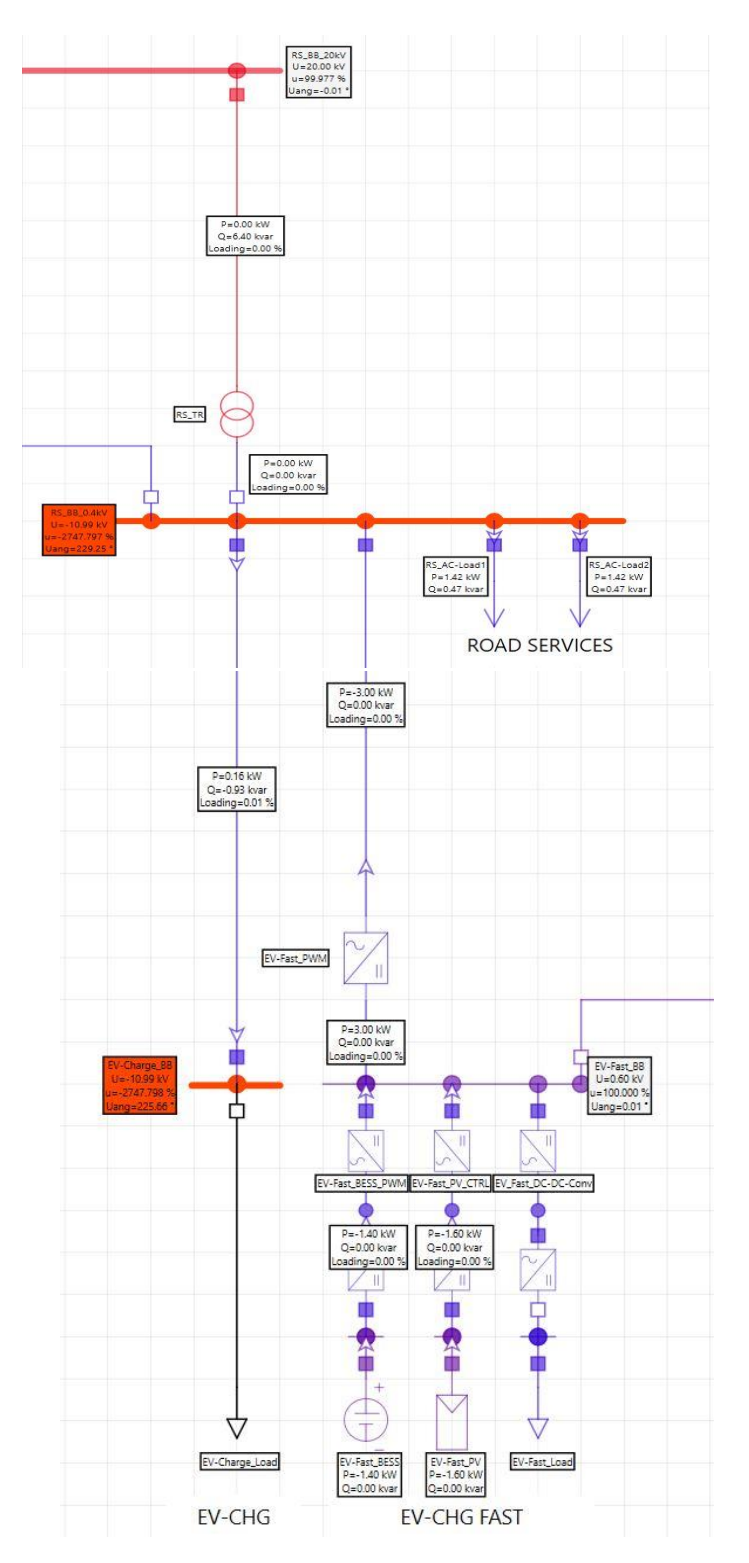

<span id="page-40-0"></span>**Figura 33. Simulazione 1: Analisi di** *load flow* **– guasto.**

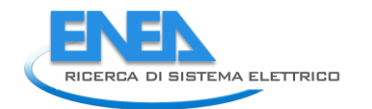

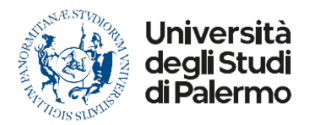

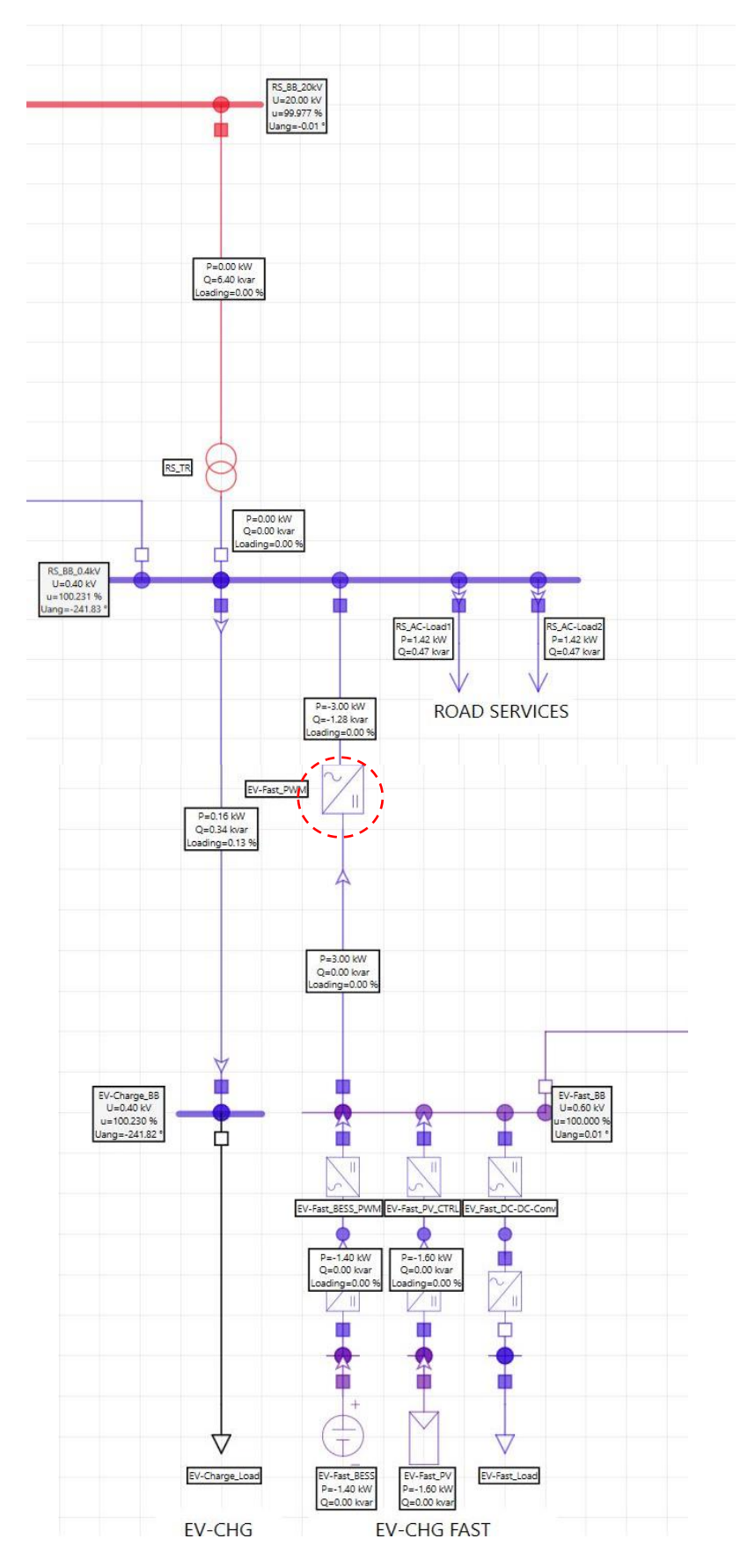

<span id="page-41-0"></span>**Figura 34. Stato CA2-2020 – Simulazione 1: Analisi di** *load flow* **– guasto (immissione di potenza reattiva).**

### 4.3.2 Analisi di *load flow* Scenario CA2-2020 Simulazione 2

Si fa riferimento alla Simulazione 2 dello Stato CA2-2020. Nelle tabelle di seguito riportate vengono mostrati i dati caratterizzanti la rete in esame.

### **Tabella 14. Dati da estrazione casuale**

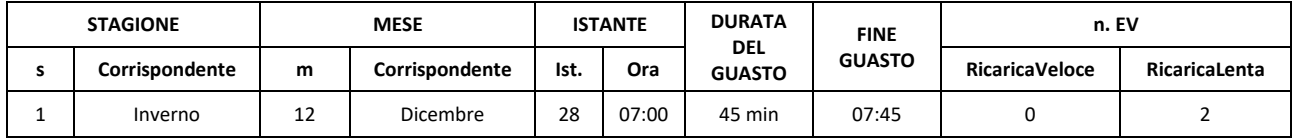

### **Tabella 15. Numero di EVs lenti connessi e relative specifiche di carica**

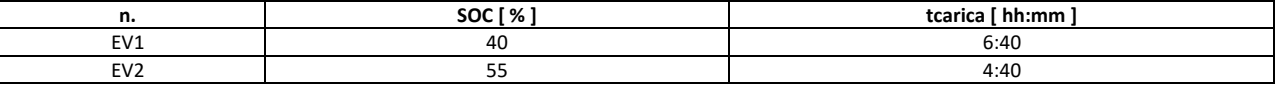

<span id="page-42-0"></span>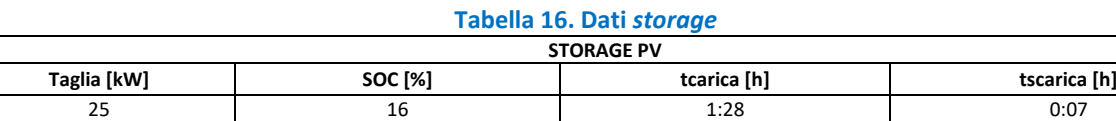

<span id="page-42-1"></span>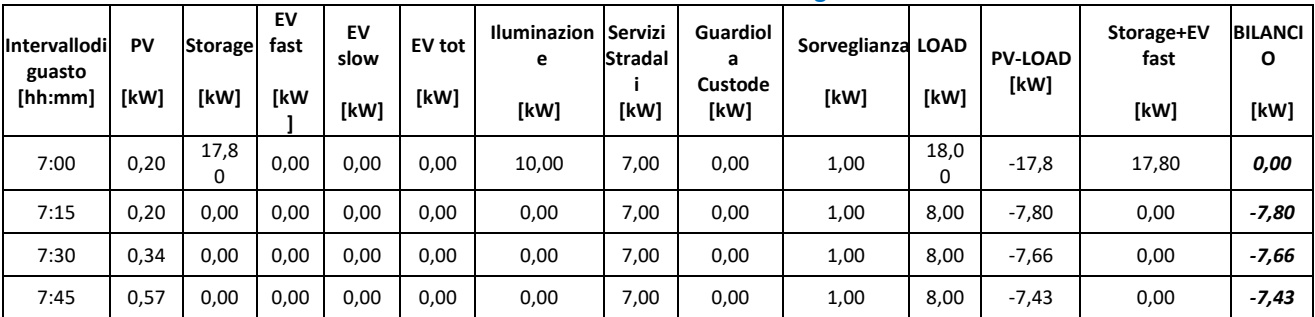

### **Tabella 17. Dati riferiti all'intervallo di guasto**

Nella seguente simulazione (Figura 35), al verificarsi del guasto, la sezione EVH non riesce a mantenere il funzionamento in isola. Infatti, nonostante il distacco della guardiola custode e degli EV lenti, il carico rimane maggiore della generazione (vedi Figura 35) nella maggior parte dell'intervallo, in quanto il guasto si è verificato alle 07:00 del mattino quando la produzione fotovoltaica è irrisoria. Non è possibile utilizzare la tecnologia V2G dal momento che non sono presenti EV a ricarica veloce collegati alla rete, inoltre lo *storage* presenta un SOC del 16% [\(Tabella 16\)](#page-42-0) riuscendo a coprire il fabbisogno energetico dei carichi solamente nei primi 7 minuti [\(Tabella 17\)](#page-42-1).

In tale situazione non è possibile ipotizzare il funzionamento in isola, pertanto si analizza la rete soltanto in condizione di pre-guasto e in condizioni di emergenza con le linee L1 e L2 chiuse.

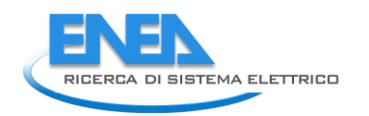

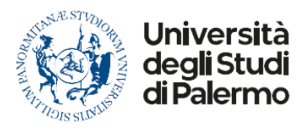

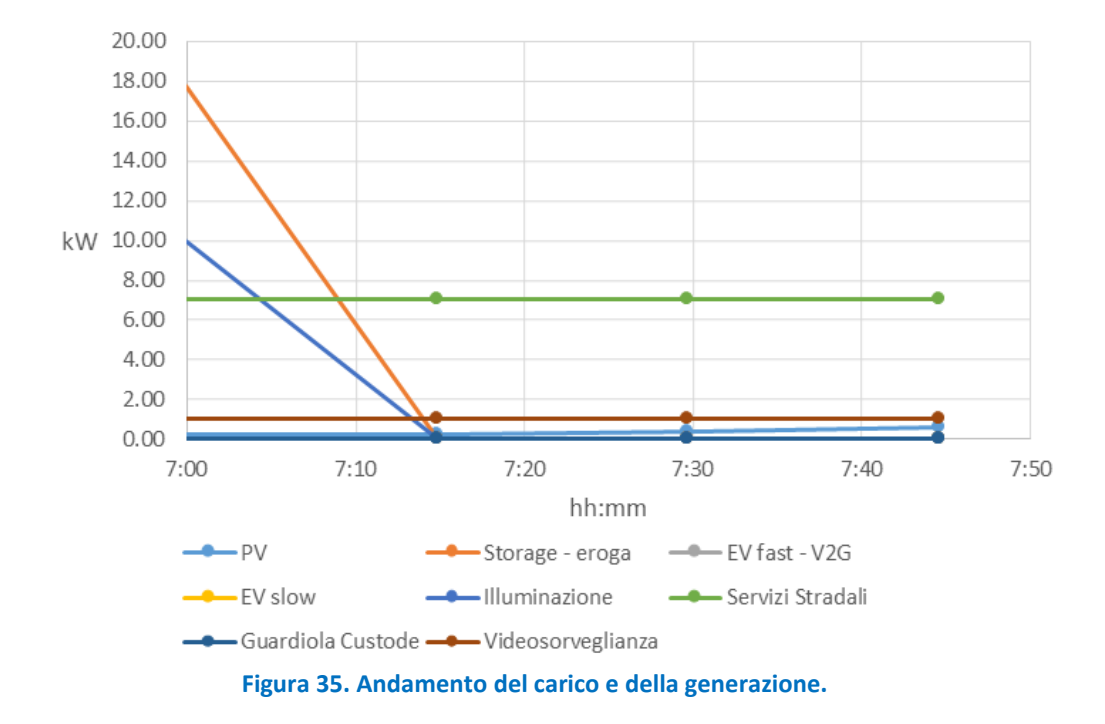

# *Analisi di load flow in condizioni di pre-guasto*

In condizioni di funzionamento ordinarie, la sezione di rete che alimenta l'area parcheggio presenta le seguenti caratteristiche:

- la linea di *back-up* che collega la sezione EVs con la sezione *Underground* è aperta;
- la linea di *back-up* che collega la sezione EVs con la sezione *Residential* è aperta;
- lo *storage* è in fase di carica  $(P_{ass} = 25 \text{ kW})$ ;
- il campo fotovoltaico sta producendo ( $P_{gen.}$  = 0,2 kW);
- nell'area parcheggio vi sono 2 EVs a ricarica lenta in stato di carica ( $P_{ass.}$  = 6 kW);
- si stanno alimentando i servizi di superficie, ovvero: guardiola custode, videosorveglianza e servizi stradali ( $S_{ass}$  = 19 KVA – cos $\varphi$  = 0,95 );

Esaminando i risultati ottenuti dal calcolo di *load flow* e mostrati in Figura 36 si constata che le tensioni ai nodi presentano un andamento ottimale, discostandosi di poco dalla tensione di riferimento (valore minimo della tensione in AC pari al 99,98% della tensione nominale).

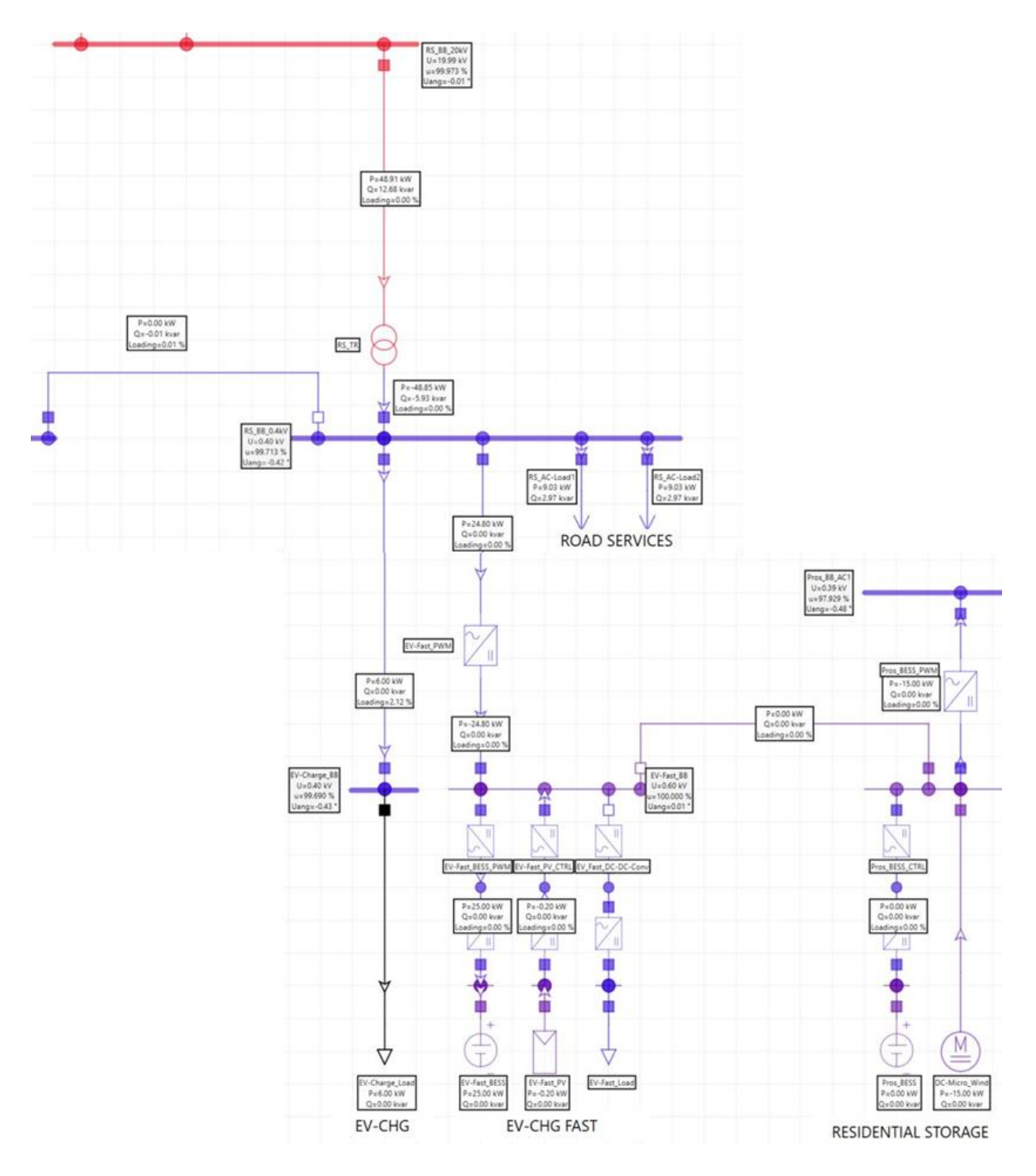

**Figura 36. Stato CA2-2020 – Simulazione 2: Analisi di** *load flow* **– pre-guasto.**

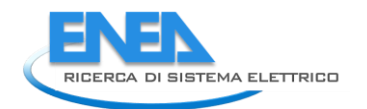

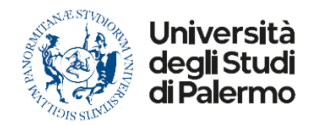

# *Analisi di load flow in condizioni di emergenza*

Risulta interessante condurre un'analisi di *load flow* con linee di *back-up* chiuse trascorsi 15 minuti dal verificarsi del guasto, in quanto, analizzando i risultati riportati in [Tabella 17,](#page-42-1) lo *storage* risulta totalmente scarico e il campo fotovoltaico non produce abbastanza energia per soddisfare la domanda dei carichi, quest'ultimi ridotti a seguito delle logiche di controllo attuate. Non è quindi possibile il funzionamento in isola della sezione EVH.

La rete che alimenta l'area parcheggio presenta nell'istante di guasto esaminato (07:15) le seguenti caratteristiche:

- il campo fotovoltaico sta producendo ( $P_{gen.}$  = 0,2 kW);
- si stanno alimentando i servizi di superficie, ovvero: videosorveglianza e servizi stradali ( $S_{ass}$  = 8 KVA – cosϕ = 0,95);
- lo *storage* è scarico ( $P_{erog.} = 0$  kW);

L'energia richiesta dai carichi è maggiore di quella resa disponibile dalle risorse flessili e dunque, per mantenere il funzionamento in isola della rete, il *gap* di potenza richiesta verrà colmato dalle altre reti limitrofe.

In particolare, le analisi condotte hanno dimostrato che:

- chiudendo la linea L1, la sezione *Underground* va in soccorso alla rete fornendo la potenza mancante richiesta dai carichi. Le tensioni ai nodisubiscono delle piccole variazioni comunque accettabili come mostrato in Figura 38;
- chiudendo la linea L2, la sezione *Residential* va in soccorso alla rete fornendo il *gap* di potenza attiva richiesto dai carichi. Inoltre, il convertitore "EV-fast\_PWM" verrà regolato in modo che esso immetta una potenza reattiva necessaria a soddisfare quella richiesta dai carichi e a regolarizzare il profilo delle tensioni ai nodi ( $Q_{erog.} = 17,37$  kVar). In Figura 38 vengono mostrati i risultati dell'analisi di *load flow* condotta in ambiente Neplan.

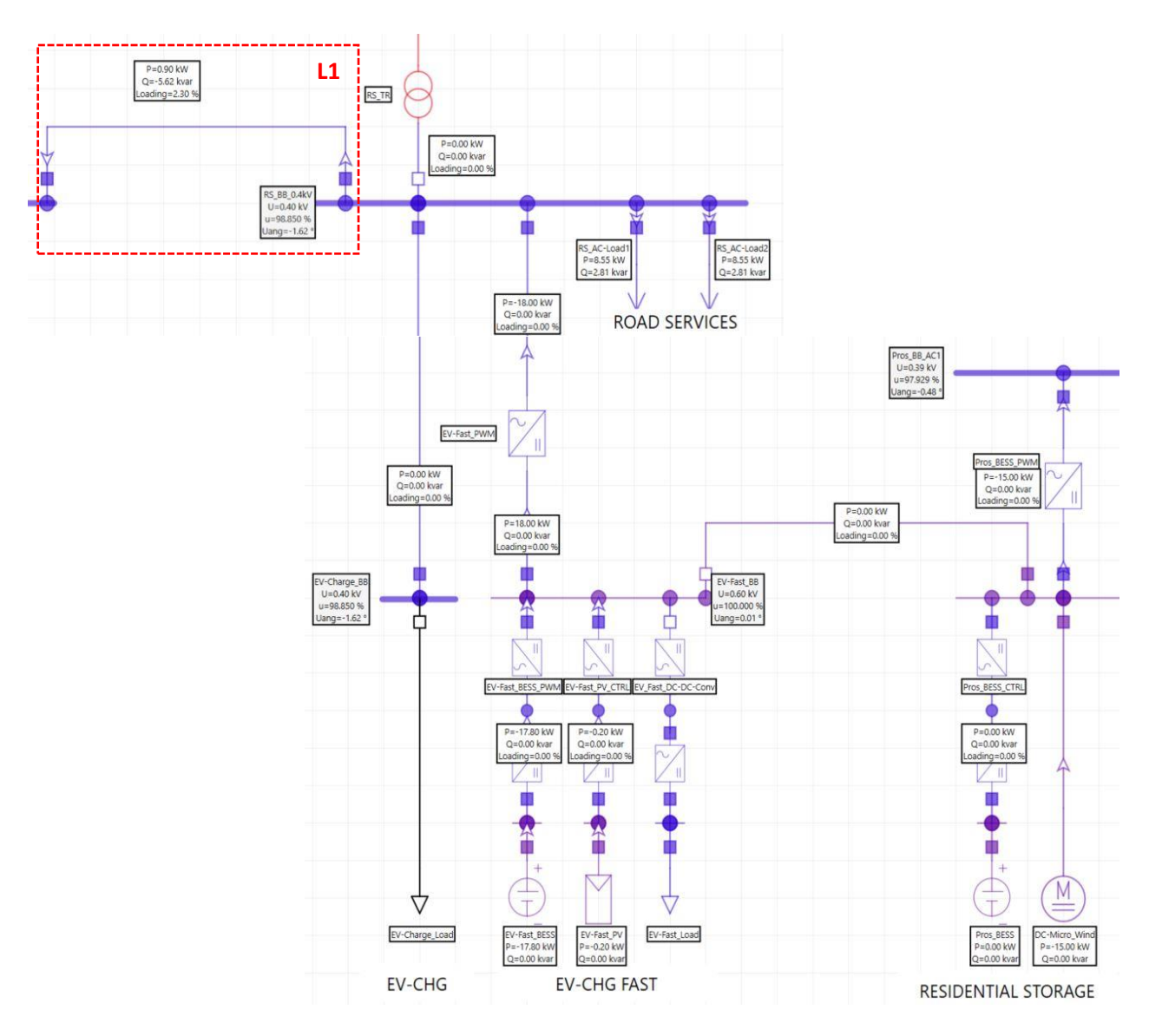

**Figura 37. Stato CA2-2020 – Simulazione 2: Analisi di** *load flow* **– guasto (chiusura di L1 per ripristinare il profilo delle tensioni).**

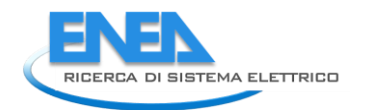

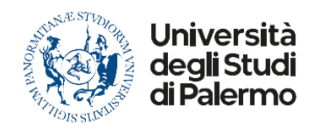

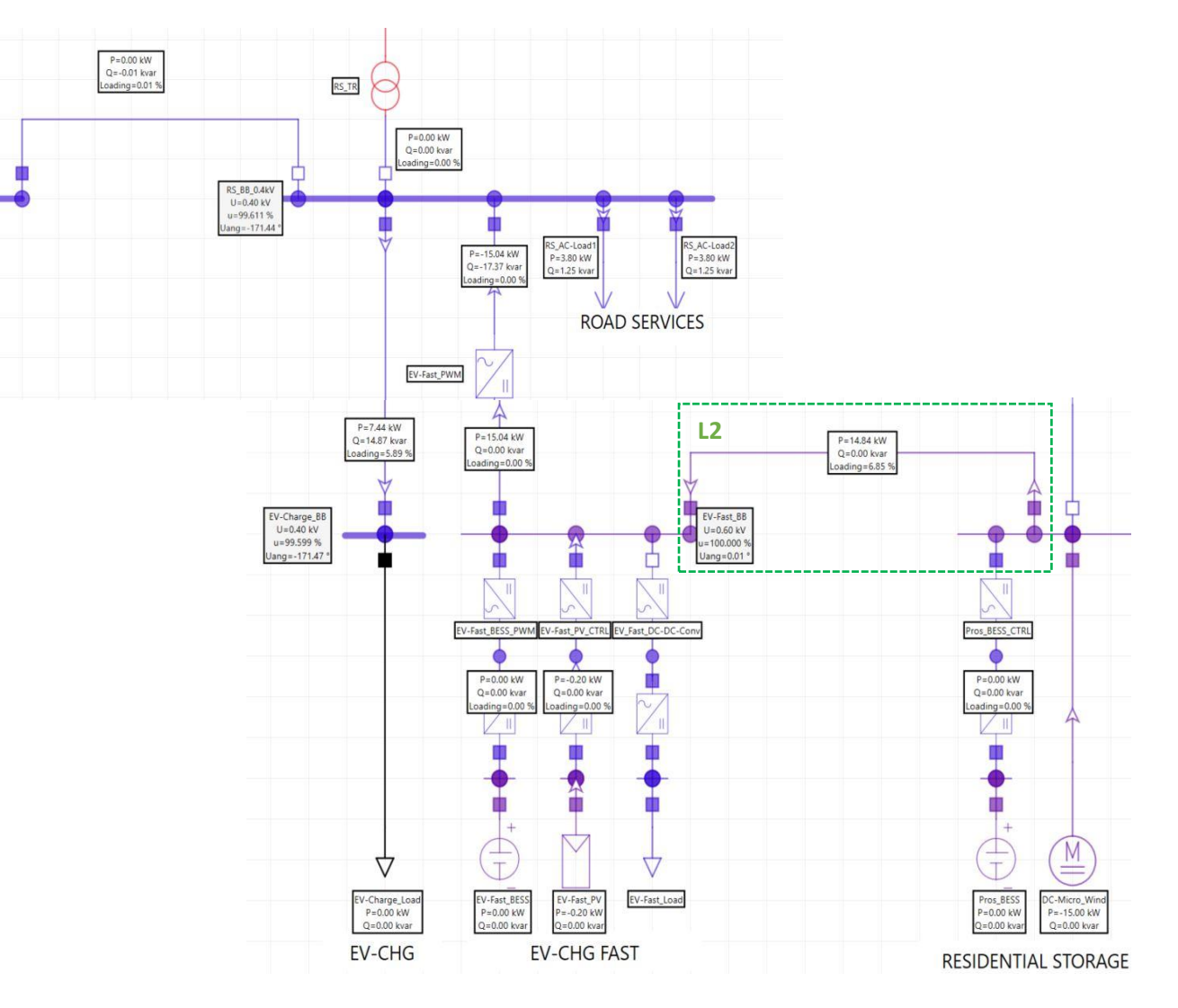

**Figura 38. Stato CA2-2020 – Simulazione 2: Analisi di** *load flow* **– guasto (instante di guasto 07:15) Linea di** *backup* **"L2" chiusa e immissione di potenza reattiva.**

### *Analisi di load flow in condizioni di islanding*

Si vuole adesso effettuare un'analisi di *load flow* nell'instante in cui si verifica la perdita della rete a 20 kV o per guasto dei trasformatori o per guasto nella rete a 20 kV. La Tabella 17 mostra che, attuando le logiche di controllo previste, la rete elettrica dell'area parcheggio riesce a mantenere il funzionamento in isola solamente nei primi 15 minuti. Le figure di seguito riportate mostrano i risultati delle analisi eseguite in ambiente Neplan.

Al verificarsi del guasto, al fine di mantenere il funzionamento in isola, le logiche di controllo operano nel seguente modo:

- poiché lo *storage* presenta un SOC inferiore al 50%:
	- o si distaccano dalla rete i carichi ritenuti non essenziali, ovvero la guardiola custode. A seguito di tale controllo, la potenza richiesta dai servizi di superficie si riduce da 19 kVA a 18 kVA  $(cos\varphi = 0.95);$
	- o si distaccano dalla rete gli EVs a ricarica lenta;

Lo *storage*, che presenta un SOC del 16 %, è in fase di scarica. Esso fornirà una potenza pari alla differenza tra quella prodotta dal parco fotovoltaico e quella richiesta dai carichi ( $P_{erog.}$  = 17,8 kW).

I risultati dell'analisi, visibili in Figura 39, mostrano una variazione del profilo delle tensioni ai nodi rispetto alla condizione di pre-guasto (Figura 36). In particolare, le tensioni subiscono una variazione assolutamente inaccettabile e fuori dal *range* operativo consentito, ossia 90 % - 110 % del valore di riferimento (400 V). Per mezzo di una seconda analisi di *load flow* è stato appurato che, per far sì che il profilo delle tensioni ricada all'interno del *range* prima citato, si potrebbe agire sul convertitore "EV-fast\_PWM" in modo che esso immetta in rete una potenza reattiva di circa 7,44 kVAR. Così facendo, le tensioni ai nodi assumerebbero valori accettabili come mostrato dalla Figura 40.

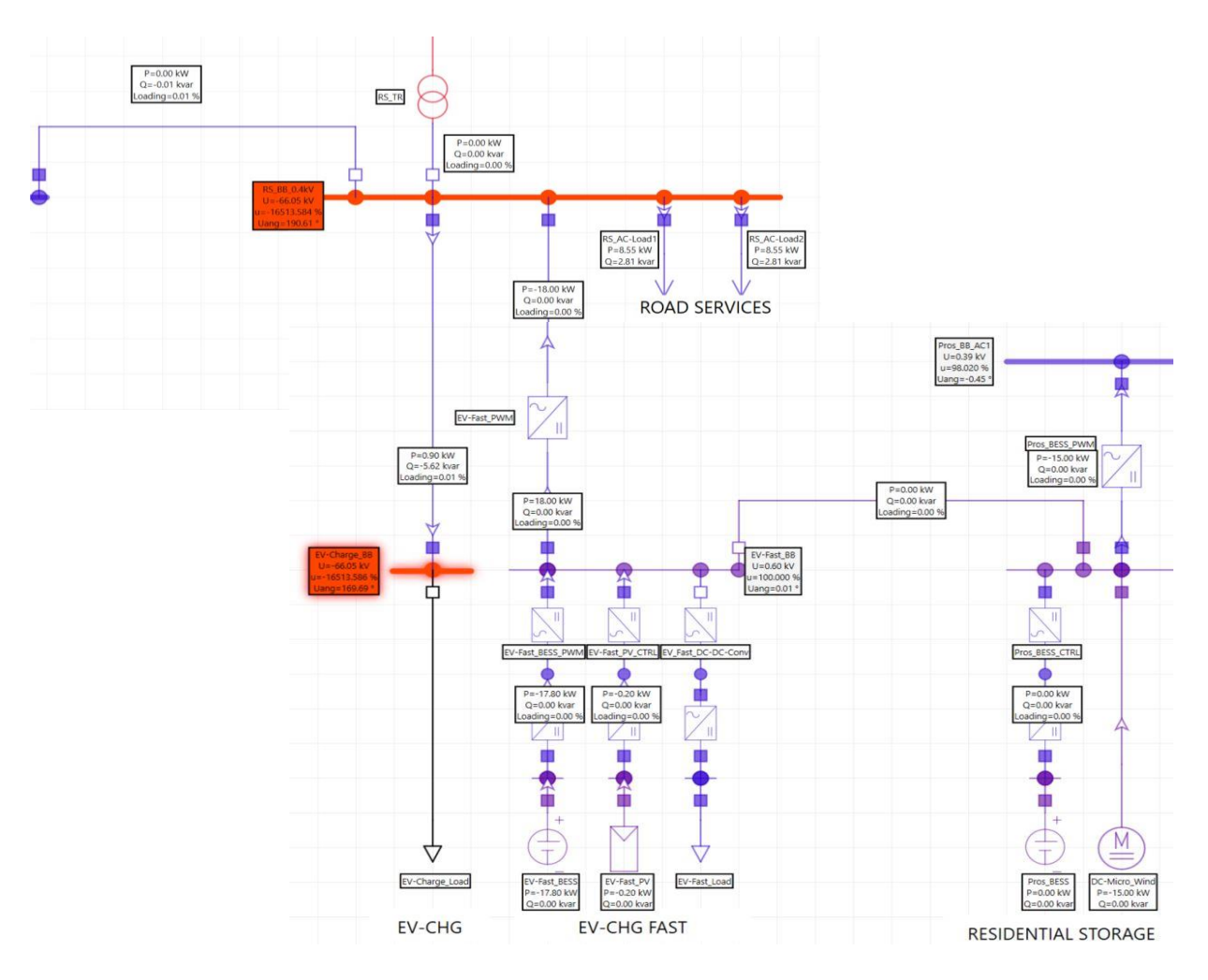

**Figura 39. Stato CA2-2020 – Simulazione 2: Analisi di** *load flow* **– guasto.**

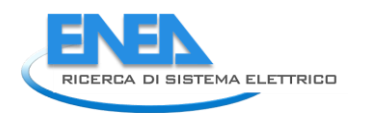

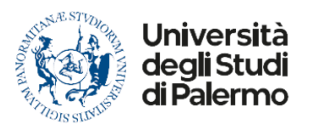

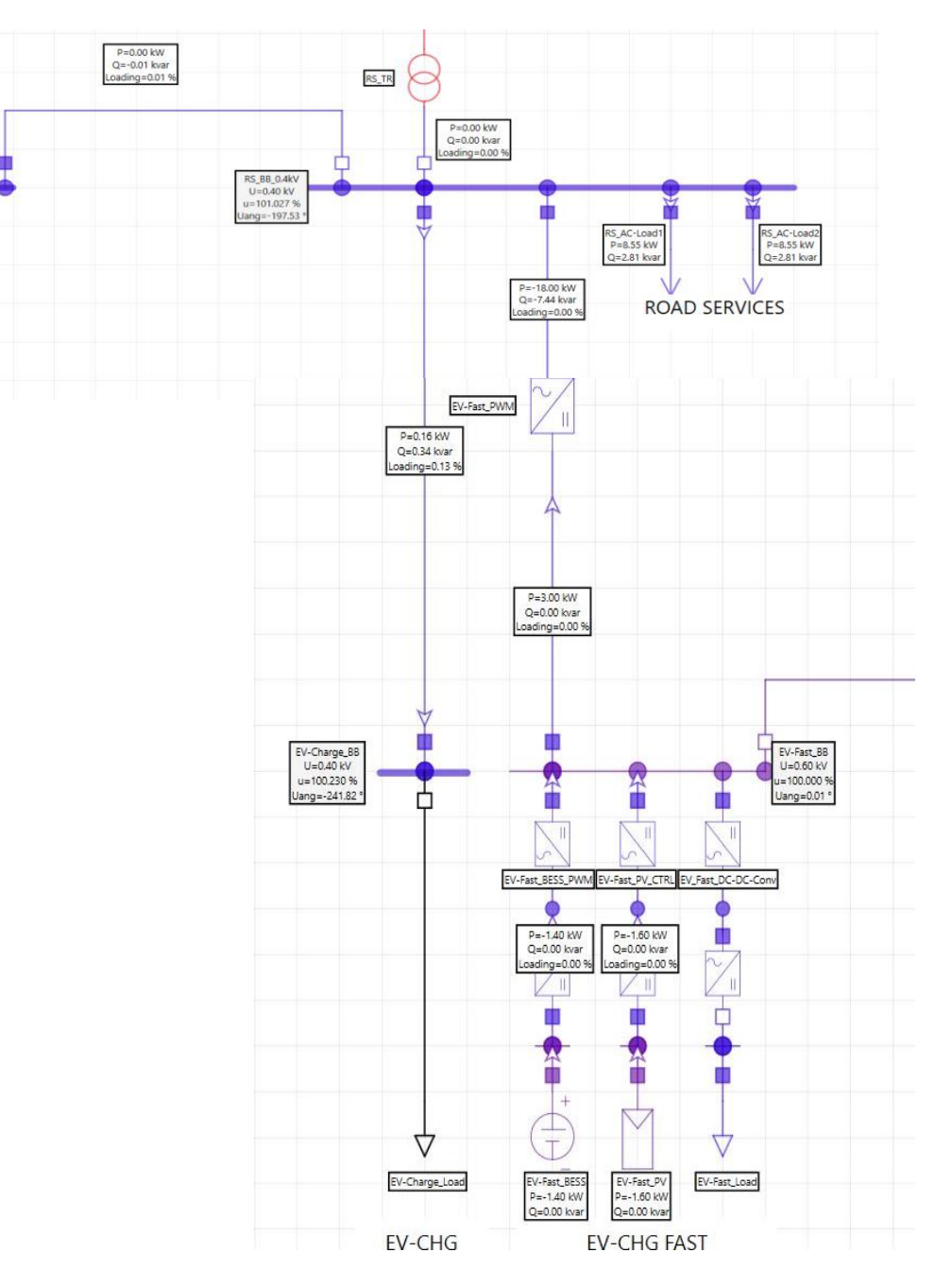

**Figura 40. Stato CA2-2020 – Simulazione 2: Analisi di** *load flow* **– guasto (immissione di potenza reattiva).**

### 4.3.3 Analisi di *load flow* – Stato CA2-2040 DEC simulazione 3

Si fa riferimento allo scenario identificato con CA2-2040 DEC. Per tale scenario, poiché in tutti i casi studio finora trattati si riesce a mantenere il funzionamento in emergenza o in isola della rete della sezione EVH, si è scelto di esaminare la simulazione 3 in quanto è quella in cui si verifica il massimo carico, ed è quindi uno degli scenari più critici.

Nelle tabelle di seguito riportate vengono mostrati i dati caratterizzanti la rete in esame.

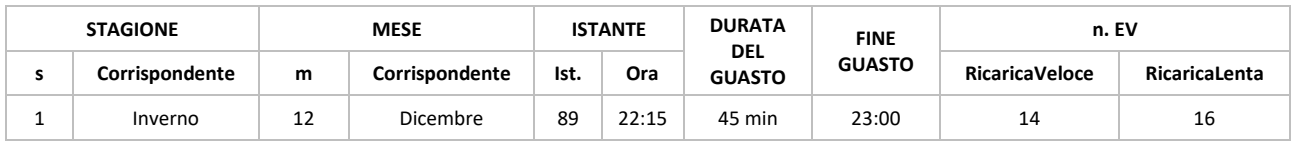

### **Tabella 18. Dati da estrazione casuale.**

### **Tabella 19. Numero di EV veloci connessi e relative specifiche di carica e scarica.**

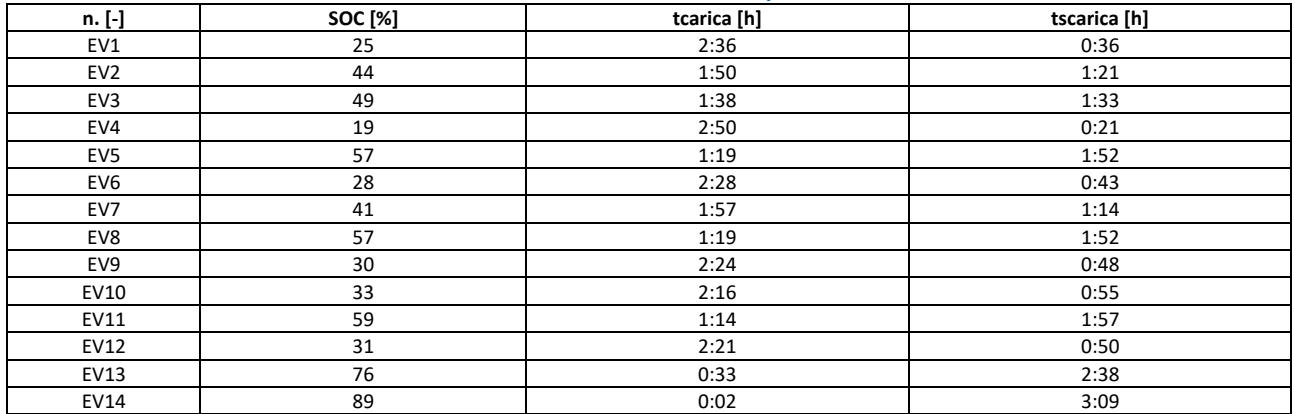

### **Tabella 20. Numero di EV lenti connessi e relative specifiche di carica.**

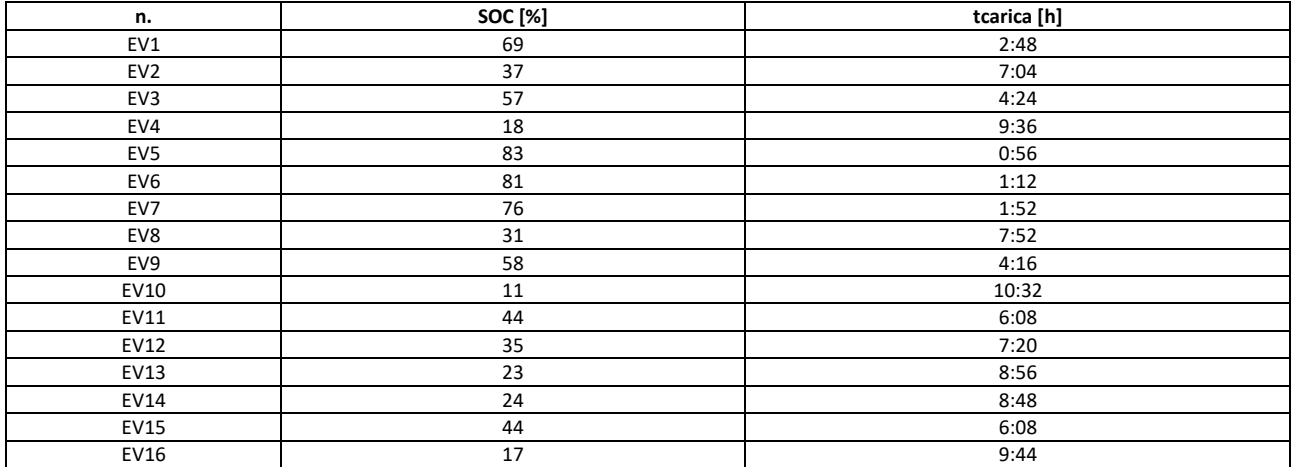

### **Tabella 21. Dati** *Storage***.**

<span id="page-50-0"></span>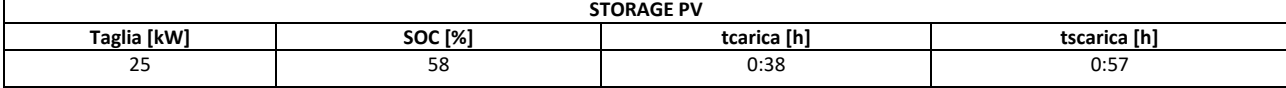

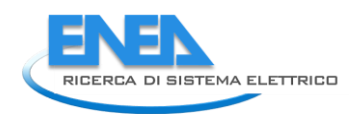

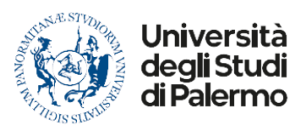

<span id="page-51-0"></span>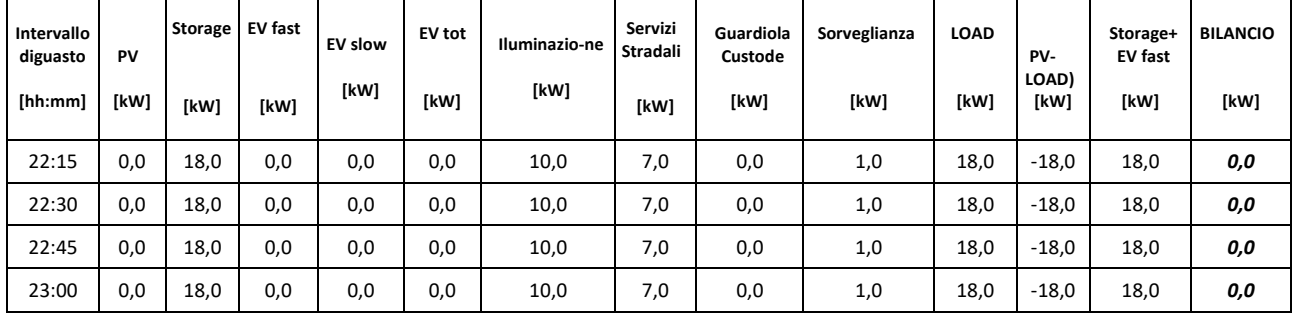

### **Tabella 22. Dati relativi all'intervallo di guasto.**

Come mostrato in Figura 41 per tutta la durata del guasto la produzione fotovoltaica è nulla. Per permettere il funzionamento in isola della microrete vengono distaccate dalla rete tutti i veicoli elettrici e la guardiola del custode. Lo *storage*, che presenta un SOC del 58% (vedi [Tabella 21](#page-50-0)), riesce ad alimentare l'illuminazione stradale, i servizi stradali e la videosorveglianza.

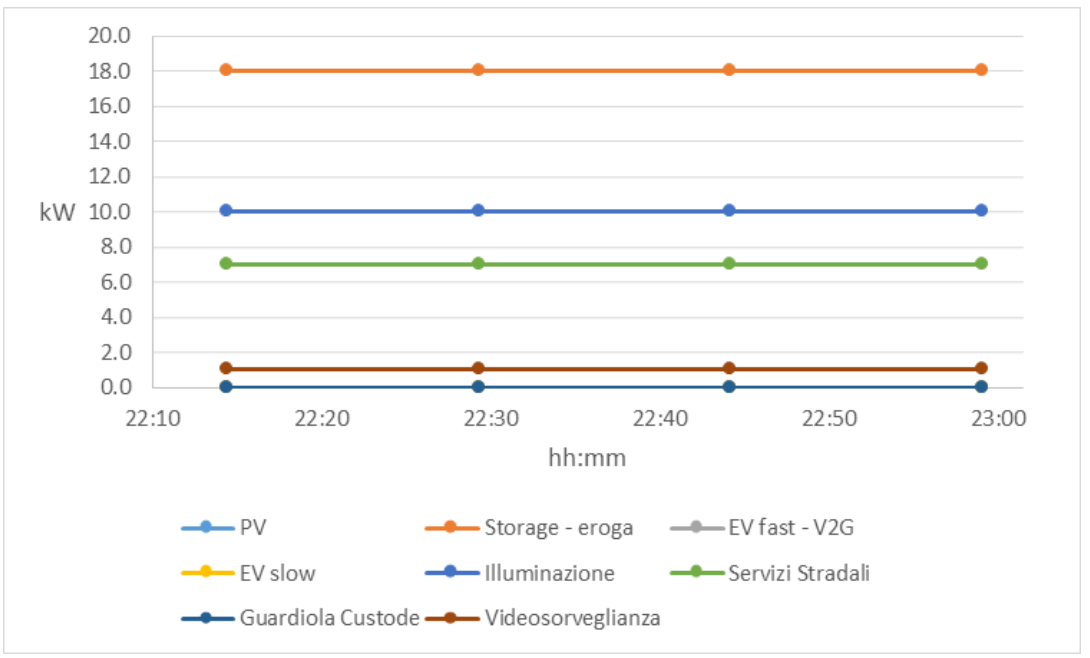

**Figura 41. Andamento del carico e della generazione.**

## *Analisi di load flow in condizioni di pre-guasto*

Prima dell'evento di *failure*, la sezione di rete che alimenta l'area parcheggio presenta le seguenti caratteristiche:

- la linea di *back-up* che collega la sezione EVs con la sezione *Underground* è aperta;
- la linea di *back-up* che collega la sezione EVs con la sezione *Residential* è aperta;
- lo *storage* è in fase di carica  $(P_{ass} = 25 \text{ kW})$ ;
- il campo fotovoltaico non sta producendo ( $P_{gen.}$  = 0 kW);
- nell'area parcheggio vi sono 16 EVs a ricarica lenta in stato di carica ( $P_{ass.}$  = 48 kW);
- nell'area parcheggio vi sono 14 EVs a ricarica veloce in stato di carica ( $P_{ass.}$  = 140 kW);
- si stanno alimentando i servizi di superficie, ovvero: guardiola custode, videosorveglianza e servizi stradali ( $S_{ass}$  = 19 kVA – cos $\varphi$  = 0,95 );

Le figure di seguito riportate mostrano i risultati dell'analisi di *load flow* della rete oggetto di studio. Esaminando i risultati in Figura 42, si constata che le tensioni ai nodi presentano un andamento ottimale, discostandosi di poco dalla tensione di riferimento (la tensione scende a 98,99% della tensione nominale in AC).

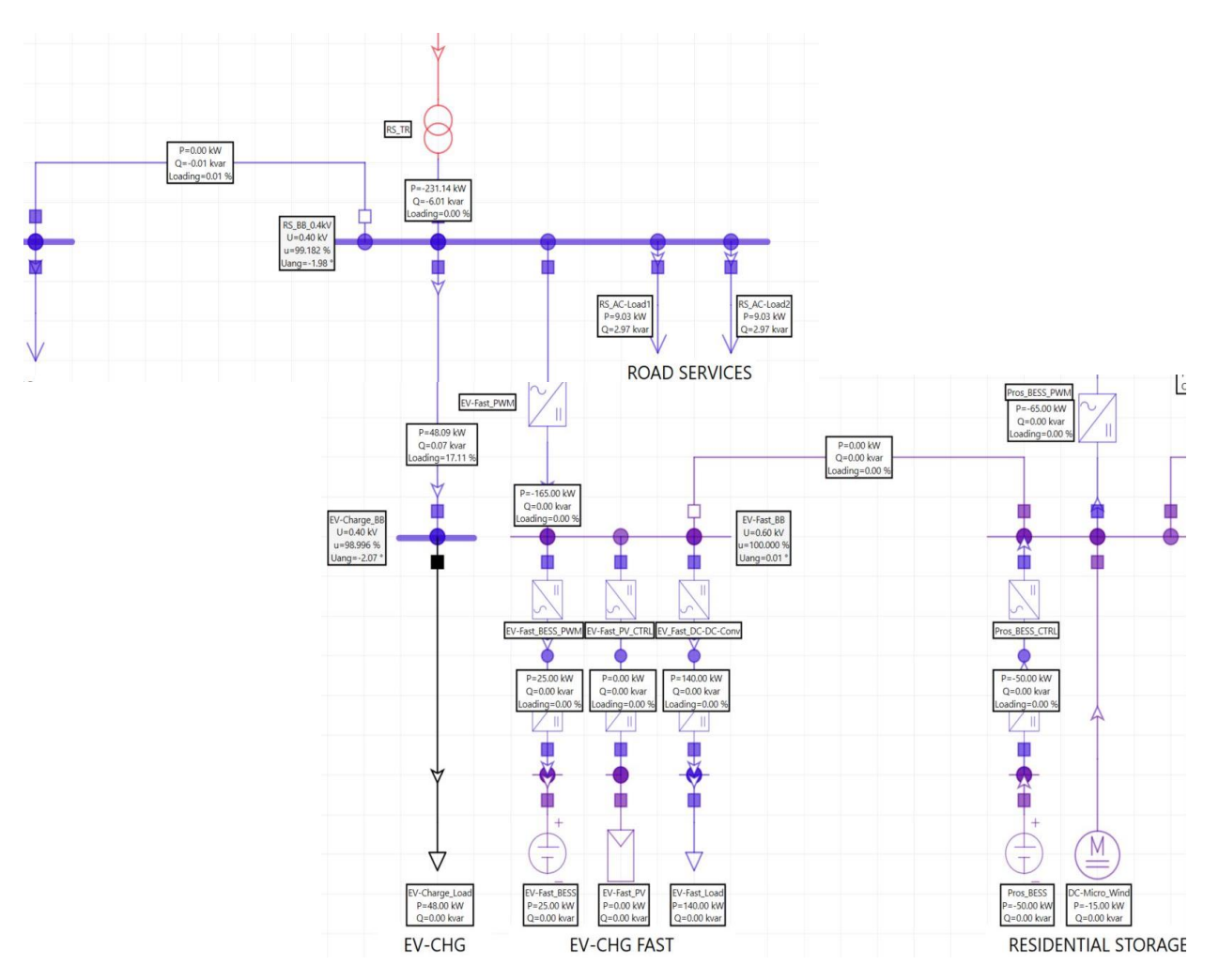

**Figura 42. Stato CA2-2040 DEC – Simulazione 1: Analisi di** *load flow* **– pre-guasto.**

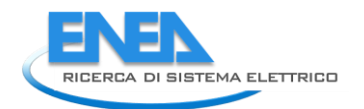

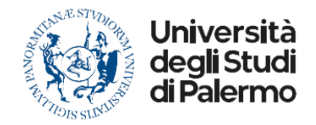

### *Analisi di load flow in condizioni di emergenza*

In questo scenario, la domanda di energia viene soddisfatta chiudendo le linee di *back-up* che collegano la sezione EVH con il resto della *City Area Network*.

La Figura 43 mostra i risultati dell'analisi di *load flow* condotta nell'ipotesi in cui L1 venga chiusa. La rete presenta le seguenti caratteristiche:

- potenza totale richiesta dai servizi di superficie pari a 18 kVA (cosφ = 0,95);
- nulla la potenza prodotta da FER;
- potenza fornita/assorbita dallo *storage* nulla.

La potenza richiesta dai carichi viene soddisfatta grazie alla sezione *Underground*. Il profilo delle tensioni ai nodi assume valori accettabili in quanto rientrano nel *range* di sicurezza (tensione minima in AC pari al 96,87% della tensione nominale). Inoltre, la linea di *back-up* non risulta sovraccaricata.

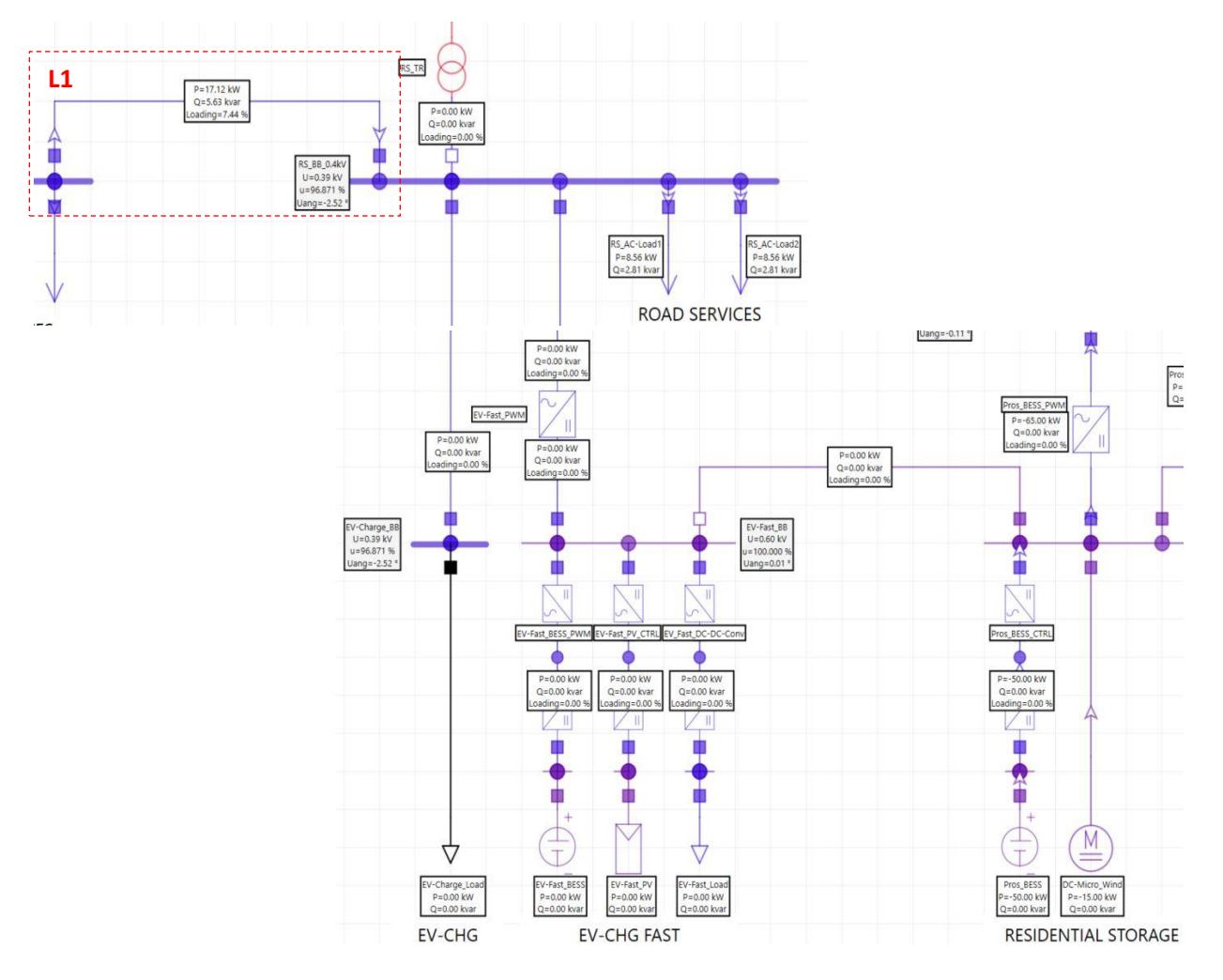

**Figura 43. Stato CA2-2040 DEC – Simulazione 1: Analisi di** *load flow* **– guasto (ipotesi** *storage* **scarico – L1 chiusa).**

## *Analisi di load flow in condizioni di islanding*

Si vuole adesso effettuare un'analisi di *load flow* nell'instante in cui si verifica la perdita della rete a 20 kV o per guasto dei trasformatori o per guasto nella rete a 20 kV. La [Tabella 22](#page-51-0) mostra che per tutta la durata del guasto, attuando le logiche di controllo definite, la rete elettrica dell'area parcheggio riesce a mantenere il funzionamento in isola. Le figure di seguito riportate mostrano i risultati delle analisi eseguite in ambiente Neplan.

In particolare, in Figura 44 si nota che la rete elettrica della sezione EVH risulta sezionata dal resto della *City Area Network*.

Al verificarsi del guasto, ai fini di mantenere il funzionamento in isola, le logiche di controllo operano nel seguente modo:

- lo *storage* presenta un SOC superiore al 50%, ma, per permettere ad esso di alimentare la rete per tutto l'intervallo di guasto:
	- o si distaccano dalla rete i carichi ritenuti non essenziali, ovvero la guardiola custode. A seguito di tale controllo, la potenza richiesta dai servizi di superficie si riduce da 19 kVA a 18 kVA a  $(cos \varphi = 0.95);$
	- o si distaccano dalla rete gli EVs a ricarica lenta e EVs a ricarica veloce (quest'ultimi sono ritenuti risorse flessibili e quindi verranno sfruttati laddove si venisse a perdere l'equilibrio tra consumi e potenza disponibile).
- lo *storage*, che presenta un SOC del 58 %, è in fase di scarica ( $P_{eroa}$  = 18 kW);

I risultati dell'analisi, visibili in Figura 44, mostrano una variazione del profilo delle tensioni ai nodi rispetto alla condizione di pre-guasto. In particolare, le tensioni subiscono una variazione assolutamente inaccettabile e fuori dal *range* di sicurezza, ossia 90 % - 110 % del valore di riferimento (400 V). Per mezzo di una seconda analisi di *load flow* è stato appurato che, per far sì che il profilo delle tensioni ricada all'interno del *range* prima citato, si potrebbe agire sul convertitore "EV-fast\_PWM" in modo che esso immetta in rete una potenza reattiva di circa 1,28 kVAR. Così facendo, le tensioni ai nodi assumerebbero valori accettabili come mostrato dalla [Figura 45.](#page-55-0)

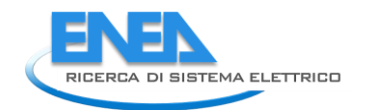

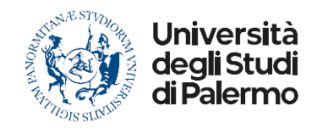

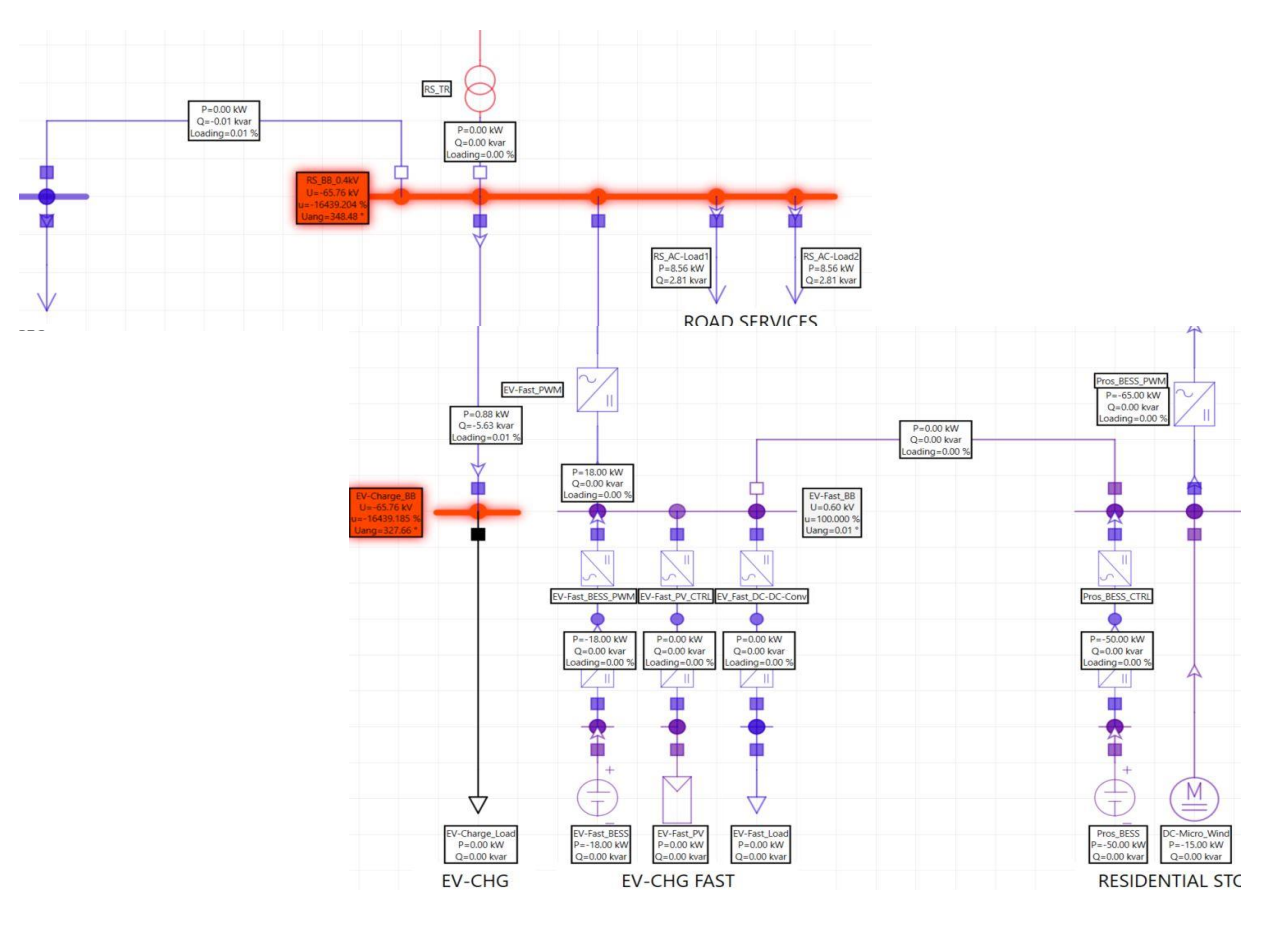

**Figura 44. Stato CA2-2040 DEC – Simulazione 1: Analisi di** *load flow* **– guasto.**

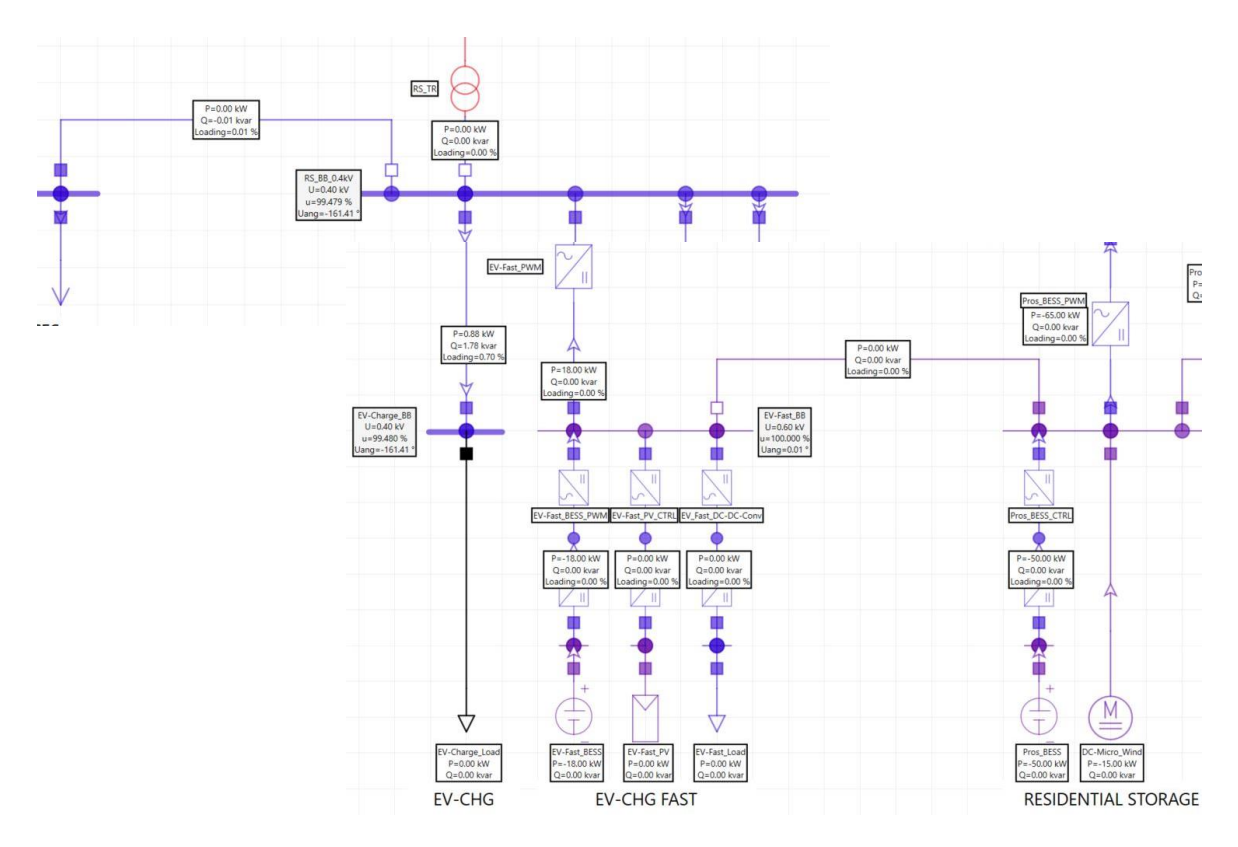

<span id="page-55-0"></span>**Figura 45. Stato CA2-2040 DEC – Simulazione 1: Analisi di** *load flow* **– guasto (immissione di potenza reattiva).**

# *4.4 Analisi di load flow Sezione Residenziale*

Di seguito è riportata l'analisi della rete elettrica che alimenta l'area residenziale della *City Area Network* [\(Figura 46\)](#page-56-0), analogamente a quanto fatto per le altre due microreti.

Vengono analizzati in dettaglio alcuni casi studio appartenenti agli scenari energetici CA3-2020. In particolare, si esamina un caso in cui, al manifestarsi del guasto, si ha il funzionamento in isola della rete per quasi tutta la durata del guasto e un caso in cui invece la rete non riesce a mantenere tale funzionamento.

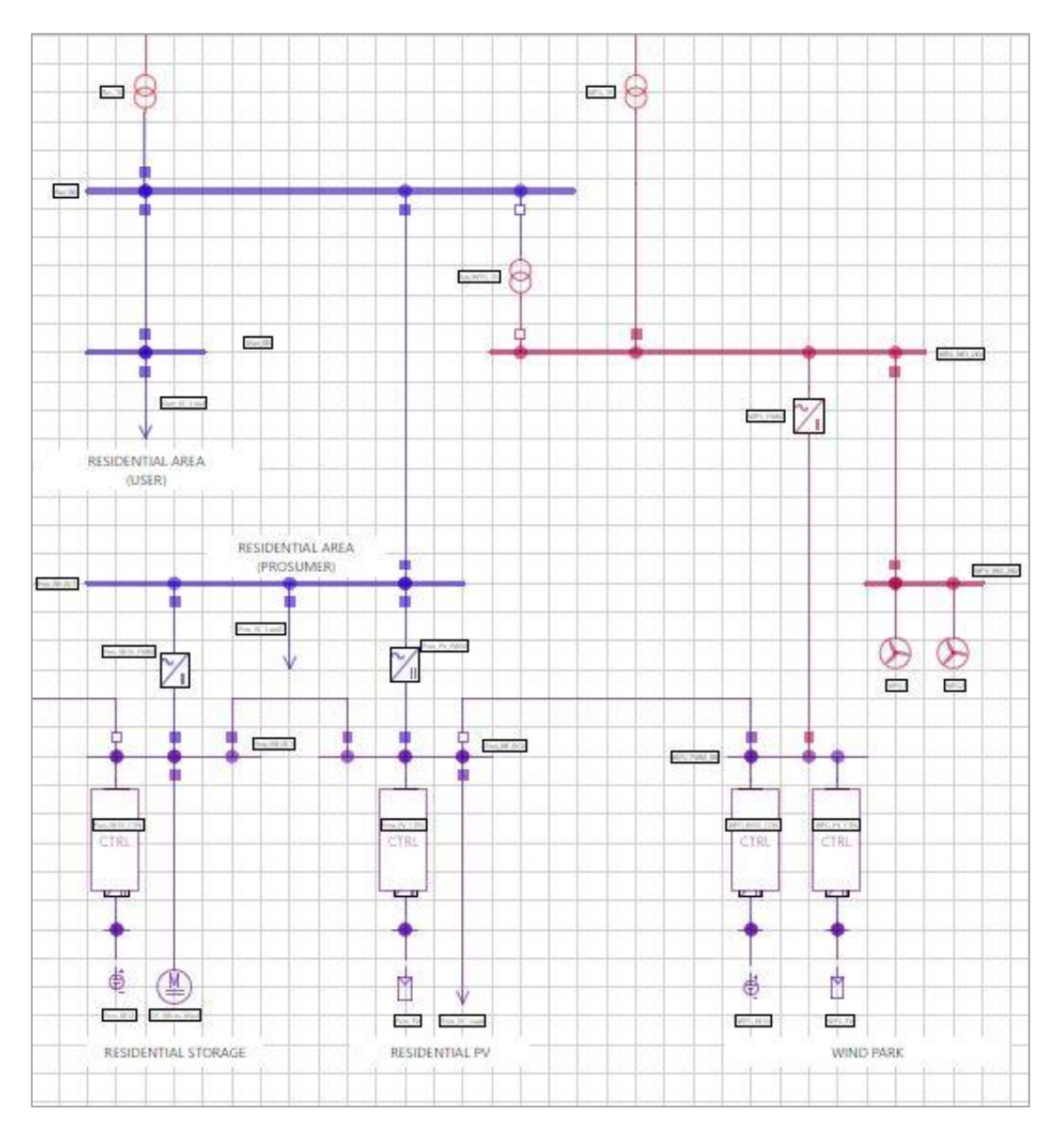

<span id="page-56-0"></span>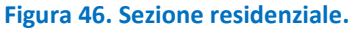

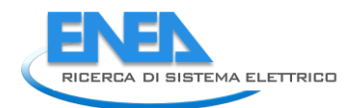

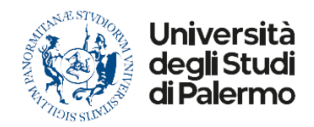

## 4.4.1 Analisi di *load flow* – Stato CA3-2020 (simulazione 1)

Si fa riferimento alle seguenti tabelle.

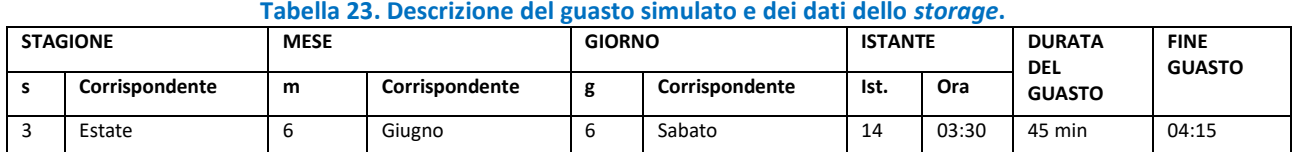

### **Tabella 24. Descrizione carichi e generatori del sistema residenziale durante il guasto.**

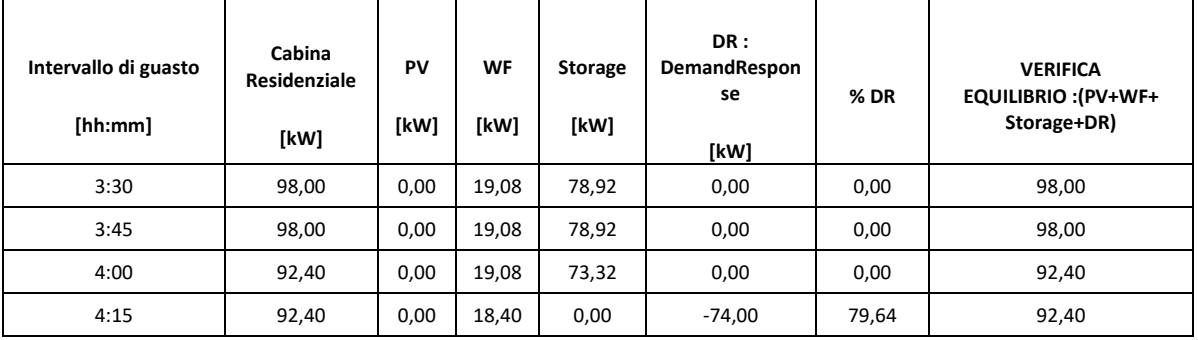

I dati mostrano per tutta la durata del guasto (3:30 a.m. – 4:15 a.m.) una potenza generata minore di quella richiesta dai carichi e di conseguenza, per permettere il funzionamento in isola della zona residenziale, il surplus di potenza dovrà essere erogato dallo *storage*.

Quest'ultimo, però, presenta un SOC del 44 % riuscendo a coprire il fabbisogno dei carichi per una durata circa di 40 minuti. Ciò vorrà dire che negli ultimi 5 minuti dell'intervallo di guasto la zona residenziale non potrà mantenere il funzionamento in isola, salvo fare ricorso ad azioni di riduzione dei carichi (azioni di *Demand Response* non prevista per questo scenario). In Figura 47 vengono mostrate le porzioni dei profili di interesse ricadenti nell'intervallo di guasto esaminato.

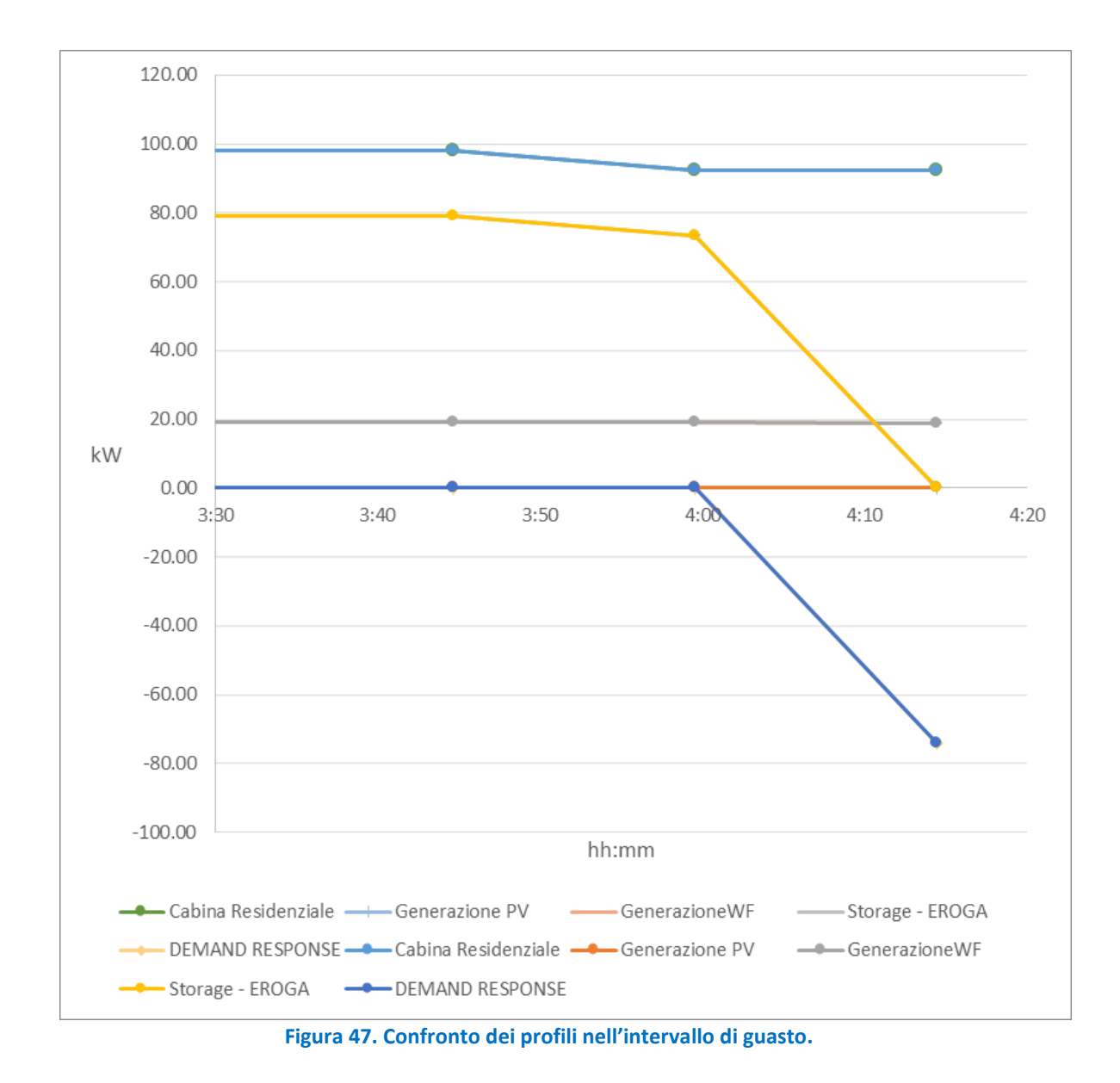

### *Analisi di load flow in condizioni di pre-guasto*

Si effettua in ambiente Neplan un'analisi di *load flow* in condizioni di funzionamento ordinarie. La sezione di rete che alimenta l'area residenziale presenta le seguenti caratteristiche:

- la linea di *back-up* che collega la sezione EVH con la sezione residenziale è aperta;
- lo storage è in fase di carica;
- il campo fotovoltaico sta producendo ( $P_{gen.}$  = 10 kW);

La [Figura 48](#page-59-0) mostra i risultati dell'analisi di *load flow* della rete oggetto di studio. Esaminando i risultati si constata che le tensioni ai nodi presentano un andamento ottimale, discostandosi di poco dalla tensione di riferimento.

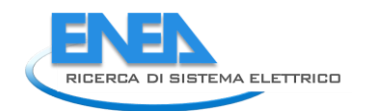

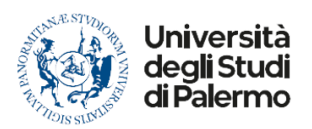

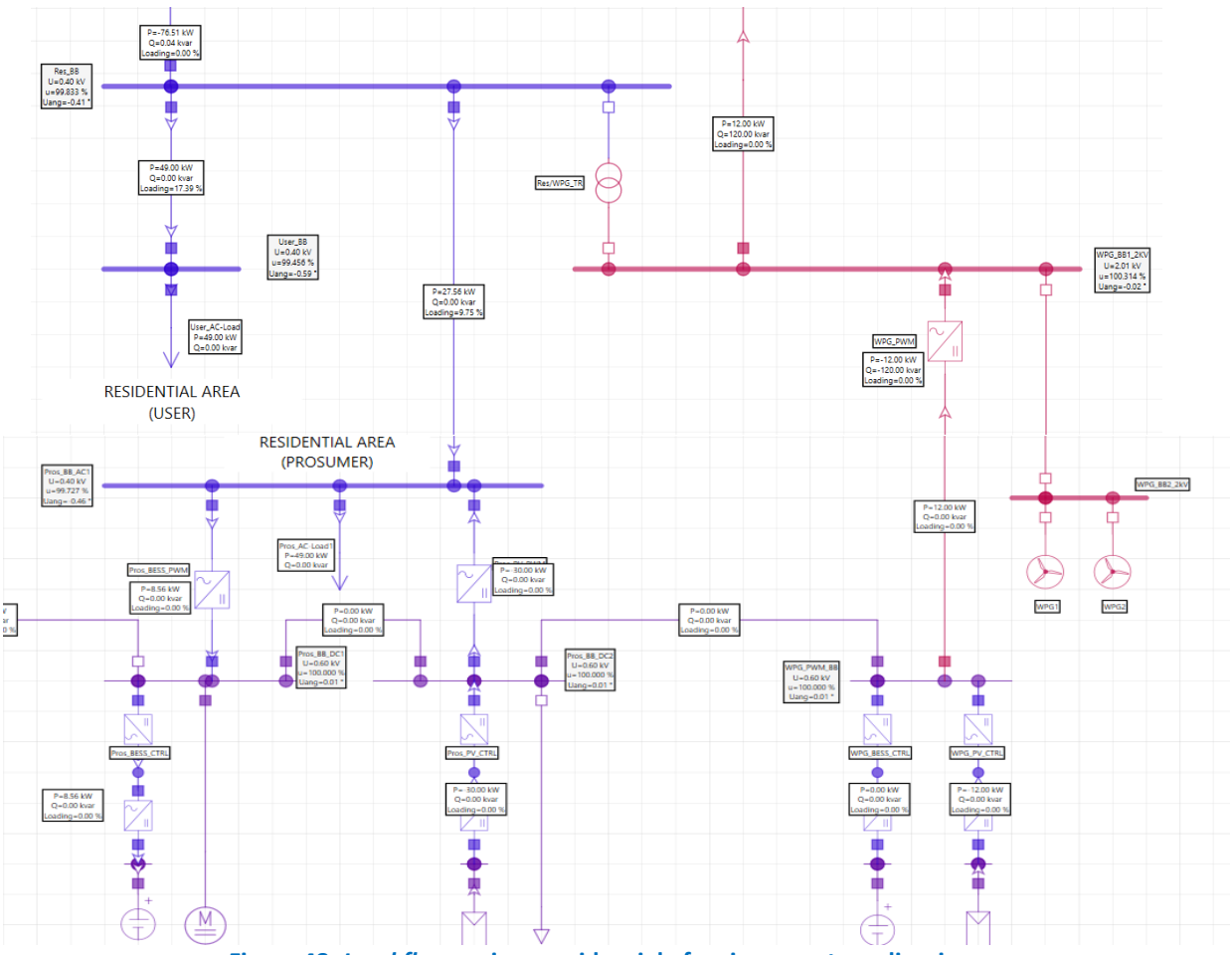

**Figura 48.** *Load flow* **sezione residenziale funzionamento ordinario.**

# <span id="page-59-0"></span>*Analisi di load flow in condizioni di emergenza*

Risulta interessante valutare il comportamento del sistema in condizioni di emergenza con linea di *back-up* chiusa nella situazione più critica, quando lo *storage* non può soddisfare il bilancio energetico, in particolare negli ultimi 5 minuti della simulazione. Chiudendo la linea di *back-up* L2 si collega la sezione EVH con la sezione residenziale sfruttando le risorse rinnovabili presenti. In questo caso si ottengono i risultati in [Figura](#page-60-0)  [49](#page-60-0). Per stabiliare un valore ottimale di tensione (pari a quello nominale) il convertitore "Pros\_BESS\_PWM deve erogare 15 kVAR di potenza reattiva.

# *Analisi di load flow in condizioni di islanding*

In ambiente Neplan si analizza ciò che avviene in modalità di funzionamento in isola con i dati descritti nelle tabelle precedenti. In questa modalità abbiamo:

- la linea a 20 kV che alimenta la sezione residenziale è sezionata;
- la linea di back up che collega la sezione residenziale con la sezione EVH è aperta;
- lo *storage* immette potenza in rete;
- i servizi non essenziali non sono alimentati.
- Si ottengono i seguenti risultati [\(Figura 50\)](#page-60-1).

La tensione ai nodi è quasi al 50 % della tensione di riferimento, in questo caso è necessario regolare la potenza reattiva immessa in rete dal convertitore PROS\_BESS\_PWM. In particolare, erogando 20 kVAR in rete si otterrebbe la seguente situazione con profili di tensione accettabili. [\(Figura 51\)](#page-61-0).

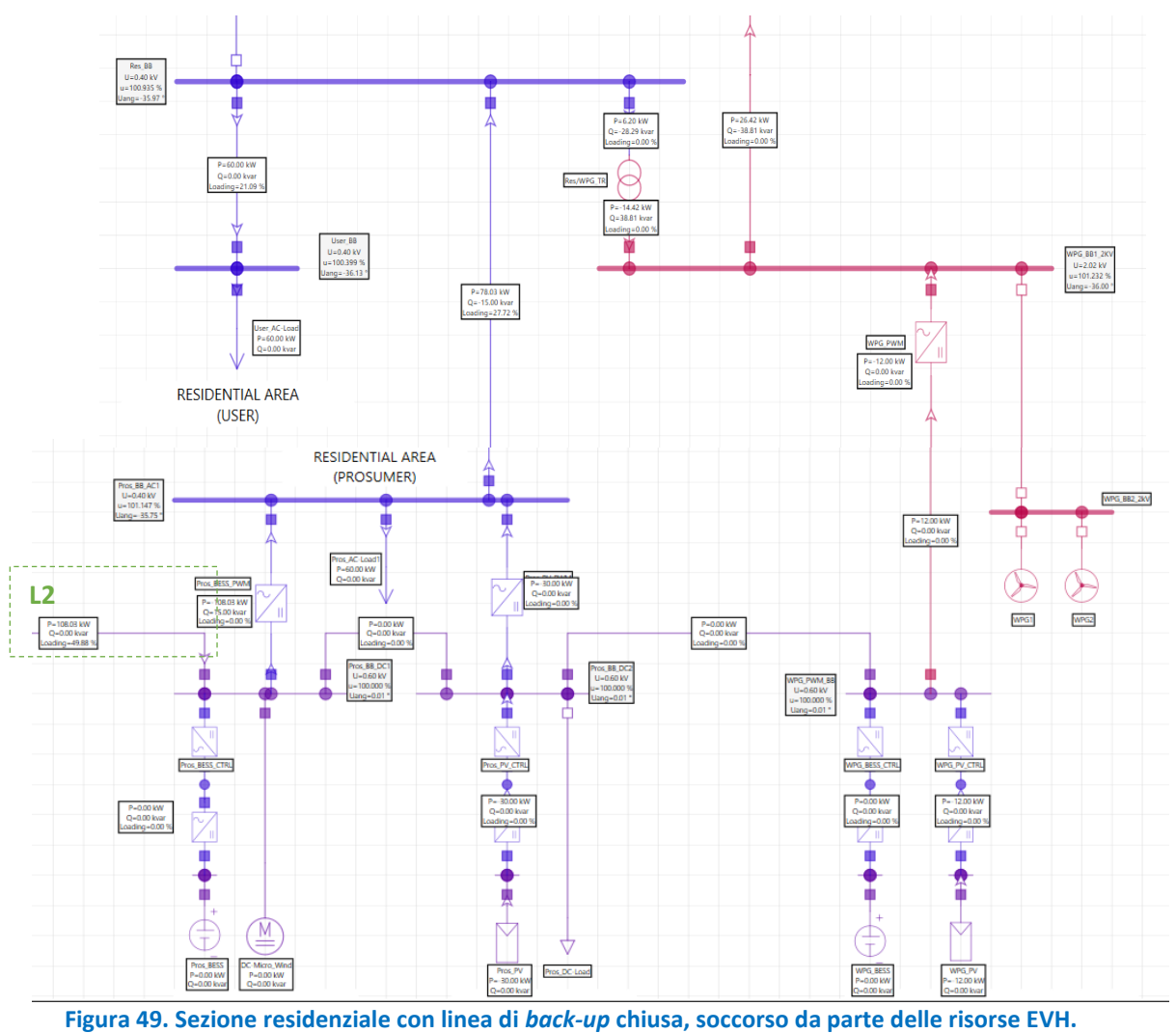

<span id="page-60-0"></span>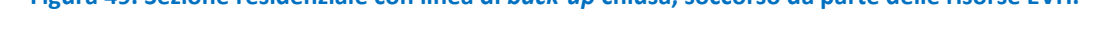

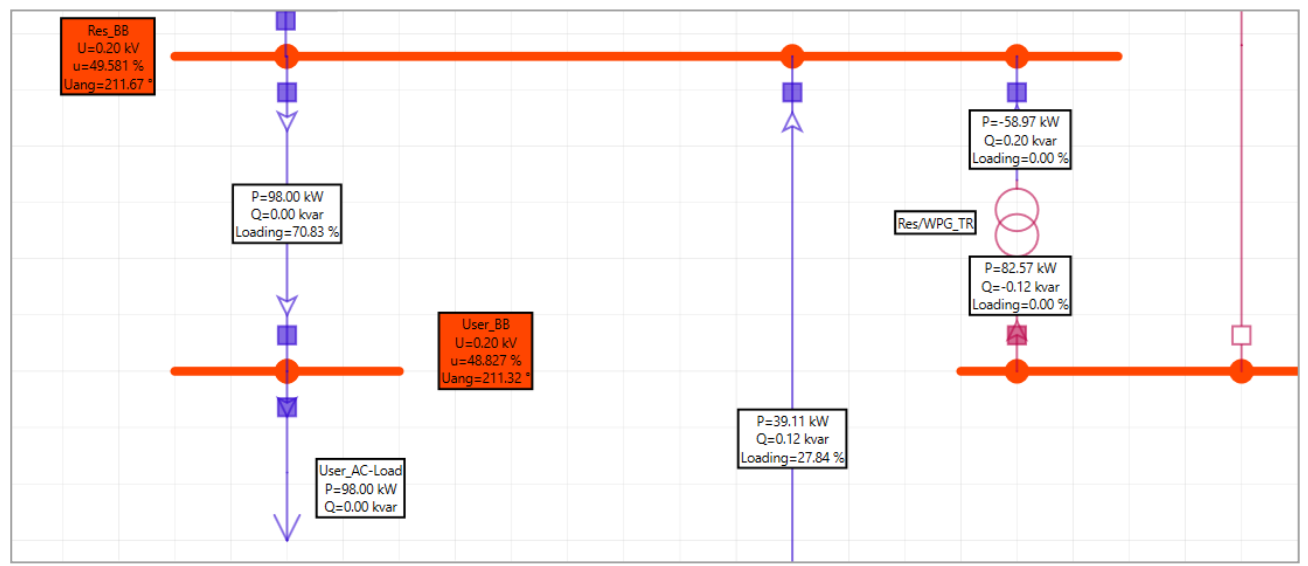

<span id="page-60-1"></span>**Figura 50. Sezione residenziale in condizione di** *islanding* **- Stato CA3-2020 (simulazione 1).**

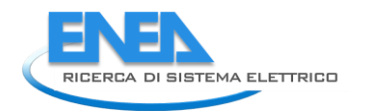

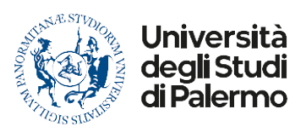

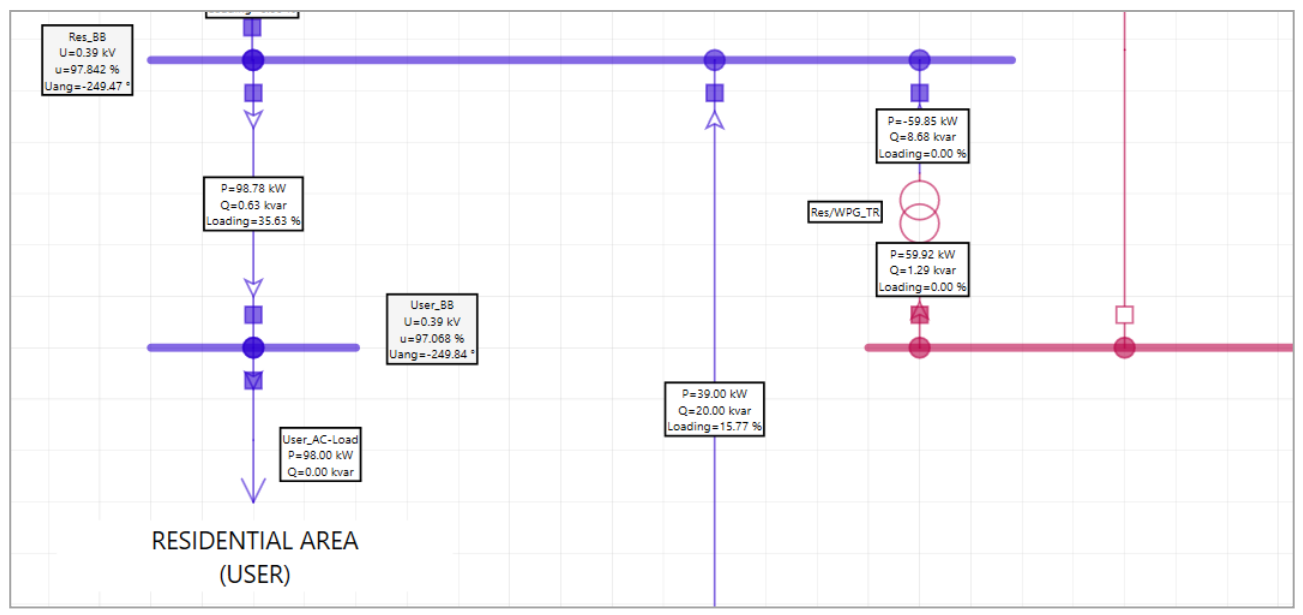

<span id="page-61-0"></span>**Figura 51. Attivazione servizi ancillari nella sezione residenziale - Stato CA3-2020 (simulazione 1).**

# 4.4.2 Analisi di *load flow* – Stato CA3-2040 Simulazione 1

Si fa riferimento alle tabelle seguenti.

### **Tabella 25. Evento di guasto.**

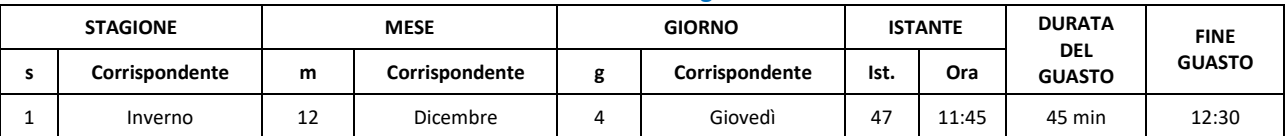

### **Intervallo di guasto [hh:mm] Cabina Residenziale [kW] PV [kW] WF [kW] Storage [kW] DR : DemandResponse [kW] % DR VERIFICA EQUILIBRIO : (PV+WF+ Storage+DR)** 11:45 | 172,87 | 40,02 | 67,96 | 64,89 | 00,00 | 0,00 | 172,87 12:00 | 172,87 | 40,02 | 67,96 | 64,89 | 00,00 | 0,00 | 172,87 12:15 179,93 40,02 69,47 70,44 0,00 0,00 179,93 12:30 | 186,98 | 39,32 | 69,47 | 0,00 | -78,20 | 41,82 | 186,98

### **Tabella 26. Parametri** *load* **e generatori sezione residenziale.**

Osservando tali dati si evince, per tutta la durata del guasto (11:45 – 12:30), una potenza generata minore di quella richiesta dai carichi e di conseguenza, per permettere il funzionamento in isola della zona residenziale, il surplus di potenza dovrà essere erogato dallo *storage*. Quest'ultimo presenta un SOC del 37% riuscendo a coprire il fabbisogno energetico dei carichi per una durata massima di circa 32 minuti. Superati 32 minuti dall'inizio del guasto, per avere il funzionamento in isola della zona residenziale, si dovrebbe avere una riduzione del carico di oltre il 35%. In Figura 52 vengono mostrati i profili di interesse relativi all'intervallo di guasto esaminato.

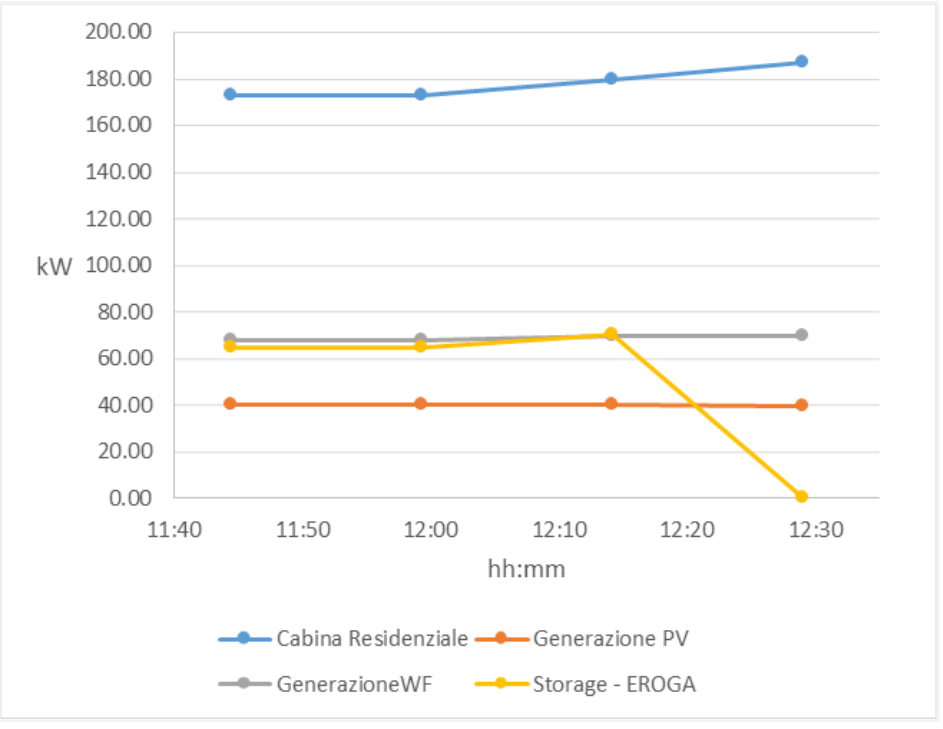

**Figura 52. Profili di interesse nella sezione residenziale.**

Nel seguito vengono riportate le analisi di load flow in emergenza ed in isola. L'analisi in condizioni ordinarie non viene eseguita in quanto la condizione operativa pre-guasto è meno severa rispetto al caso precedentemente esaminato.

### *Analisi di load flow in condizioni di emergenza*

Anche in questo caso risulta interessante valutare il comportamento del sistema quando lo storage non può soddisfare il bilancio energetico, in particolare dopo 32 minuti della simulazione si dovrebbe distaccare il carico privilegiato. Chiudendo la linea di back-up L2 che collega la sezione EVH con si ottengono i risultati in [Figura 53.](#page-63-0) In questo caso, il convertitore "PROSS\_BESS\_PWM" continuerà a fornire il servizio di regolazione di tensione immettendo in rete -11 kVAR.

### *Analisi di load flow in condizioni di islanding*

Nella modalità di funzionamento in isola si hanno le seguenti condizioni operative:

- la linea a 20 kV che alimenta la sezione residenziale è sezionata;
- la linea di back up che collega la sezione residenziale con la sezione EVH è aperta;
- lo storage immette potenza in rete;
- i servizi non essenziali non sono alimentati.

Come si può notare, in [Figura 54](#page-64-0) la tensione è fuori dal range 90-110% del valore di riferimento; pertanto, si può utilizzare il convertitore "PROSS\_BESS\_PWM" in modo da erogare potenza reattiva e riportare i valori di tensione nel range accattabile [\(Figura 55\)](#page-65-0).

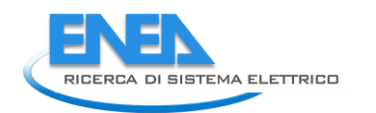

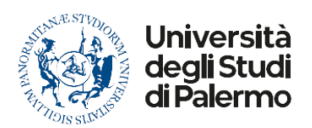

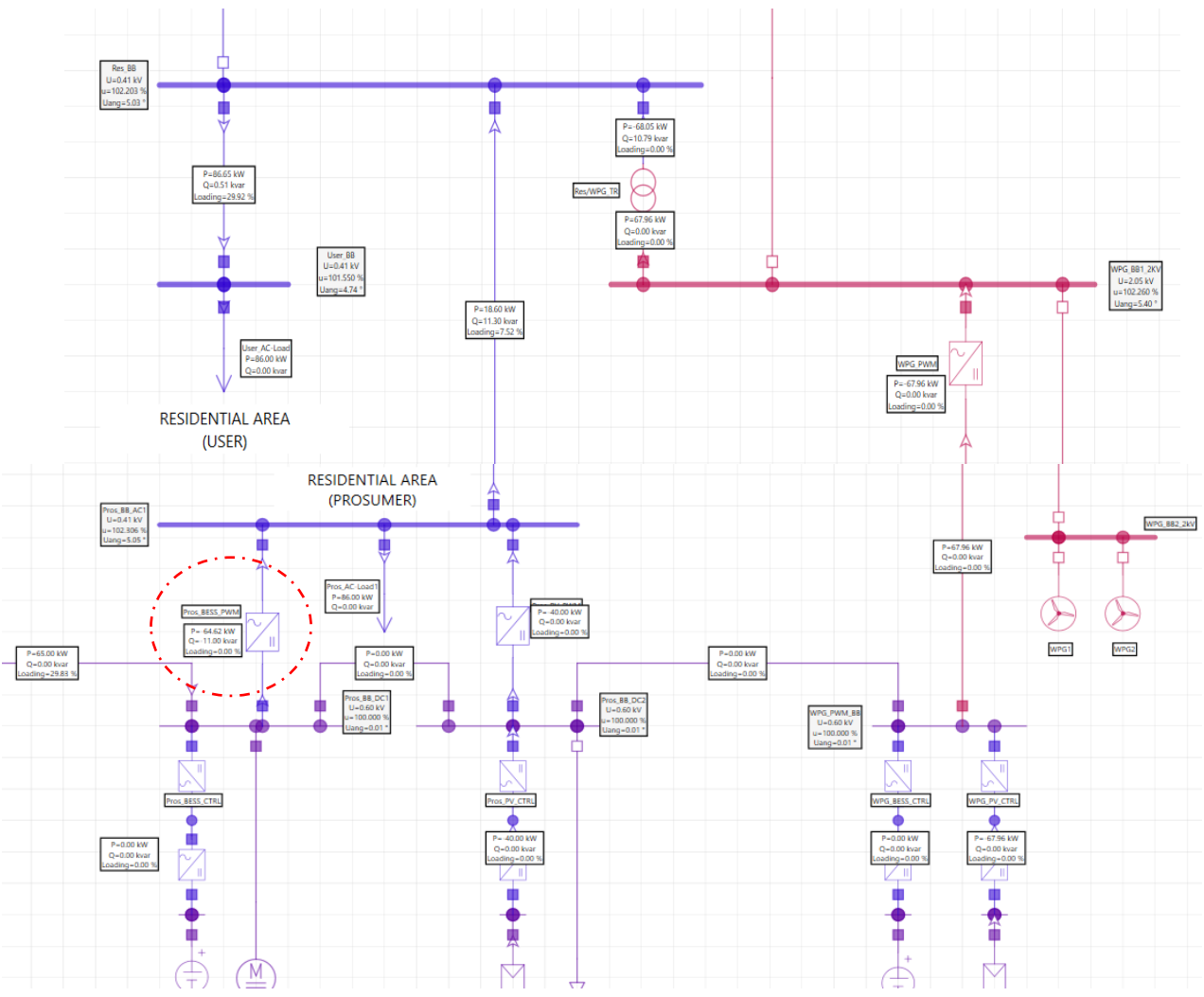

<span id="page-63-0"></span>**Figura 53 . Sezione residenziale con linea di** *back-up* **chiusa, soccorso da parte delle risorse EVH.**

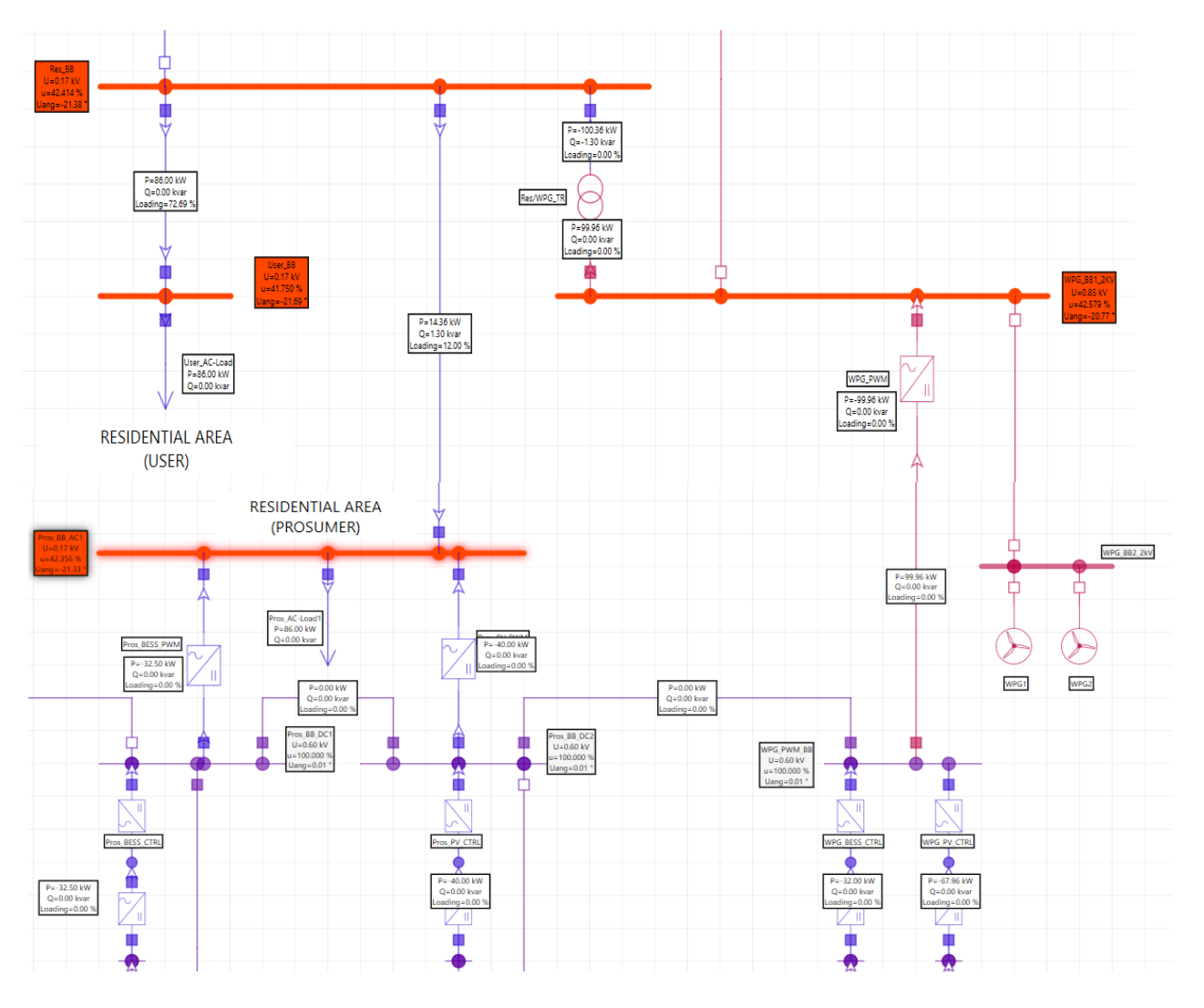

<span id="page-64-0"></span>**Figura 54. Sezione residenziale in** *islanding* **senza regolazione di potenza reattiva.**

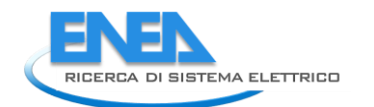

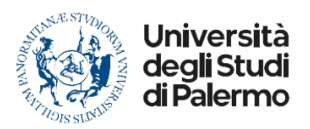

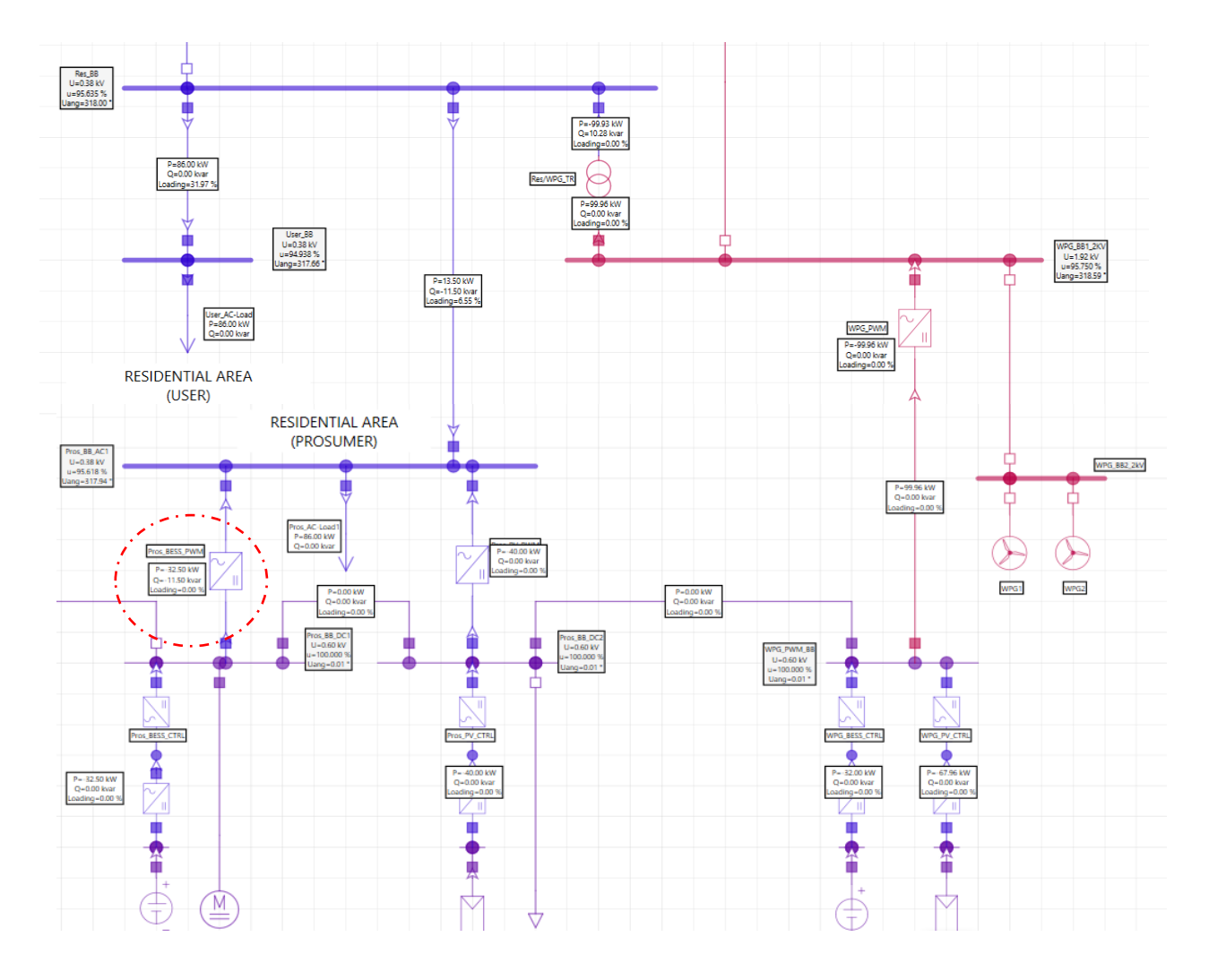

<span id="page-65-0"></span>**Figura 55. Sezione residenziale in** *islanding* **con regolazione di potenza reattiva.**

# 5 Analisi in regime dinamico

# *5.1 Introduzione*

Nel presente paragrafo sono analizzate le tre microreti della *City Area Network* utilizzando i controlli dinamici definiti alla sezione [3.4](#page-18-0) per valutare la transizione da uno stato di funzionamento in regime ordinario ad uno stato di funzionamento in isola in ambiente Neplan 360.

Per ogni microrete è stata condotta un'analisi scegliendo uno dei casi studio analizzati in precedenza e valutando il comportamento del converitore simulato come AC disperse generator con controllo in gridforming per sostenere la frequenza e la tensione nella rete AC e la tensione nella rete DC.

In tutte le simulazioni riportate di seguito si è ipotizzato, rispetto a quanto fatto per le simulazioni statiche, un maggior assorbimento di potenza reattiva da parte dei carichi (fattore di potenza medio 0,9). In questo modo si è verificato il corretto funzionamento del controllo della potenza reattiva erogata dai convertitori durante il transitorio. Inoltre, è stato impostato un guadagno del regolatore pari a 10 e un valore dell'inerzia sintetica pari a 3 s per le reti BT e a 5 s per le reti MT sulla base delle considerazioni riportate al successivo paragrafo 5.3.

Inoltre in tutte le simulazioni si è ipotizzato che il guasto si verifichi 10 s dall'inizio della simulazione. Quindi, definito "t" come un istante di tempo generico, si avrà per:

- t < 10s, configurazione della rete esaminata: *grid-on* (pre-guasto);
- t > 10s, configurazione della rete esaminata: *grid-off* (post-guasto);
- $\bullet$  t = 10s, evento di guasto.

Così facendo si ha un confronto diretto della grandezza di interesse tra la situazione di pre-guasto e post-guasto.

# *5.2 Sezione Underground*

Il caso studio si riferisce alla simulazione 3 dello Scenario 2020 della sezione *underground* della *city area network* [\[1\]](#page-135-0).

La [Tabella 27](#page-66-0) mostra una panoramica dei dati di consumo e produzione caratterizzanti la porzione di rete esaminata nell'istante in cui si manifesta l'evento di *failure* considerato che consiste nella separazione della microrete dalla rete principale.

<span id="page-66-0"></span>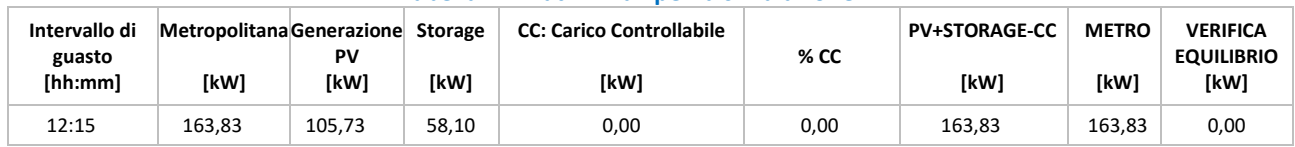

### **Tabella 27. Dati iniziali per la simulazione.**

Le informazioni contenute nella tabella sono state utilizzate come dati di *input* per la simulazione in regime dinamico della porzione di rete esaminata dopo il verificarsi dell'evento di *failure*. Lo studio è stato condotto esaminando il comportamento del nodo a 2 kV, nodo a cui sono collegati i carichi elettrici e le risorse flessibili (*storage* e impianto di generazione da FER) al fine di valutare l'andamento della tensione e della frequenza nel transitorio di stabilimento dell'isola. La [Figura 56](#page-67-0) rappresenta lo schema equivalente del sistema analizzato durante il transitorio. Si riportano in [Figura 57](#page-68-0) e [Figura 58](#page-68-1) gli andamenti delle suddette grandezze di interesse.

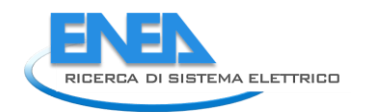

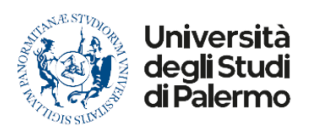

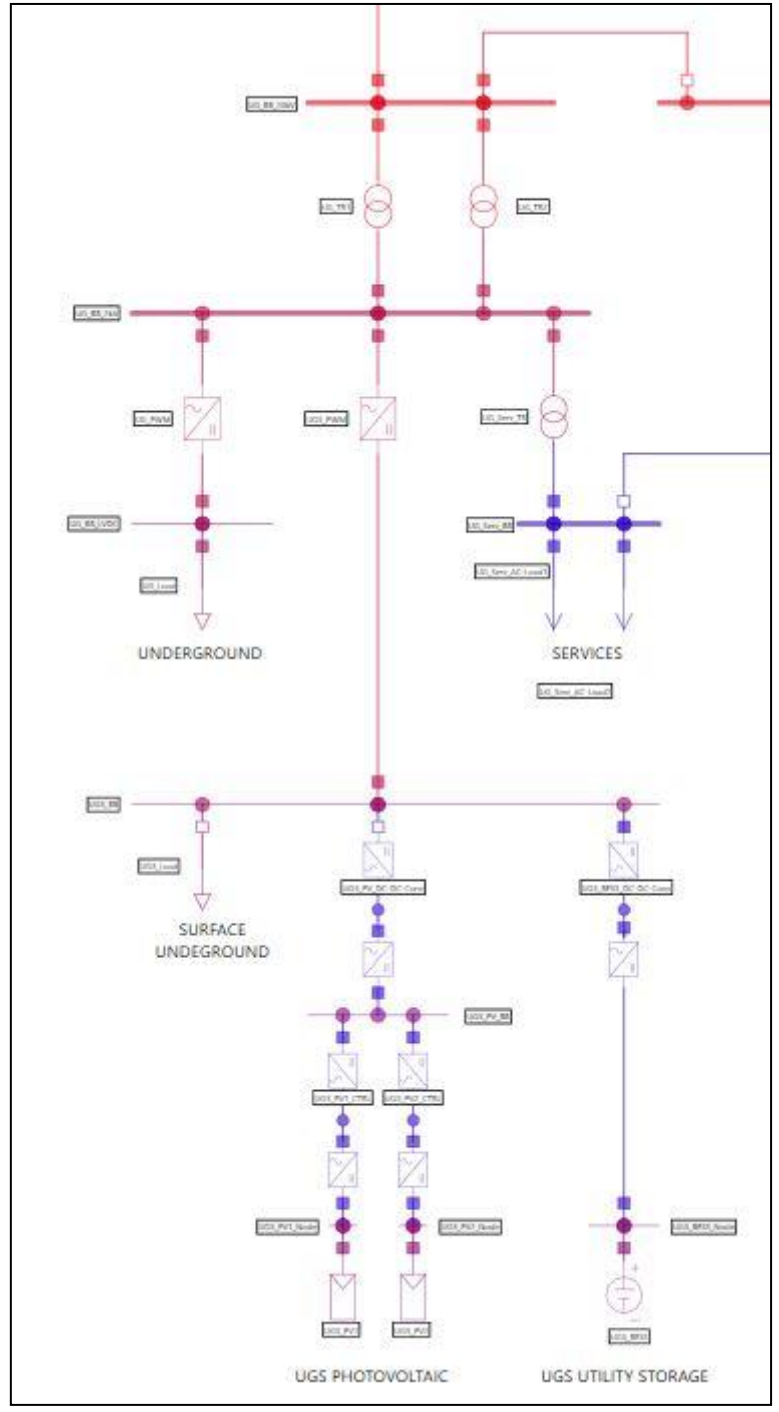

<span id="page-67-0"></span>**Figura 56. Microrete – sezione** *Underground***.**

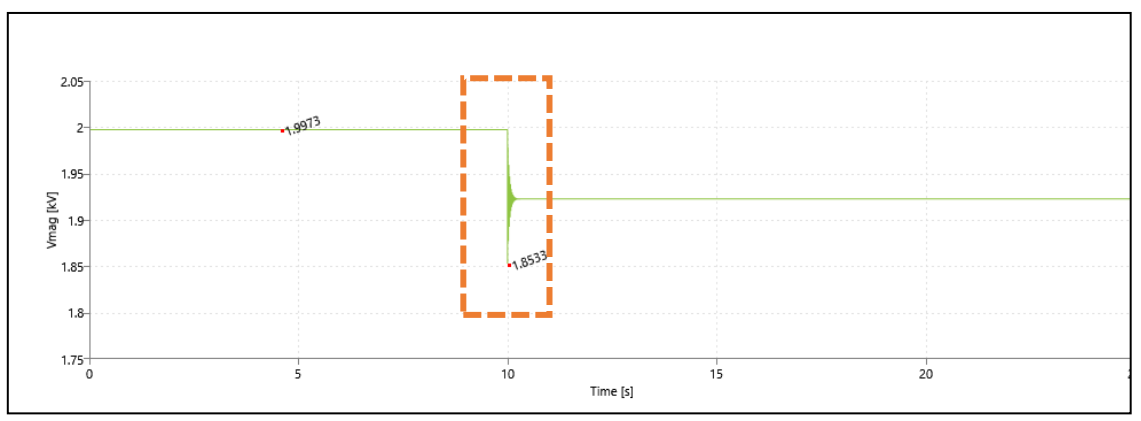

**Figura 57. Variazione della tensione al nodo a 2 kV**

<span id="page-68-0"></span>Da come si evince dalla [Figura 57](#page-68-0), a seguito dell'evento di *failure*, si verifica una diminuzione transitoria della tensione di circa il 9% del suo valore nominale per poi stabilizzarsi ad un valore pari circa a 1,93 kV.

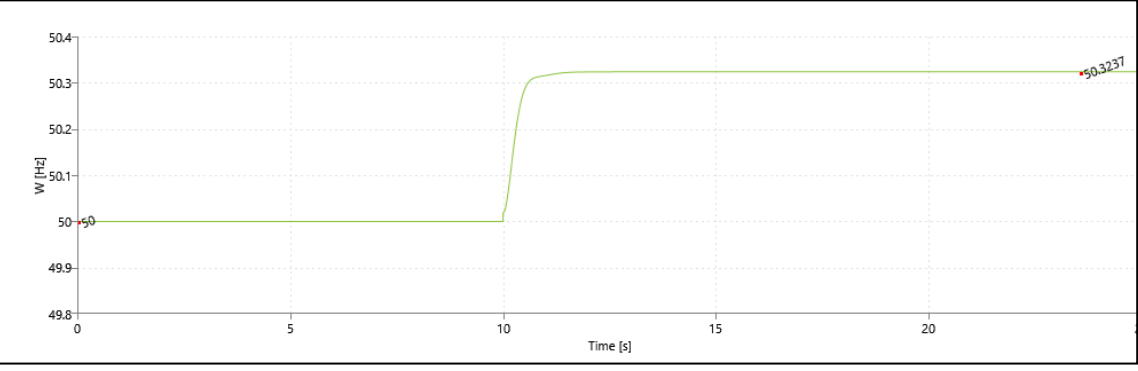

**Figura 58. Variazione della frequenza della microrete.**

<span id="page-68-1"></span>La [Figura 58](#page-68-1) mostra come la frequenza, al verificarsi del guasto, subisca una variazione in positivo, risultato prevedibile dal momento che la potenza disponibile dalle risorse flessibili è maggiore di quella richiesta dai carichi. Inoltre, lo scostamento di tale frequenza (circa 50+0,6%) è accettabile in quanto non eccede i limiti di variazione previsti dalla norma CEI 0-16 (50 ± 5%) [\[24\]](#page-136-0).

La [Figura 59](#page-69-0) mostra l'andamento della potenza attiva fornita dalle risorse flessibili presenti nella zona in esame nel transitorio di formazione dell'isola. La riduzione di potenza attiva è giustificabile dal fatto che nella microrete in configurazione *grid-off* è nullo il flusso di potenza immesso nella rete principale.

I[n Figura 60](#page-69-1) è riportato l'andamento della potenza reattiva fornita in *loco* e necessaria per garantire il corretto funzionamento della microrete nell'eventualità di configurazione *grid-off*. La figura mostra che nella situazione di pre-guasto (time <10s) la potenza reattiva erogata è nulla in quanto essa viene fornita direttamente dalla rete principale a cui la microrete è connessa. In seguito al guasto (time >10s), per stabilizzare il profilo delle tensioni ai nodi e per sopperire alla richiesta dei carichi, il convertittore produce una potenza reattiva poco superiore a 116 kVAR, produzione che può essere soddisfatta agendo sul controllo dei convertitori presenti oppure prevedendo appositi banchi di condensatori.

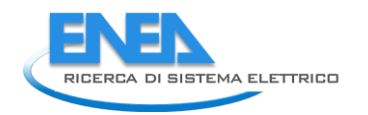

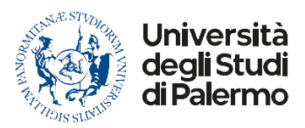

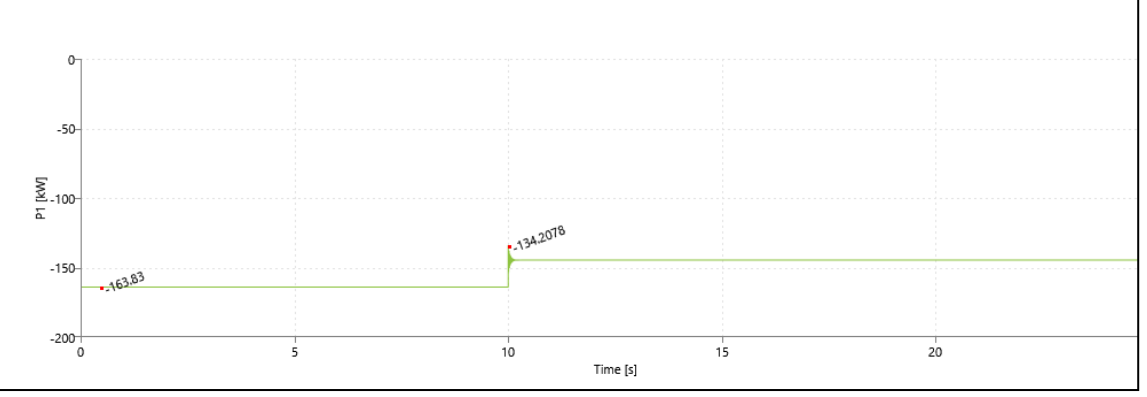

**Figura 59. Andamento della potenza attiva fornita dalle risorse flessibili**

<span id="page-69-0"></span>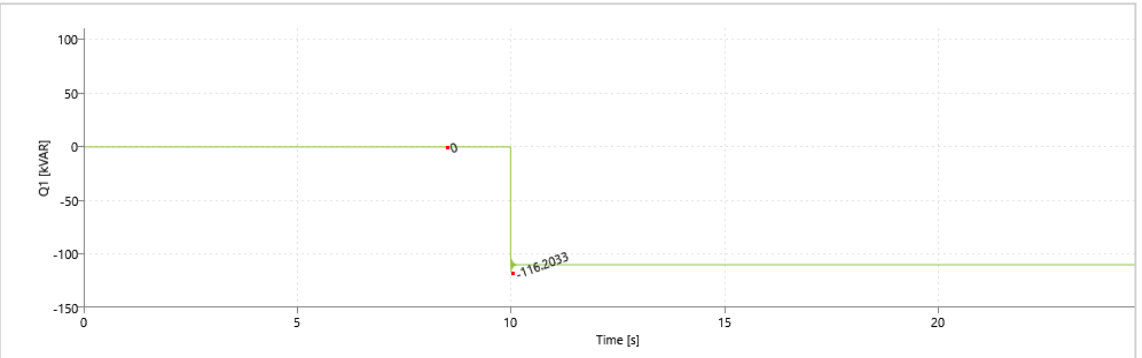

**Figura 60. Andamento della potenza reattiva prodotta in** *loco*

# <span id="page-69-1"></span>*5.1 Sezione Car Parking*

L'analisi si riferisce alla simulazione 3 dello Scenario 2020 della sezione *car parking* della *city area network*. La [Tabella 28](#page-69-2) mostra una panoramica dei dati di consumo e produzione caratterizzanti la porzione di rete esaminata nell'istante in cui si manifesta l'evento di *failure* considerato che consiste nella separazione della microrete dalla rete principale.

Al verificarsi di quest'ultimo, la rete riuscirebbe a mantenere il funzionamento in isola sfruttando l'energia prodotta dagli impianti di generazione da FER presenti.

<span id="page-69-2"></span>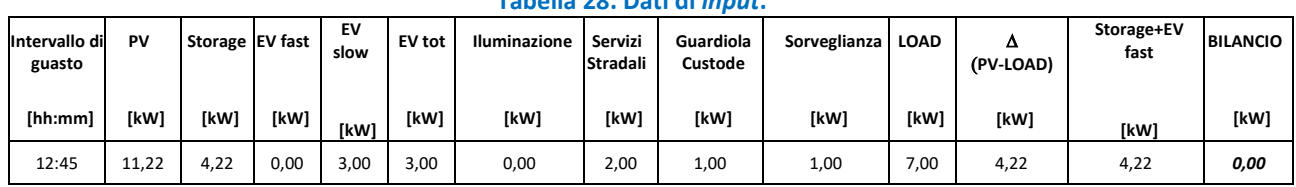

# **Tabella 28. Dati di** *input***.**

Le informazioni contenute in [Tabella 28](#page-69-2) sono state utilizzate come dati di *input* per la simulazione in regime dinamico della porzione di rete esaminata dopo il verificarsi dell'evento di *failure*. Al termine dell'analisi è stato esaminato il comportamento del nodo a cui sono collegati i carichi elettrici e le risorse flessibili (*storage* e impianto di generazione da FER) al fine di valutare l'andamento della tensione e della frequenza nel transitorio di stabilimento dell'isola. La [Figura 61](#page-70-0) rappresenta lo schema equivalente del sistema analizzato durante il transitorio. Si riportano in [Figura 62](#page-70-1) e [Figura 63](#page-71-0) gli andamenti delle suddette grandezze di interesse.

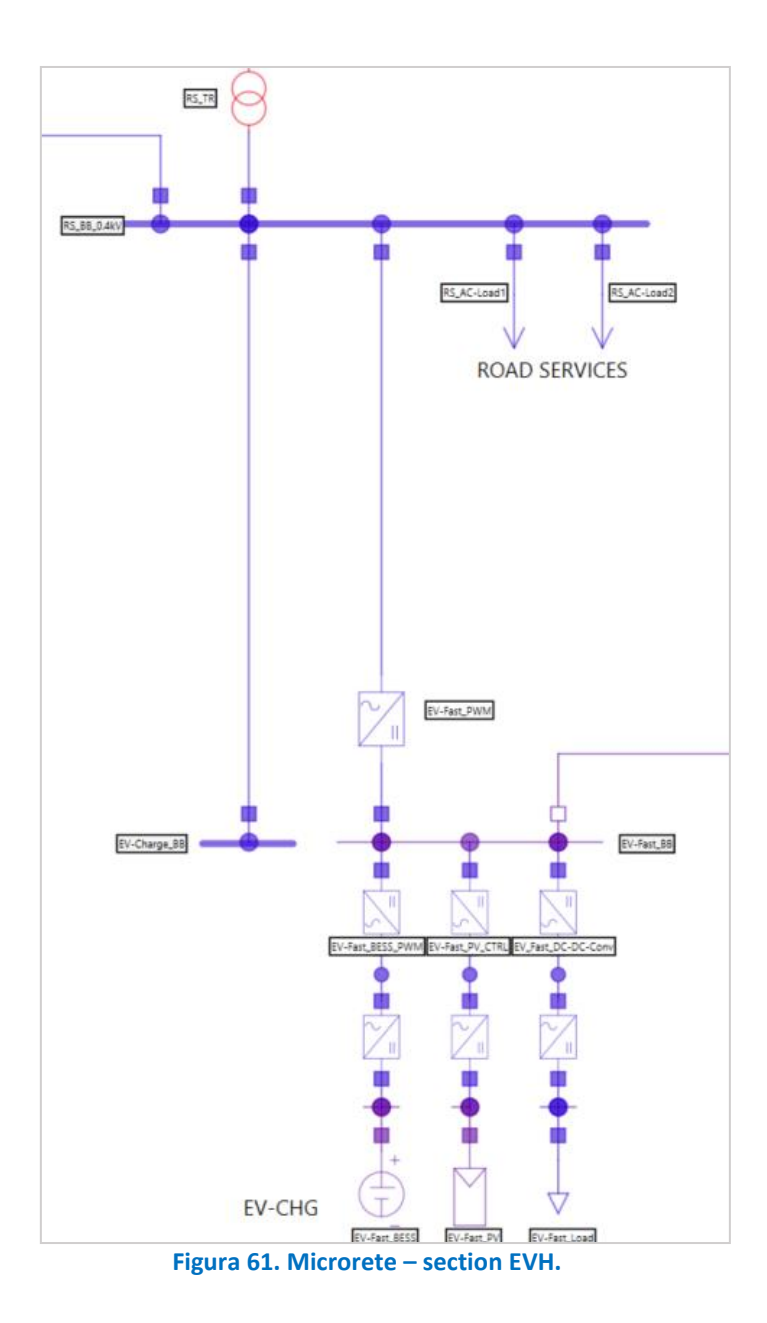

<span id="page-70-0"></span>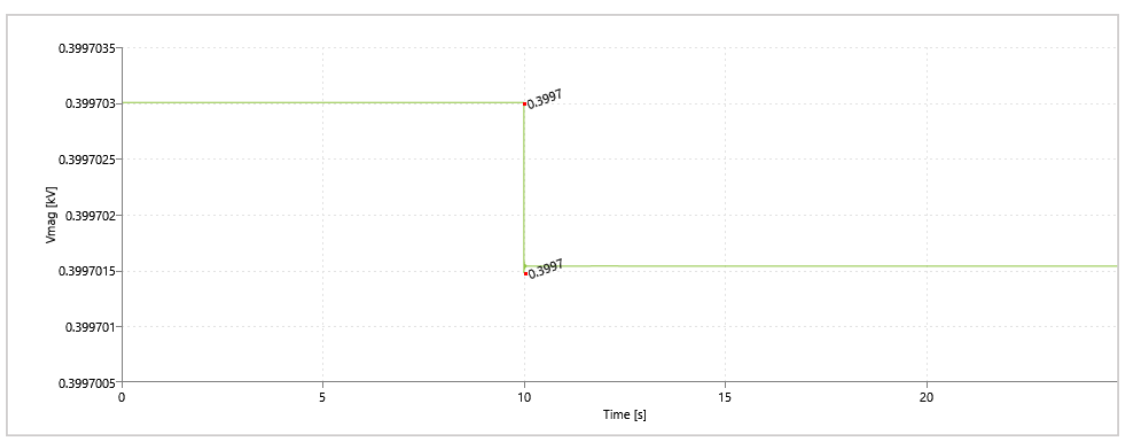

<span id="page-70-1"></span>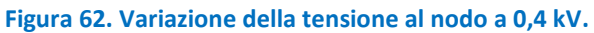

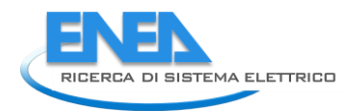

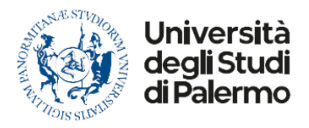

Come si evince dalla [Figura 62](#page-70-1), a seguito dell'evento di *failure*, la tensione al nodo esaminato subisce una variazione del tutto trascurabile. Tale risultato è coerente con la condizione operativa pre-guasto caratterizzata da una potenza di scambio ridotta tra la microrete e la rete AC a monte (soli 4,22 kW).

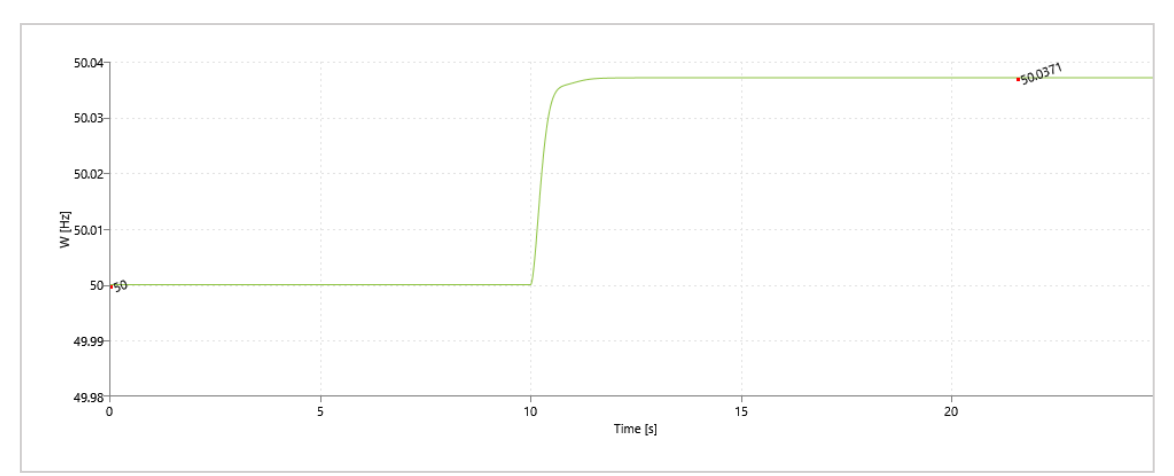

**Figura 63. Variazione della frequenza della microrete.**

<span id="page-71-0"></span>La [Figura 63](#page-71-0) mostra come la frequenza, al verificarsi del guasto, subisca una variazione in positivo (seppur trascurabile) dal momento che la potenza disponibile dei generatori nella microrete è maggiore di quella richiesta dai carichi. Lo scostamento della frequenza (circa 50+0,08%) è accettabile in quanto non eccede i limiti di variazione previsti dalla norma CEI 0-21 (50 ± 5%) [\[25\]](#page-136-1).

La [Figura 64](#page-71-1) mostra l'andamento della potenza attiva fornita dai generatori della microrete in isola nel transitorio di formazione dell'isola. La riduzione di potenza attiva è giustificabile dal fatto che nella microrete in configurazione *grid-off* si annulla il flusso di potenza verso la rete a monte misurabile prima del guasto.

I[n Figura 65](#page-72-0) è riportato l'andamento della potenza reattiva fornita in *loco* e necessaria per garantire il corretto funzionamento della microrete nell'eventualità di configurazione *grid-off*. La figura mostra che nella situazione di pre-guasto (time <10s) la potenza reattiva erogata è nulla in quanto essa viene fornita direttamente dalla rete elettrica e i convertitori sono controllati in modo da massimizzare la produzione di potenza attiva (fattore di potenza pari a 1). In seguito al guasto (time >10s), per stabilizzare il profilo delle tensioni ai nodi e per sopperire alle richieste dei carichi, è necessario produrre una potenza reattiva pari a circa 9 kVAR, produzione che può essere soddisfatta agendo sul controllo dei convertitori presenti oppure prevedendo appositi banchi di condensatori.

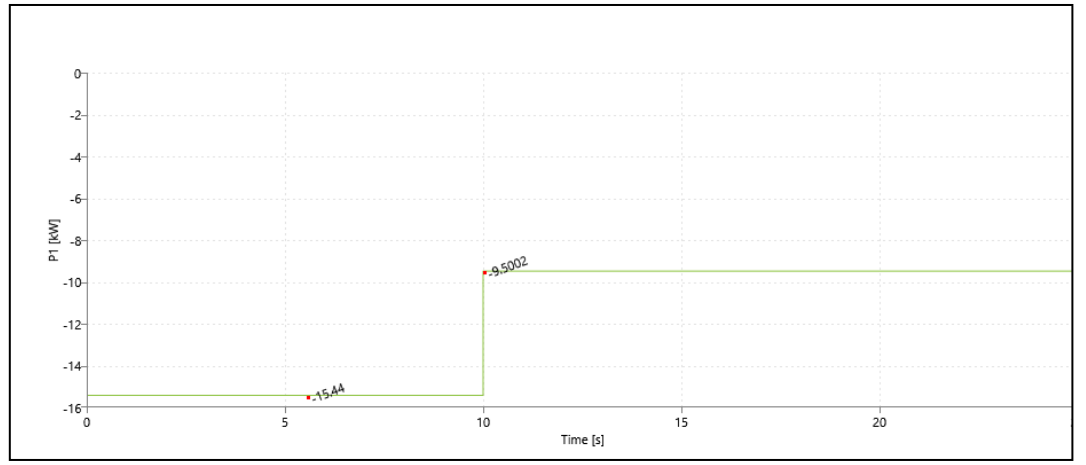

<span id="page-71-1"></span>**Figura 64. Andamento della potenza attiva fornita dalle risorse distribuite della microrete.**
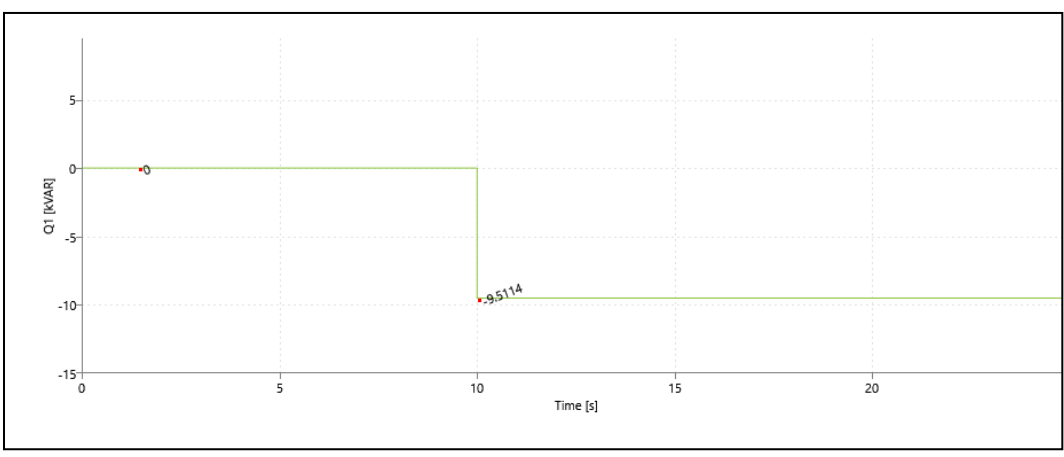

**Figura 65. Andamento della potenza reattiva fornita dalle risorse distribuite della microrete.**

# *5.2 Sezione Residential*

Il caso studio riportato si riferisce alla simulazione 3 dello Scenario 2020 della sezione residential della *city area network*.

La [Tabella 29](#page-72-0) mostra una panoramica dei dati di consumo e produzione caratterizzanti la porzione di rete esaminata nell'istante in cui si manifesta l'evento di *failure* considerato che consiste nella separazione della microrete dalla rete principale.

<span id="page-72-0"></span>

| $1.45$ and $1.46$ and $1.47$ and $1.47$ and $1.47$ |                        |      |       |                |                        |      |                                       |
|----------------------------------------------------|------------------------|------|-------|----------------|------------------------|------|---------------------------------------|
| Intervallo di guasto                               | Cabina<br>Residenziale | PV   | WF    | <b>Storage</b> | DR: Demand<br>Response | %DR  | <b>VERIFICA</b><br><b>EQUILIBRIO:</b> |
| [hh:mm]                                            | [kW]                   | [kW] | [kW]  | [kW]           | [kW]                   |      | (PV+WF+ Storage+DR)                   |
| 23:15                                              | 159,60                 | 0.00 | 13.01 | 146,59         | 0,00                   | 0,00 | 159,60                                |

**Tabella 29. Dati di** *input***.**

Lo studio condotto consiste nell'analisi del comportamento nei due nodi a 0,4 kV a cui sono collegati i carichi elettrici e le risorse flessibili (storage e impianto di generazione da FER) al fine di valutare l'andamento della tensione e della frequenza nel transitorio di stabilimento dell'isola. La [Figura 66](#page-73-0) rappresenta lo schema equivalente del sistema analizzato durante il transitorio. Si riportano in [Figura 67](#page-74-0) e [Figura 68](#page-74-1) gli andamenti delle suddette grandezze di interesse.

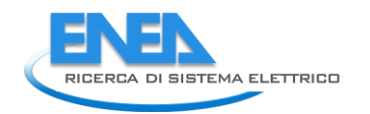

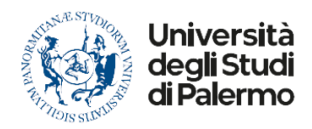

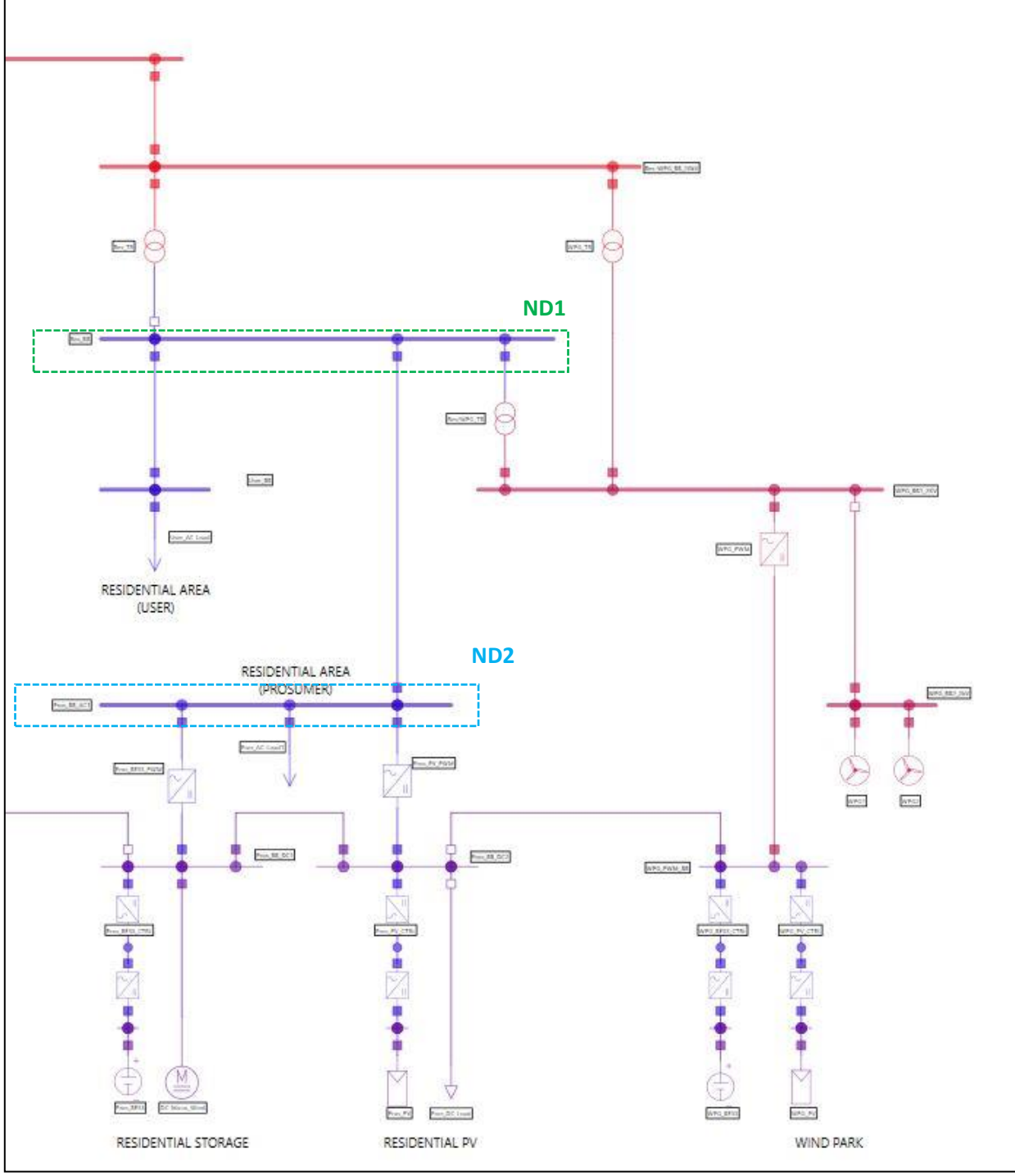

<span id="page-73-0"></span>**Figura 66. Microrete –** *section Residential***.**

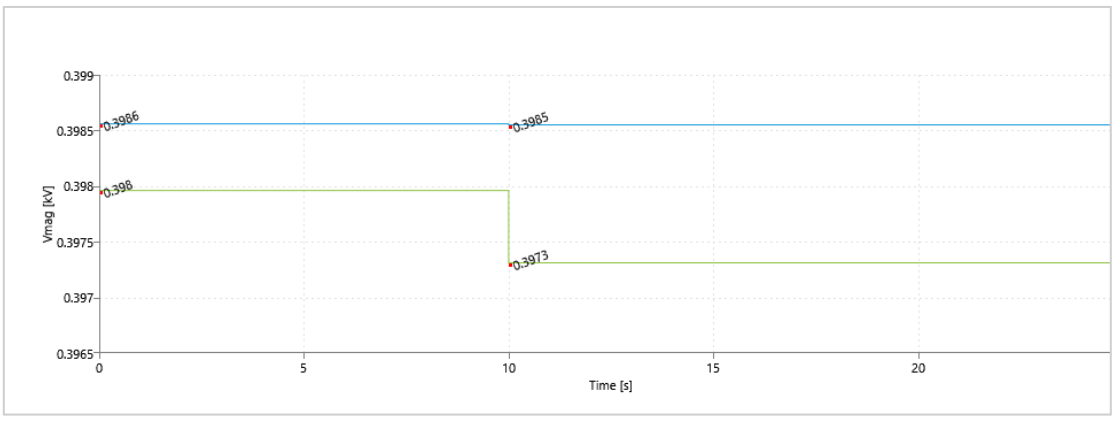

**Figura 67. Variazione della tensione ai nodi a 0,4 kV**

<span id="page-74-0"></span>I[n Figura 67](#page-74-0) sono riportati i profili delle tensioni ai nodi a 0,4 kV. In particolare, il tratto blu è rappresentativo del profilo della tensione al nodo identificato in [Figura 66](#page-73-0) con "ND2", mentre, quello in verde del nodo identificato con "ND1". In entrambi i nodi si può costatare che l'evento di *failure* causa delle perturbazioni in entrambi i nodi del tutto trascurabili.

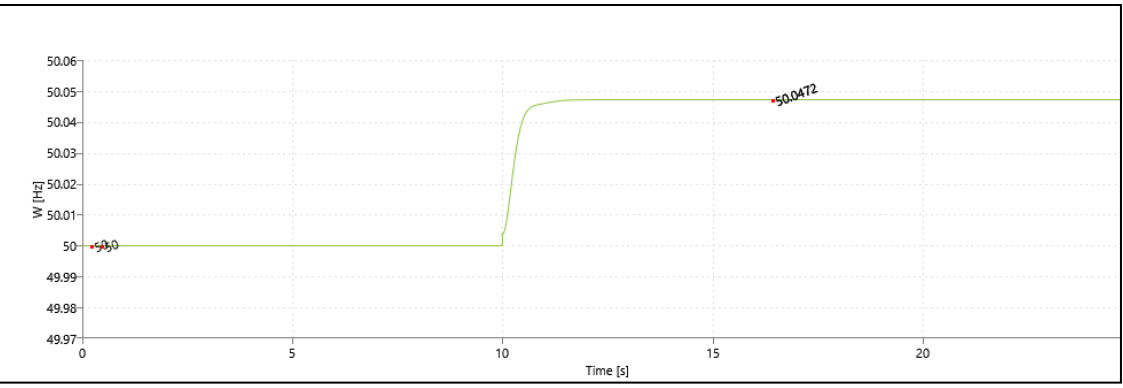

**Figura 68. Variazione della frequenza nella microrete.**

<span id="page-74-1"></span>La [Figura 68](#page-74-1) mostra come la frequenza, in entrambi i nodi sopra citati, al verificarsi del guasto, subisca una variazione in positivo. Risultato al quanto prevedibile dal momento che la potenza disponibile dalle risorse flessibili è maggiore di quella richiesta dai carichi. Inoltre, lo scostamento di tale frequenza (circa 50+1%) è accettabile in quanto non eccede i limiti di variazione previsti dalla norma CEI 0-16 (50 ± 5%).

La [Figura 69](#page-75-0) mostra l'andamento della potenza attiva fornita dalle risorse flessibili presenti nella zona in esame nel transitorio di formazione dell'isola. La riduzione di potenza attiva è giustificabile dal fatto che nella microrete in configurazione *grid-off* è nullo il flusso di potenza immesso nella rete pubblica.

I[n Figura 70](#page-75-1) è riportato l'andamento della potenza reattiva fornita in *loco* e necessaria per garantire il corretto funzionamento della microrete nell'eventualità di configurazione *grid-off*. Infatti, detta figura mostra che nella situazione di pre-guasto (time <10s) la potenza reattiva erogata è nulla in quanto essa viene fornita direttamente dalla rete elettrica. Al seguito del guasto (time >10s), per stabilizzare il profilo delle tensioni ai nodi e per sopperire alla richiesta dei carichi, bisognerebbe produrre una potenza reattiva poco superiore a 60 kVAR, produzione che può essere soddisfatta agendo sul controllo dei convertitori presenti oppure prevedendo appositi banchi di condensatori.

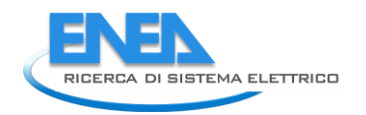

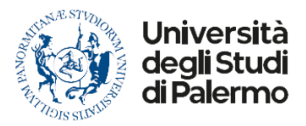

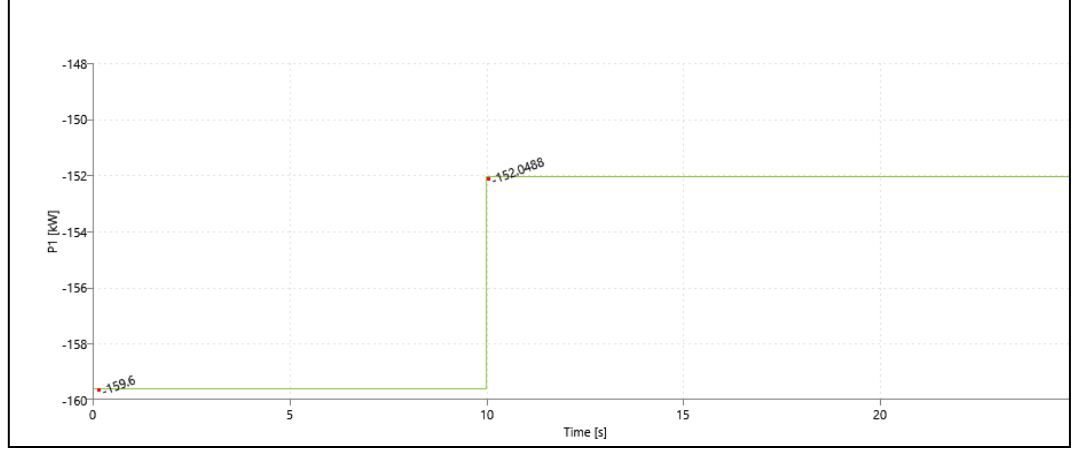

<span id="page-75-0"></span>**Figura 69. Andamento della potenza attiva fornita dalle risorse flessibili della microrete.**

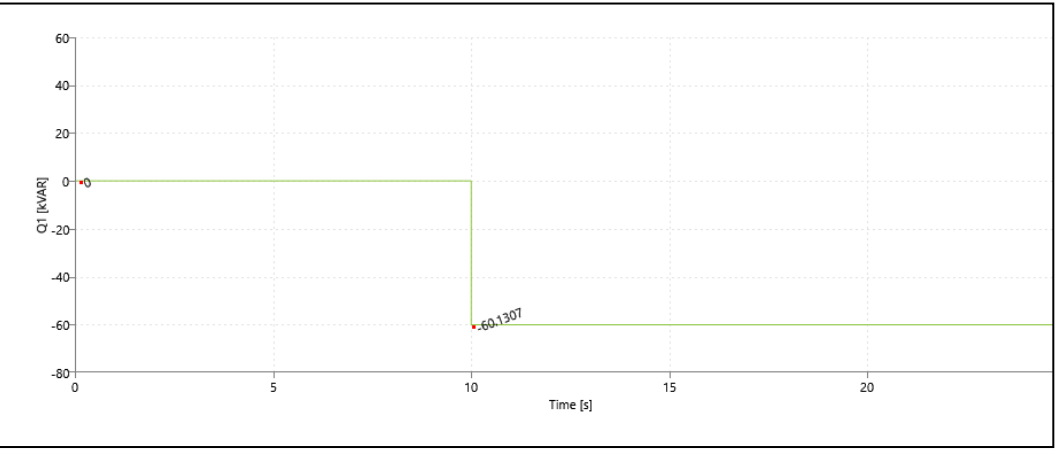

**Figura 70. Andamento della potenza reattiva fornita dalle risorse flessibili della microrete.**

# <span id="page-75-1"></span>*5.3 Considerazioni sul controllo di grid-forming*

Affinché una microrete possa effettivamente funzionare in isola è necessario che siano presenti degli utenti attivi o dei convertitori in grado di sostenere tensione e frequenza lato AC e tensione lato DC.

Come mostrato nella presente sezione, tali convertitori devono poter funzionare con un controllo di tipo *grid-forming*.

Pertanto, è necessario affrontare il problema di quali caratteristiche debbano possedere i convertitori funzionanti in *grid-forming* per poter assicurare un funzionamento efficace della microrete una volta formatasi l'isola in presenza di eventi quali rapide variazioni di carico o gausti che potrebbero verificarsi in tali condizioni.

Per far ciò è fondamentale definire un disturbo di riferimento  $\Delta p^*$ , il che può essere fatto secondo diversi metodi e criteri. Ad esempio, una possibile ipotesi per stabilire il valore di  $\Delta p^*$  potrebbe essere la perdita della più grande delle unità di generazione nel sistema, adottando un criterio N-1.

Un'altra possibilità potrebbe essere quello di assegnare al disturbo un valore nell'intervallo 1-3% del carico massimo del sistema: uno squilibrio di potenza che rientri in tale *range* è infatti già considerato come un grande disturbo per il sistema [34].

Tecniche più avanzate potrebbero essere basate su modelli probabilistici, includendo considerazioni sulla disponibilità delle sorgenti di generazione interfacciate dai convertitori.

# 5.3.1 Potenza in *grid-forming*

Definito il disturbo di riferimento, è necessario valutare la quantità di potenza che i convertitori in *gridforming* devono essere in grado di fornire quando il sistema è autonomo.

Per la determinazione della potenza nominale totale che deve essere sommata a tutti i convertitori con capacità di *grid-forming*, è necessario fissare due obiettivi di progettazione: la deviazione di frequenza a regime Δf<sup>\*</sup> in seguito al disturbo di riferimento Δp<sup>\*</sup>, e il guadagno di *droop* in frequenza K<sub>f</sub>, che regolerà la condivisione dell'energia delle sorgenti che formano la rete.

La massima deviazione di frequenza a regime deve essere fissata tenendo conto di quanto prescritto dal codice di rete e dalle norme CEI 0-16 e 0-21 per le reti in isola. Il valore del guadagno  $K_f$  è invece tipicamente assegnato nel *range* 10-100, essendo correlato allo statismo (assunto variabile tra 1% e 10%): se K<sub>f</sub> sarà assunto uguale per tutte le fonti di generazione che partecipano alla riserva primaria con formazione della rete, un dato squilibrio di potenza nel sistema sarà ripartito proporzionalmente tra loro.

Le altre fonti di generazione interfacciate saranno gestite con controllo *grid-following*.

La potenza totale dei convertitori funzionanti in *grid-forming* si può esprimere nel seguente modo:

$$
S_{Tot} = \frac{f_n \cdot \Delta p^*}{K_f \cdot \Delta f^*}
$$
 (8)

dove f<sup>n</sup> è la frequenza nominale della microrete.

#### 5.3.2 Inerzia del sistema

Un altro parametro che deve essere considerato per valutare le prestazioni transitorie della microrete in isola è l'inerzia del sistema. Questa è connessa alla massima deviazione di frequenza istantanea che avviene durante il transitorio dovuto ad un disturbo e al tasso di variazione in frequenza inizial (RoCoF iniziale).

Nella valutazione dell'inerzia del sistema si tiene conto soltanto dei convertitori funzionanti in *grid-forming*, assumendo che le altre sorgenti di generazione interfacciate operino con un controllo in *grid-following* e non implementino quindi alcun controllo di inerzia sintetico.

Come nel caso dell'analisi stazionaria, questa ipotesi è conservativa perché le unità che seguono la rete possono generalmente fornire un'inerzia sintetica attraverso specifici controlli aggiuntivi.

Per la determinazione della quantità totale di inerzia che deve essere fornita dai convertitori con capacità di *grid-forming*, l'approccio può essere basato sui concetti di centro di inerzia e di dinamica di oscillazione aggregata. Al contrario dei grandi sistemi di potenza interconnessi, nel caso di reti autonome è ragionevole supporre che la dinamica di tutti gli elementi oscillanti possa essere concentrata nel centro di inerzia, con un'unica frequenza per l'intero sistema.

In questa analisi, l'inerzia sintetica dei convertitori funzionanti in grid-forming viene calcolata assumendo un determinato valore del RoCoF massimo, che viene indicato con  $\rho^*_{max}$ .

Considerato il disturbo di riferimento  $\Delta p^*$  e la potenza  $S_{Tot}$  calcolata con la (8) e imponendo un dato valore di  $\rho_{max}^*$ , si può calcolare il valore dell'inerzia con la formula:

$$
H_{Tot} = \frac{f_n \cdot \Delta p^*}{\rho_{max}^* \cdot S_{Tot}};
$$
\n(9)

#### 5.3.3 Analisi delle microreti nello scenario 2040

A titolo di esempio, nel presente paragrafo si calcolano la potenza totale dei convertitori funzionanti in gridforming e l'inerzia sintetica totale per le diverse microreti oggetto dello studio nello scenario 2040, caratterizzato dalla massima penetrazione di fonti rinnovabili e dal carico massimo.

Analizzando i dati riportati in [\[1\]](#page-135-0), si ottiene il carico massimo per le quattro microreti nello scenario 2040 [\(Tabella 30\)](#page-77-0).

Le tabelle successive riportano i valori di Stot per diversi casi.

In particolare, si considera una condizione di funzionamento in isola con protezioni di interfaccia dei generatori settati secondo il paragrafo 8.4.3 della norma CEI 0-21 se interfacciati con la rete BT e secondo il paragrafo 5.2.2.2 della norma CEI 0-16 se interfacciati con la rete MT.

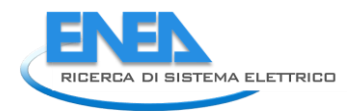

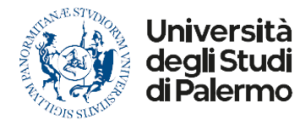

<span id="page-77-0"></span>Pertanto, nel caso di rete BT si ammette durante il funzionamento in isola uno scostamento massimo della frequenza del 3% del valore nominale e nel caso di reti MT del 5%.

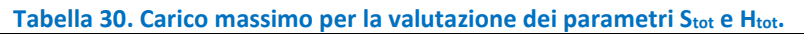

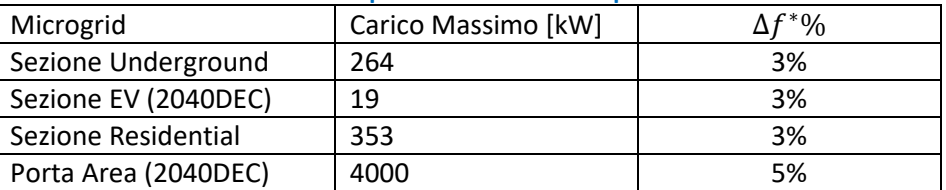

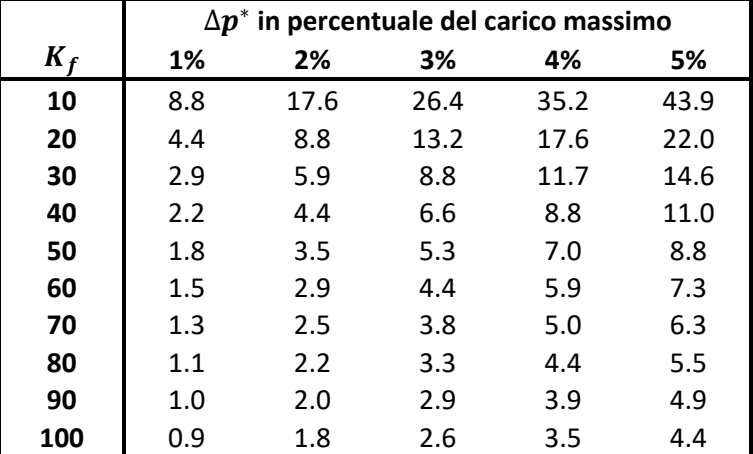

## **Tabella 31. Stot in kVA per la Sezione Underground.**

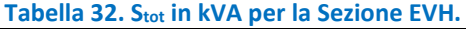

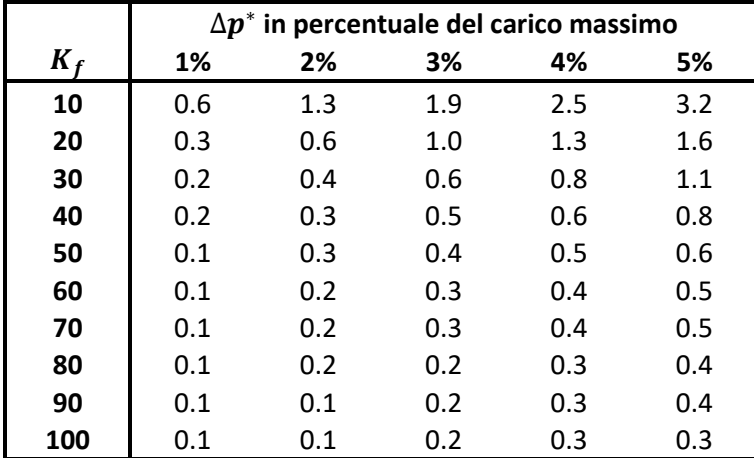

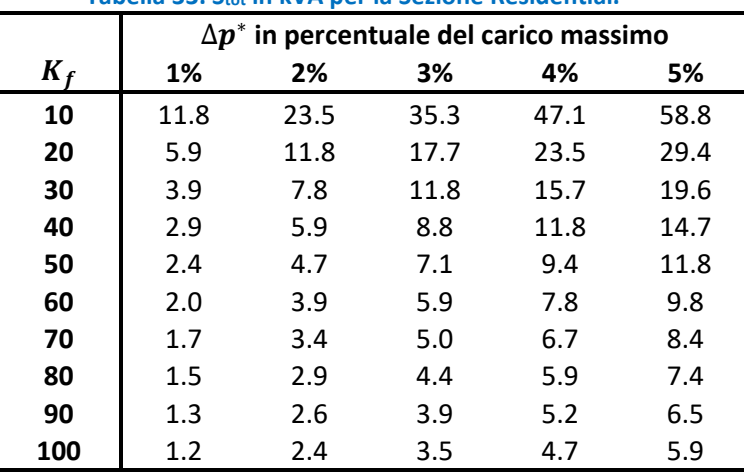

# **Tabella 33. Stot in kVA per la Sezione Residential.**

#### **Tabella 34. Stot in kVA per la Port Area Network.**

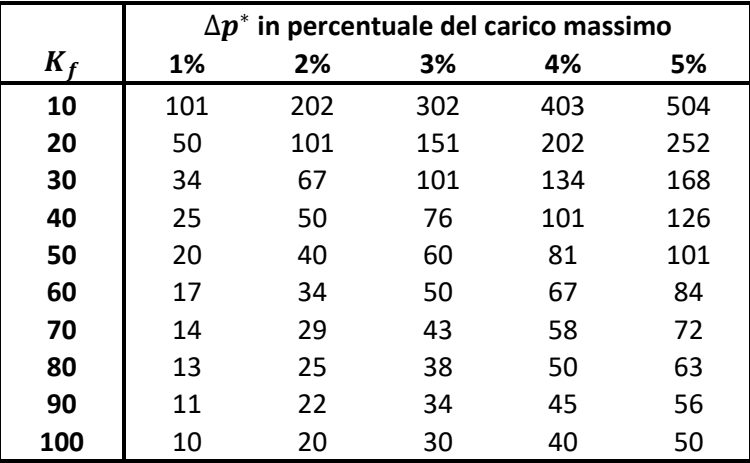

<span id="page-78-0"></span>I valori di Stot riportati nelle precedenti tabelle possono essere espressi in percentuale del picco di carico delle quattro microreti considerate ottenendo le [Tabella 35](#page-78-0) di valore generale.

# **Tabella 35. Stot in % del carico massimo per le aree BT (sezioni city area).**

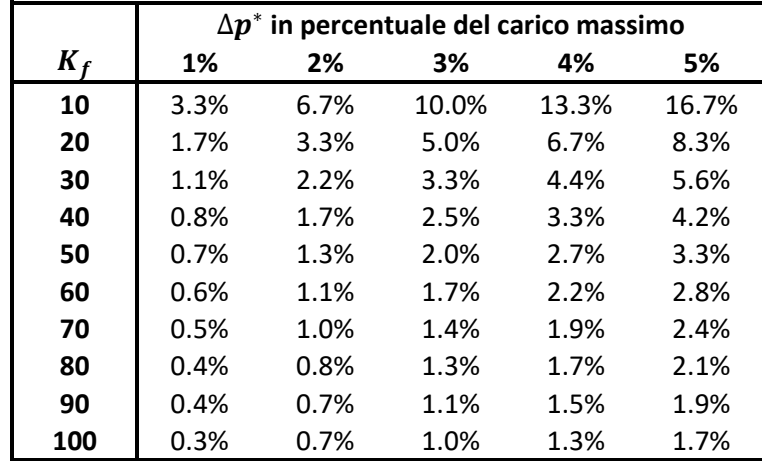

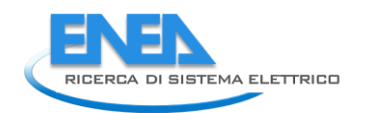

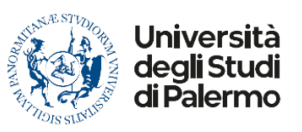

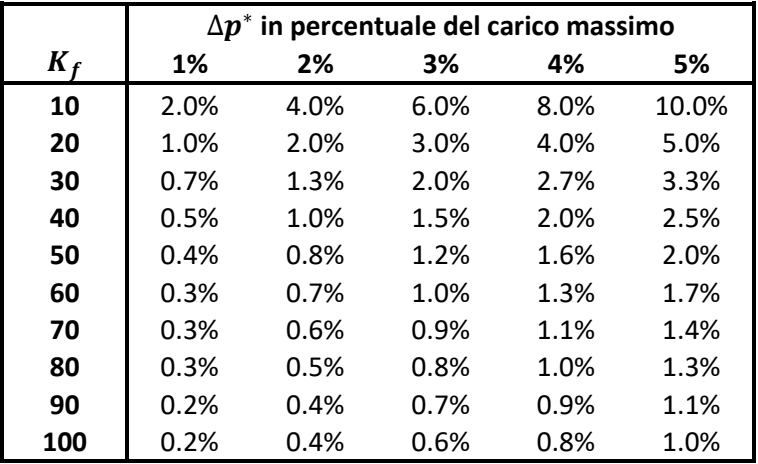

# **Tabella 36. Stot in % del carico massimo per le aree MT (port area).**

Le tabelle che seguono riportano i valori di H<sub>tot</sub> calcolati assumendo un RoCof massimo  $\rho_{max}^*$ =5 Hz/s.

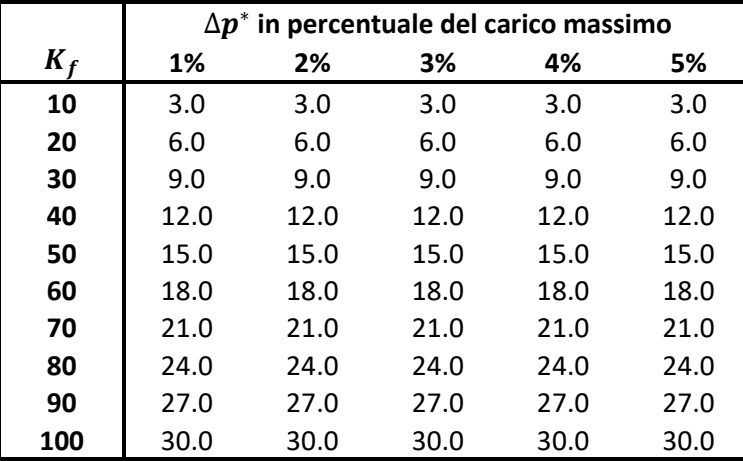

## **Tabella 37. Htot in s per le aree BT (sezioni city area).**

#### **Tabella 38. Htot in s per le aree MT (port area).**

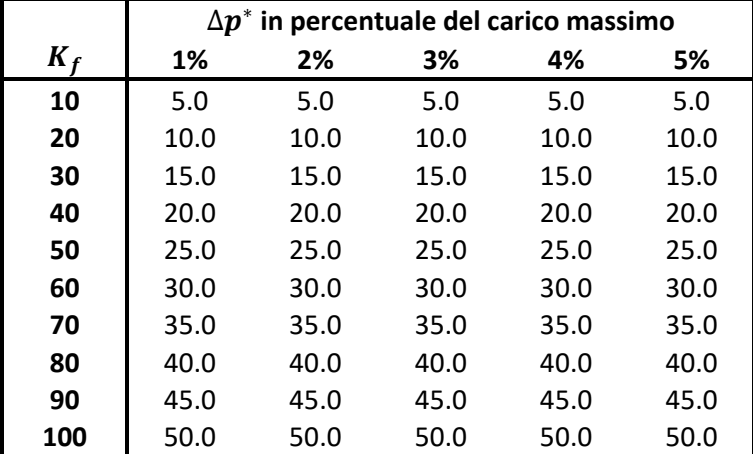

A valori elevati di Kf corrispondono valori minori della taglia dei convertitori da dedicare ad azioni di gridforming, tuttavia questi convertitori devono presentare una riserva maggiore per poter compensare i disturbi che possono verificarsi nella rete in isola e presentare una risposta inerziale molto forte.

Avendo a disposizione convertitori con taglie superiori alle massime presenti in tabella in ciascuna delle reti test esaminate, una soluzione che permette di limitare la riserva di regolazione primaria dei convertitori in grid-forming è quella che presenta convertitori con guadagno Kf=10. Nel caso peggiore (variazioni di carico fino al 5%), questi costituirebbero una piccola percentuale del carico massimo della rete (17% nel caso di rete BT e 10% nel caso di rete MT) e avrebbero una costante di inerzia comparabile a quella di generatori rotanti tradizionali (3 s in BT e 5 s in MT). Sulla base di tali considerazioni, sono stati impostati i valori del guadagno dei regolatori e dell'inerzia dei convertitori nelle simulazioni dei precedenti paragrafi.

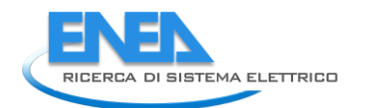

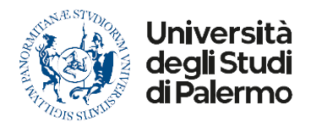

# 6 Analisi delle microreti durante un cortocircuito in DC

# 6.1 Introduzione

L'introduzione di sistemi in corrente continua nelle reti di distribuzione in corrente alternata appare una prospettiva interessante per l'evoluzione di queste reti verso una struttura in cui i problemi di regolazione della tensione appaiono meno complessi e il problema della regolazione della frequenza scompare. Tuttavia, è importante chiedersi se tali nuove strutture contribuiranno ad aumentare o a diminuire l'entità delle correnti di guasto in presenza di componenti quali sistemi di accumulo, impianti fotovoltaici, e interconnessioni tra microreti di diverse caratteristiche. Tale quesito acquista maggiore interesse nell'ottica di un'analisi di affidabilità delle microreti in DC e ibride AC /DC. Infatti, correnti di guasto più elevate determinano maggiori sollecitazioni termiche e meccaniche sui componenti e possono portare ad una riduzione della vita utile degli stessi.

Attraverso l'analisi condotta sulle reti test vengono di seguito calcolati i valori delle correnti di guasto in DC in presenza di risorse distribuite al fine di effettuare un confronto con i valori tipici delle correnti nelle reti in AC. Il calcolo si basa sulla norma IEC 61660 [\[26\]](#page-136-0).

E' importante sottolineare che la norma IEC 61660 propone una metodologia di calcolo della corrente di cortocircuito in DC ma, data l'età di questo documento, non vengono considerati i più recenti sviluppi della tecnologia e, tra le altre cose, la presenza simultanea di sorgenti AC e DC.

In letteratura, con l'aiuto di un software di simulazione di reti elettriche, alcuni autori hanno cercato di superare le limitazioni della norma e hanno proposto miglioramenti basati sui risultati della simulazione. In [\[27\]](#page-136-1), gli autori sviluppano un pacchetto originale di programmi utilizzati per l'analisi e la valutazione dei dispositivi di protezione CC nei sistemi di potenza. In [\[28\]](#page-136-2), vengono presentati due diversi approcci di modellazione per valutare le correnti di cortocircuito lato DC nei sistemi di distribuzione DC alimentati da raddrizzatori, e validati da una simulazione nel dominio del tempo. In [\[29\]](#page-136-3) viene presentato un modello algebrico per approssimare il contributo della corrente di cortocircuito DC dei convertitori senza capacità di *ride-through* del guasto DC. In [\[30\]](#page-136-4), gli autori analizzano i limiti nell'applicazione dello standard IEC 61660 ai sistemi HVDC e, infine, in [\[31\]](#page-136-5), viene proposto un approccio per estendere lo standard IEC 61660 ai sistemi elettrici magliati.

Tenuto conto delle esperienze in letteratura, nel presente capitolo si propone un approccio generalizzato che può essere utilizzato per il calcolo delle correnti di cortocircuito in DC nelle *microgrid* ibride AC/DC, indipendentemente dalle caratteristiche del sistema ibrido. La metodologia si basa sulle principali equazioni dello standard IEC 61660, utilizzate per il calcolo delle resistenze equivalenti per una formulazione matriciale del problema e opportunamente modificate per tenere conto della presenza di generazione fotovoltaica locale.

Applicando tale metodologia, sia nella "*City area network*" che nella "*Port area network*" vengono simulati dei cortocircuiti netti ai nodi DC ai quali sono collegati diverse sorgenti in corrente continua. La simulazione viene condotta anche in ambiente Neplan per un confronto dei risultati.

# *6.2 Metodologia*

La Figura 71 mostra una generica topologia di una microrete DC con N nodi di carico e generazione. Ogni sorgente DC può essere un raddrizzatore, un sistema di accumulo di energia (BESS), un condensatore o un motore DC (Figura 72). Altri tipi di sorgenti DC, come le celle a combustibile o i sistemi fotovoltaici, non sono considerati perché lo standard IEC 61660 non fornisce alcuna guida per il calcolo della corrente di cortocircuito in presenza di tali elementi.

I raddrizzatori si trovano nei punti di connessione tra le microreti DC e le reti AC, e la loro presenza viene utilizzata per tenere condo del contributo del sistema AC principale al calcolo della corrente di cortocircuito in DC. Secondo le ipotesi della norma IEC 61660, ai fini del calcolo della corrente di cortocircuito massima, vengono trascurati gli effetti dei limitatori di corrente dei raddrizzatori.

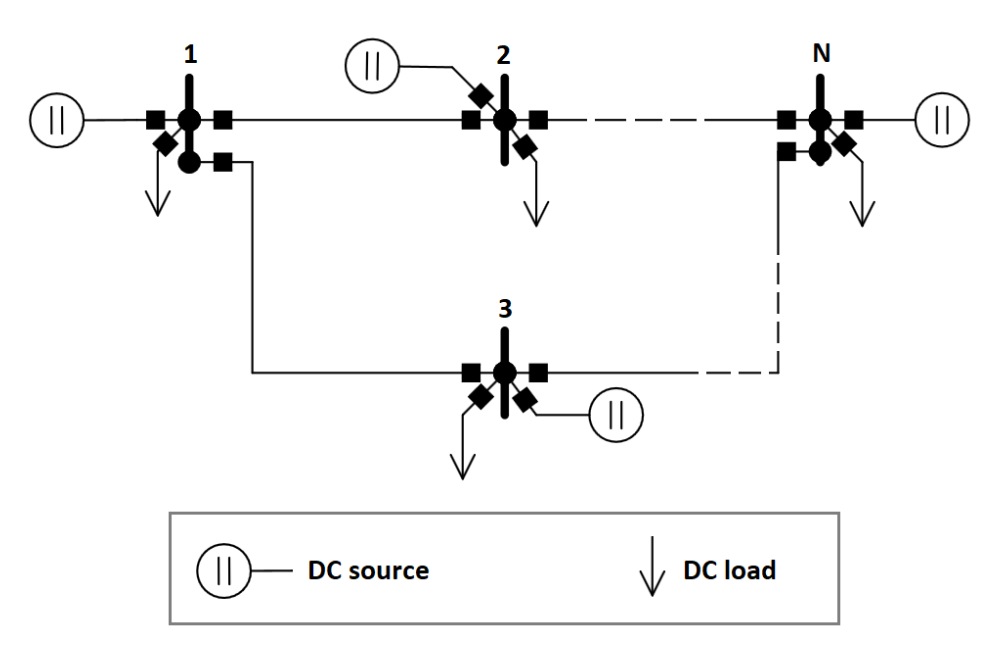

**Figura 71. Rappresentazione generica di una microrete DC con N nodi.**

<span id="page-82-0"></span>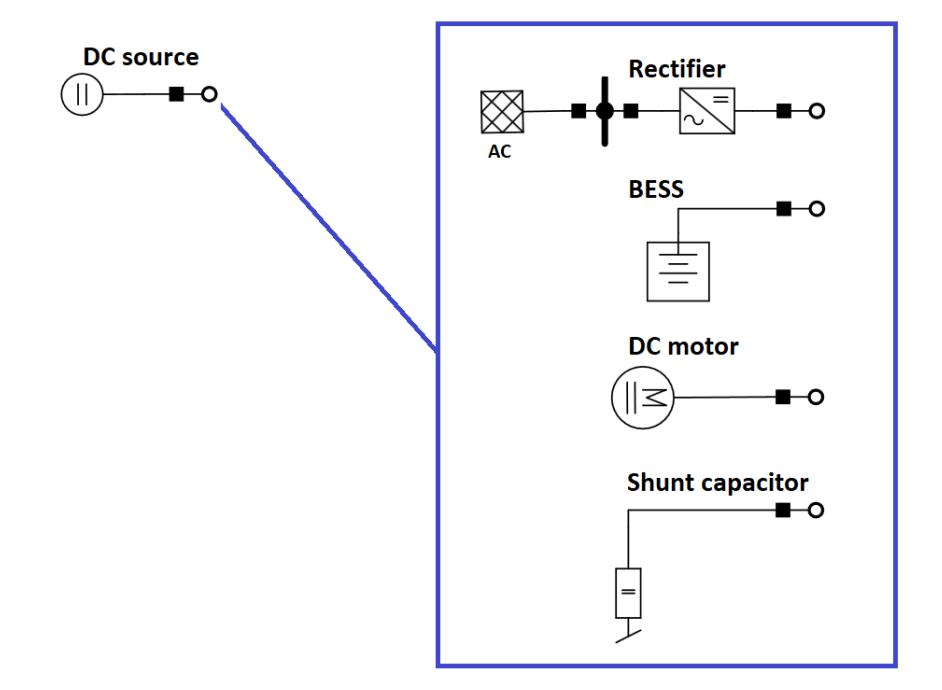

**Figura 2. Sorgenti DC considerate nello studio in accordo alla norma IEC 61660.**

Il calcolo della corrente di cortocircuito in regime stazionario in un generico i-esimo bus della *microgrid* DC in [Figura 71](#page-82-0) viene eseguito calcolando la matrice di conduttanza di cortocircuito  $[G_{SC}]$  [\[31\]](#page-136-5)-[\[32\]](#page-136-6). Secondo questo metodo, la corrente di cortocircuito si trova risolvendo l'equazione della matrice:

$$
[I_F] = [G_{SC}][U_0] - [G_{SC}][U_F]
$$
\n(1)

dove [IF] è un vettore che ha tutti gli elementi nulli tranne l'i-esimo elemento, che è la corrente di guasto IF,i all'i-esimo nodo,  $[U_0]$  è un vettore i cui elementi sono le tensioni ai nodi della microrete DC prima del guasto, che si assume siano uguali alla tensione nominale del sistema o alle tensioni pre-guasto ottenute per mezzo

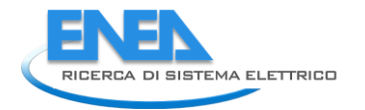

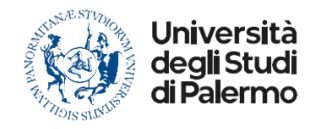

dell'analisi di *load flow* della microrete. Infine, [UF] è un vettore i cui elementi sono le tensioni ai nodi della microrete DC durante il guasto. L'i-esimo elemento di [UF] è posto pari a zero nel caso di guasto franco, tutti gli altri elementi, compresa la corrente di guasto, sono le incognite del sistema.

L'equazione (1) rappresenta, quindi, un sistema con N equazioni e N incognite (1 corrente e N-1 tensioni ai nodi). L'elemento diagonale G<sub>kk</sub> della matrice di conduttanza  $[G<sub>SC</sub>]$  si ottiene come la somma di tutte le conduttanze di tutti gli elementi collegati al k-esimo bus. L'elemento extra-diagonale G<sub>kh</sub> della matrice è l'opposto della somma di tutte le conduttanze di tutti gli elementi che collegano i bus k e h.

Per calcolare il contributo di una sorgente DC ad un generico elemento Gkk, si utilizzano le espressioni riportate nella norma IEC 61660.

Nel caso di un sistema di accumulo, la resistenza equivalente della sorgente è data da:

$$
R_{BB} = \frac{0.9 \cdot R_B + R_{BL}}{0.95 \cdot k_B}
$$
 (2)

dove R<sub>B</sub> è la resistenza di cortocircuito della batteria fornita dal produttore, R<sub>BL</sub> è la resistenza del cavo di collegamento dalla batteria al bus DC, k<sub>B</sub> è un coefficiente imposto pari a 1,05 per batterie prossime alla carica massima e a 0,9 per le batterie a bassa carica. La tensione della batteria prima e durante il guasto è assunta pari alla tensione nominale della microrete DC.à

Nel caso di un motore in DC, la resistenza equivalente è semplicemente la resistenza del circuito DC dai terminali di uscita del motore fino al nodo DC in cui avviene il guasto.

Nel caso di un condensatore con capacità nominale C, la resistenza equivalente della sorgente è data da:

$$
R_{CB} = \frac{R_{CL}}{k_C} \tag{3}
$$

dove R<sub>CL</sub> è la resistenza del cavo di collegamento dal condensatore al nodo DC e k<sub>c</sub> è un coefficiente fornito dalla norma IEC 61660 e dipendente dall'induttanza L<sub>CL</sub> dello stesso cavo di collegamento e dalla pulsazione  $\omega_o = 1/\sqrt{L_{CL}C}$ .

Questa resistenza può essere utilizzata per calcolare il valore di picco della corrente di cortocircuito ma, per il contributo alla corrente di cortocircuito in regime stazionario, la resistenza va considerata infinita.

Infine, nel caso del raddrizzatore, la resistenza equivalente della sorgente deve considerare il contributo della rete AC a monte del convertitore. Utilizzando le espressioni della norma IEC 61660, si può ottenere la seguente resistenza:

$$
R_{CONV} = \frac{1}{c} \left( \sqrt{\frac{2}{3}} \cdot \pi \cdot \frac{Z_Q}{\lambda_d} + R_{loss} + R_{RL} \right)
$$
\n(4)

dove:

Z<sub>Q</sub> è il modulo dell'impedenza di cortocircuito della rete AC ai morsetti d'ingresso del raddrizzatore riferito alla tensione lato DC, calcolato, secondo la IEC 60909 [\[33\]](#page-136-7), trascurando la presenza del raddrizzatore come possibile elemento di creazione di un *loop* di richiusura durante il guasto sul lato AC;

- $\bullet$   $\lambda_d$  è un coefficiente previsto dalla IEC 61660, il cui valore dipende dal rapporto tra la parte reale e immaginaria di  $Z_0$  e dal rapporto tra la resistenza del circuito DC a valle del convertitore e la resistenza del circuito AC a monte del convertitore;
- $R_{loss}$ è una resistenza addizionale che tiene conto delle perdite di potenza interne del convertitore;
- RRL è la resistenza del cavo di collegamento dal raddrizzatore al bus DC. Infine, nella (4) il coefficiente c è il fattore di tensione definito dalla IEC 60909, che è qui introdotto per semplificare i calcoli successivi.

Sulla base dello stesso principio è possibile proporre un approccio simile per tenere conto della presenza di generatori FV nei calcoli delle correnti di cortocircuito DC. Nelle microreti DC, gli impianti fotovoltaici sono collegati direttamente al bus DC o tramite un convertitore DC/DC e in entrambi i casi il loro contributo alla corrente di cortocircuito è sempre noto e fornito dal produttore dei moduli PV.

Poiché un campo fotovoltaico è composto da stringhe di moduli collegati in parallelo, il contributo di cortocircuito I<sub>sc</sub> di un impianto fotovoltaico con N<sub>s</sub> stringhe durante un guasto nella *microgrid* DC può essere espresso come:

$$
I_{SC} = N_S \cdot I_{SC,mod}
$$
\n<sup>(5)</sup>

dove I<sub>SC,mod</sub> è la corrente di cortocircuito di un singolo modulo fotovoltaico fornita dal produttore. Allo scopo di calcolare la massima corrente di cortocircuito nella rete DC, è possibile definire una resistenza di cortocircuito equivalente del campo fotovoltaico per integrare anche questa fonte nella metodologia proposta:

$$
R_{FV} = \frac{U_{out}}{I_{SC}} + R_{FL}
$$
\n<sup>(6)</sup>

dove Uout è la tensione alla tensione di uscita dell'impianto fotovoltaico, assunta pari alla tensione nominale del sistema DC e RFL è la resistenza del cavo di collegamento dal campo fotovoltaico al bus DC.

Usando le resistenze date dalle equazioni da (2) a (6) e le resistenze dei cavi DC che collegano i bus delle *microgrid* DC, tutti gli elementi della matrice [G<sub>SC</sub>] sono noti e la corrente di cortocircuito e le tensioni in tutti i nodi durante il guasto possono essere calcolate risolvendo l'equazione (1) scritta in forma esplicita:

$$
0 = \sum_{k=1}^{N} G_{hk} (U_{0k} - U_{Fk}) \quad \forall h \neq i
$$
  

$$
I_{F,i} = \sum_{\substack{k=1 \ k \neq i}}^{N} G_{ik} (U_{0k} - U_{Fk}) + G_{ii} U_{0i}
$$
 (7)

# *6.3 Analisi della City Area Network*

La [Figura 72](#page-85-0) rappresenta la *City Area Network*. La rete presenta aree in DC e in AC con risorse distribuite di vario genere: generatori FV ed eolici, carichi semplici e carichi controllabili, accumuli elettrici statici e per trazione (EVH connessi in modalità V2G e V1G).

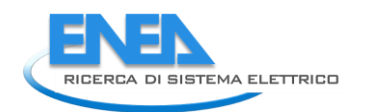

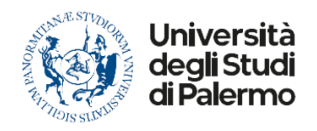

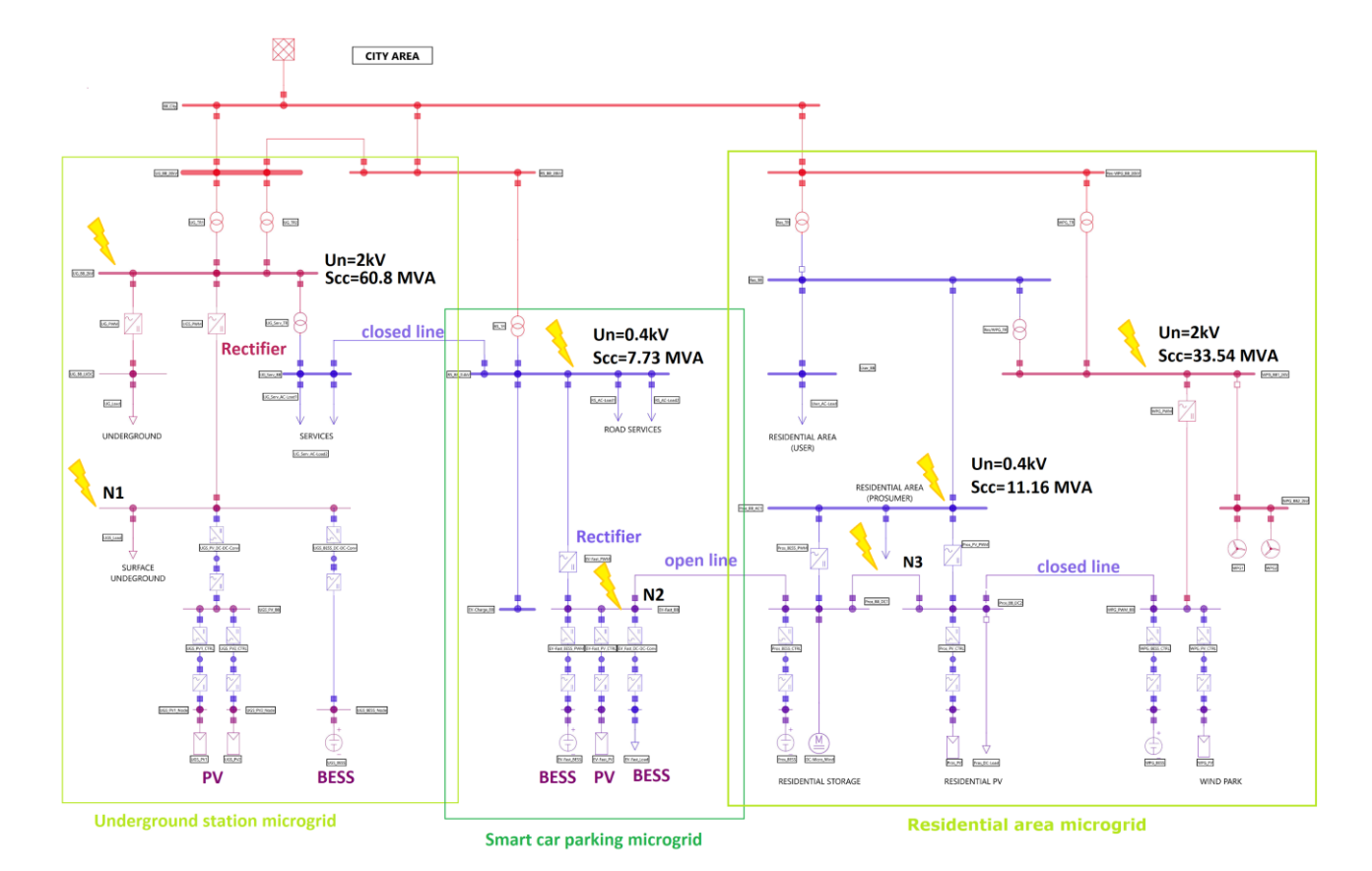

**Figura 72.** *City Area Network***.**

<span id="page-85-0"></span>Le sbarre segnate in rosso costituiscono i nodi alimentati a 20 kV in tensione alternata. Attraverso le sezioni di trasformazione vengono alimentate i nodi a 2 kV (di colore fucsia) e quelli a 0,4 kV (di colore blu). Con un successivo stato di raddrizzamento ad opera dei raddrizzatori che convertono la tensione alternata in tensione continua, vengono alimentate le sbarre terminali della rete a 0,6 kV. Quest'ultimi nodi alimentano molteplici carichi e sorgenti in corrente continua.

La potenza di cortocircuito al nodo di alimentazione della rete è impostata al valore di 433 MVA, al quale, per una rete a 20 kV corrisponde una corrente di cortocircuito trifase netta pari a 12,5 kA (valore massimo raggiungibile nelle reti e-distribuzione).

Nella rete si individuano le tre microreti per le quali sono riportati i valori delle potenze di cortocircuito ai nodi AC ai quali sono collegati i raddrizzatori che alimentano i guasti ipotizzati nei nodi N1, N2 e N3. La figura mostra anche lo stato (aperto/chiuso) delle linee AC della *City Area* poiché il loro stato influenza il valore dell'impedenza Z<sub>Q</sub> nell'equazione (4). Nel calcolo si assume che condensatori e motori in corrente continua non siano presenti in nessun bus della rete ibrida.

I parametri per il calcolo sono riportati nelle tabelle seguenti.

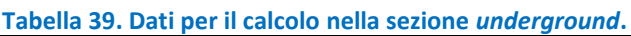

<span id="page-86-0"></span>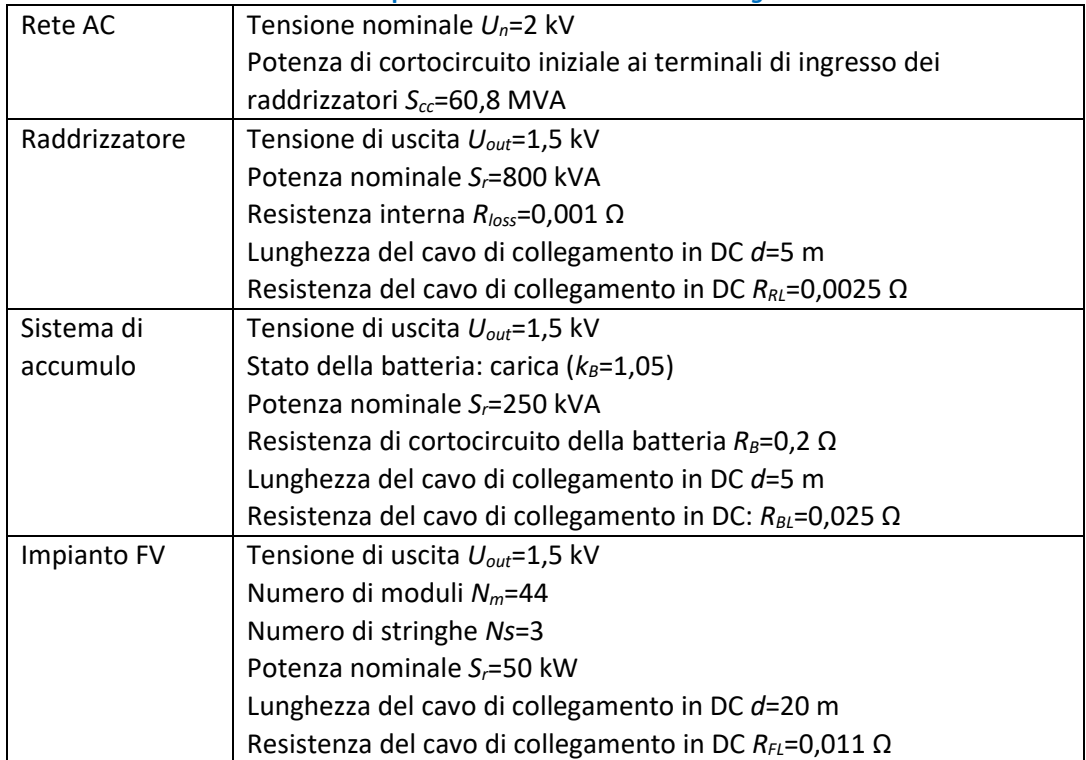

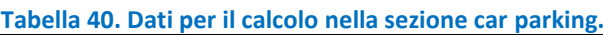

<span id="page-86-1"></span>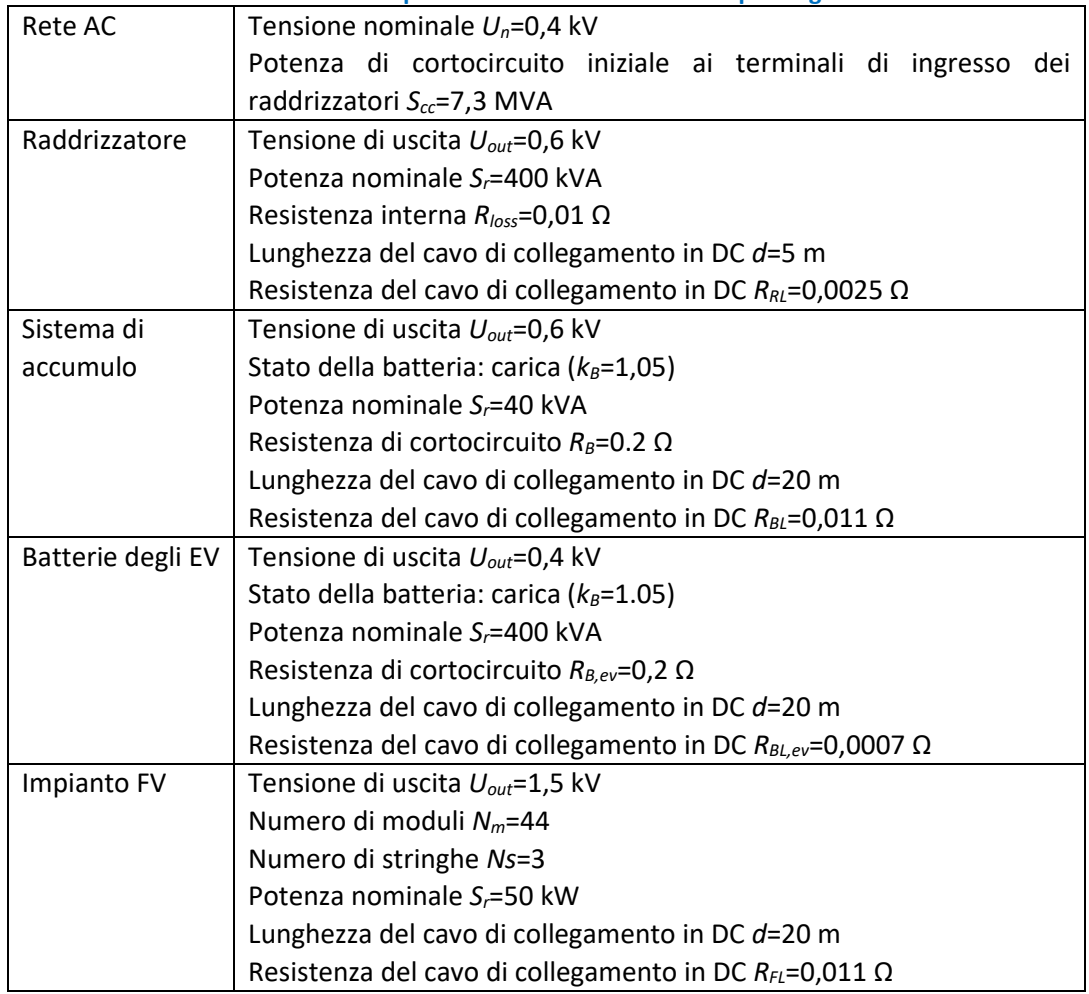

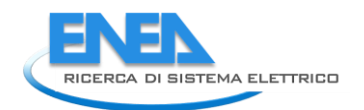

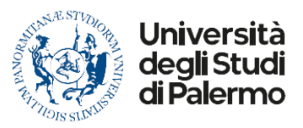

### **Tabella 41. Dati per il calcolo nella sezione residenziale.**

<span id="page-87-1"></span>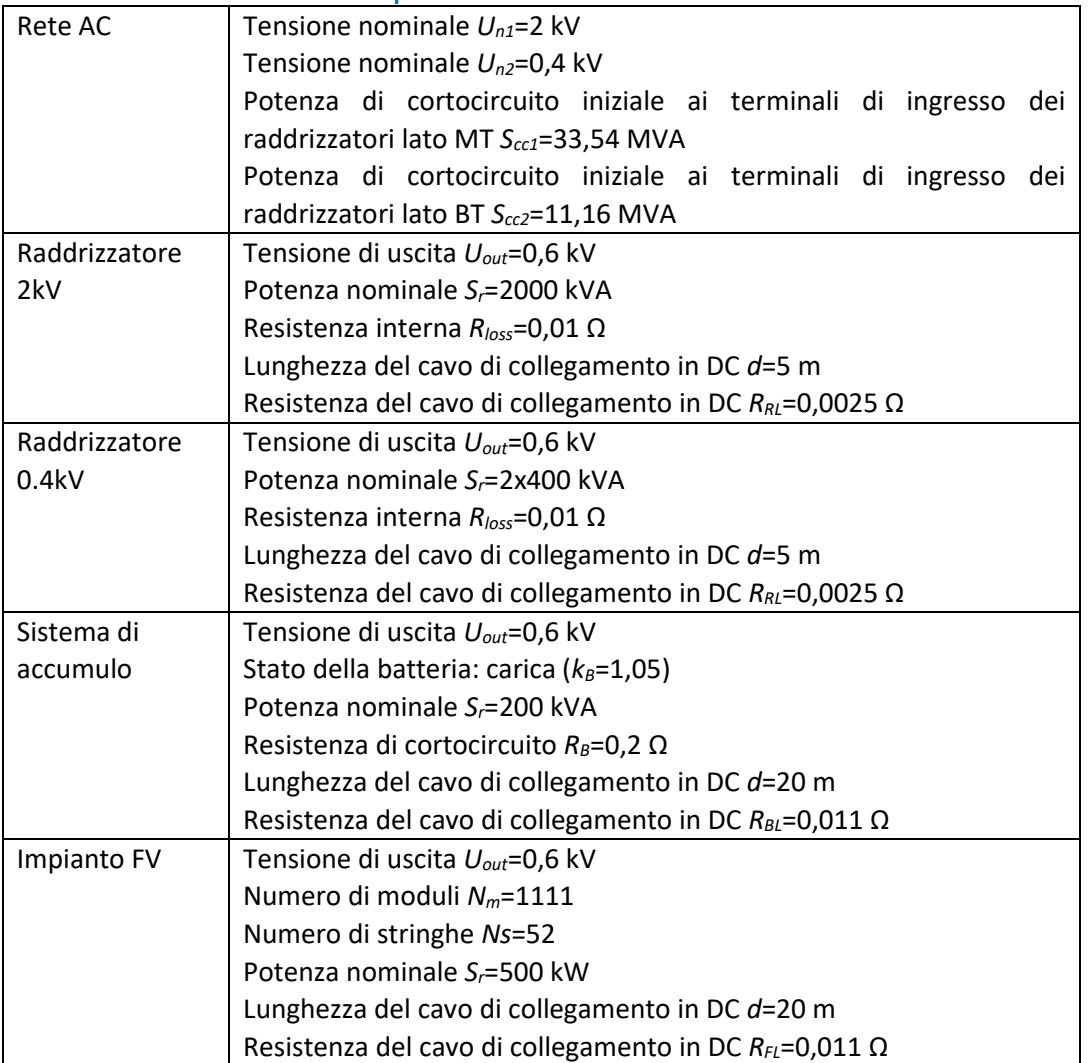

# 6.3.1 Sezione rete - Area Metropolitana

Applicando la metodologia su descritta, la rete è rappresentabile come in [Figura 73,](#page-87-0) dove il nodo 2 rappresenta il nodo di guasto N1.

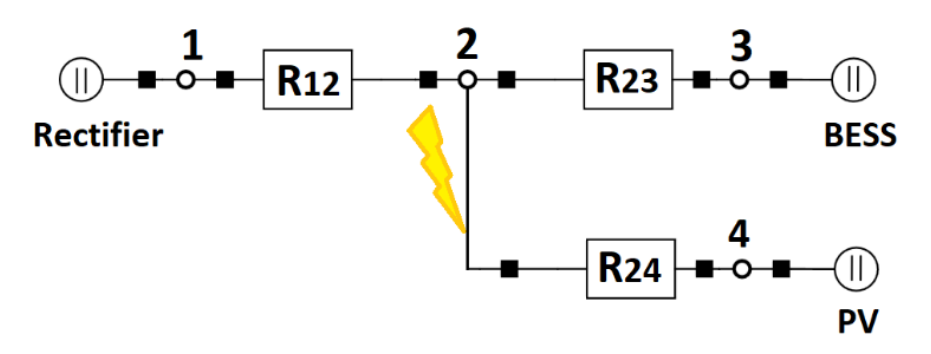

**Figura 73. Rappresentazione unifilare della sezione** *Underground***.**

<span id="page-87-0"></span>In [Figura 74](#page-88-0) è riportata l'implementazione della microrete in Neplan. Nella figura le sbarre collettrici rappresentano il nodo N1 nel quale si verifica il guasto.

## SEZIONE UNDERGROUND

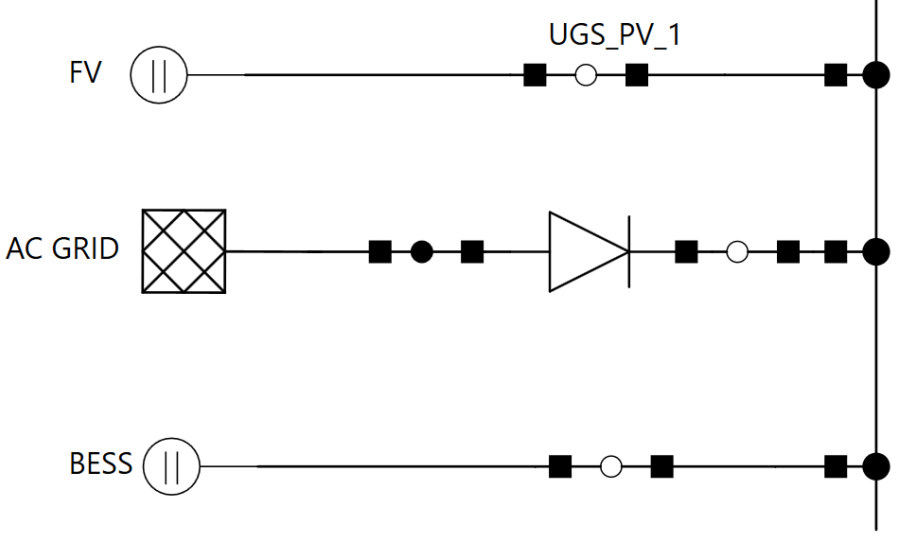

**Figura 74. Implementazione in NEPLAN della sezione** *Underground***.**

<span id="page-88-0"></span>Dai dati in [Tabella 39](#page-86-0) vengono calcolate i parametri per l'applicazione del metodo matriciale:

$$
Z_Q = 0.0407 \Omega; \ R_{CONV} = 0.101 \Omega; \ R_{BB} = 0.206 \Omega; R_{FV} = 41.32 \Omega
$$

Pertanto, si ha:

$$
[G_{SC}] = \begin{bmatrix} 9.88 & -9.88 & 0.00 & 0.00 \\ -9.88 & 14.75 & -4.85 & -0.02 \\ 0.00 & -4.85 & 4.85 & 0.00 \\ 0.00 & -0.02 & 0.00 & 0.02 \end{bmatrix}
$$

Imponendo che le tensioni ai nodi 1, 3 e 4 della [Figura 73](#page-87-0) durante il guasto siano uguali alla tensione nominale DC (tale ipotesi è realistica, poiché queste tensioni sono quelle interne alle sorgenti DC), la corrente di guasto ottenuta dalla risoluzione del sistema (7) è 22,13 kA. La stessa corrente valutata in Neplan è di 21,77 kA. La differenza è dell'1,6%.

#### 6.3.2 Sezione EVH

Applicando la metodologia su descritta, la rete è rappresentabile come in [Figura 75,](#page-89-0) dove il nodo 2 rappresenta il nodo di guasto N2.

In Figura 76 è riportata l'implementazione della microrete in Neplan. Nella figura le sbarre collettrici rappresentano il nodo N2 nel quale si verifica il guasto.

Dai dati in [Tabella 40](#page-86-1) vengono calcolati i parametri per l'applicazione del metodo matriciale:

$$
Z_Q = 0.0489 \Omega; \ R_{CONV} = 0.135 \Omega; \ R_{BB} = 0.206 \Omega; \ R_{BB,ev} = 0.181 \Omega; R_{FV} = 41.32 \Omega
$$

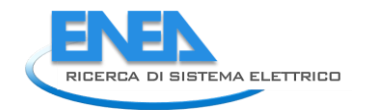

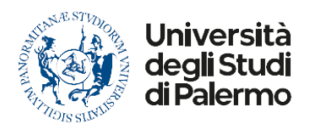

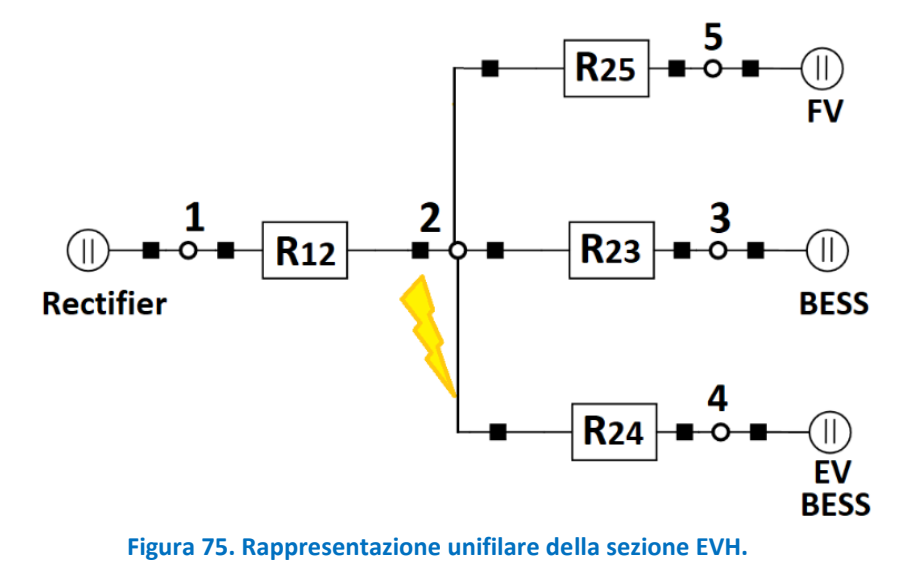

**SEZIONE CAR PARKING** 

<span id="page-89-0"></span>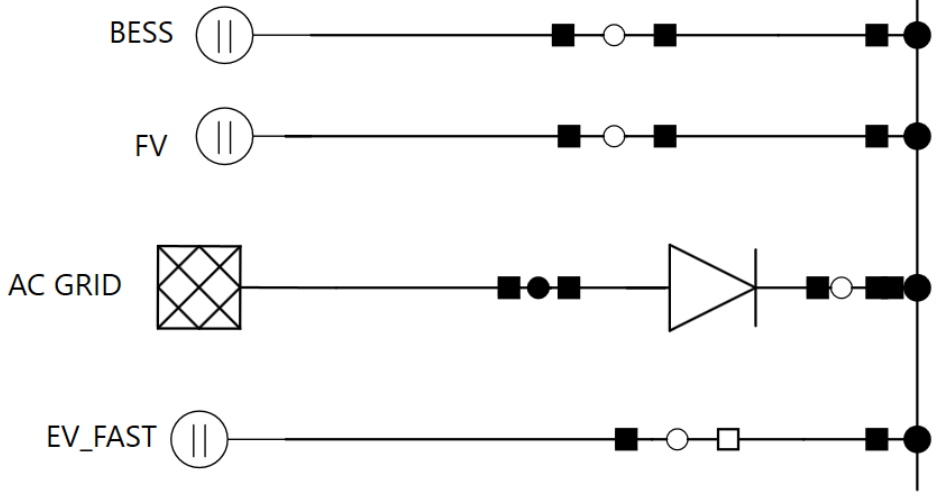

**Figura 76. Implementazione in NEPLAN della sezione EVH.**

Pertanto, si ha:

$$
[G_{SC}] = \begin{bmatrix} 7.40 & -7.40 & 0 & 0 & 0 \\ -7.40 & 17.80 & -4.85 & -5.52 & -0.02 \\ 0 & -4.85 & 4.85 & 0 & 0 \\ 0 & -5.52 & 0 & 5.52 & 0 \\ 0 & -0.02 & 0 & 0 & 0.02 \end{bmatrix}
$$

Imponendo che le tensioni ai nodi 1, 3, 4 e 5 della [Figura 75](#page-89-0) durante il guasto siano uguali alla tensione nominale DC (tale ipotesi è realistica, poiché queste tensioni sono quelle interne alle sorgenti DC), la corrente di guasto ottenuta dalla risoluzione del sistema (7) è 10,68 kA. La stessa corrente valutata in Neplan è di 10,90 kA. La differenza è del 2%.

#### 6.3.3 Sezione Residential

Applicando la metodologia su descritta, la rete è rappresentabile come in [Figura 77](#page-90-0) dove il nodo 2 rappresenta il nodo di guasto N3.

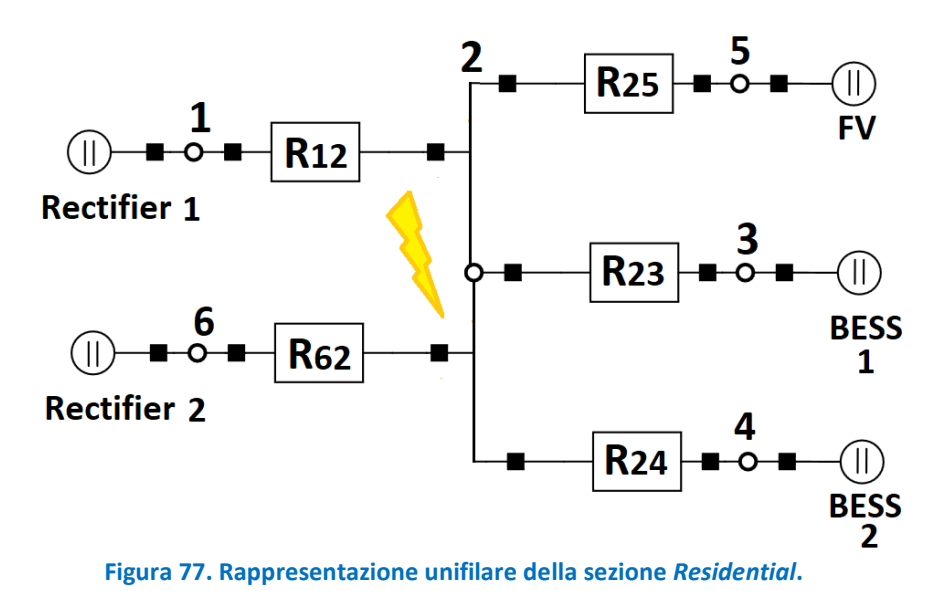

<span id="page-90-0"></span>In [Figura 78](#page-90-1) è riportata l'implementazione della microrete in Neplan. Nella figura le sbarre collettrici rappresentano il nodo N3 nel quale si verifica il guasto.

#### **SEZIONE RESIDENTIAL**

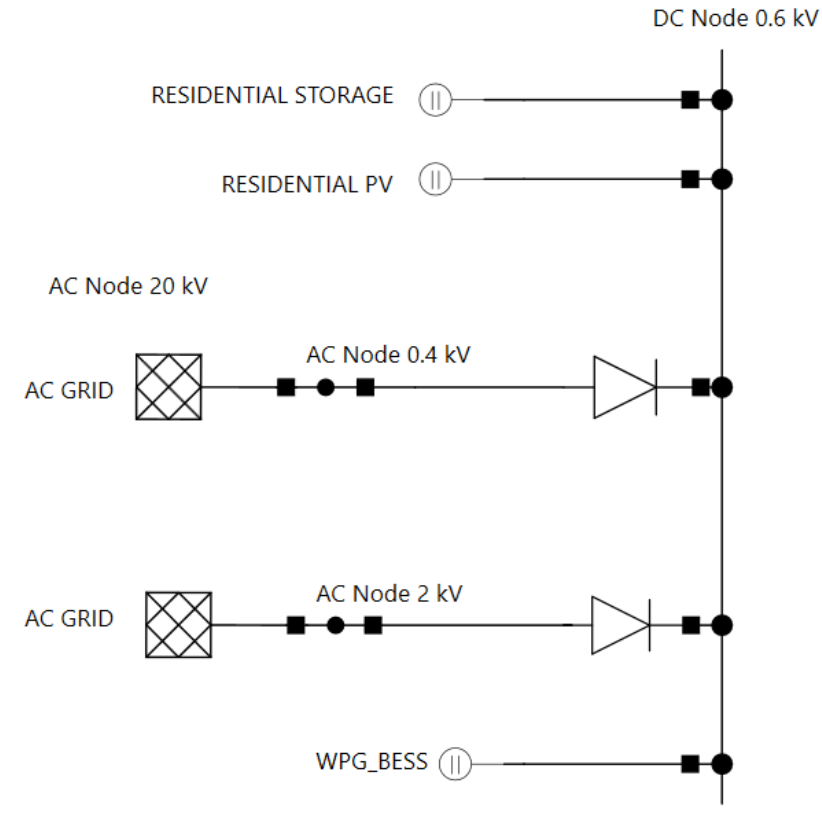

<span id="page-90-1"></span>**Figura 78. Implementazione in NEPLAN della sezione EVH.**

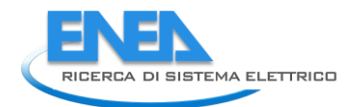

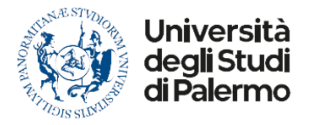

Dai dati in [Tabella 41](#page-87-1) vengono calcolati i parametri per l'applicazione del metodo matriciale:

$$
Z_{Q1} = 0.0113 \Omega; \ Z_{Q2} = 0.0339 \Omega; \ R_{CONV1} = 0.097 \Omega; \ R_{CONV2} = 0.042 \Omega; R_{BB} = 0.181 \Omega; \ R_{FV} = 0.79 \Omega
$$

Pertanto, si ha:

$$
[G_{SC}] = \begin{bmatrix} 10.28 & -10.28 & -5.52 & -5.52 & -1.27 & -24.23 \\ -10.28 & 47.41 & 0 & 0 & 0 & 0 \\ -5.52 & 0 & 5.52 & 0 & 0 & 0 \\ -5.52 & 0 & 0 & 5.52 & 0 & 0 \\ -1.27 & 0 & 0 & 0 & 1.27 & 0 \\ -24.23 & 0 & 0 & 0 & 0 & 24.23 \end{bmatrix}
$$

Imponendo che le tensioni ai nodi 1, 3, 4, 5 e 6 durante il guasto siano uguali alla tensione nominale DC (tale ipotesi è realistica, poiché queste tensioni sono quelle interne alle sorgenti DC), la corrente di guasto ottenuta dalla risoluzione del sistema (7) è 29,50 kA. La stessa corrente valutata in Neplan è di 29,13 kA. La differenza è dell'1,3%.

# *6.4 Analisi della Port Area Network*

La [Figura 79](#page-92-0) rappresenta la Rete Portuale. Il punto di guasto in DC è indicato come N4. La configurazione della rete prevede due raddrizzatori in parallelo alimentati dalle sbarre a 2 kV e altri due alimentati dalle sbarre a 0,69 kV. Quando avviene il guasto è possibile assumere che i due raddrizzatori connessi alle sbarre a 2 kV operino come un unico elemento che connette le sbarre DC con le sbarre AC. Infatti, le formule proposte dalla IEC 61660 non tengono conto della potenza del raddrizzatore ma soltanto della sua presenza. Pertanto, dato che i due elementi connettono il nodo di guasto alla stessa sorgente, possono essere trattati come un unico elemento. La presenza dei due raddrizzatori sul livello di tensione 0,69 kV può essere invece trascurata. Infatti, nel momento in cui avviene il guasto, i raddrizzatori alimentati a 2 kV creano un percorso preferenziale per la corrente di guasto rispetto a quello costituito dai raddrizzatori a 0,69 kV e dai trasformatori 2/0,69 kV/kV in figura.

Di conseguenza, applicando la metodologia precedentemente descritta, la rete è rappresentabile come in [Figura 80](#page-92-1) dove il nodo 2 rappresenta il nodo di guasto N4.

In [Figura 81](#page-93-0) è riportata l'implementazione della microrete in Neplan. Nella figura le sbarre collettrici rappresentano il nodo N4 nel quale si verifica il guasto.

La [Tabella 42](#page-94-0) riporta i dati di *input* del calcolo.

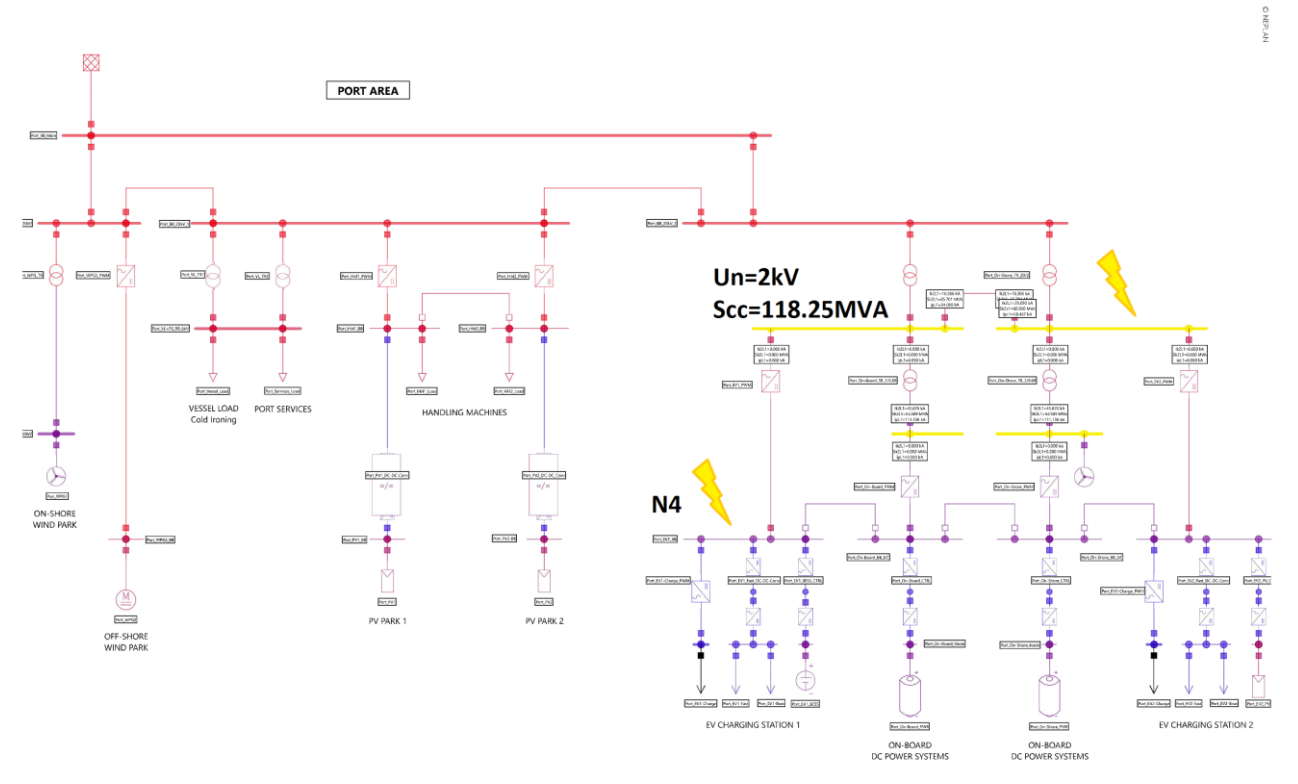

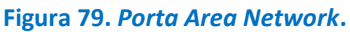

<span id="page-92-0"></span>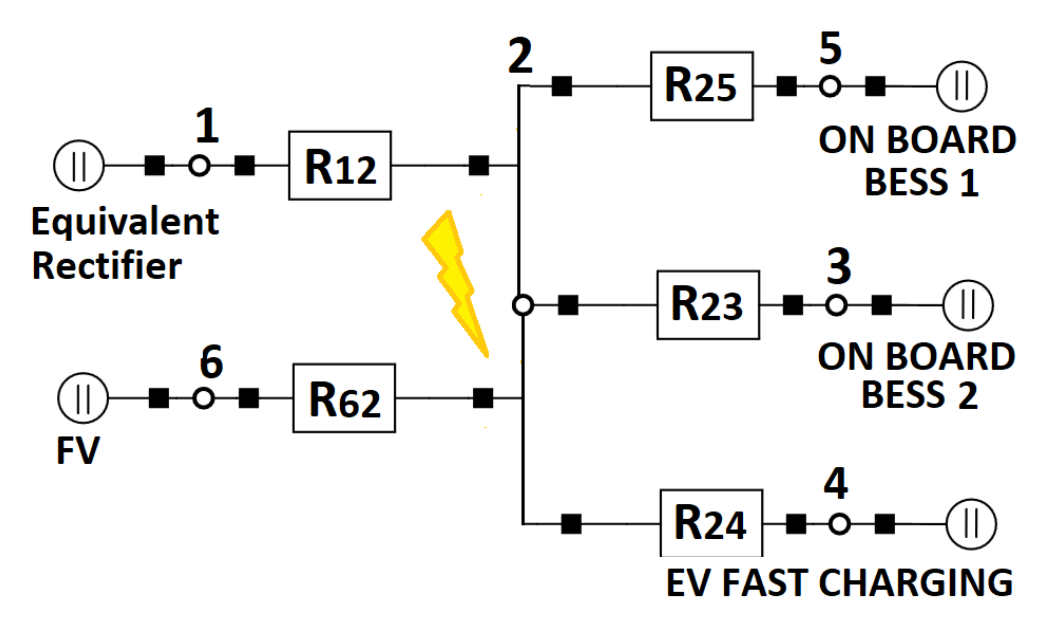

<span id="page-92-1"></span>**Figura 80. Rappresentazione unifilare della** *Port Area Network***.**

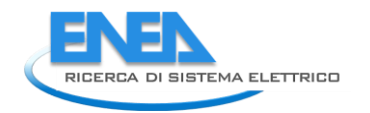

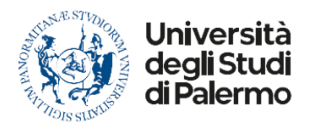

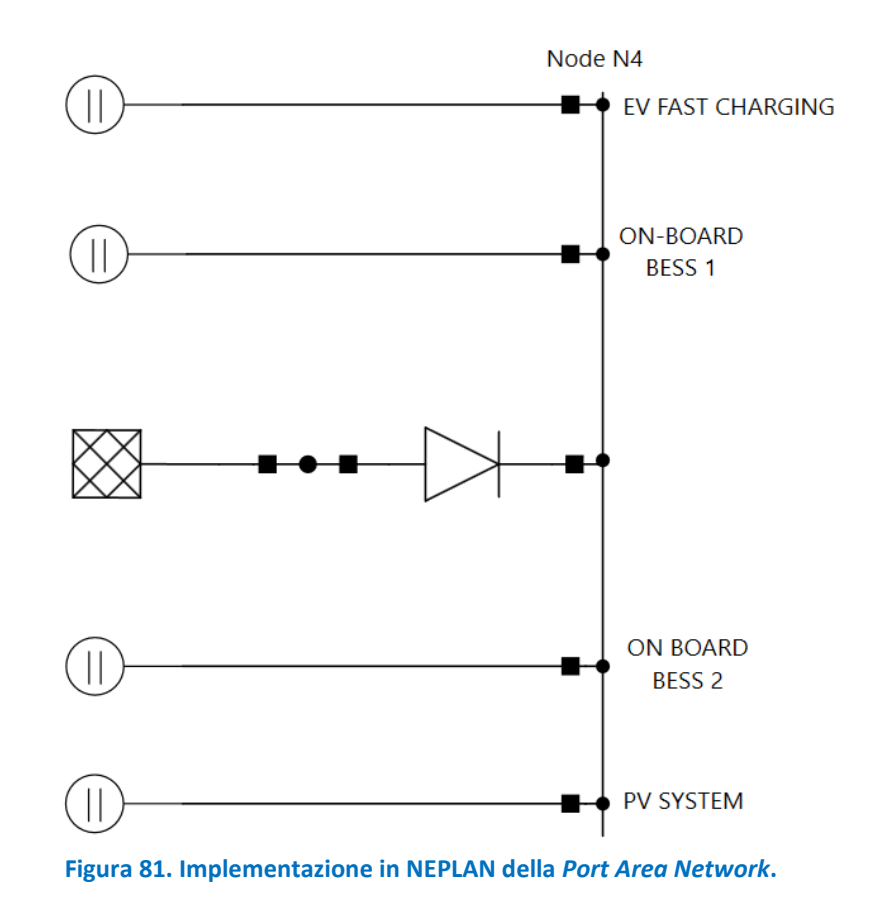

<span id="page-93-0"></span>Dai dati in [Tabella 42](#page-94-0) vengono calcolati i parametri per l'applicazione del metodo matriciale:

$$
Z_Q = 0.0042 \Omega; \ R_{CONV} = 0.024 \Omega; \ R_{BB,onboard12} = 0.091 \Omega; \ R_{BB,EV} = 0.181 \Omega; \ R_{FV} = 1.12 \Omega
$$

Pertanto, si ha:

$$
[G_{SC}] = \begin{bmatrix} 42.23 & -42.23 & -10.99 & -10.99 & -5.52 & -0.89 \\ -42.23 & 70.63 & 0 & 0 & 0 & 0 \\ -10.99 & 0 & 10.99 & 0 & 0 & 0 \\ -10.99 & 0 & 0 & 10.99 & 0 & 0 \\ -5.52 & 0 & 0 & 0 & 5.52 & 0 \\ -0.89 & 0 & 0 & 0 & 0 & 0.89 \end{bmatrix}
$$

Imponendo che le tensioni ai nodi 1, 3, 4, 5 e 6 durante il guasto siano uguali alla tensione nominale DC (tale ipotesi è realistica, poiché queste tensioni sono quelle interne alle sorgenti DC), la corrente di guasto ottenuta dalla risoluzione del sistema (7) è 51,72 kA. La stessa corrente valutata in Neplan è di 49,79 kA. La differenza è del 3,9%.

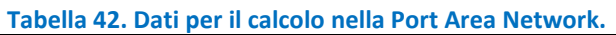

<span id="page-94-0"></span>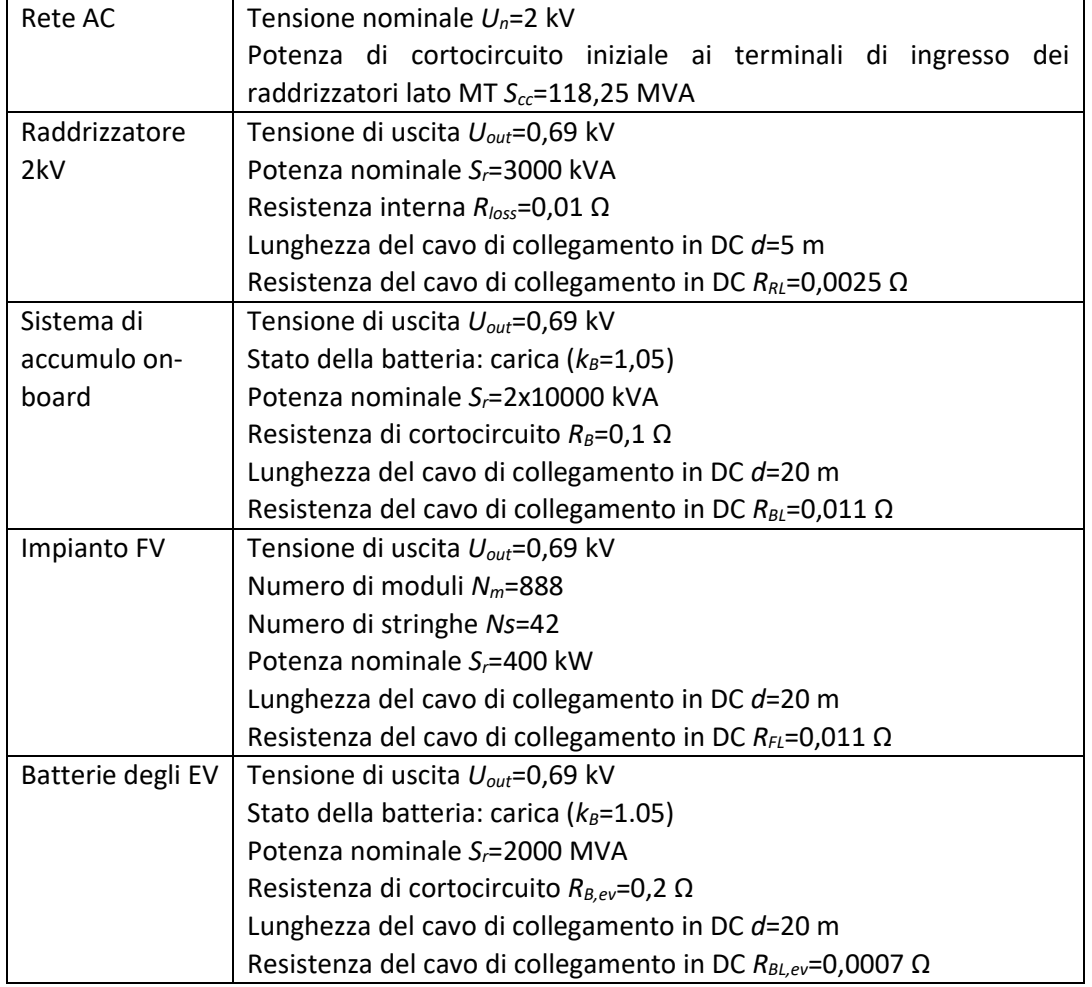

# *6.5 Considerazioni conclusive*

I risultati ottenuti applicando le ipotesi della norma IEC 61660 per il calcolo delle correnti di cortocircuito massimo mostrano come la presenza di risorse distribuite incrementi il valore delle correnti di guasto nelle reti DC.

Tali valori possono risultare molto elevati nel caso in cui non sia presente un controllo dei convertitori che limiti la corrente erogata. Inoltre, le stesse correnti di cortocircuito attraverso i convertitori possono determinare sollecitazioni eccessive che ne riducono la vita utile.

Pertanto, è fondamentale che i convertitori interfacciati con le microreti DC siano tutti dotati di limitatori di corrente in modo che il contributo di ciascuna risorsa distribuita al cortocircuito sia dell'ordine di grandezza della corrente nominale di ciascun convertitore.

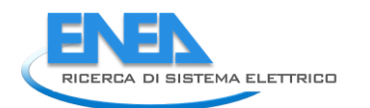

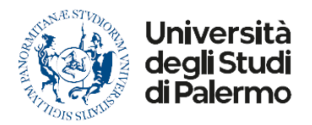

# 7 Calcolo degli indicatori

# *7.1 Premessa*

Analogamente a quanto fatto in [\[1\]](#page-135-0), nel presente capitolo vengono definiti e valutati dei nuovi indicatori da utilizzare per quantificare l'affidabilità delle reti ibride AC/DC in MT/BT.

Tali parametri non sono legati ai classici indicatori di affidabilità presenti in letteratura e oggetto di studio delle altre LA di progetto, ma possono essere considerati degli indicatori da valutare nelle diverse configurazioni, per avere informazioni su come la presenza di generazione rinnovabile, di sistemi di accumulo e di carico flessibile possa influenzare la capacità di una rete di continuare a svolgere il proprio compito in una precisa condizione di guasto.

Tali indicatori, insieme a quelli definiti in [\[1\]](#page-135-0), danno una misura di come le risorse rinnovabili e flessibili, largamente e facilmente integrabili nelle microreti in DC o ibride AC/DC, possono contribuire a migliorare in particolare la continuità del servizio.

# *7.2 Indicatore TI: Durata delle interruzioni*

Le simulazioni effettuate nel presente report e in [\[1\]](#page-135-0) mostrano che la presenza di risorse distribuite controllabili nelle microreti AC/DC consente di ridurre la durata delle interruzioni sperimentate dalle utenze critiche e talvolta anche da quelle ordinarie della rete grazie ad opportuni controlli. L'indicatore TI è espresso in minuti ed è definito come la differenza tra la durata media delle interruzioni della microrete (assunta convenzionalmente pari a 45 m) e l'intervallo di tempo  $\Delta t_{supply}$  espresso in minuti in cui, attraverso i controlli definiti nel presente report, si riescono ad alimentare almeno le utenze critiche della microrete.

$$
TI = 45 - \Delta t_{supply}
$$
\n<sup>(10)</sup>

Quanto più questo indicatore è prossimo a 0, tanto più i controlli implementati nella microrete sono in grado di migliorare la continuità del servizio.

# *7.3 Indicatore Ens: Energia non fornita*

Un indicatore utile a valutare il miglioramento della continuità del servizio è l'energia non fornita durante l'evento di failure. L'indicato E<sub>ns</sub> viene definito come 1 meno il rapporto tra l'energia E<sub>f</sub> che i carichi della microrete ricevono durante l'evento di failure e l'energia E<sub>o</sub> che gli stessi carichi avrebbero richiesto in assenza di guasto secondo il previsto profilo giornaliero di consumo. Quanto più prossimo a 0 è il valore di questo indicatore, tanto più le azioni di controllo implementate sono efficaci nel mantenere la continuità dle servizio.

$$
E_{ns} = 1 - \frac{E_f}{E_o} \tag{11}
$$

# *7.4 Indicatore Ng: Generazione flessibile*

Gli studi condotti mostrano quanto sia importante il contributo dei sistemi di generazione controllabili al mantenimento dell'isola e alla regolazione dei parametri di tensione e frequenza in AC e di tensione in DC. Pertanto, viene definito un indicatore che tiene conto della presenza della generazione flessibile sul totale della generazione della microrete operante in isola. Dato che oltre al numero di generatori è necessario conoscere anche la potenza di questi per poterne valutare l'impatto sulla continuità del servizio, l'indicatore generazione flessibile Ng è definito dalla seguente formula:

$$
Ng = \frac{\sum_{j} S_{n,j}^{flex}}{\sum_{j} S_{n,j}^{flex} + \sum_{k} S_{n,k}^{noflex}}
$$
\n(12)

Nella precedente espressione si ha:

- $\bullet$   $S_{n,j}^{flex}$ : taglia del j-esimo generatore controllabile;
- $\bullet$   $S_{n,k}^{noflex}$ : taglia del k-esimo generatore non controllabile.

Quanto più questo indicatore è prossimo a 1, tanto più elevata è la capacità della microrete di implementare le azioni di controllo necessarie a migliorare la continuità del servizio. Tuttavia, l'indicatore esprime soltanto il potenziale contributo che i generatori potrebbero fornire a tale azione in quanto il loro reale effetto è legato alla disponibilità della risorsa energetica nel momento in cui si verifica l'evento di failure.

## *7.5 Indicatore ST: Riserva dello storage*

Oltre al contributo dei generatori controllabili alla continuità del servizio è necessario valutare anche quello dei sistemi di accumulo elettrico. Pertanto si definisce un indicatore che valuta la riserva di energia dei sistemi di accumulo installati nella microrete rispetto al consumo giornaliero della microrete che potrebbe dover funzionante in isola.

$$
ST = \frac{\sum_{j} 0.8 \cdot ES_{n,j}^{st}}{1.05 \cdot 1.11 \cdot E_{day}}
$$

(13)

 $(14)$ 

Nella precedente si ha:

- $ES_{n,j}^{st}$ : capacità nominale in kWh del j-esimo sistema di accumulo della microrete. Tale valore viene moltiplicato per 0,8 per tenere conto della gestione dei sistemi di accumulo tra il 10% e il 90% della capacità nominale;
- $E_{day}$ : è il valore massimo dell'energia richiesta dai carichi della microrete in isola in una giornata. I coefficienti 1,05 e 1,11 vengono introdotti per tenere conto delle perdite in rete e di un fattore di potenza medio pari a 0,9.

### *7.6 Indicatore GF: Capacità di grid-forming*

Come mostrato nei precedenti capitoli, affinché ci sia una transizione da una condizione di funzionamento ordinaria con alimentazione dalla rete ad una in isola avvenga in sicurezza è necessario che il sistema disponga di una data potenza di generazione controllabile in grid-forming.

Nel capitolo [5](#page-66-0) sono stati calcolati i valori di potenza necessari in diversi casi. L'indicatore GF esprime il rapporto tra la potenza  $S_{GF}$  dei convertitori funzionanti in grid-forming e la potenza  $S_{tot}$  necessaria in accordo ai calcoli riportati al capitolo [5.](#page-66-0) Quanto più questo indicatore è superiore a 1, tanto più il sistema è in grado di assicurare le prestazioni richieste per il funzionamento in isola e per contrastare eventuali disturbi che possono verificarsi durante questo funzionamento.

$$
GF = \frac{S_{GF}}{S_{tot}}
$$

#### *7.7 Indicatore RI: Rapporto di inerzia*

L'altro parametro di interesse nel funzionamento in isola è l'inerzia del sistema. Una volta nota la potenza totale dei convertitori funzionanti in grid-forming è quindi necessario calcolare l'inerzia sintetica dei convertitori in funzione di quanto fatto al capitolo [5.](#page-66-0) Pertanto si definisce il rapporto di inerzia come il rapporto tra l'inerzia dei convertitori esistenti e quella necessaria riproporzionata sulla potenza

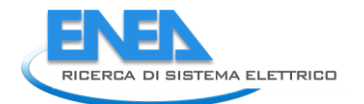

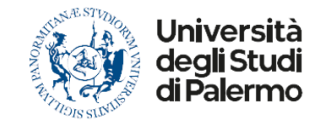

## effettivamente installata.

$$
RI = \frac{H \cdot S_{GF}}{H_{tot} \cdot S_{tot}}
$$

(15)

Se RI è inferiore a 1, l'inerzia dei convertitori non è sufficiente ad assicurare la prestazioni desiderate.

# *7.8 Calcolo degli indicatori*

I suddetti indicatori sono stati calcolati a titolo di esempio per i casi studio esaminati in [\[1\]](#page-135-0). Per i calcoli degli indicato GF e RI si è assunto un disturbo di riferimento pari al 5% del carico massimo e un guadagno del sistema di regolazione Kf=10. I risultati del calcolo sono riportati nelle tabelle che seguono.

L'indicatore Ng non è stato calcolato in quanto, per le ipotesi fatte (tutti i generatori della microrete vengono controllati per mantenere l'isola), esso è sempre pari a 1.

Per il calcolo di RI è necessario definire preliminarmente il valore dell'inerzia sintetica dei generatori in gridforming. In assenza di questo dato, a puro titolo esemplificativo, si assume per i calcoli sotto riportati H=5s.

# 7.8.1 Sezione Underground (CA1)

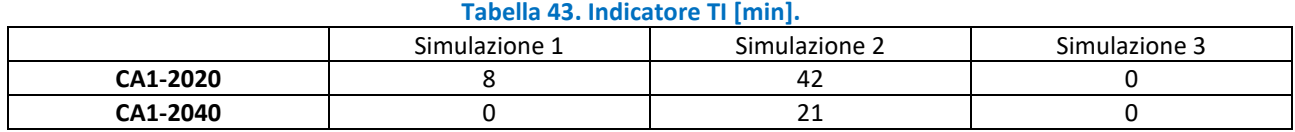

#### **Tabella 44. Indicatore Ens.**

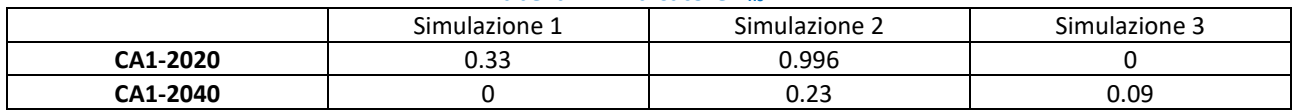

#### **Tabella 45. Indicatore ST.**

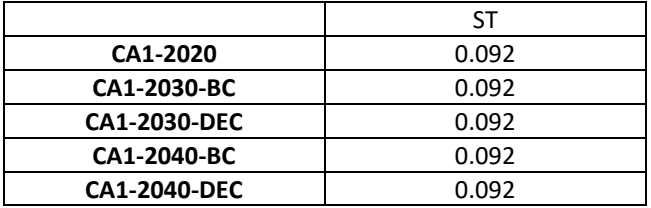

#### **Tabella 46. Indicatore GF.**

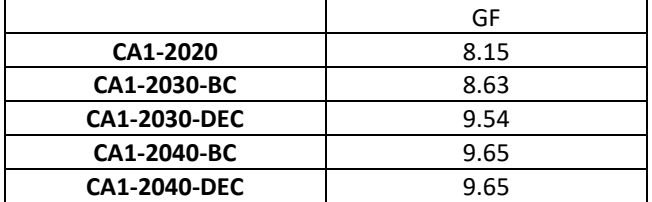

#### **Tabella 47. Indicatore RI.**

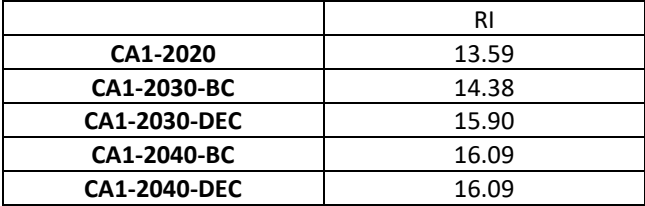

# 7.8.2 Sezione EVH (CA2)

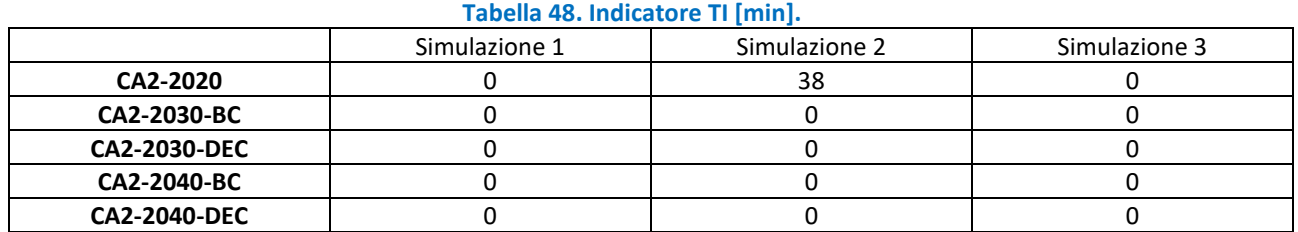

#### **Tabella 49. Indicatore Ens.**

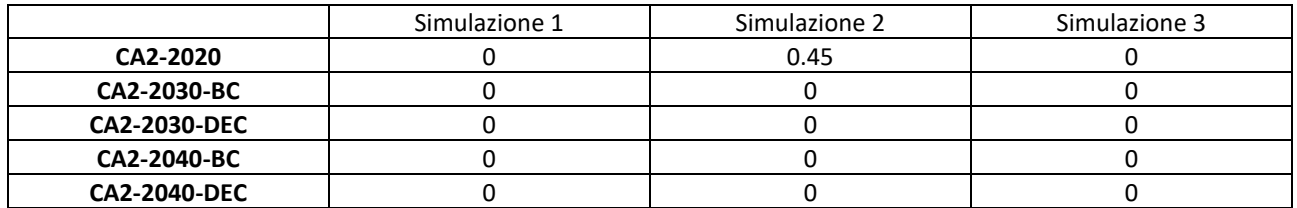

## **Tabella 50. Indicatore ST.**

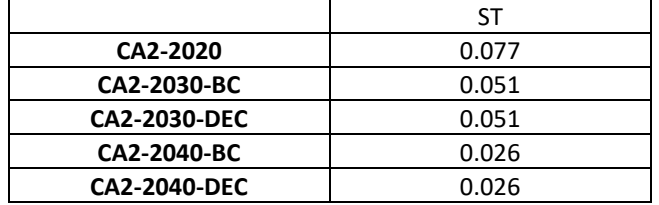

## **Tabella 51. Indicatore GF.**

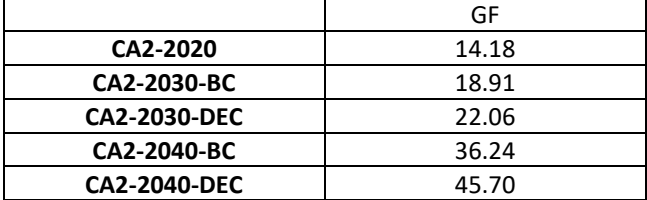

# **Tabella 52. Indicatore RI.**

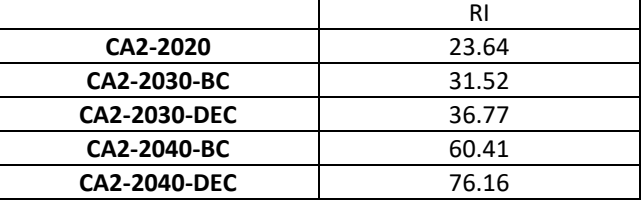

## 7.8.3 Sezione Residential (CA3)

## **Tabella 53. Indicatore TI [min].**

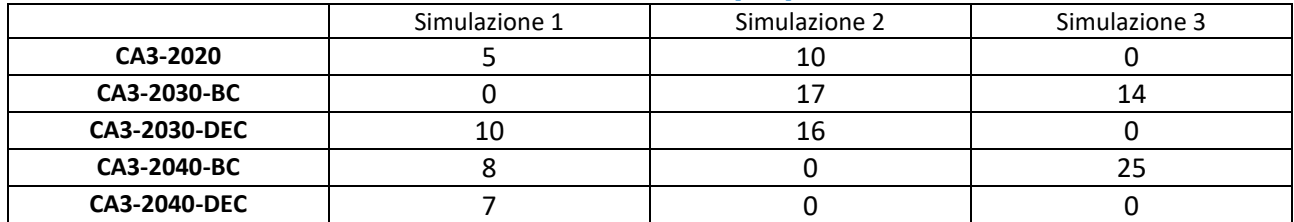

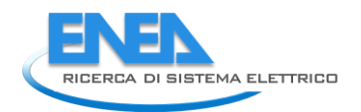

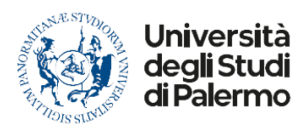

## **Tabella 54. Indicatore Ens.**

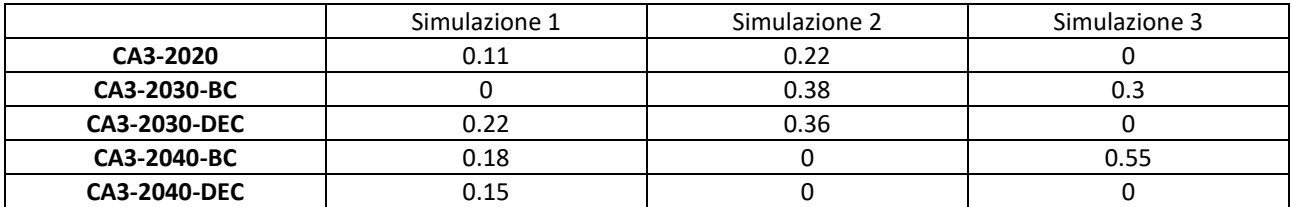

#### **Tabella 55. Indicatore ST.**

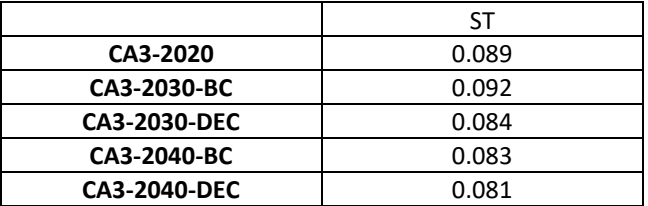

## **Tabella 56. Indicatore GF.**

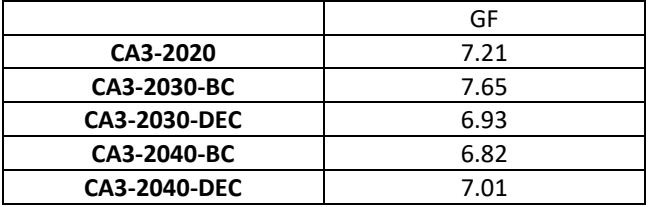

#### **Tabella 57. Indicatore RI.**

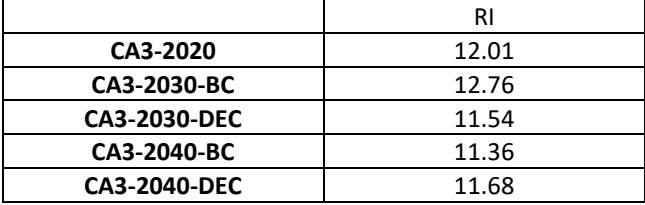

# 7.8.4 Port Area (PA)

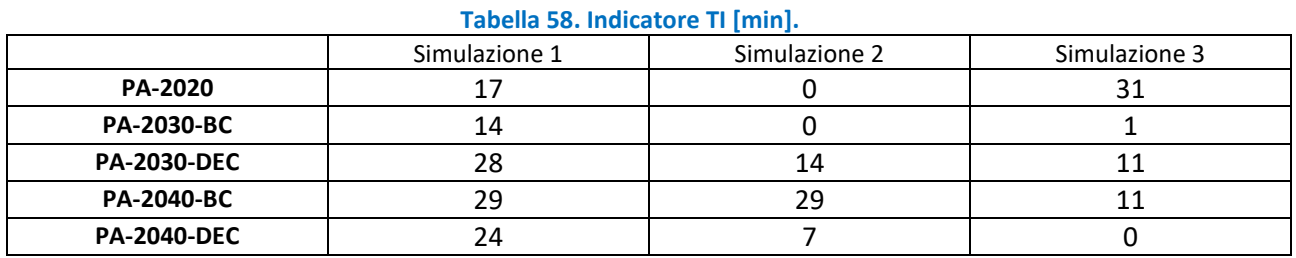

#### **Tabella 59. Indicatore Ens.**

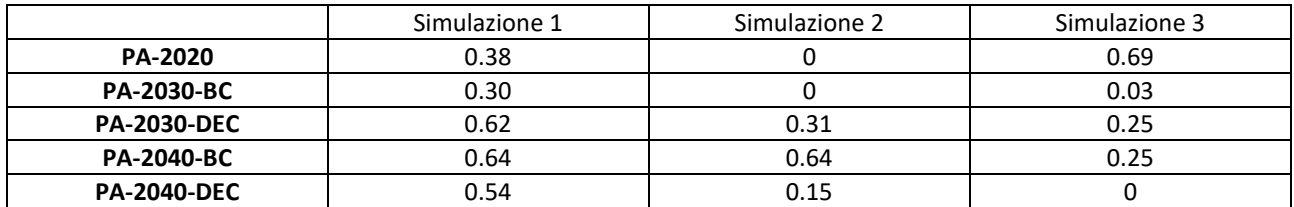

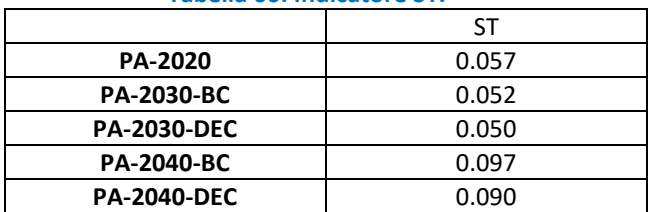

## **Tabella 60. Indicatore ST.**

#### **Tabella 61. Indicatore GF.**

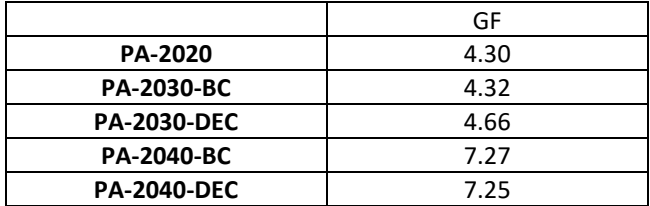

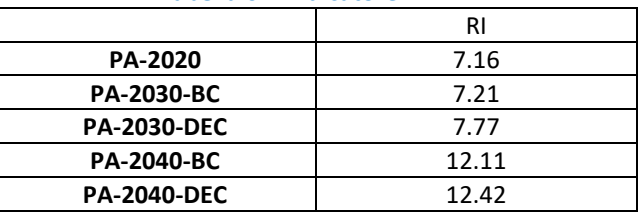

#### **Tabella 62. Indicatore RI.**

# *7.9 Considerazioni sui valori ottenuti*

Nelle ipotesi di simulazione assunte per il calcolo degli indicatori è possibile notare un generale miglioramento della capacità delle microreti di alimentare i propri carichi critici grazie alle risorse flessibili in esse presenti.

In generale l'indicatore TI è basso e ciò indica che le risorse energetiche distribuite contribuiscono a ridurre i tempi di interruzione o a mantenere alimentate tutte le risorse critiche per l'intera durata del guasto. Allo stesso modo, l'indicatore Ens assume valori complessivamente bassi e ciò indica che la frazione di energia non fornita è nel complesso bassa.

I miglioramenti più evidenti si riscontrano nella sezione EVH, seguita dalla sezione *Underground* e poi da quella residenziale. Meno positiva è invece la situazione nella *Port Area network*, sebbene, complessivamente, le azioni di controllo consentono di migliorare sempre la continuità del servizio, rendendo la fornitura più affidabile.

Anche gli indicatori relativi all'inerzia sintetica e alla capacità in *grid forming* RI e GF sono in generale molto maggiori dell'unità, e questo mostra che le microreti hanno una buona capacità di contrastare eventuali disturbi durante il funzionamento in isola riducendo il rischio di *black-out*.

Tuttavia, è importante precisare che sono in corso degli studi per determinare la massima potenza installabile dei convertitori funzionanti in *grid-forming* per evitare che si creino oscillazioni di frequenza permanenti dovuti ai diversi tempi di controllo o ad un coordinamento non ottimale dei convertitori.

Pertanto, gli indici calcolati, pur dando una chiara indicazione della capacità nominale di ciascuna microrete di fornire il servizio di *grid-forming*, vanno confrontati con dei limiti superiori che possono essere determinati soltanto attraverso studi dinamici specialistici sulle singole reti.

Di contro, l'indicatore ST non è mai molto elevato nei casi esaminati. Tuttavia, il suo valore non sembra essere correlato significativamente al tempo di riduzione delle interruzioni nella microrete.

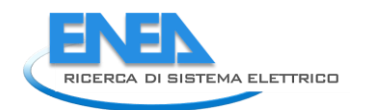

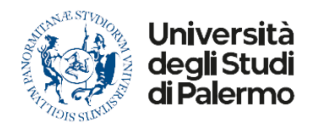

# 8 Conclusioni

Il lavoro descritto nel presente documento conclude l'attività di Unipa nel progetto "2.7 Modelli e strumenti per incrementare l'efficienza energetica nel ciclo di produzione, trasporto, distribuzione dell'elettricità - *Work package*: Analisi delle problematiche di gestione per l'integrazione nelle attuali reti in AC di nuove reti in DC in MT/BT (Media Tensione/Bassa Tensione)".

L'attività complessiva ha dapprima riguardato la definizione di scenari energetici operativi e stati del sistema che sono stati analizzati al fine di valutare come il controllo di risorse flessibili distribuite e il diffondersi delle fonti energetiche rinnovabili, dei carichi controllabili e dei veicoli elettrici, possono influenzare il funzionamento di una microrete isolata migliorando la continuità di servizio e l'affidabilità di sistema.

Sono state definite le logiche di controllo delle risorse flessibili e delle linee di *back-up* (quando presenti), sono state simulate diverse condizioni di funzionamento di quattro diverse microreti in cinque diversi scenari energetici, sono stati valutati sia degli indicatori di sistema per caratterizzare ogni scenario e ogni microrete, sia degli indicatori per valutare il miglioramento dell'affidabilità.

Le simulazioni sono state effettuate in ambiente Matlab al fine di verificare il bilancio energetico delle microreti in condizioni di guasto e la durata del funzionamento in isola, in Neplan sia in regime statico, per valutare il *load flow* nel funzionamento in emergenza con linea di *back-up* chiusa e in isola, che in regime dinamico per analizzare la transizione dalla modalità *grid-on* a quella *grid-off* delle microreti. Come mostrato nella sezione 5 del presente report, affinché tala transizione avvenga in sicurezza, è fondamentale la presenza di convertitori in grado di funzionare con un controllo di tipo *grid-forming*. Pertanto, è stato anche affrontato il problema di quali caratteristiche debbano possedere i convertitori funzionanti in *grid-forming* per poter assicurare un funzionamento efficace della microrete una volta formatasi l'isola in presenza di eventi quali rapide variazioni di carico o gausti che potrebbero verificarsi in tali condizioni.

Infine, le diverse microreti sono state analizzate anche in condizioni di cortocircuito.

I risultati ottenuti da questo studio, applicando le ipotesi della norma IEC 61660 per il calcolo delle correnti di cortocircuito massime, mostrano come la presenza di risorse distribuite può pericolosamente incrementare il valore delle correnti di guasto nelle reti DC.

Tali valori possono risultare molto elevati nel caso in cui non sia presente un controllo dei convertitori che limiti la corrente erogata. Inoltre, le stesse correnti di cortocircuito attraverso i convertitori possono determinare sollecitazioni eccessive che ne riducono la vita utile.

Pertanto, è fondamentale che i convertitori interfacciati con le microreti DC siano tutti dotati di limitatori di corrente in modo che il contributo di ciascuna risorsa distribuita al cortocircuito sia dell'ordine di grandezza della corrente nominale di ciascun convertitore.

In conclusione, gli studi condotti consentono di affermare che le microreti ibride AC/DC in MT/BT possono contribuire a migliorare l'affidabilità di sistema delle reti di distribuzione, specialmente favorendo le condizioni per un funzionamento in isola in caso di assenza della rete elettrica principale. Nelle ipotesi di simulazione assunte per il calcolo degli indicatori si nota, infatti, un generale miglioramento della capacità delle microreti di alimentare i propri carichi critici grazie alle risorse flessibili in esse presenti. Tuttavia, tale risultato può essere ottenuto soltanto attraverso un controllo preciso e complesso dei convertitori delle microreti e un coordinamento tra essi e i carichi flessibili presenti. Tale controllo deve tenere conto di diverse esigenze: il bilancio tra potenza generata e richiesta dai carichi, la regolazione della tensione nelle sezioni AC e DC, i limiti di trasporto delle linee di *back-up*, la limitazione delle correnti di guasto, la rapida e sicura transizione dallo stato di funzionamento *grid-on* a uno stato *grid-off*, la possibilità di contrastare eventuali rapidi disturbi a gradino durante il funzionamento in isola. Pertanto, la transizione verso le reti DC dovrà passare attraverso la definizione di sistemi di *Energy Management System* sempre più sofisticati ed accurati.

# 9 Allegato 1 – Controlli per la transizione di una generica rete al funzionamento in emergenza.

```
# Imposta valore per linea_backup:
# 1 = se la linea è esistente
# 0 = se la linea di backup è assente 
linea_backup = 0
# Legenda
# Pfer = Potenza prodotta da impianti di generazione da FER
# Pload = Potenza richiesta dai carichi
# Pstorage = Potenza disponibile da storage 
# DR = Massima percentuale di Demand Response disponibile in zona [%]
# Plb = Massima potenza che può circolare sul cavo di collegamento o sul trasformatore a 
monte.
```

```
# Leggi valori (i numeri di seguito servono solo da esempio per verifica dello script)
Pfer = 5Pload = 10Pstorage = 10
DR= 10
P1b = 5
```
# il fattore 0.8 presente nello script è un coefficiente di sicurezza mediante il quale si tiene conto del fatto che l'energia prodotta dagli impianti di generazione da FER deve compensare anche l'energia reattiva richiesta nella microrete in emergenza.

```
if linea backup==1:
```
if Pfer-Pload>0:

output='Funzionamento della rete in configurazione grid-off e la linea di backup viene caricata dal surplus di potenza prodotta da impianti di generazione da FER'

```
elif Pfer-Pload<0:
```

```
if Plb>=(Pload-Pfer)/0.8:
```
output='Funzionamento della rete in configurazione grid-off grazie alla potenza fornita dalla linea di backup'

```
elif Plb<((Pload-Pfer)/0.8):
```

```
if Plb>=((Pload-Pfer-Pstorage)/0.8):
```
output='Funzionamento della rete in configurazione grid-off grazie alla potenza fornita dalla linea di backup e allo storage presente in zona'

```
elif Plb<=((Pload-Pfer-Pstorage)/0.8):
```
Pdr=(DR/100)\*Pload

Pload\_dr= Pload-Pdr

if Pfer+Pstorage-Pload dr>0:

output='Funzionamento della rete in configurazione grid-off sfruttando tutte le risorse flessibili presenti in zona'

```
elif Plb+Pfer+Pstorage-Pload dr>=0:
```
output='Funzionamento della rete in configurazione grid-off sfruttando tutte le risorse flessibili presenti in zona e la potenza fornita dalla linea di backup'

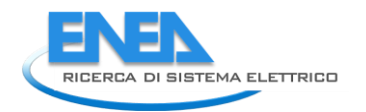

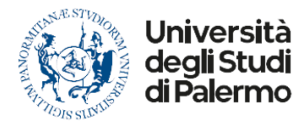

```
elif Plb+Pfer+Pstorage-Pload_dr<0:
                    output='La rete non può funzionare in configurazione grid-off'
elif linea_backup==0:
    if Pfer-Pload>=0:
        output='Funzionamento della rete in configurazione grid-off'
    elif Pfer-Pload<0:
        if Pstorage>=(Pload/0.8)-Pfer:
              output='Funzionamento della rete in configurazione grid-off grazie allo 
storage' 
        elif Pstorage<(Pload/0.8)-Pfer:
            Pdr=(DR/100)*Pload
            Pload_dr= Pload-Pdr
            if Pfer+Pstorage-(Pload_dr/0.8)>=0:
                 output='Funzionamento della rete in configurazione grid-off sfruttando 
tutte le risorse flessibili presenti in zona'
            elif Pfer+Pstorage-(Pload dr/0.8)<0:
                output='La rete non funzionare in configurazione grid-off'
```
print(output)

# 10 Allegato 2 – Codici per il controllo delle microreti test

## *10.1 Sezione Underground*

```
from matplotlib.figure import Figure
import numpy as np
import matplotlib.pyplot as plt
from numpy.core.fromnumeric import transpose
```

```
# LETTURA DATI
```

```
# PRODUZIONE - FOTOVOLTAICO 
PV = np.genfromtxt('PV.txt', usecols=(0,1,2,3,4,5,6,7,8,9,10,11) )
PV = np.transpose(PV)
# CONSUMI - METRO
metro = np.genfrontxt('metro.txt', usecols=(0,1,2,3,4,5,6,7,8,9,10,11))metro = np.transpose(metro)
```

```
# ELECTRIC VEHICLE 
# percentuale utenti EV collegati alla rete 
EVperc = np.genfromtxt('EV.txt', usecols=0)
# consumi per ricarica veloce
EVfast = np.genfromtxt('EV_fast.txt', usecols=0)
#consumi per ricarica lenta
EVdumb = np.genfromtxt('EV_dumb.txt', usecols=0)
```

```
# DATI SCENARI
scenari = np.genfromtxt('scenari underground.txt', usecols=(0,1))
scenari = np.transpose(scenari)
```

```
# ordine dati vettore: 
# Consumi metro - PV - kW STORAGE - kWh STORAGE
scen_2020 = scenari[0][:]scen 2040 = \text{scenario}[1][:]
```

```
# POTENZA APPARENTE DEL NODO CUI E' CONNESSA LA RETE [kVA]
# il valore va impostato in relazione alla rete che si sta analizzando 
an=400
```

```
# Estrazione del mese
m = np.random.random(1,13)
```

```
PV_pu = PV[m-1][:] # produzione fotovoltaica nel mese estratto [p.u.]
```
time =  $np.arange(0., 24., 0.25)$ 

```
# estrazione istante di guasto
ist = np.random.random(1,94)
```
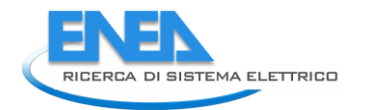

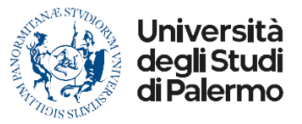

```
#**************************************************************************
# DA QUI SCELGO QUALE SCENARIO SIMULARE TOGLIENDO/INSERENDO IL COMMENTO "#"
#**************************************************************************
scen=scen_2020
#scen=scen_2040
# DATI PRINCIPALI 
Cm=scen[0] # capacita' kWh METROPOLITANA
Ppv=scen[1] # potenza nominale PV
P_ess=scen[2] # potenza storage (valore ipotizzato)
C_ess=scen[3] # capacita' storage (valore ipotizzato)
# PROFILI IN kW
METRO=metro[m-1][:] # assorbimento metropolitana in kW
PV scen=Ppv*PV pu # Produzione fotovoltaica in kW
# durata media di interruzione per guasto in MT (60 minuti) e guasto in BT (30 minuti)
g_MT=1 # considerando 60 minuti di guasto in valori decimali
g_BT=0.75 # considerando 30 minuti di guasto in valori decimali
#*************************************************************************************
# decido togliendo/inserendo "#" se il guasto e' in MT o in BT
#*************************************************************************************
#guasto=g_MT
guasto=g_BT
ist_iniziale=ist*0.25 # in termini temporali
ist finale=ist iniziale+guasto
time g=np.arange(ist iniziale,(ist finale+0.25),0.25) # mi serve successivamente per
plottarlo
fine=int(ist_finale/0.25)
# STORAGE 
# storage totale: SOC + tempo di carica (assorbimento) + tempo scarica (erogazione)
soc=np.random.randint(10,91)
t carica=round(((90-soc)/100)*C ess/P ess,2); # tempo di carica
t_scarica=round((np.abs(soc-10)/100)*C_ess/P_ess,2); # tempo di scarica
# LOGICA DI CARICA
storage_c=np.zeros((len(time_g)), dtype=float)
for i in range(len(time_g)):
     if t_carica>guasto or t_carica==guasto:
       storage c[i]=P ess
    elif t carica<guasto:
       for y in range((round(len(time g)*t carica))):
            storage c[y]=P ess
       for k in range((round(len(time g)*t carica)),(len(time g))):
                storage c[k]=0
```

```
# LOGICA DI SCARICA
storage_s=np.zeros((len(time_g)), dtype=float)
for i in range(len(time_g)):
    if t scarica>guasto or t scarica==guasto:
         storage_s[i]=P_ess
     elif t_scarica<guasto:
         for y in range((round(len(time_g)*t_scarica))):
            storage s[y]=P_ess
         for k in range((round(len(time_g)*t_scarica)),(len(time_g))):
                  storage_s[k]=0 
# INTERVALLO DI GUASTO - CONSUMI 
METRO_g=np.zeros(len(time_g), dtype=float)
i=0for j in range(ist,fine+1):
    METRO g[i]=round(METRO[j-1],2)
    i=i+1# INTERVALLO DI GUASTO - PRODUZIONE
# FOTOVOLTAICO
PV_g=np.zeros(len(time_g), dtype=float)
i=0for j in range(ist,fine+1):
     PV_g[i]=round(PV_scen[j-1],2)
    i=1+1# STORAGE
GEN=PV_g
delta=GEN-METRO_g
nuovo_delta=np.zeros(len(time_g))
DR=np.zeros(len(time_g))
storage=np.zeros(len(time_g))
# LOGICA CARICA 
for i in range(len(time_g)):
     if delta[i]>P_ess and (sum(delta)/len(time_g))>P_ess:
        storage[i]=storage c[i] nuovo_delta[i]=delta[i]-storage[i]
         if nuovo_delta[i]>0 or nuovo_delta[i]<0:
            DR[i]=nuovo delta[i]
    elif delta[i]<P ess:
         storage[i]=delta[i]
# LOGICA DI SCARICA
for i in range(len(time_g)):
     if delta[i]<0 and np.abs(sum(delta)/len(time_g))>P_ess:
```
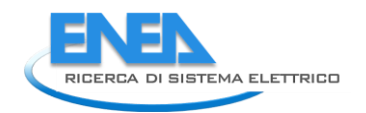

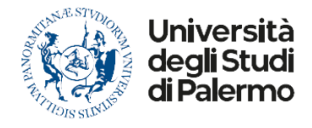

```
 storage[i]=storage_s[i]
         nuovo_delta[i]=delta[i]+storage[i]
         if nuovo_delta[i]>0 or nuovo_delta[i]<0:
             DR[i]=nuovo_delta[i]
    elif delta[i]<0 and np.abs(sum(delta)/len(time g))<P ess:
         for y in range(len(time_g)):
             storage[y]=np.abs(delta[y])
         for k in range((round(len(time_g)*t_scarica)),(len(time_g))):
            storage[k]=0
             DR[k]=delta[k]
info=np.column_stack((m,ist,fine,soc))
output=np.column_stack((time_g,METRO_g,PV_g,storage,DR))
print(info)
print(output)
# CALCOLO DEGLI INDICATORI CARATTERIZZANTI LO SCENARIO
media=np.mean(output, axis=0)
RES=round(((media[2])/(media[1]))*100)
FLEX=round(np.abs(media[4]/media[1])*100)
BESS=round((media[3]/media[1])*100)
# CALCOLO DEGLI INDICATORI DI AFFIDABILITA'
isola=np.zeros(((len(time_g))-1), dtype=int)
output g=output[1:0:6]dim output g=np.shape(output g)
produzione_storage=np.zeros((dim_output_g[0]), dtype=float)
intervallo=int(guasto/0.25)
for i in range(intervallo):
     produzione_storage[i]=output_g[i][2]+output_g[i][3] 
     if produzione_storage[i]==output_g[i][1]:
         isola[i]=1
     else:
         isola[i]=0
i1=round(((np.sum(isola, axis=0)*0.25)/guasto)*100)
i2=round(((media[2]+media[3]+(np.abs(media[4])))/an)*100)
i3=round(media[3]/(median[3]+(np.abs(media[4])))*100)print(media)
print(i1)
print(i2)
print(i3)
# ANDAMENTO DEI VALORI NELL'INTERVALLO DI GUASTO 
# ASSE TEMPORALE - CONVERSIONE DECIMALE -> SESSAGESIMALE
```
```
tempo=time_g
ore=np.zeros(len(tempo), dtype=int)
minuti=np.zeros(len(tempo), dtype=int)
assex=np.zeros(len(tempo), dtype=list)
for i in range(len(tempo)):
     ore[i]=int(tempo[i])
    minutil[i]=int((tempo[i]-ore[i])*60) & 63
    \textsf{assoc}[i] = "%d: %d" % (ore[i], minimization)plt.plot(assex,METRO_g, label="Consumi")
plt.plot(assex,PV_g,label="Fotovoltaico")
plt.plot(assex,storage,label="Storage")
plt.plot(assex,DR,label="Demand Response")
plt.legend(loc="upper right")
plt.xlabel('Time [hh:ss]')
plt.ylabel('Potenze [kW]')
plt.title('UNDERGROUND AREA: ANDAMENTI NEL RANGE DI GUASTO')
plt.grid()
plt.show()
```

```
plt.grid()
plt.show()
```
## *10.2 Sezione Residential Area*

import numpy as np import matplotlib.pyplot as plt from numpy.core.fromnumeric import transpose

# LETTURA DATI

```
# PRODUZIONE - EOLICO 
WF = np.genfromtxt('WF.txt', usecols=(0,1,2,3,4,5,6,7,8,9,10,11) )
WF = np.transpose(WF)
# PRODUZIONE - FOTOVOLTAICO 
PV = np.genfromtxt('PV.txt', usecols=(0,1,2,3,4,5,6,7,8,9,10,11) )
PV = np.transpose(PV)
# CONSUMI - GIORNO FERIALE 
MTbt fer = np.getformat('MTbt fer.txt', usecols=(0,1,2,3) )MTbt fer = np.transpose(MTbt fer)
# CONSUMI - SABATO 
MTbt sab = np.genfromtxt('MTbt sab.txt', usecols=(0,1,2,3))
MTbt sab = np.transpose(MTbt sab)
# CONSUMI - GIORNO FESTIVO 
MTbt fest = np.genfrontxt('MTbt fest.txt', usecols=(0,1,2,3) )MTbt fest = np.transpose(MTbt fest)
```
# ELECTRIC VEHICLE

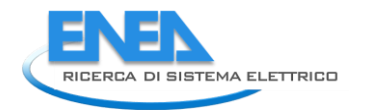

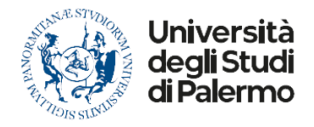

```
# percentuale utenti EV collegati alla rete
EVperc = np.genfromtxt('EV.txt', usecols=0)
# consumi per ricarica veloce
EVfast = np.genfromtxt('EV_fast.txt', usecols=0)
#consumi per ricarica lenta
EVdumb = np.getformatxt('EV dumb.txt', usecols=0)# DATI SCENARI
scenari = np.getromtxt('scenario.txt', usecols=(0,1,2,3,4))scenari = np.transpose(scenari)
# ordine dati vettore:
# CR - PV - WF - kW STORAGE - kWh STORAGE - n.Veicoli - n.PHEV - n.EV1(veloce) -
n.EV2(lenta) - P_PHEV - P_EV1(veloce) - P_EV2(lenta) - DR
scen 2020 = scenari[0][:]scen 2030BC = scenari[1][:]scen 2030DEC = scenari[2][:]scen 2040BC = scenario[3][:]scen 2040DEC = scenari[4][:]# POTENZA APPARENTE DEL NODO CUI E' CONNESSA LA RETE [kVA]
# il valore va impostato in relazione alla rete che si sta analizzando
an=400# DA OUI SCELGO OUALE SCENARIO SIMULARE TOGLIENDO/INSERENDO IL COMMENTO "#"
#scen=scen 2020
#scen=scen 2030BC
#scen=scen 2030DEC
#scen=scen_2040BC
scen=scen 2040DEC
# DATI PRINCIPALI
Ccr=scen[0] # capacita' kWh CABINA RESIDENZIALE
Pcr=scen[1] # potenza nominale CABINA RESIDENZIALE
Ppv=scen[2] # potenza nominale PV
Pwf=scen[3] # potenza nominale WF
P ess=scen[4] # potenza storage (valore ipotizzato)
C_ess=scen[5] # capacita' storage (valore ipotizzato)
# DATI SECONDARI
n veicoli=scen[6] # Numnero di veicoli
n PHEV=scen[7] # Numero di veicoli elettrici Plug-in Hybrid rispetto al totale (20%)
              # Numero di veicoli elettrici a ricarica veloce rispetto al totale (40%)
n EV1=scen[8]
n EV2=scen[9]
              # Numero di veicoli elettrici a ricarica lenta rispetto al totale (40%)
P PHEV=scen[10] # Potenza di ricarica per i veicoli PHEV (3 kW)
P EV1=scen[11] # Potenza di ricarica per i veicoli EV1 veloce (10 kW)
P EV2=scen[12] # Potenza di ricarica per i veicoli EV2 lenta (3 kW)
```

```
DR=scen[13] # PERCENTUALE/100 di utenti che partecipano alla Demand Response. DATO 
DA CORREGGERE!
```

```
# Estrazione del mese
m = np.random.randnint(1,13)WF_pu = WF[m-1][:] # produzione eolica nel mese estratto [p.u.]PV pu = PV[m-1][:] # produzione fotovoltaica nel mese estratto [p.u.]u = np.shape(MTbt_fer)
MTBT = np.zeros((u[0],u[1]), dtype=float)
# estrazione del giorno 
g = np.random.randnint(1,8)if g>=1 and g<=5:
    MTBT = MTbt_fer 
elif g==6:
     MTBT = MTbt_sab 
else:
    MTBT = MTbt_fest
M = [[12,1,2],[3,4,5],[6,7,8],[9,10,11]]t=np.shape(M)
for i in range(t[0]):
    for j in range(t[1]):
            if m == M[i][j]:s = iMTBT pu = MTBT[s][:] # consumi nell'area residenziale [p.u.]time = np.arange(0., 24., 0.25)# estrazione istante di guasto
ist = np.random.random(1,94)# PROFILI IN kW
MTBT scen=Pcr*MTBT pu # assorbimento cabina residenziale in kW
PV scen=Ppv*PV pu # Produzione fotovoltaica in kW
WF scen=Pwf*WF pu # Produzione eolica in kW
# IDENTIFICAZIONE DEL RANGE DI GUASTO
# durata media di interruzione per guasto in MT (60 minuti) e guasto in BT (30 minuti)
g_MT=1 # considerando 60 minuti di guasto in valori decimali
```
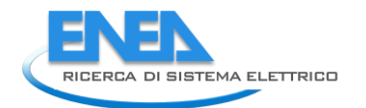

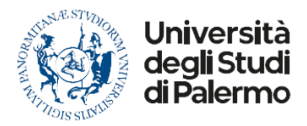

```
g_BT=0.75 # considerando 30 minuti di guasto in valori decimali
# decido togliendo/inserendo "#" se il guasto e' in MT o in BT
#guasto=g MT
guasto=g BT
ist iniziale=ist*0.25
                                                  # in termini temporali
ist finale=ist iniziale+guasto
time_g=np.arange(ist_iniziale,(ist_finale+0.25),0.25) # mi serve successivamente per
plottarlo
fine=int(ist_finale/0.25)
# STORAGE
# storage totale: SOC + tempo di carica (assorbimento) + tempo scarica (erogazione)
soc = np.random.randnint(10, 91)t carica=round(((90\text{-}soc)/100)*C \text{ess/P} ess,2);# tempo di carica
t scarica=round((np.abs(soc-10)/100)*C ess/P ess,2);
                                                  # tempo di scarica
# LOGICA DI CARICA
storage c=np.zeros((len(time g)), dtype=float)
for i in range(len(time_g)):
   if t_carica>guasto or t_carica==guasto:
       storage_c[i]=P_ess
   elif t carica<guasto:
       for y in range((round(len(time g)*t carica))):
           storage c[y]=P ess
       for k in range((round(len(time_g)*t_carica)),(len(time_g))):
               storage c[k]=0# LOGICA DI SCARICA
storage_s=np.zeros((len(time_g)), dtype=float)
for i in range(len(time g)):
   if t_scarica>guasto or t_scarica==guasto:
       storage s[i]=P ess
   elif t scarica<guasto:
       for y in range((round(len(time_g)*t_scarica))):
           storage s[y]=P ess
       for k in range((round(len(time_g)*t_scarica)),(len(time_g))):
               storage_s[k]=0# INTERVALLO DI GUASTO - CONSUMI
MTBT g=np.zeros(len(time g), dtype=float)
i=0for j in range(ist, fine+1):
   MTBT g[i]=round(MTBT scen[i-1], 2)
   i=i+1
```

```
# INTERVALLO DI GUASTO - PRODUZIONE
# FOTOVOLTAICO
PV g=np.zeros(len(time g), dtype=float)
i=0
for j in range(ist,fine+1):
     PV_g[i]=round(PV_scen[j-1],2)
    i=1+1# EOLICO
WF_g=np.zeros(len(time_g), dtype=float)
i=0for j in range(ist,fine+1):
    WF_g[i]=round(WF_scen[j-1],2)
    i=i+1# STORAGE
GEN=PV_g+WF_g
delta=GEN-MTBT_g
nuovo_delta=np.zeros(len(time_g))
DR=np.zeros(len(time_g))
storage=np.zeros(len(time_g))
# LOGICA CARICA 
for i in range(len(time_g)):
    if delta[i]>P_ess and (sum(delta)/len(time_g))>P_ess:
         storage[i]=storage_c[i]
         nuovo_delta[i]=delta[i]-storage[i]
        if nuovo delta[i]>0 or nuovo delta[i]<0:
             DR[i]=nuovo_delta[i]
    elif delta[i]<P ess:
         storage[i]=delta[i]
# LOGICA DI SCARICA
for i in range(len(time_g)):
     if delta[i]<0 and np.abs(sum(delta)/len(time_g))>P_ess:
         storage[i]=storage_s[i]
         nuovo_delta[i]=delta[i]+storage[i]
         if nuovo_delta[i]>0 or nuovo_delta[i]<0:
            DR[i]=nuovo delta[i]
    elif delta[i]<0 and np.abs(sum(delta)/len(time g))<P ess:
         for y in range(len(time_g)):
             storage[y]=np.abs(delta[y])
         for k in range((round(len(time_g)*t_scarica)),(len(time_g))):
             storage[k]=0
            DR[k] = delta[k]
```
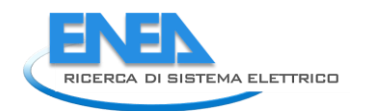

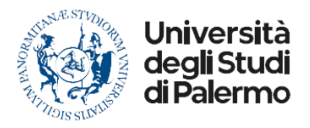

print(GEN)

```
info=np.column_stack((m,g,ist,fine,soc))
output=np.column_stack((time_g,MTBT_g,PV_g,WF_g,storage,DR))
print(info)
print(output)
# CALCOLO DEGLI INDICATORI CARATTERIZZANTI LO SCENARIO
media=np.mean(output, axis=0)
RES=round(((media[2]+media[3])/(media[1]))*100)
FLEX=round(np.abs(media[5]/media[1])*100)
BESS=round((media[4]/media[1])*100)
# CALCOLO DEGLI INDICATORI DI AFFIDABILITA'
isola=np.zeros(((len(time_g))-1), dtype=int)
output g=output[1:,0:6]
dim output g=np.shape(output g)produzione storage=np.zeros((dim output g[0]), dtype=float)
intervallo=int(guasto/0.25)
for i in range(intervallo):
     produzione_storage[i]=output_g[i][2]+output_g[i][3]+output_g[i][4] 
     if produzione_storage[i]==output_g[i][1]:
         isola[i]=1
     else:
         isola[i]=0
i1=round(((np.sum(isola, axis=0)*0.25)/guasto)*100)
i2=round(((media[2]+media[3]+media[4]+(np.abs(media[5])))/an)*100)
i3=round(media[4]/(median[4]+(np.abs(media[5])))*100)print(i1)
print(i2)
print(i3)
# ANDAMENTO DEI VALORI NELL'INTERVALLO DI GUASTO 
# ASSE TEMPORALE - CONVERSIONE DECIMALE -> SESSAGESIMALE
tempo=time_g
ore=np.zeros(len(tempo), dtype=int)
minuti=np.zeros(len(tempo), dtype=int)
assex=np.zeros(len(tempo), dtype=list)
for i in range(len(tempo)):
     ore[i]=int(tempo[i])
     minuti[i]=int((tempo[i]-ore[i])*60) & 63
     assex[i]="%d:%d" % (ore[i], minuti[i])
```

```
plt.plot(assex,MTBT_g, label="Consumi")
plt.plot(assex,PV_g,label="Fotovoltaico")
plt.plot(assex,WF_g,label="Eolico")
plt.plot(assex,storage,label="Storage")
plt.plot(assex,DR,label="Demand Response")
plt.legend(loc="upper right")
plt.xlabel('Time [hh:ss]')
plt.ylabel('Potenze [kW]')
plt.title('RESIDENTIAL AREA: ANDAMENTI NEL RANGE DI GUASTO')
plt.grid()
plt.show()
```
## *10.3 Sezione Car Park*

import numpy as np import matplotlib.pyplot as plt from numpy.core.fromnumeric import transpose

# LETTURA DATI

```
# PRODUZIONE - FOTOVOLTAICO 
PV = np.genfromtxt('PV.txt', usecols=(0,1,2,3,4,5,6,7,8,9,10,11) )
PV = np.transpose(PV)
# CONSUMI 
consumi= np.genfromtxt('stazione_ric2020.txt', usecols=(0,1,2,3,4))
consumi = np.transpose(consumi)
```

```
# ELECTRIC VEHICLE 
# percentuale utenti EV collegati alla rete 
EV_per = np.genfromtxt('EV.txt', usecols=0)
# consumi per ricarica veloce
EV_fast_pu = np.genfromtxt('EV_fast.txt', usecols=0)
#consumi per ricarica lenta
EV_dumb_pu = np.genfromtxt('EV_dumb.txt', usecols=0)
```

```
# ILLUMINAZIONE NOTTURNA
size=np.shape(consumi)
ill_not=consumi[0:(size[0]-1),0:size[1]]
```

```
# SERVIZI STRADALI 
servizi=consumi[4][:]
```

```
# GUARDIOLA CUSTODE 
custode=np.ones(len(servizi))
```

```
# VIDEOSORVEGLIANZA 
video=np.ones(len(servizi))
```
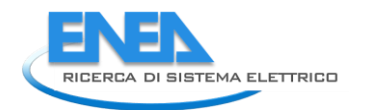

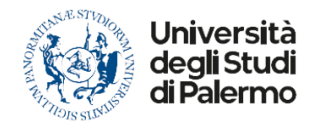

```
# DATI SCENARI
scenari = np.genfromtxt('scenari1.txt', usecols=(0,1,2,3,4))
scenari = np.transpose(scenari)
# ordine dati vettore:
# PICCO CONSUMO; ENERGIA CONSUMO; QUOTA PV; POT. STORAGE; CAP. STORAGE; N. EV
scen 2020 = scenari[0][:]scen_2030BC = scenari[1][:]scen 2030DEC = scenari[2][:]scen_2040BC = scenari[3][:]scen_2040DEC = scenari[4][:]# POTENZA APPARENTE DEL NODO CUI E' CONNESSA LA RETE [kVA]
# il valore va impostato in relazione alla rete che si sta analizzando
an=400# DA QUI SCELGO QUALE SCENARIO SIMULARE TOGLIENDO/INSERENDO IL COMMENTO "#"
#scen=scen 2020
#scen=scen 2030BC
#scen=scen 2030DEC
#scen=scen 2040BC
scen=scen_2040DEC
# DATI PRINCIPALI
Pc = scen[0]# kW picco consumo
Cc = scen[1]# kWh consumo
Ppv = scen[2]# potenza nominale PV
Ppv ess=scen[3]
                 # potenza storage
                 # capacita' storage
C_p v=scen[4]# Numnero di veicoli
n col=scen[5]
# DATI SECONDARI
Pev fast=10
Pev slow=3
C ev=40
# Estrazione del mese
m = np.random.randn(int (1, 13)M = \begin{bmatrix} 12,1,2,1,3,4,5,6,7,8,1,9,10,11 \end{bmatrix}t = np.shape(M)for i in range(t[0]):
   for j in range(t[1]):
           if m == M[i][j]:
           s = i
```

```
ILL=ill_not[s][:] # assorbimento illuminazione notturna in kW
PV pu = PV[m-1][: ] # produzione fotovoltaica nel mese estratto [p.u.]PV scen=Ppv*PV pu # Produzione fotovoltaica in kW
time = np.arange(0., 24., 0.25)# estrazione istante di guasto
ist = np.random.random(1,94)# n. di veicoli collegati nell'istante di guasto 
# prendo la percentuale di veicoli connessi alla rete nell'istante di guasto
n_ev=EV_per[ist]/100*n_col
n_ev=round(n_ev) # e' necessario un numero intero di veicoli
print(n_ev)
# numero EV fast ed slow che verranno sovrascritti
n EV fast=0
n EV slow=0
ricarica=np.zeros(int(n_ev), dtype=int)
for i in range(n_ev):
     ricarica[i]=np.random.randint(1,3)
     if ricarica[i]==1:
         n_EV_fast=n_EV_fast+1
     elif ricarica[i]==2:
         n_EV_slow=n_EV_slow+1
    if n EV fast>(n col/2):
         n_EV_slow=n_EV_slow+(n_EV_fast-n_col/2)
         n_EV_fast=n_col/2
    elif n EV_slow>n_col/2:
         n_EV_fast=n_EV_fast+(n_EV_slow-n_col/2)
         n_EV_slow=n_col/2
    if (n EV fast+n EV slow) == n ev: break
print(n_EV_fast)
print(n EV slow)
# creo vettore i cui elementi rappresentano lo stato di carica dei veicoli fast + vettore 
con i rispettivi tempi di carica e tempi di scarica
t fast c=np.zeros(int(n EV fast), dtype=float) # CARICA EV FAST
t_fast_s=np.zeros(int(n_EV_fast), dtype=float) # SCARICA EV FAST
SOC fast=np.zeros(int(n EV fast), dtype=int)
soc=np.zeros(int(n EV fast), dtype=int)
i=0
```
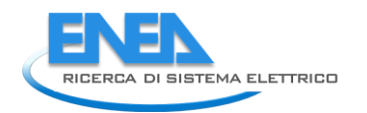

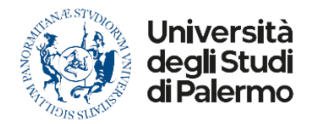

```
for i in range(int(n_EV_fast)):
        soc[i]=np.random.randint(10,91)
        SOC_fast[j]=soc[i]
       t_fast_c[j]=(90-soc[i])/100)*C_ev/Pev_fast # carica = assorbimento
        t_fast_s[j]=(np.abs(soc[i]-10)/100)*C_ev/Pev_fast # scarica = erogazione in V2G
       j=j+1print(SOC_fast)
# creo vettore i cui elementi rappresentano lo stato di carica dei veicoli slow + vettore 
con i rispettivi tempi di ricarica
t_slow=np.zeros(int(n_EV_slow), dtype=float) # CARICA EV FAST
SOC_slow=np.zeros(int(n_EV_slow), dtype=int)
socs=np.zeros(int(n_EV_slow), dtype=int)
k=0for i in range(int(n EV slow)):
        socs[i]=np.random.randint(10,91)
        SOC_slow[k]=socs[i]
       t slow[k]=((90-socs[i])/100)*C ev/Pev slow # carica = assorbimento
       k=k+1print(SOC_slow)
# storage PV: SOC + tempo di carica (assorbimento) + tempo scarica (erogazione)
soc_pv=np.random.randint(10,91) # estrazione dello storage 
dell'impianto PV
t carica=((90-soc pv)/100)*C pv/Ppv ess # tempo in fase di carica
t scarica=(abs(soc pv-10)/100)*C pv/Ppv ess # tempo in fase di scarica
# IDENTIFICAZIONE DEL RANGE DI GUASTO
# durata media di interruzione per guasto in MT (60 minuti) e guasto in BT (30 minuti)
g_MT=1 # considerando 60 minuti di guasto in valori decimali
g_BT=0.75 # considerando 30 minuti di guasto in valori decimali
#*************************************************************************************
# decido togliendo/inserendo "#" se il guasto e' in MT o in BT
#*************************************************************************************
#guasto=g_MT
guasto=g_BT
ist_iniziale=ist*0.25 # in termini temporali
ist finale=ist iniziale+guasto
time g=np.arange(ist iniziale,(ist finale+0.25),0.25) # mi serve successivamente per
plottarlo
fine=int(ist_finale/0.25)
# SI RICAVANO I VALORI D'INTERESSE NELL'INTERVALLO DI GUASTO PER EV e STORAGE PV
# EV FAST - fase di carica
P_fast_c=np.zeros((n_EV_fast,len(time_g)), dtype=float)
```

```
q=0for i in range(int(n_EV_fast)):
     for j in range(len(time_g)):
         if t_fast_c[q]>guasto or t_fast_c[q]==guasto:
            P fast c[i][j]=Pev fast
        elif t fast c[q]<guasto:
             for y in range((round(len(time_g)*t_fast_c[q]))):
                 P_fast_c[i][y]=Pev_fast
            for k in range((round(len(time g)*t fast c[q])),len(time g)):
                 P_fast_c[i][k]=0
```

```
q = q + 1
```

```
# si sommano tutte le righe per avere un unico profilo di assorbimento dedicato alla 
ricarica veloce: VETTORE DI CARICA
p_fast_g1=np.zeros((len(t_fast_c)), dtype=float)
if len(t fast c)>1:
    p fast g1=np.sum(P fast c, axis=0)
elif len(t fast c) <= 1:
     p_fast_g1=P_fast_c
    if len(t fast c)==0:
         p_fast_g1=np.zeros(len(time_g))
# EV FAST in fase di scarica
P_fast_s=np.zeros((n_EV_fast,len(time_g)), dtype=float)
q=0for i in range(int(n EV fast)):
     for j in range(len(time_g)):
         if t_fast_s[q]>guasto or t_fast_s[q]==guasto:
             P_fast_s[i][j]=Pev_fast
        elif t fast s[q]<guasto:
             for y in range((round(len(time_g)*t_fast_s[q]))):
                P fast s[i][y]=Pev fast
             for k in range((round(len(time_g)*t_fast_s[q])),len(time_g)):
                P fast s[i][k]=0q = q + 1
```

```
# si sommano tutte le righe per avere un unico profilo di assorbimento dedicato alla 
ricarica veloce: VETTORE DI SCARICA
p_fast_g2=np.zeros((len(t_fast_s)), dtype=float)
if len(t_fast_s)>1:
     p_fast_g2=np.sum(P_fast_s, axis=0)
elif len(t_fast_s)<=1:
     p_fast_g2=P_fast_s
    if len(t fast s)==0:
         p_fast_g2=np.zeros(len(time_g))
# EV SLOW
P_slow=np.zeros((n_EV_slow,len(time_g)), dtype=float)
```
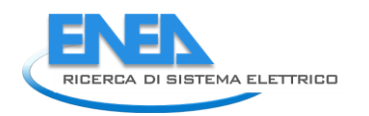

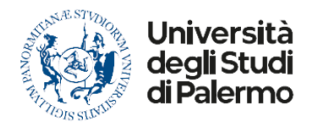

```
l = 0
```

```
for i in range(int(n_EV_slow)):
     for j in range(len(time_g)):
         if t_slow[l]>guasto or t_slow[l]==guasto:
            P_slow[i][j]=Pev_slow
        elif t slow[l]<guasto:
            for y in range((round(len(time_g)*t_slow[l]))):
                 P_slow[i][y]=Pev_slow
            for k in range((round(len(time g)*t slow[l])),len(time g)):
                P slow[i][k]=0
```

```
l=1+1
```
# si sommano tutte le righe per avere un unico profilo di assorbimento dedicato alla ricarica lenta

```
p_slow_g=np.zeros((len(t_slow)), dtype=float)
if len(t_slow)>1:
     p_slow_g=np.sum(P_slow, axis=0)
elif len(t slow) <= 1:
     p_slow_g=P_slow
    if len(t slow)==0:
         p_slow_g=np.zeros(len(time_g))
# STORAGE PV 
# CARICA 
storage_c=np.zeros((len(time_g)), dtype=float)
for i in range(int(len(time g))):
     if t_carica>guasto or t_carica==guasto:
            storage c[i]=Ppv ess
    elif t carica<guasto:
             for y in range((round(len(time_g)*t_carica))):
                storage c[y]=Ppv ess
             for k in range((round(len(time_g)*t_carica)),len(time_g)):
                storage c[k]=0# SCARICA
storage s=np.zeros((len(time g)), dtype=float)
for i in range(int(len(time_g))):
     if t_scarica>guasto or t_scarica==guasto:
```
for y in range((round(len(time g)\*t scarica))):

for k in range((round(len(time\_g)\*t\_scarica)),len(time\_g)):

```
# INTERVALLO DI GUASTO - PRODUZIONE
```
elif t scarica<guasto:

storage\_s[i]=Ppv\_ess

storage  $s[k]=0$ 

storage s[y]=Ppv ess

```
# FOTOVOLTAICO
PV_g=np.zeros(len(time_g), dtype=float)
i=0for j in range(ist,fine+1):
     PV_g[i]=round(PV_scen[j-1],2)
    i=i+1# ILLUMINAZIONE NOTTURNA
ILL_g=np.zeros(len(time_g), dtype=float)
i=0for j in range(ist,fine+1):
     ILL_g[i]=round(ILL[j],2)
    i=1+1print(m)
print(ist)
print(ILL g)
# SERVIZI STRADALI
servizi_g=np.zeros(len(time_g), dtype=float)
i=0for j in range(ist,fine+1):
     servizi_g[i]=round(servizi[j],2)
    i=1+1# GUARDIOLA CUSTODE
custode g=np.zeros(len(time g), dtype=float)
i=0for j in range(ist,fine+1):
    custode g[i]=round(custode[j],2)i=1+1# VIDEOSORVEGLIANZA
video_g=np.zeros(len(time_g), dtype=float)
i=0for j in range(ist,fine+1):
    video g[i]=round(video[j],2)
    i=i+1# CARICO TOTALE = video+custode+servizi+illuminazione (+EV lenti)
load=ILL_g+custode_g+video_g+servizi_g+p_slow_g
delta=PV_g-load
P fast g=np.zeros(len(time g))
storage=np.zeros(len(time g))
nuovo_delta=np.zeros(len(time_g))
Pev_fast=np.abs(np.sum(p_fast_g1, axis=0)/len(p_fast_g1))
```
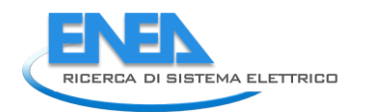

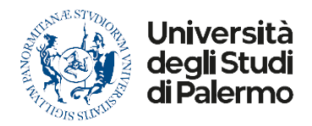

```
# LOGICA CARICA
for i in range(len(time_g)):
     if delta[i]>Ppv_ess and delta[i]>Pev_fast and np.abs(np.sum(delta, 
axis=0))/(len(time_g))>Ppv_ess and np.abs(np.sum(delta, axis=0))/(len(time_g))>Pev_fast: 
        storage[i]=storage c[i]if delta[i]-storage[i]<p fast g1[i]:
             P_fast_g[i]=delta[i]-storage[i]
         if delta[i]-storage[i]>p_fast_g1[i]:
            P fast g[i]=p fast g1[i] elif delta[i]>0 and delta[i]<Ppv_ess:
         if t_carica>=guasto:
             storage[i]=delta[i] # lo storage si carica con un assorbimento 
pari alla meta' della differenza
         if p_fast_g1[i]<delta[i]:
             P_fast_g[i]=p_fast_g1[i] # gli EV fast si caricano con un assorbimento 
pari alla meta' della differenza
# LOGICA DI SCARICA 
if t scarica>guasto:
     for i in range(len(time_g)):
        if delta[i]<0 and np.abs(delta[i])>Ppv ess:
             load[i]=load[i]--p_slow_g[i]-custode_g[i] # stacco EV lenti + guardiola 
custode
             delta[i]=PV_g[i]-load[i]
             custode_g=np.zeros(len(time_g), dtype=float)
             p_slow_g=np.zeros(len(time_g), dtype=float)
            storage[i]=storage s[i]
             if np.abs(delta[i])-storage[i]<p_fast_g2[i] and n_EV_fast!=0:
                P fast g[i]=np.abs(delta[i])-storage[i]
            elif delta[i]<0 and np.abs(delta[i])<Ppv ess:
                 load[i]=load[i]-p_slow_g[i]-custode_g[i] 
                dela[i]=PV g[i]-load[i] custode_g[i]=np.zeros(len(time_g), dtype=float)
                p slow g[i]=np{\cdot}zeros(len(time g)) storage[i]=np.abs(delta[i])
                P fast g[i]=0if t_scarica<=guasto:
     for i in range(len(time_g)):
         if delta[i]<0:
             load[i]=load[i]-custode_g[i]-p_slow_g[i]
            dela[i]=PV g[i]-load[i] custode_g=np.zeros(len(time_g), dtype=float)
             p_slow_g=np.zeros(len(time_g), dtype=float)
             for y in range (round(len(time_g)*t_scarica)):
                 if np.abs(delta[y])>Ppv_ess:
                    storage[y]=storage s[y] if np.abs(delta[y])-storage[y]<p_fast_g2[y] and n_EV_fast!=0:
```

```
 P_fast_g[y]=np.abs(delta[y])-storage[y]
             for k in range((round(len(time_g)*t_scarica)),(len(time_g))):
                storage[k]=0
                 if np.abs(delta[k])<p_fast_g2[k]:
                    P fast g[k]=np.abs(detta[k]) for l in range(round(len(time_g)*t_scarica)):
                 if np.abs(delta[l])<=Ppv_ess:
                     storage[l]=np.abs(delta[l])
                    P fast g[1]=0 for l1 in range(round(len(time_g)*t_scarica),len(time_g)):
                 storage[l1]=0
                 if (np.abs(delta[l1]))<p_fast_g2[l1]:
                    P_fast_g[l1]=np.abs(delta[l1])
EV_tot=P_fast_g+p_slow_g
info=np.column stack((m,ist,fine))
output=np.column_stack((time_g,PV_g, storage, P_fast_g, p_slow_g, EV_tot, ILL_g,
servizi g, custode g, video g, load, delta))
print(output)
# VALORI MEDI
media=np.mean(output, axis=0)
print(media)
# CALCOLO DEGLI INDICATORI DI AFFIDABILITA'
isola=np.zeros(((len(time_g))-1), dtype=int)
output_g=output[1:,0:13]
dim output g=np.shape(output g)
produzione storage=np.zeros((dim output g[0]), dtype=float)
intervallo=int(guasto/0.25)
for i in range(intervallo):
     produzione_storage[i]=output_g[i][1]+output_g[i][2]+output_g[i][3] 
     if produzione_storage[i]>=output_g[i][10]:
         isola[i]=1
     else:
         isola[i]=0
# CALCOLO DEGLI INDICATORI CARATTERIZZANTI LO SCENARIO
if median[1] = (median[2]+median[5] +median[6] +median[7] +median[8] +median[9]):
     RES=round(media[1]/(media[2]+media[5]+media[6]+media[7]+media[8]+media[9])*100)
else:
     RES=round((media[1]/(media[10]))*100)
FLEX=round((((Pev_slow*n_EV_slow)+(custode[1]))/(media[6]+media[7]+(custode[1])+media[9
]+(Pev_slow*n_EV_slow)+(Pev_fast*n_EV_fast)))*100)
```

```
122
```
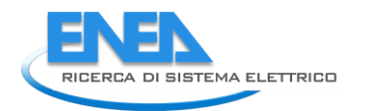

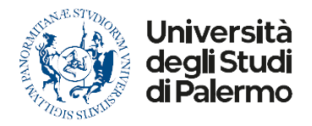

```
# BESS
BESS=np.zeros(1, dtype=int)
if median[1] >=(median[2] +media[3] +media[10]):
     BESS=0
elif media[11]<(media[2]+media[3]+media[10]):
     BESS=round(((media[2]+media[3])/media[10])*100)
print(RES)
print(FLEX)
print(BESS)
# CALCOLO DEGLI INDICATORI DI AFFIDABILITA'
i1=round(((np.sum(isola, axis=0)*0.25)/guasto)*100)
i2=np.zeros(1, dtype=float)
if media[4]==\theta and n EV slow>\theta:
     if media[8]>0:
         i2=round(((media[1]+media[2]+media[3]+media[8])/an)*100)
     elif media[8]==0:
         i2=round(((media[1]+media[2]+media[3]+(Pev_slow*n_EV_slow)+custode[1])/an)*100)
else:
     if media[8]>0:
         i2=round(((media[1]+media[2]+media[3]+media[8])/an)*100)
     elif media[8]==0:
         i2=round(((media[1]+media[2]+media[3]+custode[1])/an)*100)
i3=np.zeros(1, dtype=float)
if media[11]>=0:
     i3=100
else:
     if media[4]==0 and n_EV_slow>0:
         if media[8]>0:
i3=round(((media[2]+media[3]+(Pev_slow*n_EV_slow))/(media[2]+media[3]+media[8]+(Pev_slo
w*n_EV_slow)+(np.abs(media[11]))))*100)
         elif media[8]==0:
i3=round(((media[2]+media[3]+media[8]+(Pev_slow*n_EV_slow))/(media[2]+media[3]+media[8]
+(Pev slow*n EV slow)+(np.abs(media[11]))))*100)
     else:
         if media[8]>0:
i3=round(((media[2]+media[3])/(media[2]+media[3]+media[4]+media[8]+(Pev_slow*n_EV_slow)
+(np.abs(media[11]))))*100)
         else:
i3=round(((media[2]+media[3]+media[8])/(media[2]+media[3]+media[4]+media[8]+(Pev_slow*n
_EV_slow)+(np.abs(media[11]))))*100)
```

```
print(i1)
print(i2)
print(i3)
# time_g,PV_g, storage, P_fast_g, p_slow_g, EV_tot, ILL_g, servizi_g, custode_g, video_g, 
load, delta
# ANDAMENTO DEI VALORI NELL'INTERVALLO DI GUASTO 
# ASSE TEMPORALE - CONVERSIONE DECIMALE -> SESSAGESIMALE
tempo=time_g
ore=np.zeros(len(tempo), dtype=int)
minuti=np.zeros(len(tempo), dtype=int)
assex=np.zeros(len(tempo), dtype=list)
for i in range(len(tempo)):
     ore[i]=int(tempo[i])
     minuti[i]=int((tempo[i]-ore[i])*60) & 63
     assex[i]="%d:%d" % (ore[i], minuti[i])
plt.plot(assex,PV_g, label="Fotovoltaico")
plt.plot(assex,storage,label="Storage")
plt.plot(assex,P_fast_g,label="Ricarica veloce")
plt.plot(assex,p_slow_g,label="Ricarica lenta")
plt.plot(assex,ILL_g,label="Illuminazione")
plt.plot(assex, servizi g, label="Servizi stradali")
plt.plot(assex,custode_g,label="Guardiola custode")
plt.plot(assex,video_g,label="Videosorveglianza")
plt.plot(assex,load,label="Carico")
plt.legend(loc="upper right")
plt.xlabel('Time [hh:ss]')
plt.ylabel('Potenze [kW]')
plt.title('EVH AREA: ANDAMENTI NEL RANGE DI GUASTO')
plt.grid()
plt.show()
10.4 Sezione Port Area
```

```
import numpy as np
import matplotlib.pyplot as plt
from numpy.core.fromnumeric import transpose
from numpy.lib.npyio import load
```
# LETTURA DATI

# PRODUZIONE - EOLICO WF = np.genfromtxt('WF.txt', usecols=(0,1,2,3,4,5,6,7,8,9,10,11) ) WF = np.transpose(WF)

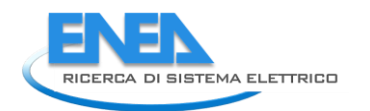

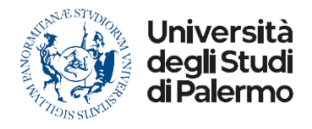

```
# PRODUZIONE - FOTOVOLTAICO 
PV = np.genfromtxt('PV.txt', usecols=(0,1,2,3,4,5,6,7,8,9,10,11) )
PV = np.transpose(PV)
# CONSUMI - PORT AREA 
porto = np.genfromtxt('porto.txt', usecols=(0) )
porto = np.transpose(porto)
# ELECTRIC VEHICLE 
# percentuale utenti EV collegati alla rete 
EV per = np.genfromtxt('EV.txt', usecols=0)
# consumi per ricarica veloce
EV_fast = np.genfromtxt('EV_fast.txt', usecols=0)
#consumi per ricarica lenta
EV_dumb = np.genfromtxt('EV_dumb.txt', usecols=0)
# DATI SCENARI
scenari = np.genfromtxt('scenari porto.txt', usecols=(0,1,2,3,4))
scenari = np.transpose(scenari)
# ordine dati vettore: 
# CR - PV - WF - kW STORAGE - kWh STORAGE - n.Veicoli - n.PHEV - n.EV1(veloce) -
n.EV2(lenta) - P PHEV - P EV1(veloce) - P EV2(lenta) - DR
scen 2020 = \text{scenario}[0][:]scen_2030BC = scenari[1][:]scen_2030DEC = scenari[2][:]scen_2040BC = scenari[3][:]scen 2040DEC = scenari[4][:]# POTENZA APPARENTE DEL NODO CUI E' CONNESSA LA RETE [kVA]
# il valore va impostato in relazione alla rete che si sta analizzando 
an=25000 
#**************************************************************************
# DA QUI SCELGO QUALE SCENARIO SIMULARE TOGLIENDO/INSERENDO IL COMMENTO "#"
#**************************************************************************
#scen=scen_2020
#scen=scen_2030BC
#scen=scen_2030DEC
#scen=scen_2040BC
scen=scen_2040DEC
# DATI PRINCIPALI 
C=scen[0] # capacita' kWh PORTO AREA
Pc=scen[1] # potenza nominale PORT AREA picco
CC=scen[2] # Carico controllabile [kW]
Ppv=scen[3] # potenza nominale fotovoltaico
Pwf=scen[4] # potenza nominale eolico
P cold=scen[5] # potenza cold ironing
C_cold=scen[6] # capacità cold ironing
```

```
n_col=scen[7] # Numero di veicoli 
nev_fast=scen[8] # Numero EV fast
nev slow=scen[9] # Numero EV slow
Pev_fast=scen[10] # Potenza dei veicoli elettrici a ricarica veloce (10 kW)
Pev slow=scen[11] # Potenza dei veicoli elettrici a ricarica veloce (3 kW)
C ev=40 # Capacità EV [kWh]
# Estrazione del mese
m = np.random.randnint(1,13)WF_pu = WF[m-1][:] # produzione eolica nel mese estratto [p.u.]
PV_pu = PV[m-1][:] # produzione fotovoltaica nel mese estratto [p.u.]
# PROFILI IN kW
PV scen=Ppv*PV pu # Produzione fotovoltaica in kW
WF scen=Pwf*WF pu # Produzione eolica in kW
PORTO = Pc*porto # Consumi
time = np.arange(0., 24., 0.25)# estrazione istante di guasto
ist = np.random.random(1,94)# n. di veicoli collegati nell'istante di guasto
# prendo la percentuale di veicoli connessi alla rete nell'istante di guasto
n ev=round((EV per[ist-1]/100)*n col)
# numero EV fast ed slow che verranno sovrascritti
n_EV_fast=0 
n_EV_slow=0
ricarica=np.zeros(int(n_ev), dtype=int)
for i in range(n ev):
     ricarica[i]=np.random.randint(1,3)
     if ricarica[i]==1:
         n_EV_fast=n_EV_fast+1
     elif ricarica[i]==2:
         n_EV_slow=n_EV_slow+1
     if n_EV_fast>(n_col/2):
       n EV slow=n EV slow+(n EV fast-n col/2)
         n_EV_fast=n_col/2
    elif n EV slow>n col/2:
        n EV fast=n EV fast+(n EV slow-n col/2)
         n_EV_slow=n_col/2
    if (n EV fast+n EV slow) == n ev: break
```
# creo vettore i cui elementi rappresentano lo stato di carica dei veicoli fast + vettore con i rispettivi tempi di carica e tempi di scarica

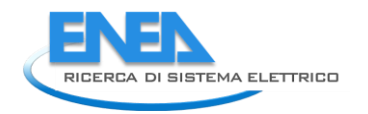

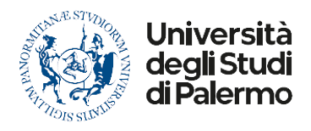

```
t_fast_c=np.zeros(int(n_EV_fast), dtype=float) # CARICA EV FAST
t_fast_s=np.zeros(int(n_EV_fast), dtype=float) # SCARICA EV FAST
SOC_fast=np.zeros(int(n_EV_fast), dtype=int)
soc=np.zeros(int(n_EV_fast), dtype=int)
j=0if n_EV_fast>0:
    for i in range(int(n_EV_fast)):
        soc[i]=np.random.randint(10,91)
        SOC_fast[j]=soc[i]
       t_fast_c[j]=((90-soc[i])/100)*C_ev/Pev_fast # carica = assorbimento
        t_fast_s[j]=(np.abs(soc[i]-10)/100)*C_ev/Pev_fast # scarica = erogazione in V2G
       j=j+1else:
    SOC_fast=0
   t fast c=0
   t fast s=0
# creo vettore i cui elementi rappresentano lo stato di carica dei veicoli slow + vettore 
con i rispettivi tempi di ricarica
t slow=np.zeros(int(n EV slow), dtype=float) # CARICA EV FAST
SOC slow=np.zeros(int(n EV slow), dtype=int)
socs=np.zeros(int(n_EV_slow), dtype=int)
k=0if n_EV_slow>0:
   for i in range(int(n EV slow)):
        socs[i]=np.random.randint(10,91)
       SOC slow[k]=socs[i]
       t slow[k]=((90-socs[i])/100)*C ev/Pev slow # carica = assorbimento
       k=k+1else:
    SOC_slow=0
    t_slow=0
# COLD IRONING: SOC + tempo di carica (assorbimento) + tempo scarica (erogazione)
soc_cold=np.random.randint(10,91) # estrazione dello storage 
dell'impianto PV
t_carica=((90-soc_cold)/100)*C_cold/P_cold # tempo in fase di carica
t scarica=(abs(soc_cold-10)/100)*C_cold/P_cold # tempo in fase di scarica
# IDENTIFICAZIONE DEL RANGE DI GUASTO
# durata media di interruzione per guasto in MT (60 minuti) e guasto in BT (30 minuti)
g_MT=1 # considerando 60 minuti di guasto in valori decimali
g_BT=0.75 # considerando 30 minuti di guasto in valori decimali
#*************************************************************************************
# decido togliendo/inserendo "#" se il guasto e' in MT o in BT
#*************************************************************************************
#guasto=g_MT
```

```
guasto=g_BT
ist iniziale=ist*0.25
                                                       # in termini temporali
ist_finale=ist_iniziale+guasto
time_g=np.arange(ist_iniziale,(ist_finale+0.25),0.25) # mi serve successivamente per
plottarlo
fine=int(ist_finale/0.25)
# SI RICAVANO I VALORI D'INTERESSE NELL'INTERVALLO DI GUASTO PER EV e COLD IRONING
# EV FAST in fase di carica
P_fast_c=np.zeros((n_EV_fast,len(time_g)), dtype=float)
q=0for i in range(int(n_EV_fast)):
    for j in range(len(time_g)):
        if t_fast_c[q]>guasto or t_fast_c[q]==guasto:
            P fast c[i][j]=Pev fast
        elif t fast c[q]<guasto:
            for y in range((round(len(time_g)*t_fast_c[q]))):
                P fast c[i][y]=Pev fast
            for k in range((round(len(time_g)*t_fast_c[q])),len(time_g)):
                P fast c[i][k]=0q = q + 1# si sommano tutte le righe per avere un unico profilo di assorbimento dedicato alla
ricarica veloce: VETTORE DI CARICA
p fast g1=np.zeros((len(t fast c)), dtype=float)
```

```
if len(t fast c)>1:
    p fast g1=np.sum(P fast c, axis=0)
elif len(t fast c) == 1:
    p fast g1=P fast c
    if len(t_fast_c) == 0:
        p fast g1=np{\cdot}zeros(len(time g))
```

```
# EV FAST in fase di scarica
P_fast_s=np.zeros((n_EV_fast,len(time_g)), dtype=float)
a=0for i in range(int(n EV fast)):
    for j in range(len(time_g)):
        if t fast s[q]>guasto or t fast s[q]==guasto:
            P_fast_s[i][j]=Pev_fast
        elif t fast s[q]<guasto:
            for y in range((round(len(time g)*t fast s[q]))):
                P fast s[i][y]=Pev fast
            for k in range((round(len(time g)*t fast s[q])), len(time g)):
                P fast s[i][k]=0
```
 $q = q + 1$ 

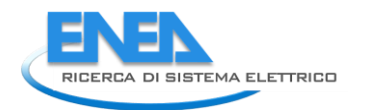

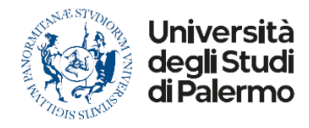

```
# si sommano tutte le righe per avere un unico profilo di assorbimento dedicato alla 
ricarica veloce: VETTORE DI SCARICA
p_fast_g2=np.zeros((len(t_fast_s)), dtype=float)
if len(t_fast_s)>1:
     p_fast_g2=np.sum(P_fast_s, axis=0)
elif len(t fast s)==1:
     p_fast_g2=P_fast_s
    if len(t_fast_s)=0:
         p_fast_g2=np.zeros(len(time_g))
# EV SLOW
P_slow=np.zeros((n_EV_slow,len(time_g)), dtype=float)
l = 0for i in range(int(n_EV_slow)):
     for j in range(len(time_g)):
        if t slow[l]>guasto or t slow[l]==guasto:
            P_slow[i][j]=Pev_slow
        elif t slow[l]<guasto:
            for y in range((round(len(time g)*t slow[l]))):
                P_slow[i][y]=Pev_slow
             for k in range((round(len(time_g)*t_slow[l])),len(time_g)):
                P slow[i][k]=0l=1+1# si sommano tutte le righe per avere un unico profilo di assorbimento dedicato alla 
ricarica lenta
p_slow_g=np.zeros((len(t_slow)), dtype=float)
if len(t_slow)>1:
```

```
p_slow_g=np.sum(P_slow, axis=0)
elif len(t_slow)==1:
     p_slow_g=P_slow
    if len(t slow)==0:
         p_slow_g=np.zeros(len(time_g))
```

```
# COLD IRONING 
# CARICA 
cold_c=np.zeros((len(time_g)), dtype=float)
for i in range(int(len(time_g))):
     if t_carica>guasto or t_carica==guasto:
             cold_c[i]=P_cold
    elif t carica<guasto:
            for y in range((round(len(time g)*t carica))):
                cold c[y]=P cold
             for k in range((round(len(time_g)*t_carica)),len(time_g)):
                cold c[k]=0
```

```
cold_s=np.zeros((len(time_g)), dtype=float)
for i in range(int(len(time_g))):
    if t_scarica>guasto or t_scarica==guasto:
            cold s[i]=P coldelif t scarica<guasto:
            for y in range((round(len(time_g)*t_scarica))):
                cold_s[y]=P_{cold}for k in range((round(len(time g)*t scarica)), len(time g)):
                cold_s[k]=0# INTERVALLO DI GUASTO - PRODUZIONE
# FOTOVOLTAICO
PV_g=np.zeros(len(time_g), dtype=float)
i=0for j in range(ist, fine+1):
    PV g[i]=round(PV scen[i-1], 2)
    i=i+1# EOLICO
WF g=np.zeros(len(time g), dtype=float)
i=0for j in range(ist, fine+1):
    WF_g[i]=round(WF_scen[j-1],2)
    i=i+1# CONSUMI
load=np.zeros(len(time g), dtype=float)
i = \thetafor j in range(ist, fine+1):
    load[i] = round(PORTO[j-1], 2)i=i+1# CARICO CONTROLLABILE
CC g=CC*np.ones(len(time_g))if n EV slow==0:
    p_slow_g=np.zeros(len(time_g))
CC tot=CC g+p slow g# il carico totale che posso staccare: EV lenti + Carico
Controllabile
# LOGICA RETE
gen=PV_g+WF_g
delta=gen-load
P fast g=np{\cdot}zeros(len(time g))COLD=np.zeros(len(time_g))
nuovo delta=np.zeros(len(time g))
load g=np{\text{.}zeros}(len({time g}))DR = np \cdot zeros(len(time_g))
```
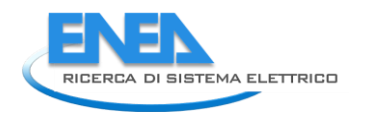

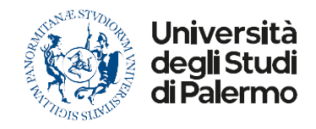

```
if (n_EV_fast)!=0:
     Pev_fast=(np.sum(p_fast_g1, axis=0))/len(p_fast_g1)
elif n EV fast==0:
    Pev fast=0
# LOGICA CARICA
for i in range(len(time_g)):
     if delta[i]>P_cold and delta[i]>Pev_fast and np.abs(sum(delta)/len(time_g))>P_cold 
and np.abs(sum(delta)/len(time_g))>Pev_fast: 
        COLD[i]=cold_c[i] if delta[i]-COLD[i]<p_fast_g1[i] and n_EV_fast!=0:
             P_fast_g[i]=delta[i]-COLD[i]
         if delta[i]-COLD[i]>p_fast_g1[i] and n_EV_fast!=0:
             P_fast_g[i]=p_fast_g1[i]
    elif delta[i]>0 and delta[i]<P cold:
        if t carica>=guasto:
             COLD[i]=delta[i] # lo storage si carica con un assorbimento pari
alla meta' della differenza
        if p fast g1[i]<delta[i]:
            P_fast_g[i]=p_fast_g1 # gli EV fast si caricano con un assorbimento
pari alla meta' della differenza
# LOGICA DI SCARICA 
if n_EV_fast==0:
     p_fast_g2=np.zeros(len(time_g))
if t scarica>guasto:
     for i in range(len(time_g)):
         if delta[i]<0 and np.abs(delta[i])>P_cold:
             load_g[i]=load[i]-CC_tot[i]
             nuovo_delta[i]=gen[i]-load_g[i]
             COLD[i]=cold_s[i]
            if np.abs(nuovo delta[i]-COLD[i])<p fast g2[i] and n EV fast!=0:
                 P_fast_g[i]=np.abs(nuovo_delta[i])-COLD[i]
             elif np.abs(nuovo_delta[i]-COLD[i])>p_fast_g2[i] and n_EV_fast!=0:
                 P_fast_g[i]=p_fast_g2[i]
                 DR[i]=np.abs(nuovo_delta[i])-COLD[i]-P_fast_g[i]
            elif delta[i]<0 and np.abs(delta[i])<P cold:
                 load_g[i]=load[i]-CC_tot[i]
                 nuovo_delta[i]=gen[i]-load_g[i]
                 COLD[i]=np.abs(nuovo_delta[i])
                P fast g[i]=0if t scarica<=guasto:
     for i in range(len(time_g)):
         if delta[i]<0:
             load_g[i]=load[i]-CC_tot[i]
```

```
 nuovo_delta[i]=gen[i]-load_g[i]
             for y in range (round(len(time_g)*t_scarica)):
                 if np.abs(nuovo_delta[y])>P_cold:
                    COLD[y] = cold_s[y]if np.abs(nuovo delta[y]-COLD[y])<p fast g2[y] and n EV fast!=0:
                         P_fast_g[y]=np.abs(nuovo_delta[y])-COLD[y]
                    elif np.abs(nuovo_delta[y]-COLD[y])>=p_fast_g2[y] and n_EV_fast!=0:
                         P_fast_g[y]=p_fast_g2[y]
                        DR[y] = np.add(nuovo delta[y]) - COLD[y] - P fast g[y] for k in range((round(len(time_g)*t_scarica)),(len(time_g))):
                COLD[k]=0 if np.abs(nuovo_delta[k])<p_fast_g2[k] and n_EV_fast!=0:
                     P_fast_g[k]=np.abs(nuovo_delta[k])
                 elif np.abs(nuovo_delta[k])>p_fast_g2[k] and n_EV_fast!=0:
                     P_fast_g[k]=p_fast_g2[k]
                    DR[k] = np.abs(nuovo delta[k]) - P fast g[k]for 1 in range(round(len(time g)*t scarica)):
                if np.abs(nuovo delta[l])<=P cold:
                    COLD[l]=np.abs(nuovo delta[l])
                    P fast g[1]=0for l1 in range(round(len(time g)*t scarica),len(time g)):
                 COLD[l1]=0
                if (np.abs(nuovo_delta[l1]))<p_fast_g2[l1] and n_EV_fast!=0:
                     P_fast_g[l1]=np.abs(nuovo_delta[l1])
info=np.column stack((m,ist,fine))
output=np.column_stack((time_g,load,CC_tot,load_g,PV_g,WF_g,p_slow_g,P_fast_g,COLD,DR)) 
# print(output) 
# CALCOLO DEGLI INDICATORI CARATTERIZZANTI LO SCENARIO
media=np.mean(output, axis=0)
# print(media)
RES=round(((media[4]+media[5])/(media[1]))*100)
FLEX=round(np.abs((media[2]/media[1]))*100)
BESS=round(((media[7]+media[8])/media[1])*100)
# print(RES)
# print(FLEX)
# print(BESS)
# CALCOLO DEGLI INDICATORI DI AFFIDABILITA'
isola=np.zeros(((len(time_g))-1), dtype=int)
output g=output[1:,0:10]
dim output g=np.shape(output g)
produzione storage=np.zeros((dim output g[0]), dtype=float)
intervallo=int(guasto/0.25)
```
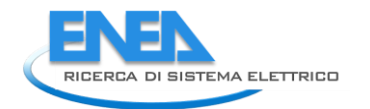

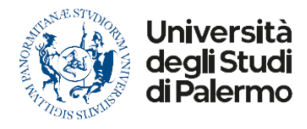

```
for i in range(intervallo):
     produzione_storage[i]=output_g[i][4]+output_g[i][5]+output_g[i][7]+output_g[i][8] 
     if produzione_storage[i]==output_g[i][3]:
         isola[i]=1
     else:
         isola[i]=0
i1=round(((np.sum(isola, axis=0)*0.25)/guasto)*100)
i2=round(((media[2]+media[4]+media[5]+media[7]+media[8])/an)*100)
i3=round(((media[2]+media[7]+media[8])/(media[2]+media[7]+media[8]+media[9]))*100)
# print(i1)
# print(i2)
# print(i3)
# ANDAMENTO DEI VALORI NELL'INTERVALLO DI GUASTO 
# ASSE TEMPORALE - CONVERSIONE DECIMALE -> SESSAGESIMALE
tempo=time_g
ore=np.zeros(len(tempo), dtype=int)
minuti=np.zeros(len(tempo), dtype=int)
assex=np.zeros(len(tempo), dtype=list)
for i in range(len(tempo)):
     ore[i]=int(tempo[i])
     minuti[i]=int((tempo[i]-ore[i])*60) & 63
     assex[i]="%d:%d" % (ore[i], minuti[i])
plt.plot(assex,load, label="Consumi")
plt.plot(assex,PV_g,label="Fotovoltaico")
plt.plot(assex,WF_g,label="Eolico")
plt.plot(assex,CC_tot,label="carico controllabile")
plt.plot(assex,COLD,label="cold ironing")
plt.plot(assex,p_slow_g,label="ricarica lenta")
plt.plot(assex,P_fast_g,label="ricarica veloce")
plt.plot(assex,DR,label="Demand Response")
plt.legend(loc="upper right")
plt.xlabel('Time [hh:ss]')
plt.ylabel('Potenze [kW]')
plt.title('PORT AREA: ANDAMENTI NEL RANGE DI GUASTO')
plt.grid()
plt.show()
```
ACCORDO DI PROGRAMMA MITE-ENEA

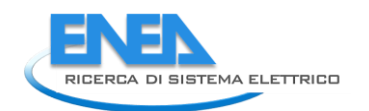

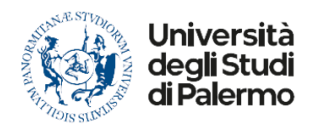

## 11 Bibliografia

- 1. S. Favuzza, M. G. Ippolito, F. Massaro, R. Musca, G. Zizzo, A. Bonì, V. Porgi, "WP1-LA 1.6 Definizione e analisi di stato del sistema per la valutazione di affidabilità di reti ibride AC/DC in MT/BT in configurazione grid On e grid Off", Aprile 2021.
- 2. E. G. Shehata, Jean Thomas, R. M. Mostafa, M. A. Ghalib, "An Improved Droop Control for a Low Voltage DC Microgrid Operation", 2018 Twentieth International Middle East Power Systems Conference (MEPCON), Cairo University, Egypt.
- 3. J. Yanga, W. Yuana, Y. Sun, H. Han, X. Hou, J. M. Guerrero, "A novel quasi-master-slave control frame for PV-storage independent microgrid", International Journal of Electrical Power & Energy Systems, vol. 97, 2018, pp. 262-274.
- 4. P. Tenti, T. Caldognetto, "Chapter 4 Master/Slave Power-Based Control of Low-Voltage Microgrids", Microgrid - Advanced Control Methods and Renewable Energy System Integration, 2017, pp. 101- 135
- 5. G. Pinares, "On the Analysis of DC Network Dynamics of VSC-Based HVDC Systems", Thesis for the degree of licentiate of engineering, Chalmers Area of Advance – Energy, 2014.
- 6. NEPLAN AG, Neplan 360, website: [https://www.neplan.ch/neplanproduct/en-neplan-360-cloud/.](https://www.neplan.ch/neplanproduct/en-neplan-360-cloud/)
- 7. A. Bonì, S. Favuzza, M. G. Ippolito, F. Massaro, S. Modari, R. Musca, V. Porgi, G. Zizzo. "A Simulation Analysis for Assessing the Reliability of AC/DC Hybrid Microgrids – Part I: Underground Station and Car Parking", 2021 IEEE International Conference on Environment and Electrical Engineering and 2021 IEEE Industrial and Commercial Power Systems Europe (EEEIC / I&CPS Europe), 7-10 September 2021, Bari (Italy).
- 8. A. Bonì, S. Favuzza, M. G. Ippolito, F. Massaro, S. Modari, R. Musca, V. Porgi, G. Zizzo. "A Simulation Analysis for Assessing the Reliability of AC/DC Hybrid Microgrids – Part II: Port Area and Residential Area", 2021 IEEE International Conference on Environment and Electrical Engineering and 2021 IEEE Industrial and Commercial Power Systems Europe (EEEIC / I&CPS Europe), 7-10 September 2021, Bari (Italy).
- 9. M. Koller, T. Borsche, A. Ulbig, G. Andersson, Review of grid applications with the zurich 1mw battery energy storage system, Electric Power Systems Research 120 (2015) 128–135
- 10. ABB Australia, Battery/diesel grid-connected microgrids: a large-scale, industry-based case study of future microgrid capabilities, White paper, ABB, 2015.
- 11. AusNet Electricity Services Pty Ltd, Demand Management Innovation Allowance Annual Report 2016, Annual report, AusNet Services, 2017.
- 12. AusNet Electricity Services Pty Ltd, Demand Management Case Study, Grid Energy Storage System, Project report, AusNet Services, 2017.
- 13. M.B. Marz, Mackinac vsc hvdc flow control project design, in: Minnesota Power Systems Conference, 2012.
- 14. M. B. Marz, Mackinac hvdc construction and testing, 2014.
- 15. SMA, Experiences with large grid-forming inverters on various islands and microgrid projects, in: Hybrid Power Systems Workshop, Crete, Greece, 2019.
- 16. A. Baars, The bordesholm stand-alone grid ensures power supply even in the event of a grid failure, https://www.sma-sunny.com/en/the-bordesholm-stand-alone/ (June 2020).
- 17. A. Roscoe et. al., Practical experience of operating a grid forming wind park and its response to system events, in: 18th Wind Integration Workshop, 2019.
- 18. A. Roscoe et. al., Practical experience of providing enhanced grid forming services from an onshore wind park, in: 19th Wind Integration Workshop, 2020.
- 19. Aurecon, Hornsdale power reserve year 1 technical and market impact case study, 2018.
- 20. Aurecon, Hornsdale power reserve year 2 technical and market impact case study, 2020.
- 21. Mark Ludlow, Inside the callide c power station disaster (2021). URL [https://www.afr.com/companies/energy/inside-the-callide-c-power-station-disaster-20210602](https://www.afr.com/companies/energy/inside-the-callide-c-power-station-disaster-20210602-p57xai) [p57xai](https://www.afr.com/companies/energy/inside-the-callide-c-power-station-disaster-20210602-p57xai)
- 22. Giles Parkinson, "virtual machine": Hornsdale battery steps in to protect grid after callide explosion (2021). URL [https://reneweconomy.com.au/virtual-machine-hornsdale-battery-steps-in-to-protect](https://reneweconomy.com.au/virtual-machine-hornsdale-battery-steps-in-to-protect-grid-after-callide-explosion/)[grid-after-callide-explosion/](https://reneweconomy.com.au/virtual-machine-hornsdale-battery-steps-in-to-protect-grid-after-callide-explosion/)
- 23. S. Cherevatskiy, S. Zabihi, R. Korte, H. Klingenberg, A 30 mw grid forming bess boosting reliability in south australia and providing market services on the national electricity market, in: 18th Wind Integration Workshop, Dublin, Ireland, 2019.
- 24. Norma CEI 0-16 "Regola tecnica di riferimento per la connessione di utenti attivi e passivi alle reti alta e media tensione delle imprese distributrici di energia elettrica", CEI, Aprile 2019.
- 25. Norma CEI 0-21 "Regola tecnica di riferimento per la connessione di Utenti attivi e passivi alle reti BT delle imprese distributrici di energia elettrica", CEI, Aprile 2019.
- 26. IEC 61660 series "Short-circuit currents in d.c. auxiliary installations in power plants and substations", IEC, 1997.
- 27. S. Skok, S. Tesnjak, S. Stefan, "Transient analysis of auxiliary DC installations in power plants and substations", 2004 IEEE/PES Transmision and Distribution Conference and Exposition: Latin America, Sao Paulo (Brazil), 8-11 Nov. 2004, pp. 1-4.
- 28. A. Vicenzutti, E. De Din, G. Sulligoi, "Transient short circuit analysis in DC on-board distribution systems fed by synchronous generators through 6-pulse diode rectifiers", 2015 International Conference on Electrical Systems for Aircraft, Railway, Ship Propulsion and Road Vehicles (ESARS), Aachen (Germany), 3-5 March 2015, pp. 1-6.
- 29. R. Bleilevens, A. Moser, "Algebraic Modelling of Converters without DC Fault Ride-Through Capability for Short Circuit Current Calculation of DC Distribution Grids", 2018 53rd International Universities Power Engineering Conference (UPEC), Glasgow (UK), 4-7 Sept. 2018, pp. 1-6.
- 30. A. Wasserrab, G. Balzer, "Calculation of Short Circuit Currents in HVDC Systems", 2011 46th International Universities' Power Engineering Conference (UPEC), Soest (Germany), 5-8 Sept. 2011, pp. 1-6.
- 31. X. Feng, L. Qi, Z. Wang, "Estimation of short circuit currents in mesh DC networks", 2014 IEEE PES General Meeting | Conference & Exposition, National Harbor, MD (USA), 27-31 July 2014, pp. 1-5.
- 32. V. Cataliotti, "Electrical Installations" (In Italian), Flaccovio, Palermo (Italy), 1998.
- 33. IEC 60909 series "Short-circuit currents in three-phase a.c. systems", IEC, 2016.